# **VAX C Run-Time Library Reference Manual**

Order Number: AA—JP84D—TE

#### February 1991

This manual describes the functions and macros in the VAX C Run-Time Library.

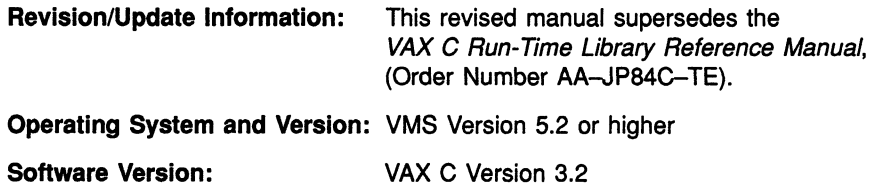

digital equipment corporation maynard, massachusetts

First Printing, May 1982 Revised, April 1985 Revised, March 1987 Revised, January 1989 Revised, December 1989 Revised, February 1991

The information in this document is subject to change without notice and should not be construed as a commitment by Digital Equipment Corporation. Digital Equipment Corporation assumes no responsibility for any errors that may appear in this document.

The software described in this document is furnished under a license and may be used or copied only in accordance with the terms of such license.

No responsibility is assumed for the use or reliability of software on equipment that is not supplied by Digital Equipment Corporation or its affiliated companies.

Restricted Rights: Use, duplication, or disclosure by the U.S. Government is subject to restrictions as set forth in subparagraph (c) (1) (ii) of the Rights in Technical Data and Computer Software clause at DEARS 252.227-7013.

© Digital Equipment Corporation 1982, 1985, 1987, 1989, 1991.

All Rights Reserved. Printed in U.S.A.

The postpaid Reader's Comments forms at the end of this document request your critical evaluation to assist in preparing future documentation.

The following are trademarks of Digital Equipment Corporation:

DEC DIBOL<br>DEC/CMS EduSvs DEC/MMS IAS<br>DECnet MA DECsystem-10 PDP DECSYSTEM-20 PDT DECUS RSTS<br>DECwriter RSX DECwriter

EduSystem MASSBUS<br>PDP

UNIBUS VAX **VAXcluster** VMS VT  $d$ i $|g|$ i $|t|$ a $|l|$ 

UNIX is a registered trademark of UNIX System Laboratories, Inc.

ZK5629

# **Contents**

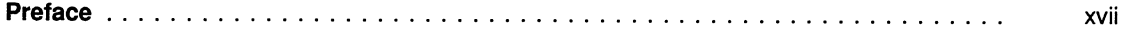

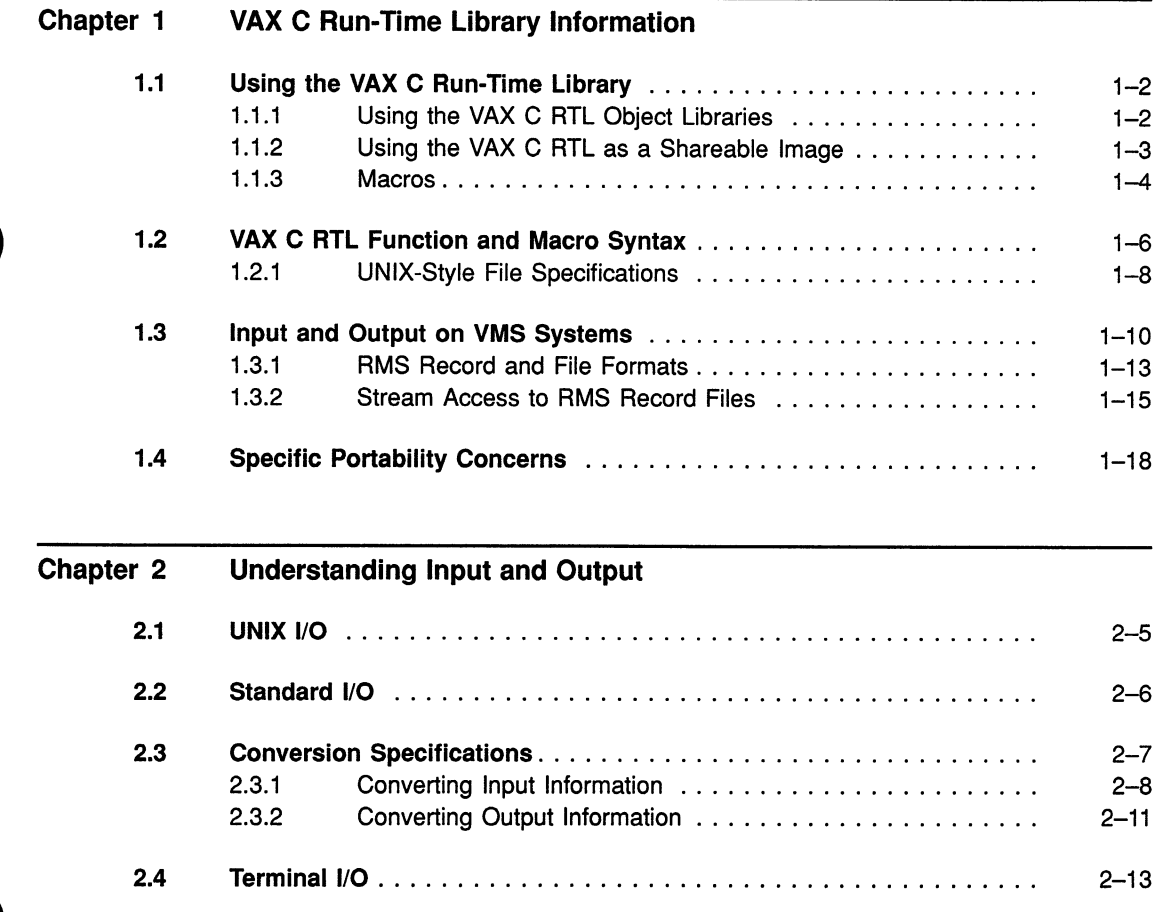

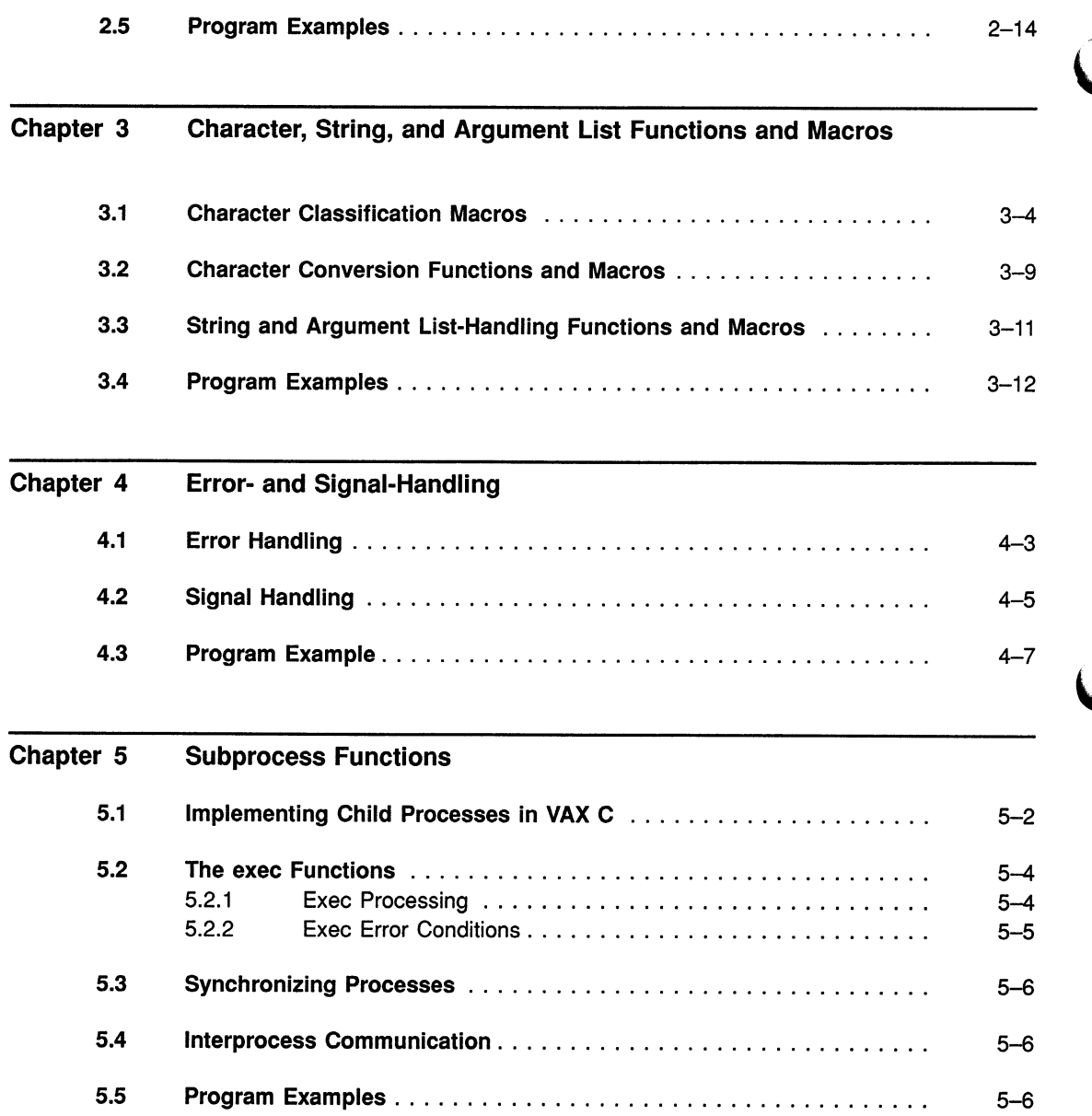

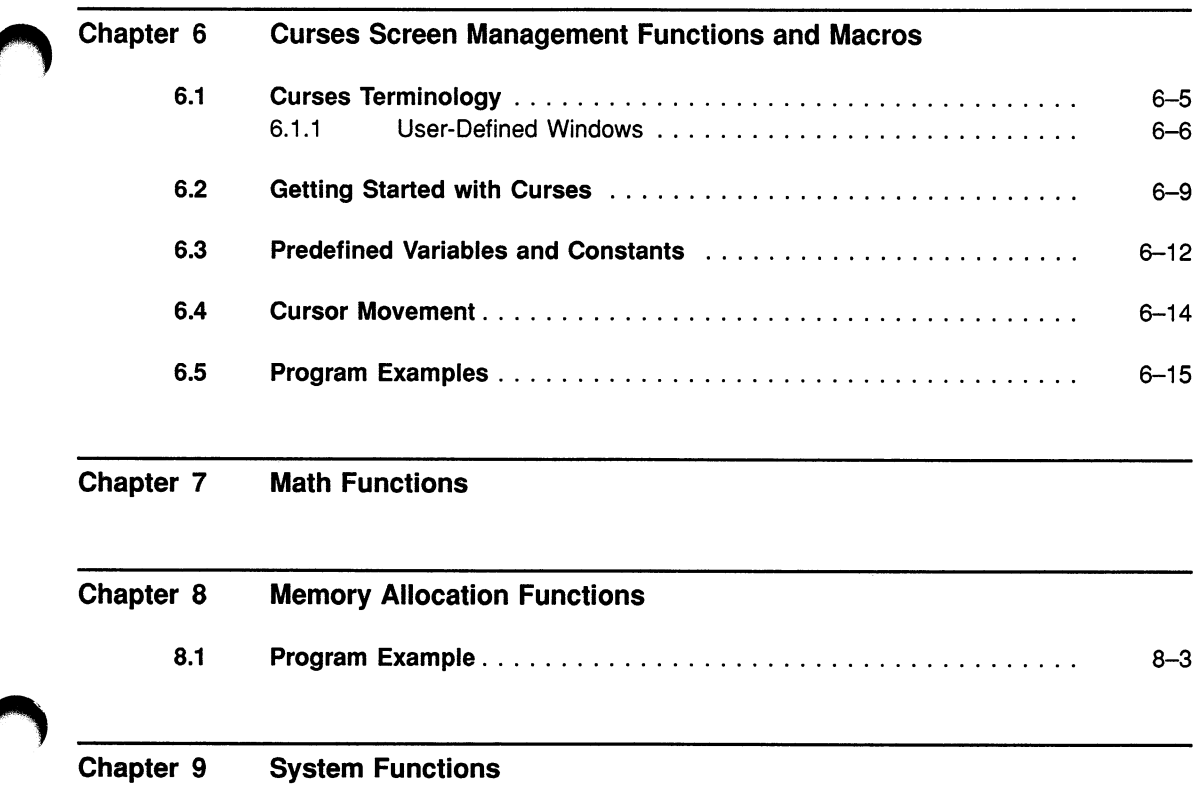

# Reference Section

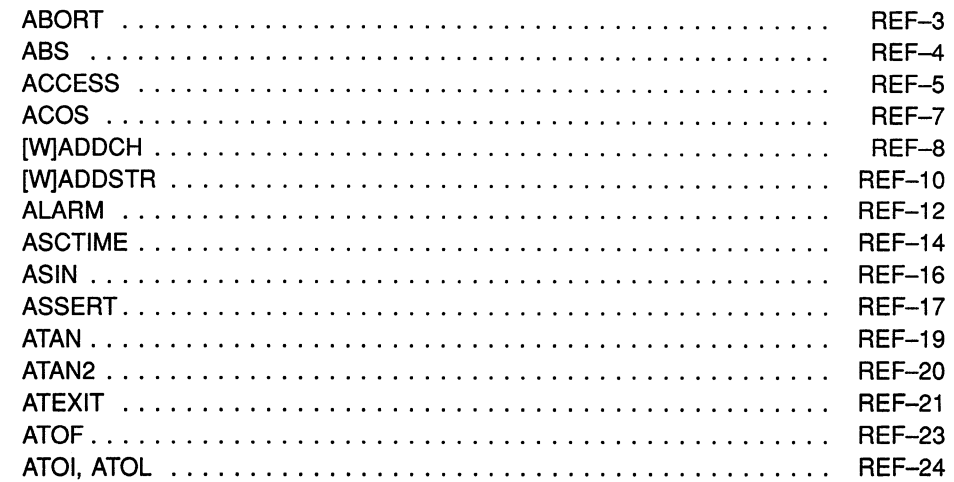

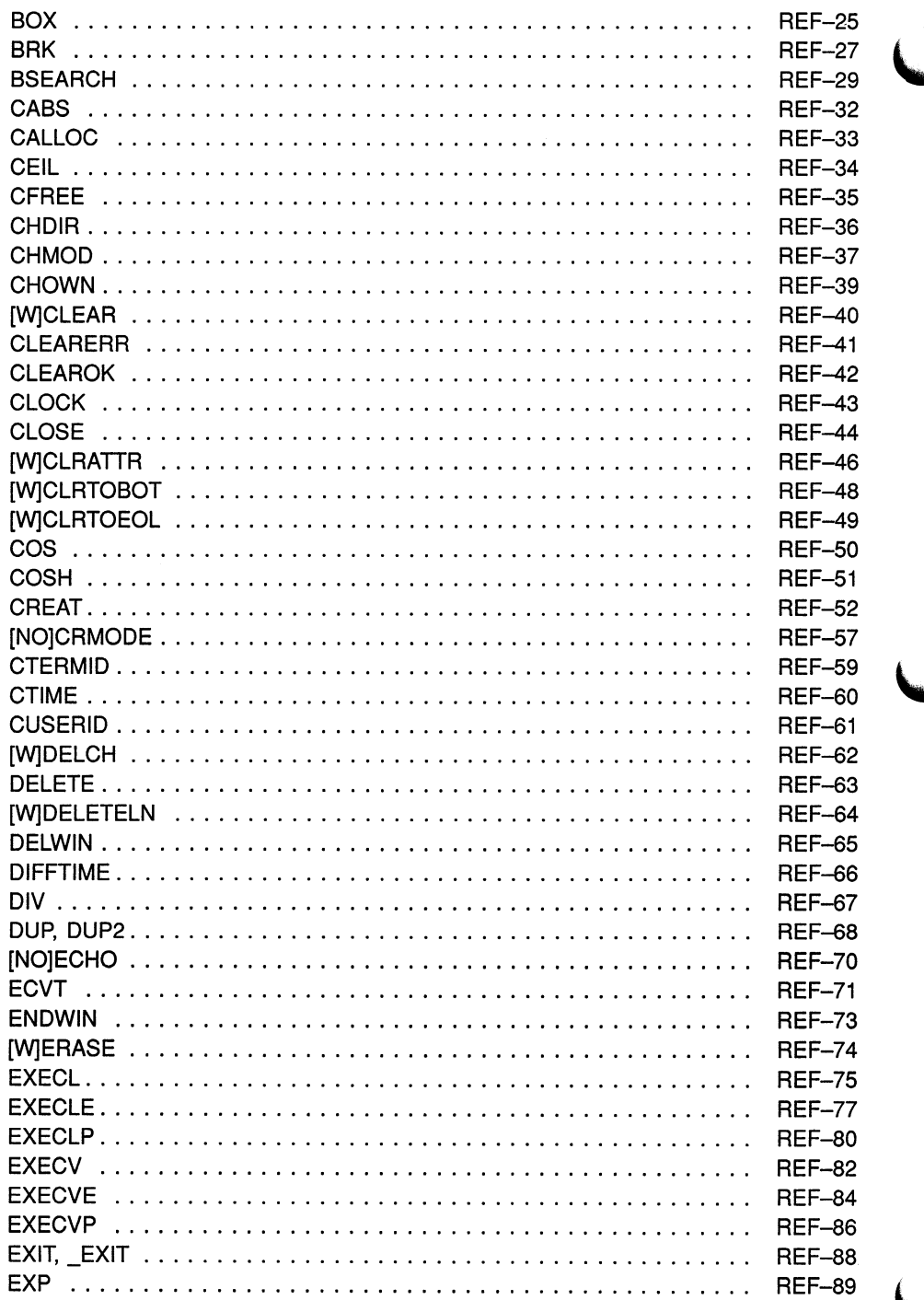

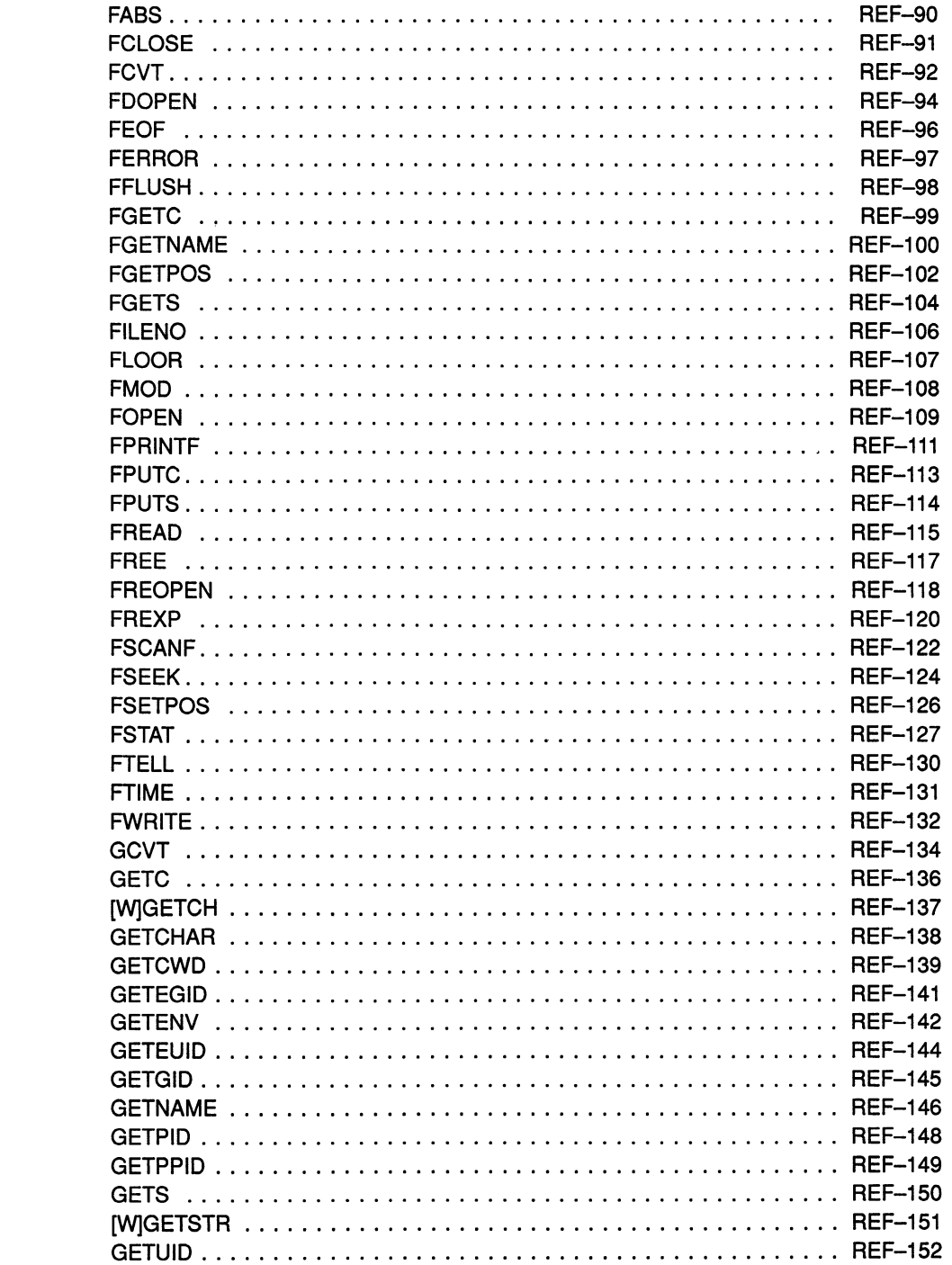

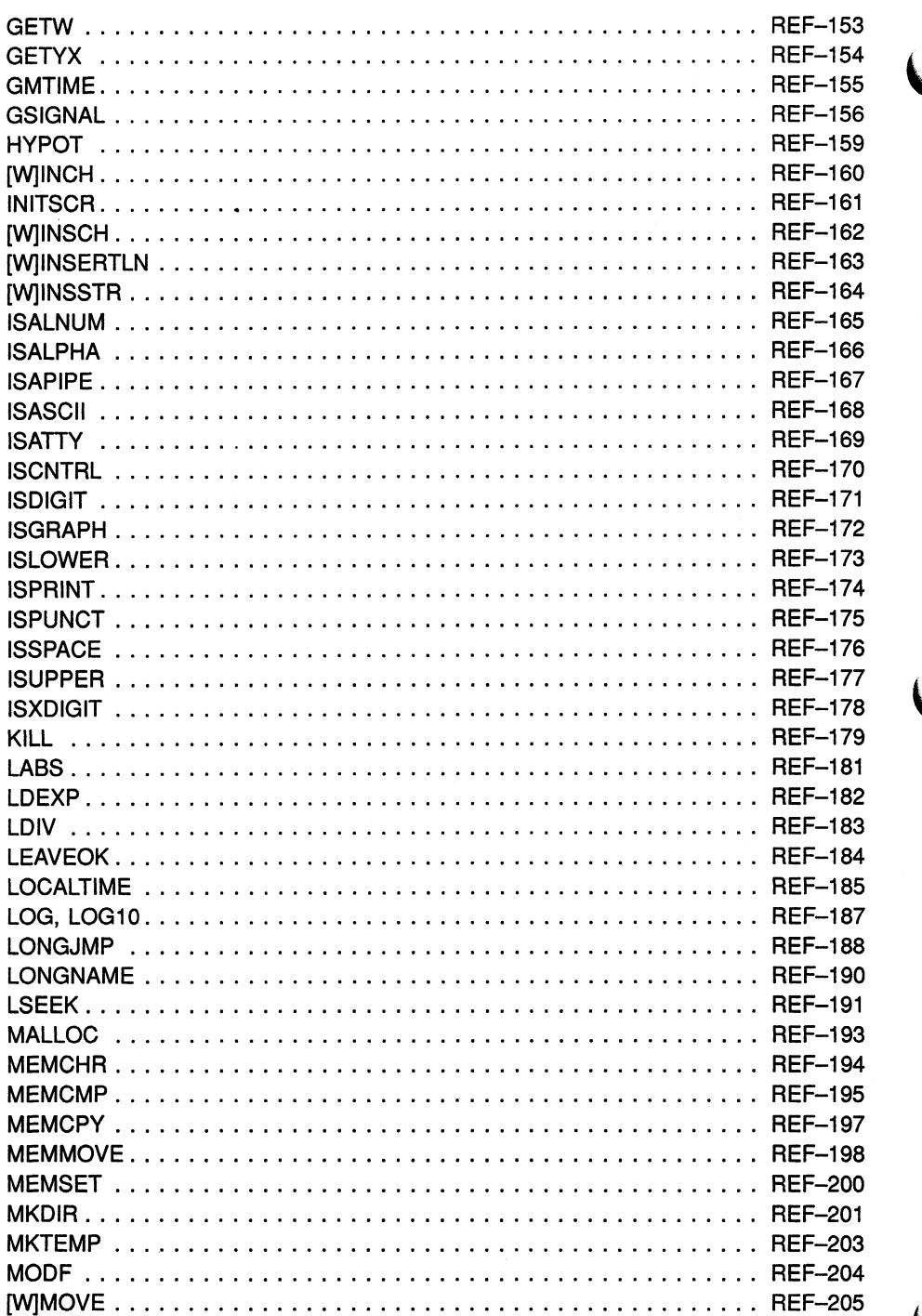

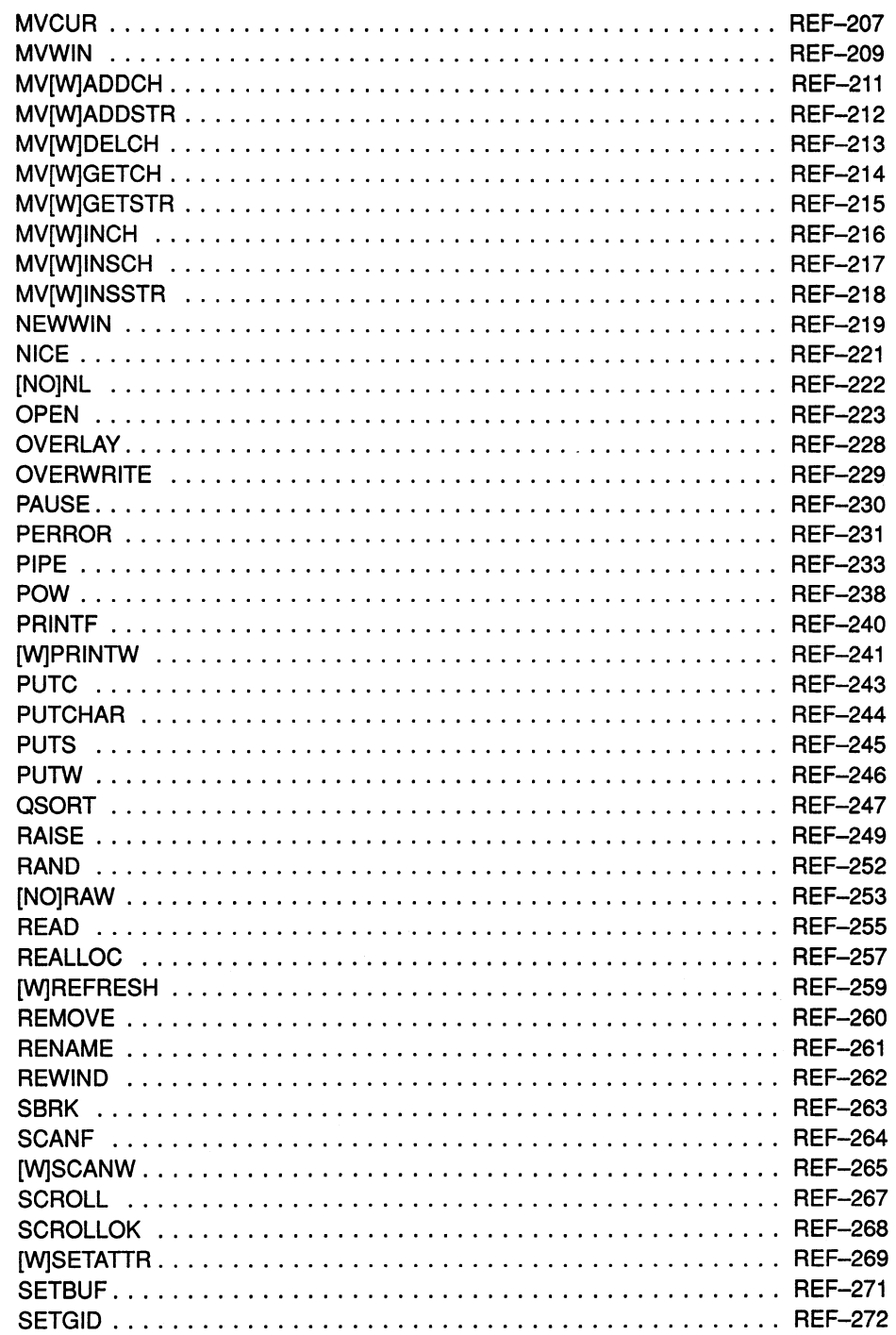

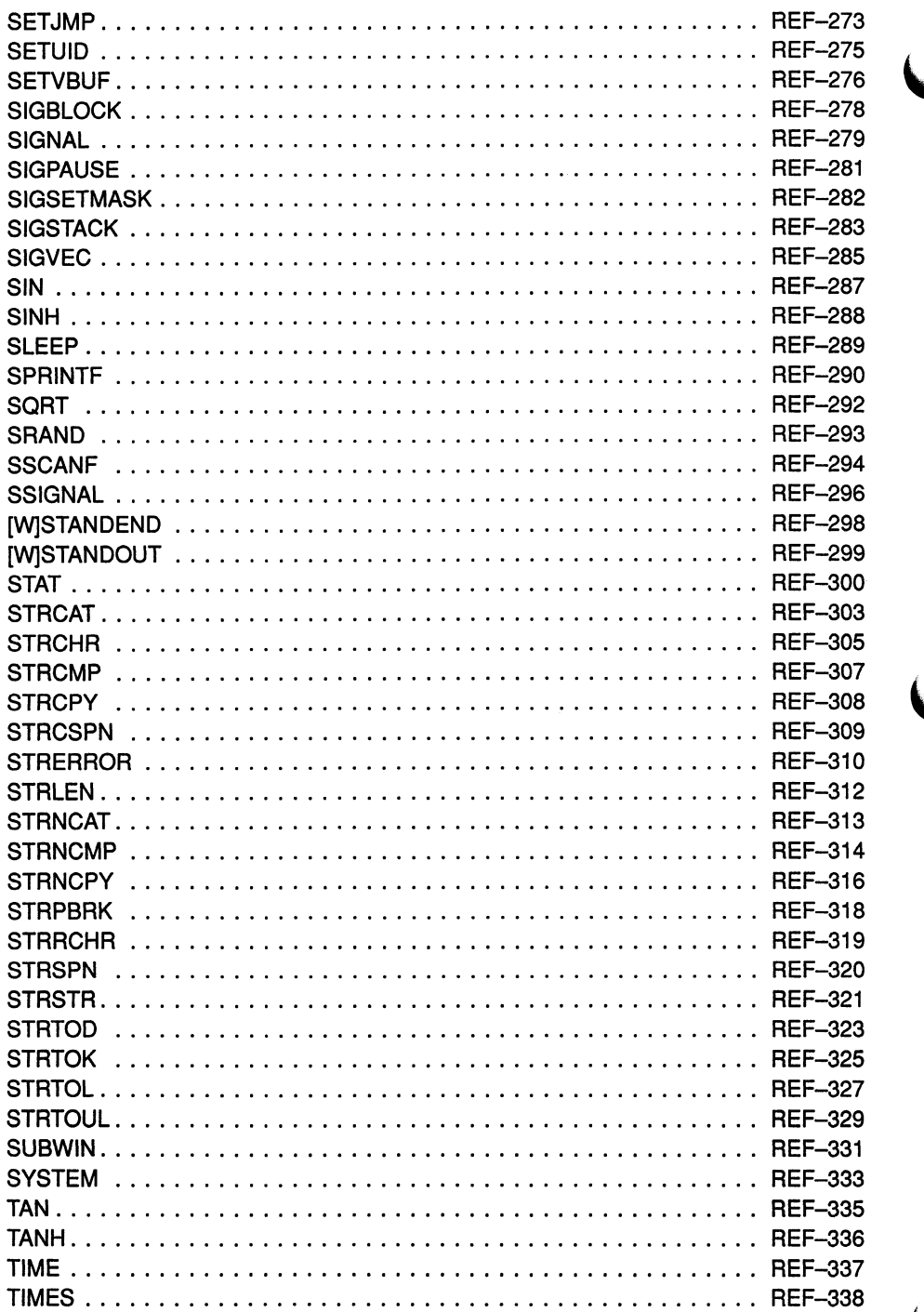

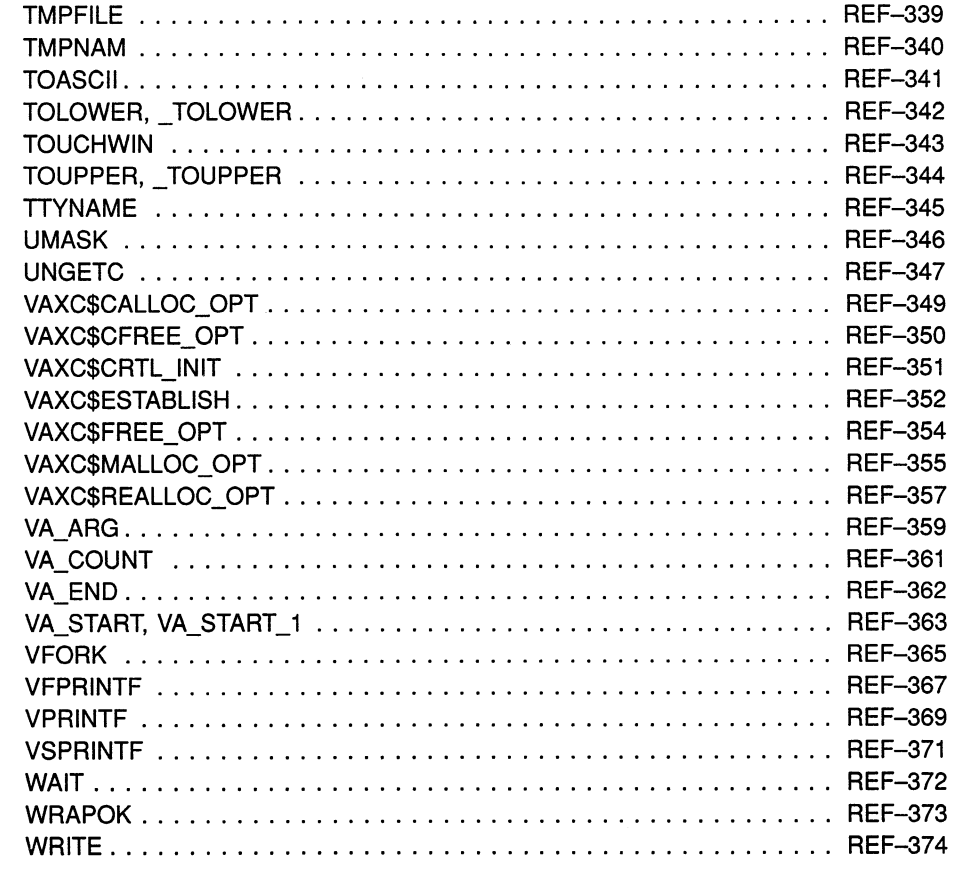

Appendix A VAX C RTL and RTLs of Other C Implementations

Appendix B VAX C Run-Time Modules and Entry Points

Appendix C VAX C Definition Modules

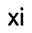

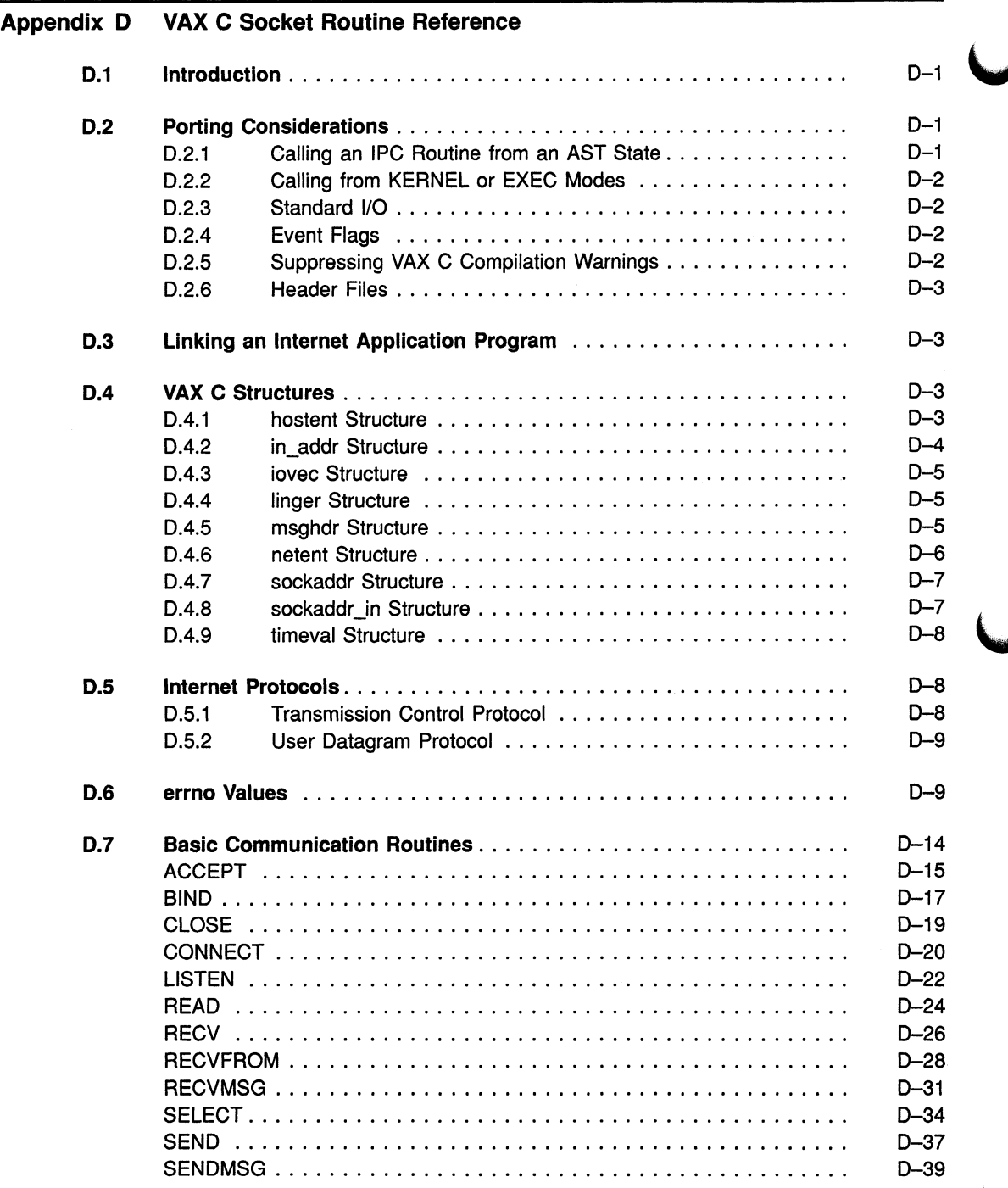

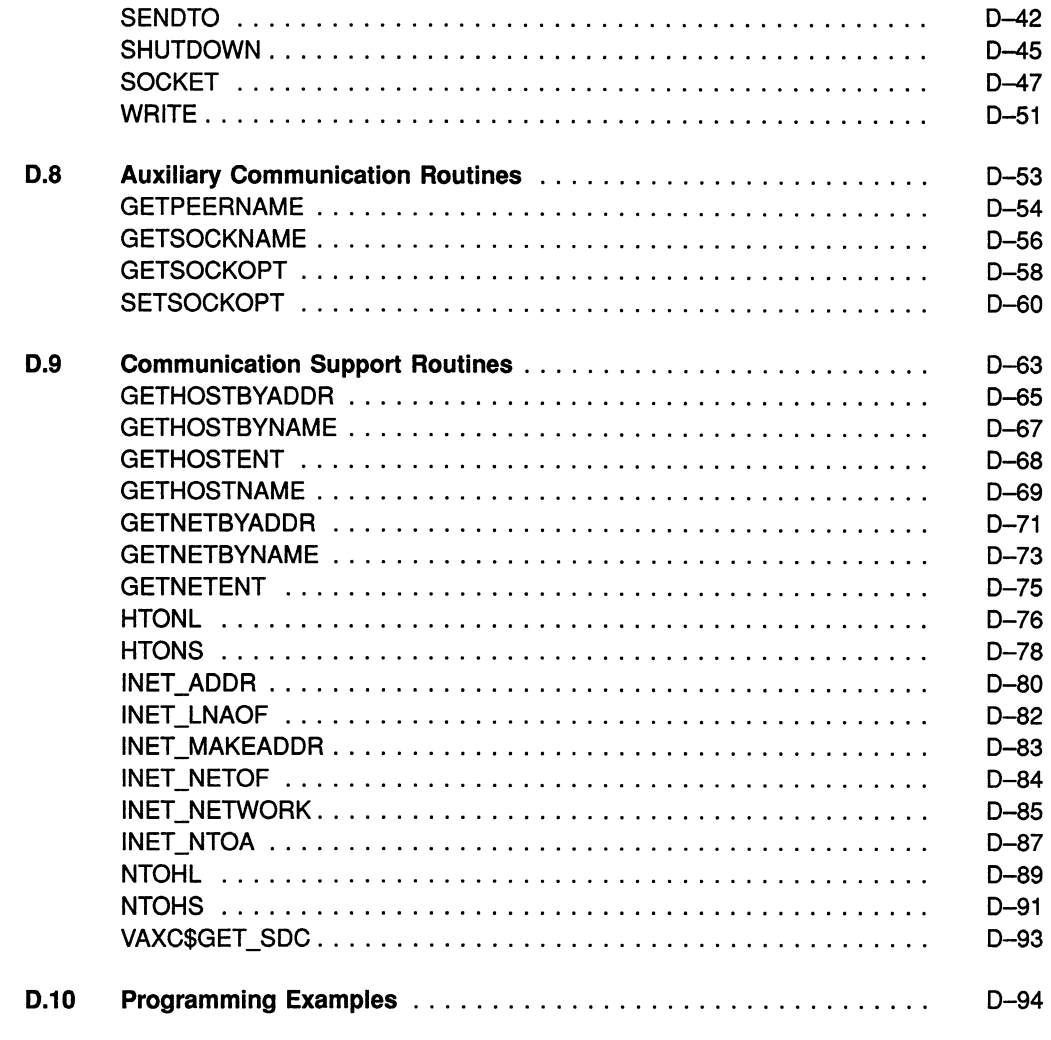

**Index** 

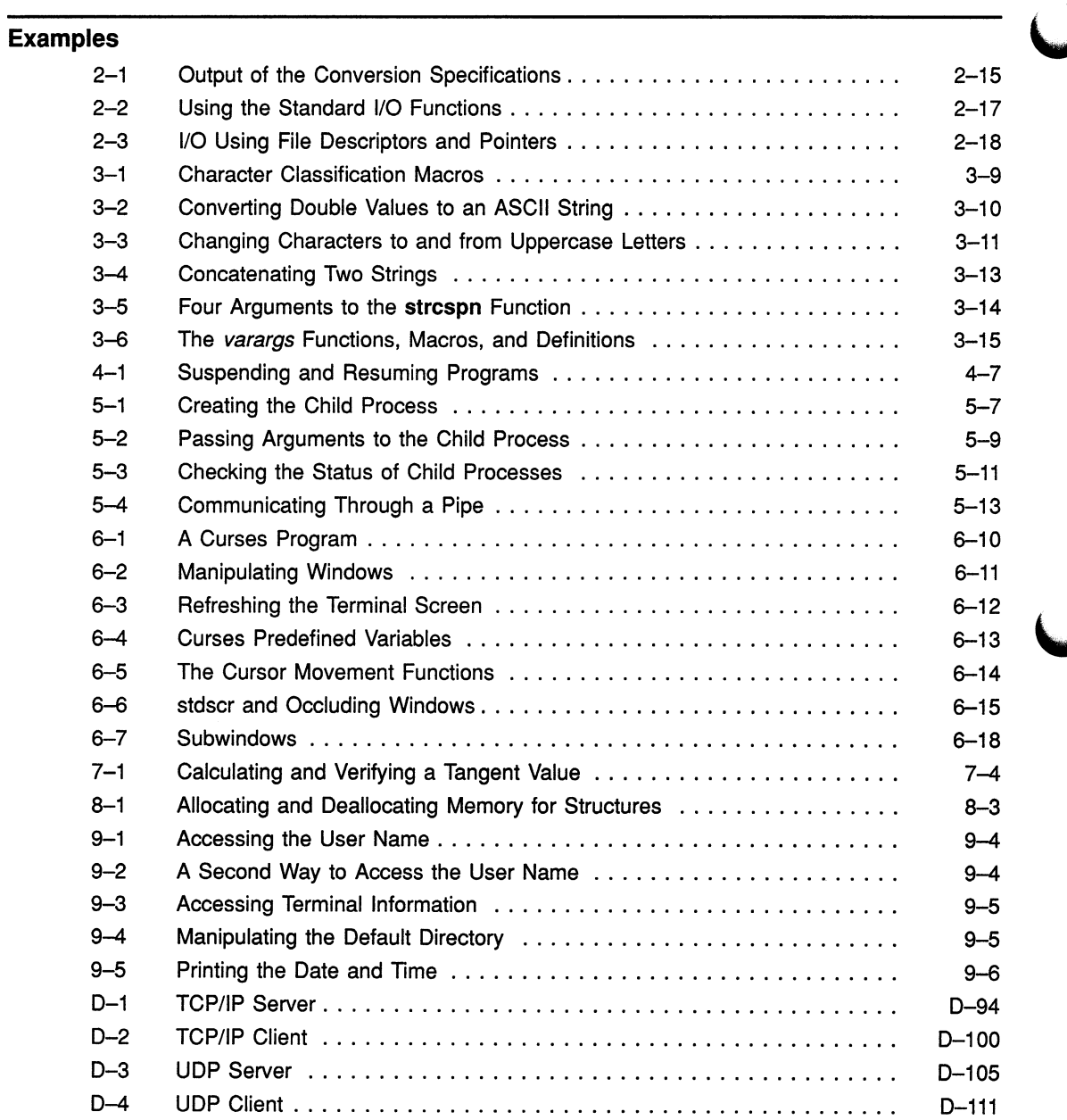

# Figures

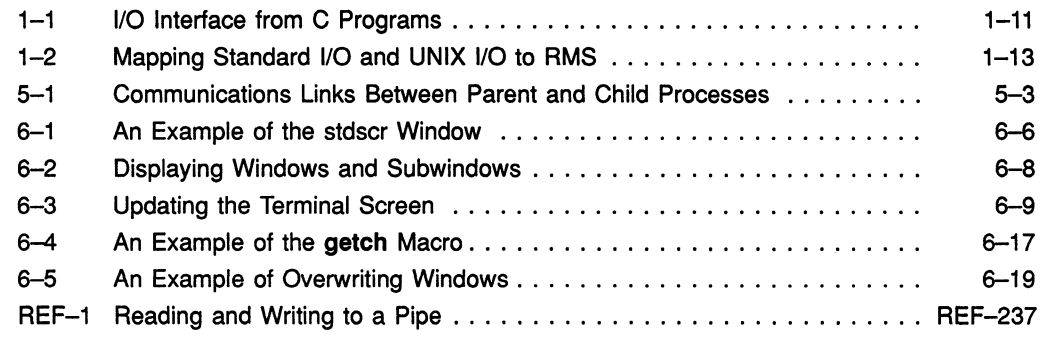

### Tables

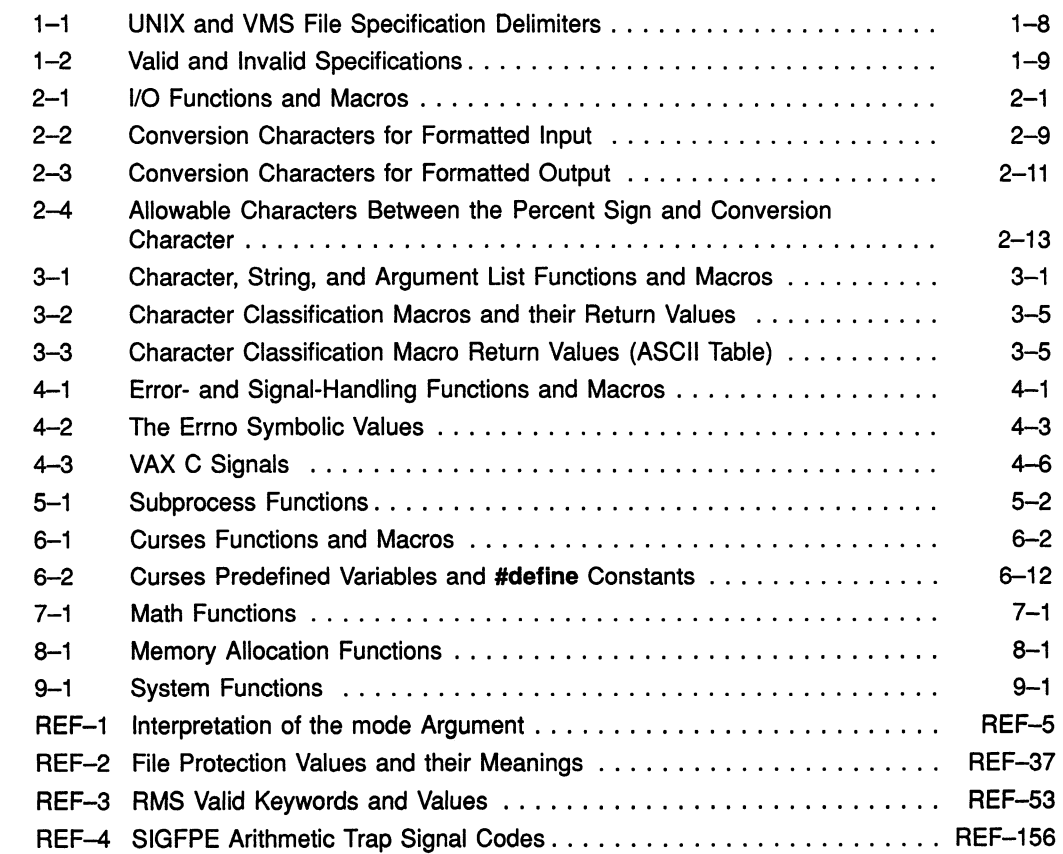

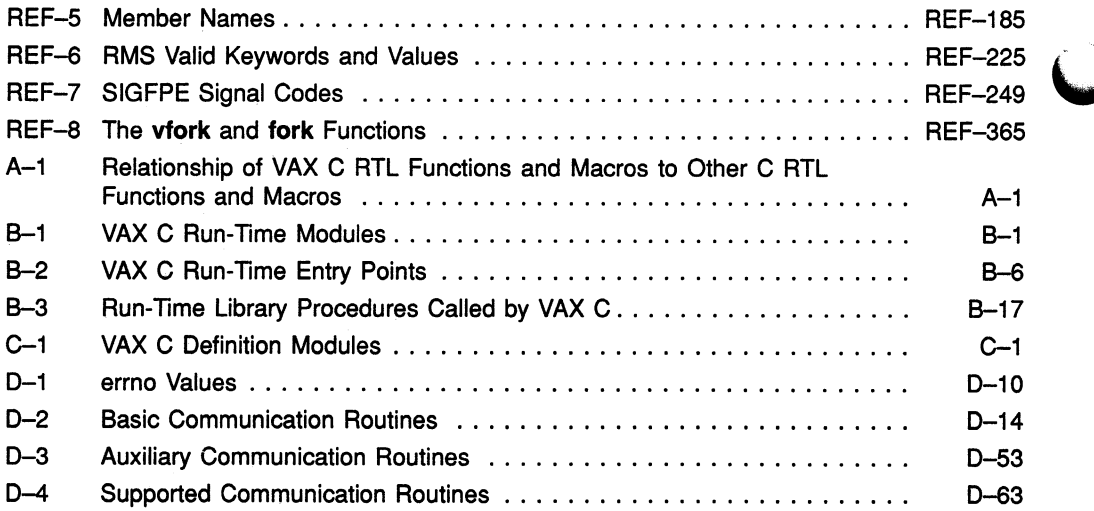

This manual provides reference information on the VAX C Run-Time Library (RTL) functions and macros that provide input/output (UO) functionality, character and string manipulation, mathematical functionality, error detection, subprocess creation, system access, and screen management capabilities.

It also describes the VAX C Socket routines used for writing Internet application programs for the VMS/ULTRIX Connection product.

## Intended Audience

This manual is intended for experienced and novice programmers who need reference information on the functions and macros found in the VAX C RTL.

## Document Structure

This manual describes the VAX C RTL. It provides information about portability concerns between operating systems and categorical descriptions of the functions and macros. This manual has nine chapters, a reference section, and five appendixes as follows:

- Chapter 1 provides an overview of the VAX C RTL.
- Chapter 2 discusses the Standard UO, Terminal UO, and UNIX UO functions and macros.  $<sup>1</sup>$ </sup>
- Chapter 3 describes the character-, string-, and argument list-handling functions and macros.

 $<sup>1</sup>$  UNIX is a registered trademark of UNIX System Laboratories, Inc.</sup>

- Chapter 4 describes the error-, and signal-handling functions and macros.
- Chapter 5 explains the functions used to create subprocesses.
- Chapter 6 describes the Curses Screen Management functions and macros.
- Chapter 7 discusses the math functions and macros.
- Chapter 8 explains the memory allocation functions and macros.
- Chapter 9 describes the functions and macros used to interact with the operating system.
- The Reference Section describes all the functions and macros found in the VAX C RTL.
- Appendix A provides a comparison of VAX C RTL functions and macros, and corresponding functions of other C implementations.
- Appendix B provides a description of the VAX C modules and the VAX run-time modules used in this implementation.
- Appendix C lists the VAX C definition modules.
- Appendix D describes the VAX C Socket routines used for writing Internet application programs for the VMS/ULTRIX Connection product.

## Associated Documents

The following documents may be useful when programming in VAX C:

- Guide to VAX  $C$  For programmers who need tutorial information on using VAX C.
- VAX C Installation Guide  $-$  For system programmers who install the VAX C software.
- VMS Master Index  $-$  For programmers who need to work with the VAX machine architecture or the VMS system services.

This index lists manuals that cover the individual topics concerning access to the VMS operating system.

# Conventions Used in this Document

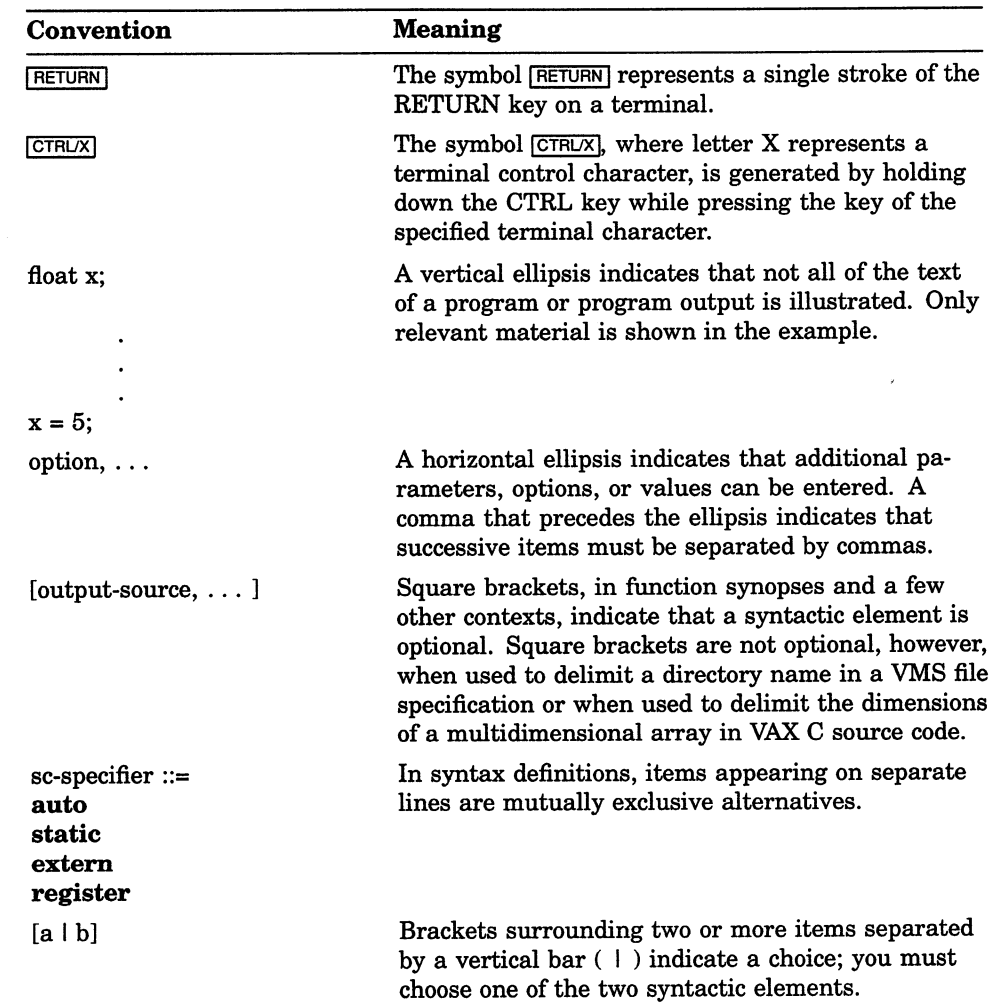

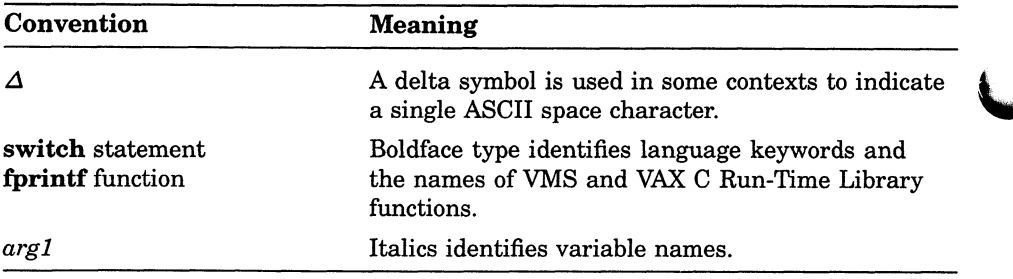

# Chapter 1

# VAX C Run-Time Library Information

Before using the VAX C Run-Time Library (RTL) functions and macros, you must be familiar with the following topics:

- The linking process
- The macro substitution process
- The difference between function definitions and function calls
- The format of valid file specifications
- The VMS-specific methods of input and output (I/O)
- The VAX C extensions and nonstandard features

These topics may seem unrelated, but a knowledge of all these issues is necessary to effectively use the VAX C RTL. This chapter shows the connections among these topics and the VAX C RTL. Read this chapter before any of the other chapters in this manual.

The primary purpose of the VAX C RTL is to provide a means for C programs to perform I/O operations; the C language itself has no facilities for reading and writing information. In addition to I/O support, the VAX C RTL also provides a means to perform many other tasks.

Chapters 2 through 7 describe the various tasks supported by the VAX C RTL. The Reference Section alphabetically lists and describes all the functions and macros available to perform these tasks.

## 1.1 Using the VAX C Run-Time Library

When working with the VAX C RTL, you must be aware of some specifics of its implementation.

First, if you plan to use VAX C RTL functions in your C programs, make sure that a function named main or a function that uses the main program option exists in your program. For more information, see the Guide to VAX C.

Second, the VAX C RTL functions are executed at run time, but references to these functions are resolved at link time. When you link your program, the VMS Linker (linker) resolves all references to VAX C RTL functions by searching any object code libraries or shareable code libraries specified on the LINK command line. If the linker does not locate the function code, it translates the logical names LNK\$LIBRARY n to the name of an object library and then searches that library for the code.

### 1.1.1 Using the VAX C RTL Object Libraries

If you decide to link using the VAX C RTL object libraries, define the logical names LNK\$LIBRARY, LNK\$LIBRARY\_1, and LNK\$LIBRARY\_2 as one or more of the following libraries:

- SYS\$LIBRARY:VAXCCURSE.OLB
- SYS\$LIBRARY VAXCRTLG.OLB
- SYS\$LIBRARY VAXCRTL.OLB

Depending on the needs of your program, you may have to access one, two, or all three of the libraries. The following list relates the needs of your program with the particular libraries that you must define:

If you do not need to use the Curses Screen Management (Curses) package of VAX C RTL functions and macros, and you do not use the /G\_FLOAT qualifier on the CC command line, you must define the logical as follows:

\$ DEFINE LNK\$LIBRARY SYS\$LIBRARY: VAXCRTL. OLB RETURN

If you plan to use the /G\_FLOAT qualifier with the CC command line, but do not plan on using Curses, you must define the logicals as follows:

\$ DEFINE LNK\$LIBRARY SYS\$LIBRARY: VAXCRTLG. OLB RETURNI \$ DEFINE LNK\$LIBRARY\_1 SYS\$LIBRARY: VAXCRTL. OLB RETURN

1-2 VAX C Run-Time Library Information

If you plan to use the Curses Screen Management package, but do not plan to use the /G\_FLOAT qualifier, you must define the logicals as follows:

\$ DEFINE LNK\$LIBRARY SYS\$LIBRARY: VAXCCURSE. OLB RETURN \$ DEFINE LNK\$LIBRARY\_1 SYS\$LIBRARY:VAXCRTL.OLB[RETURN]

• Finally, if you plan to use both Curses and the /G\_FLOAT qualifier, you must define the three logicals as follows:

\$ DEFINE LNK\$LIBRARY SYS\$LIBRARY: VAXCCURSE. OLB RETURN \$ DEFINE LNK\$LIBRARY\_1 SYS\$LIBRARY: VAXCRTLG. OLB RETURN \$ DEFINE LNK\$LIBRARY\_2 SYS\$LIBRARY: VAXCRTL. OLB RETURN

The order of the specified libraries determines which versions of the VAX C RTL functions are found first by the linker. If the linker does not find the function code or if LNK\$LIBRARY n is undefined, it assumes that the function is not a VAX C RTL function and checks other default libraries before assuming that the program is in error. If the linker locates the function code, it places a copy of the code in the program's local program section (psect). It may be helpful to place these definitions in your LOGIN.COM file or some other command procedure so that you do not have to retype these definitions each time you use the VAX C RTL object libraries.

For more information about Curses, see Chapter 6. For more information about command procedures or the G\_floating representation of **double** variables, see the Guide to VAX C.

#### 1.1.2 Using the VAX C RTL as a Shareable Image

You can use the VAX C RTL as a shareable image instead of using the object code of the VAX C RTL functions. when you use the VAX C RTL as a shareable image, you do not receive a copy of the object code in your program's local psect; control is passed, using pointers, from your program to libraries containing the RTL images where the designated function executes. After execution, control returns to your program. This process has a number of advantages. You reduce the size of a program's executable image, the program's image takes up less disk space, and the program swaps in and out of memory faster due to decreased size.

If you do not use the /G\_FLOAT qualifier on the CC command line, create an options file, OPTIONS\_FILE.OPT, containing the following line:

SYS\$SHARE:VAXCRTL.EXE/SHARE

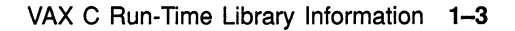

If you do use the /G\_FLOAT qualifier on the CC command line, create an options file containing the following line:

SYS\$SHARE:VAXCRTLG.EXE/SHARE

You cannot include the libraries SYS\$SHARE:VAXCRTL.EXE and SYS\$SHARE:VAXCRTLG.EXE in the same options file.

After you create the appropriate options file, named OPTIONS\_FILE.OPT, you can compile and link the program with the following commands:

```
$ CC PROGRAM.C RETURN
```
\$ LINK PROGRAM. OBJ, OPTIONS FILE/OPT RETURN

#### 1.1.3 Macros

You may need to use macros as well as functions from the VAX C RTL. Macros are resolved at compile time instead of at link time. The compiler replaces the macro reference with text found in a definition file. This process is called *macro expansion*. Macros are not the only segments of source code found in the definition files; these files can contain code fragments and definitions that are needed for some of the RTL functions to work properly.

Consequently, you need to learn about VAX C definition files to use the VAX C RTL wisely.

To understand definition files, you should know how the Standard UO definitions are created. Definitions are composed of #define preprocessor directives. Traditionally in the C language, these #define directives are located in files with a .H file extension. If the VAX C software files are extracted during installation, you can locate them in the directory SYS\$LIBRARY. For example, you can type the STDIO.H file (which contains Standard UO definitions and macros) at your terminal with the following command:

TYPE SYS\$LIBRARY: STDIO.H RETURN

If you encounter an error, see your system manager about extracting the .H definition files from the text library.

Since it is often more efficient to access these files from the text library provided with VAX C, this manual refers to the .H definition files as definition modules. For more information about text libraries and modules, see the Guide to VAX C.

The following (nonstandard) identifiers are defined in the stdio definition module:

#define TRUE 1 #define FALSE 0<br>#define EOF (-1) #define EOF (-1)

You can use these definitions by including the proper definition module using the #include preprocessor directive in your source file. At compile time, the compiler replaces identifiers within the source code, with the defined token string. In the previous code example, all instances of the identifier TRUE are replaced with the number 1.

To include the Standard UO definitions in your file, use the following preprocessor directive:

#include stdio

Some VAX C RTL "functions" are implemented as macros using the #define preprocessor directive. For example, to use the macro \_toupper, use the following line in your source code program:

#include ctype

In the ctype definition module, you can find the following macro definition:

#define toupper (c) ((c) >= 'a' && (c) <= 'z' ? (c) & 0x5F : (c) )

In your program, you call the macro **toupper** with the following source ine:

```
a = \text{topper}(a) ;
```
The compiler searches through the source code for calls to **toupper**, replacing each occurrence with the token string found in the macro definition. In the previous example, the compiler places the argument specified in the macro call (the letter a) wherever the identifier c appears in the defined token string. The token string in the previous example is VAX C source code that translates a lowercase letter to an uppercase letter. If the specified character is an uppercase letter or if it is not a letter, the character is returned unaltered.

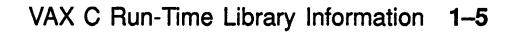

When calling VAX C RTL macros, use caution in specifying arguments that cause side effects, such as those that use the increment and decrement operators. For example, in the case of \_toupper, even though you have access to the source code token string, you cannot determine the order in which the compiler evaluates each occurrence of  $(c)$  in the token string. The leftmost occurrence of (c) may not be evaluated first by the compiler. The Guide to VAX C discusses the passing of arguments to macros.

The linker searches object libraries for the VAX C RTL function code, but the compiler searches text libraries or directories for the VAX C RTL macros. If you include definition modules in your source code, the compiler first searches the text libraries specified on the compilation command line for the definition module. If the compiler does not find the module, it translates the logical name C\$LIBRARY; you can define C\$LIBRARY to be a user-defined library. If the compiler cannot locate the module in the defined library or if there is no translation for C\$LIBRARY, the compiler searches the text library SYS\$LIBRARY:VAXCDEF.TLB; this library is shipped with the VAX C compiler and contains the .H definition files. If the compiler cannot find the specified module, it generates an error message.

Depending on the form of the #include line, there are other places to look for definition files that may contain VAX C RTL macros. For complete information about include file searches, see the Guide to VAX C.

The .H definition files are distributed with VAX C, but the run-time libraries are distributed with the VMS operating system.

# 1.2 VAX C RTL Function and Macro Syntax

After learning how to link object modules and include definition modules, you must learn how to reference VAX C functions and macros in your program. The remaining chapters in this manual provide detailed descriptions of the VAX C RTL functions and macros.

In all chapters, the syntax describing each function and macro follows the standard convention for defining a function. This syntax is called a function prototype (or prototype). It is a compact representation of the order of a function's or macro's arguments (if any), the types of the arguments, and the type of the value returned by a function or macro.

If the return value of the function cannot be easily represented by a VAX C data-type keyword, look for a description of the return values in the explanatory text. The prototype descriptions provide insight into the functionality of the function or macro. These descriptions may not describe how to call the function or macro in your source code.

For example, consider the prototype for the **feof** function:

#include stdio int feof(FILE \*file\_ptr;)

The description of **feof** states that it is implemented as a macro. The syntax shows the following information:

- The macro is defined in a definition module. You must include the *stdio* module to use the feof macro.
- The macro returns a value of data type int. Do not explicitly declare VAX C RTL macros yourself. This prototype merely indicates the arguments and the return value of feof.
- There is one argument, file\_ptr, that is of type pointer to FILE. FILE is defined in the stdio module.

To use feof in a program, call the macro and precede the call at some point by the #include directive, as in the following example:

```
#include stdio /* Include Standard I/O 
main ( ) 
{ 
    FILE *infile; \sqrt{ } befine a file pointer
    while ( ! feof (infile) ) 
       t 
       } 
} 
                                                                     */ 
                                                                     */ 
                                     \frac{\pi}{4} Call the function feof \frac{\pi}{4}<br>/* Until EOF reached */
                                     /* Until EOF reached
                                     /* Perform file operations */
```
Since some library functions take varying numbers of arguments, syntax descriptions have additional conventions not used in other VAX C function definitions as follows:

- Optional parameters are enclosed in square brackets ([ ]).
- Use an ellipsis (...) to show that a given parameter may be repeated.
- In cases where the type of a parameter may vary, its type is not shown in the syntax.

Consider the printf syntax description:

```
#include stdio 
int printf(char *format specification [0,0], output source, \ldots ])
```
The syntax description for **printf** shows that the argument, output source, is optional, may be repeated, and is not always of the same data type. The remaining information about the arguments of printf is in the description of the function following the syntax.

#### 1.2.1 UNIX-Style File Specifications

The VAX C RTL functions and macros often manipulate files. One of the major portability problems is the different file specifications used on various systems. Since many C applications are ported to and from UNIX systems, it is convenient for all compilers to be able to read and understand UNIX system file specifications.

#### **NOTE**

- The VAX C RTL cannot translate UNIX file specifications with more than one period character (. ).
- If the UNIX file specification contains a period, all slash characters  $($   $/$   $)$ must precede that period.

Please note the differences between the UNIX system and VMS file specifications, as well as the method used by the RTL to access files. For example, the RTL accepts a valid VMS specification and most valid UNIX file specifications, but the RTL cannot accept a combination of both. Table 1-1 shows the differences between UNIX system and VMS system file specification delimiters.

| <b>Description</b>       | VMS System       | <b>UNIX</b> System |  |
|--------------------------|------------------|--------------------|--|
| Node delimiter           | $\bullet\bullet$ |                    |  |
| Device delimiter         |                  |                    |  |
| Directory path delimiter |                  |                    |  |
| Subdirectory delimiter   | I . 1            |                    |  |
| File extension delimiter |                  | ٠                  |  |
| File version delimiter   |                  | Not applicable     |  |

Table 1-1: UNIX and VMS File Specification Delimiters

For example, the formats of two valid specifications and one invalid specification are shown in Table 1-2.

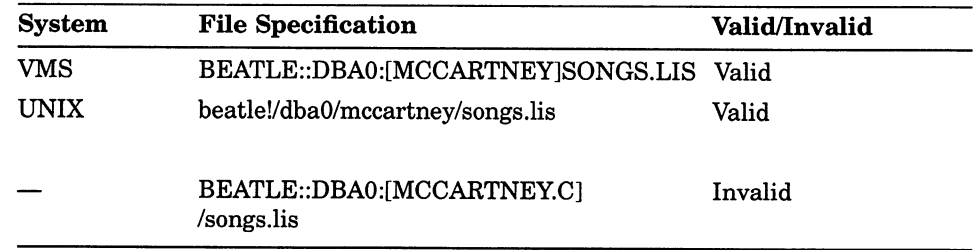

#### Table 1-2: Valid and Invalid Specifications

When VAX C translates file specifications, it looks for both VMS and UNIX system file specifications. Consequently, there may be differences between how VAX C translates UNIX system file specifications and how UNIX systems translate the same UNIX file specification. For example, if the two methods of file specification are combined, as in the previous list, VAX C can interpret [MCCARTNEY.C]/songs.lis as either [MCCARTNEY]songs.lis or [C]songs.lis. Therefore, when VAX C encounters a mixed file specification, an error occurs.

UNIX systems use the same delimiter for the device name, the directory names, and the file name. Due to the ambiguity of UNIX file specifications, VAX C may not translate a valid UNIX system file specification according to your expectations. For instance, the VMS system equivalent of bin/today can be either [BIN]TODAY or [BIN.TODAY]. VAX C can make the correct interpretation only from the files present. If a file specification conforms to UNIX system file name syntax for a single file or directory, it is converted to the equivalent VMS file name if one of the following conditions is true:

- If the specification corresponds to an existing VMS directory, it is converted to that directory name. For example, /dev/dir/sub is converted to DEV: [DIR. SUB] if DEV: [DIR. SUB] exists.
- If the specification corresponds to an existing VMS file name, it is converted to that file name. For example, dev/dir/file is converted to DEV:[DIR]FILE if DEV:[DIR]FILE exists.
- If the specification corresponds to a nonexistent VMS file name, but the given device and directory exist, it is converted to a file name. For example, dev/dir/file is converted to DEV: [DIR]FILE if DEV: [DIR] exists.

In the UNIX system environment, you reference files with a numeric file descriptor. Some file descriptors reference standard I/O devices; some descriptors reference actual files. If the file descriptor belongs to an unopened file, the VAX C RTL opens the file. VAX C equates file descriptors with the following VMS logical names:

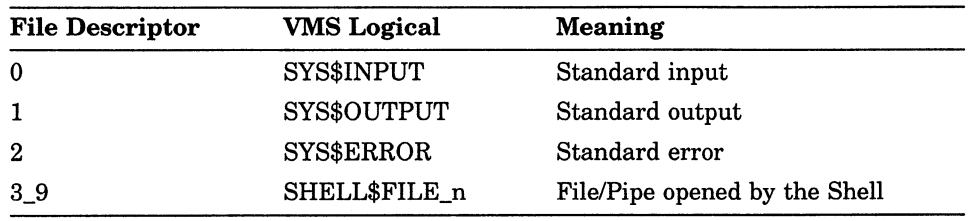

### 1.3 Input and Output on VMS Systems

After you learn how to link with the VAX C RTL, how to specify text libraries, and how to call VAX C functions and macros, you can use the VAX C RTL for its primary purpose: I/O.

Since every system has different methods of UO, familiarize yourself with the VMS-specific methods of file access. In this way, you will be equipped to predict functional differences when porting your source program from one operating system to another.

Figure 1-1 shows the I/O methods available with VAX C. The VMS system services "talk" directly to the VMS operating system, so they are closest to the operating system. The VAX Record Management Services (RMS) functions use the system services, which manipulate the operating system. The VAX C Standard I/O and UNIX UO functions and macros use the VAX RMS functions, which use the system services that manipulate the operating system. Since the VAX C Standard and UNIX UO functions and macros must go through several layers of function calls before the system is manipulated, they are furthest from the operating system.

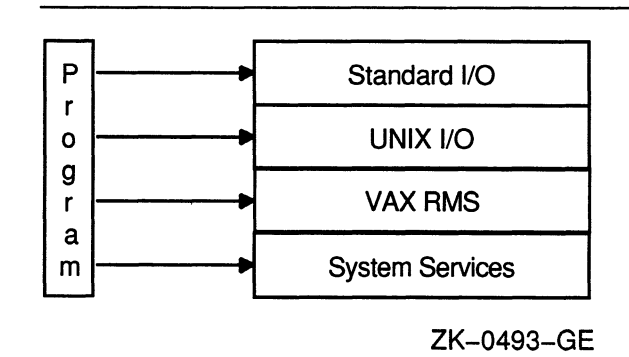

#### Figure 1-1: 1/O Interface from C Programs

The C programming language was developed on the UNIX operating system, and the Standard UO functions were designed to provide a convenient method of UO that would be "powerful" enough to be efficient for most applications, and also be portable so that the functions could be used on any system running C language compilers. VAX C adds functionality to this original specification. Since, as implemented in VAX C, the Standard UO functions easily recognize line terminators, the VAX C Standard UO functions are particularly useful for text manipulation. VAX C also implements some of the Standard I/O "functions" as preprocessor defined macros.

In a similar manner, the UNIX UO functions originally were designed to provide a more direct access to the UNIX operating systems. These functions were meant to use a numeric file descriptor to represent a file. A UNIX system represents all peripheral devices as files to provide a uniform method of access. Once again, VAX C adds functionality to the original specification. The UNIX UO functions, as implemented in VAX C, are particularly useful for manipulating binary data. VAX C also implements some of the UNIX UO "functions" as preprocessor defined macros.

The VAX C RTL includes the Standard UO functions that should exist on all C compilers, and also the UNIX UO functions to maintain compatibility with as many other implementations of C as possible. However, both Standard UO and UNIX UO use VAX RMS to access files. To understand how the Standard and UNIX I/O functions manipulate VAX RMS formatted files, learn the fundamentals of VAX RMS. See Section 1.3.1 for more information about Standard and UNIX UO in relationship to VAX RMS files. For an introduction to VAX RMS, see the Guide to VMS File Applications.

Before deciding which method is appropriate for you, first ask this question: Are you concerned with UNIX compatibility or with developing code that will run solely under the VMS operating system? If UNIX compatibility is important, you probably want to use the highest level of I/O—Standard I/O and UNIX I/O—because that level is largely independent of the operating system. Also, the highest level is easier to learn quickly, an important consideration if you are a new programmer.

 $\blacktriangledown$ 

If UNIX compatibility is not important to you or if you require the sophisticated file processing that the Standard UO and UNIX I/O methods do not provide, you will find VAX RMS desirable.

If you are writing system-level software, you may need to access the VMS operating system directly through calls to system services. For example, you may need to access auser-written device driver directly through Queue UO Request System Service (\$QIO). To do this, use the VMS level of I/O; this level is recommended if you are an experienced VMS programmer. For examples of programs that call VMS system services, see the Guide to VAX C.

You may never use the RMS or the VMS system services. The Standard UO and UNIX I/O functions are efficient enough for a large number of applications. Figure 1-2 shows the dependency of the Standard I/O and the UNIX UO functions on RMS, and the various methods of UO available to you.

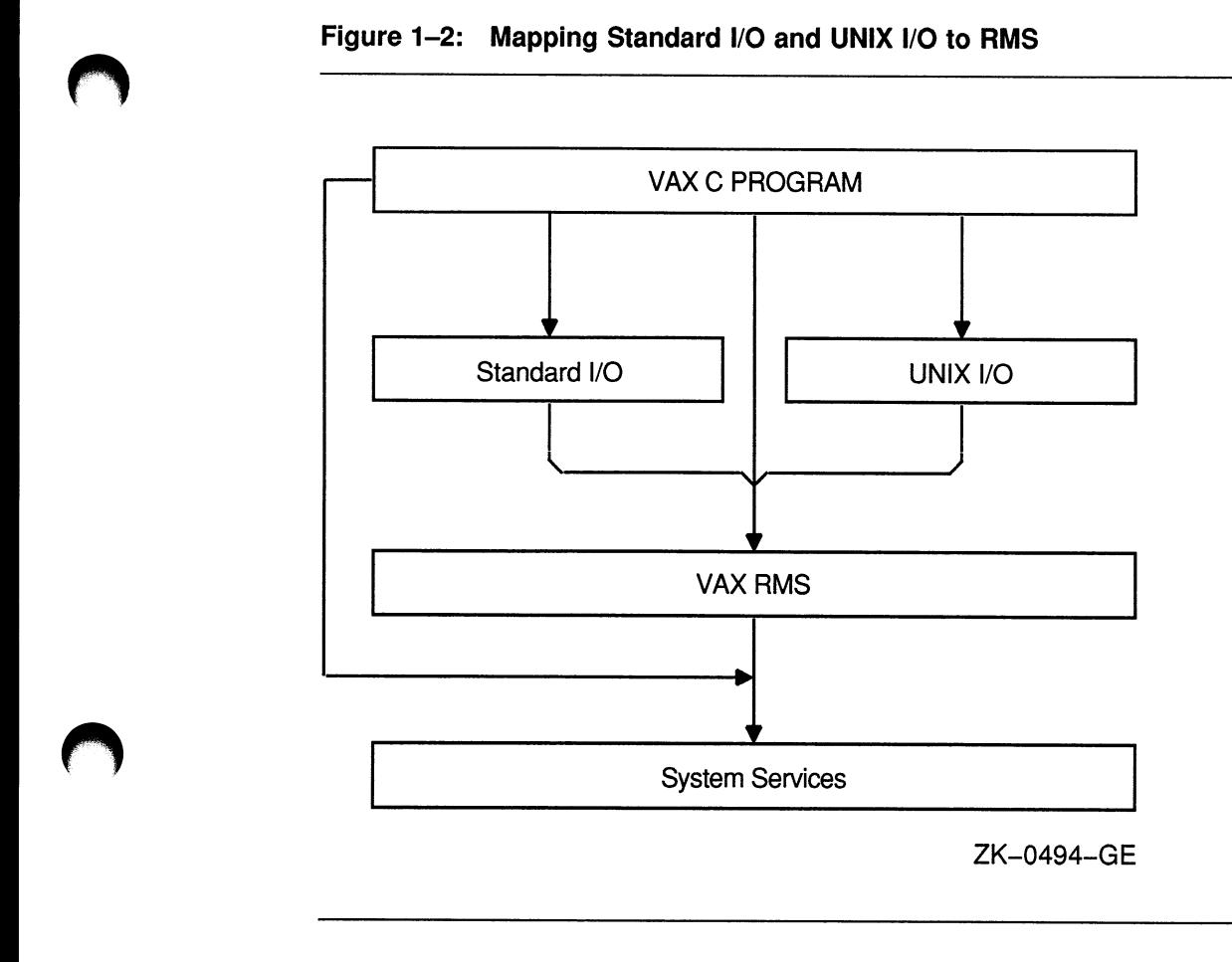

### 1.3.1 RMS Record and File Formats

To understand the capabilities and the restrictions of the Standard UO and UNIX UO functions and macros, you need to understand VAX Record Management Services (RMS).

VAX RMS supports the following file organizations:

- Sequential
- Relative
- Indexed

Sequential files have consecutive records with no empty records in between; relative files have fixed-length cells that may or may not contain a record; and indexed files have records that contain data, carriage-control information, and keys that permit various orders of access. The VAX C RTL functions can only access sequential files. If you wish to use the other file organizations, you must use the RMS functions. For more information about the RMS functions, see the Guide to VAX C.

VAX RMS is not concerned with the contents of records, but it is concerned about the record format, which is the way a record physically appears on the recording surface of the storage medium.

VAX RMS supports the following record formats:

- Fixed length
- Variable length
- Variable with fixed-length control (VFC)
- Stream

You can specify a fixed-length record format at the time of file creation. This means that all records occupy the same space in the file. You cannot change the record format once you create the file.

The length of records in variable length, VFC, and stream file formats can vary up to a maximum size that must be specified when you create the file. With variable-length record or VFC format files, the size of the record is held in a header section at the beginning of the data record. With stream files, RMS terminates the records when it encounters a specific character, such as a carriage-control or line-feed character. Stream files are useful for storing text.

RMS allows you to specify carriage-control attributes for records in a file. Such attributes include the implied carriage-return or the FORTRAN formatted records. RMS interprets these carriage controls when the file is output to a terminal, a line printer, or other device. The carriage-control information is not stored in the data records.

Files created with VAX C programs have, by default, stream format with a line-feed record separator and implied carriage-return attributes. (In this manual, this type of file is referred to as a stream file.) Stream files can be easily manipulated using the Standard I/O and the UNIX UO functions of the VAX C RTL. When using these files, there is no restriction on the ability to seek to any random byte of the file using the fseek or the lseek functions. However, if the file has one of the other RMS record formats, such as variable-length record format, then these functions, due to RMS restrictions, can seek only to record boundaries. Use the default VAX stream format unless you need to create or access files to be used with other VAX languages or utilities.

### 1.3.2 Stream Access to RMS Record Files

Stream access to record files is done with the record I/O facilities of RMS. The VAX C RTL emulates a byte stream by translating carriage-control characters during the process of reading and writing records. Random access is allowed to record files, but positioning (with fseek and lseek) must be on a record boundary, and writes followed by reads (or reads followed by writes) do not work as with stream files. Positioning a record file causes all buffered input to be discarded and buffered output to be written to the file.

Stream input from RMS record files is emulated by the VAX C RTL in two steps. First, the VAX C RTL reads a logical record from the file. Second, the VAX C RTL expands the record to simulate a stream of bytes by translating the record's carriage-control information (if any). In RMS terms, the VAX C RTL translates the information using one of the following methods:

- If the record attribute is implied carriage control ( $RAT = CR$ ), then the VAX C RTL appends a newline to the record.
- If the record attributes are print carriage control  $(RAT = PRN)$ , then the VAX C RTL expands and concatenates the prefix and postfix carriage controls before and after the record.
- If the record attributes are FORTRAN carriage control  $(RAT = FTN)$ , then the VAX C RTL removes the initial control byte and appends the appropriate carriage-control characters. The following rules describe how the character in the first byte maps onto the prefix and postfix bytes that appear in the emulated stream. The identifier <record> denotes the bytes contained in the logical record exclusive of the first carriage-control byte;  $(\nabla n)$  denotes the newline character;  $(\nabla f)$  denotes the form-feed character; and  $(\nabla r)$  denotes the carriage-return character. Consider the following:

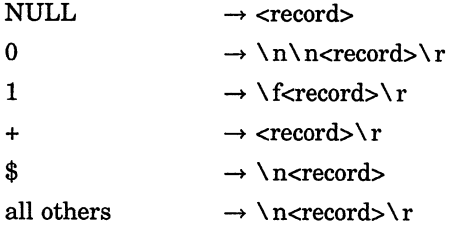

• If the record attributes are null  $(RAT = NONE)$  and the input is coming from a terminal, then the VAX C RTL appends the terminating character to the record. If the terminator is a carriage return or CTRL/Z, then VAX C translates the character to a newline  $(\nabla n)$ .

If the input is coming from a nonterminal file, then the VAX C RTL passes the record unchanged to your program with no additional prefix or postfix characters.

• If the record format is variable length with fixed control  $(RFM = VFC)$ , and the record attributes are not print carriage control (RAT is not PRN), then the VAX C RTL concatenates the fixed-control area to the beginning of the record.

As you read from the file, the VAX C RTL delivers a stream of bytes resulting from the translations. Information that is not read from an expanded record by one function call is delivered on the next input function call.

The VAX C RTL performs stream output to RMS record files in two steps. First, the VAX C RTL forms a logical record from the bytes specified by the output function (write, for example) by translating any carriage-control bytes into RMS terms. Then, the VAX C RTL writes the logical record.

The first part of the stream output emulation is the formation of a logical record. As you write bytes to a record file, the emulator examines the information being written for record boundaries. The handling of information in the byte stream depends on the attributes of the destination file or device, as follows:

- If the record attributes specify no carriage-control information (RAT = null), then the VAX C RTL assumes that the stream of bytes presented in an output-function call is a logical record.
- If the destination file or device being written to has carriage-control information ( $RAT = CR$ ,  $RAT = FTN$ , or  $RAT = PRN$ ), then the emulator buffers output bytes while it searches for a newline character  $(\nabla n)$ . The emulator can buffer as many output bytes as the number of bytes contained in the maximum record size of the file. If the VAX C RTL encounters more than the number of bytes in the maximum record size of the file before it encounters a newline, the VAX C RTL writes a record containing the data output so far and clears the buffer. If a newline is found, the VAX C RTL forms the logical record by appending the newline to the buffered bytes.
The second part of stream output emulation is to write the logical record formed during the first step. The VAX C RTL executes one of the following steps to form the output record:

- If the output file record format is variable length with fixed control (RFM = VFC), and the record attributes do not include print carriage control (RAT is not PRN), then the VAX C RTL takes the beginning of the logical record to be the fixed-control header, and reduces the number of bytes written out by the length of the header. If there are too few bytes in the logical record, an error is signaled.
- If the record attribute is carriage control  $(RAT = CR)$ , and if the logical record ends with a newline character  $(\nabla n)$ , the VAX C RTL drops the newline and writes the logical record with implied carriage control.
- If the record attribute is print carriage control  $(RAT = PRN)$ , then the VAX C RTL writes the record with print carriage control. If the logical record ends with a newline character  $(\nabla n)$ , the VAX C RTL drops the newline, precedes the output record with a line-feed character  $(\nabla n)$ , and follows the record with a carriage return  $(\nabla r)$ . This is the reverse of the translation for stream input files with print carriage-control attributes.
- If the record attributes are FORTRAN carriage control  $(RAT = FTN)$ , then the VAX C RTL removes the first byte of the record, and concatenates prefix and postfix characters to the record. The following rules describe how the character in the first byte maps onto the prefix and postfix bytes that appear in the emulated stream. The identifier <record> denotes the bytes contained in the logical record exclusive of the first carriage-control byte;  $(\nabla \mathbf{n})$  denotes the newline character;  $(\nabla \mathbf{f})$ denotes the form-feed character; and  $(\nabla r)$  denotes the carriage-return character. Consider the following:

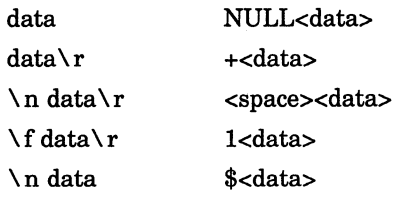

• If the record attribute is null ( $RAT = null$ ), then the VAX C RTL performs a test to determine whether the logical record is to be written to a terminal device. If so, the VAX C RTL scans the record and replaces each newline character  $(\nabla n)$  that is encountered by a carriage-return  $\Delta$ line-feed pair ( $\Gamma$ ). The VAX C RTL then writes out the record with no carriage control.

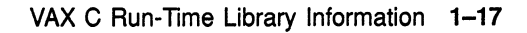

### 1.4 Specific Portability Concerns

One of the last tasks in preparing to use the VAX C RTL, if you are going to port your source programs across systems, is to be aware of specific differences between the VAX C RTL and the run-time libraries of other implementations of the C language. This section describes some of the problems that you encounter when porting programs to and from VMS. Although portability is closely tied to the implementation of the VAX C RTL, this section also contains information on the portability of other VAX C constructs.

It is not a goal of VAX C to duplicate all run-time functions that exist on every implementation of the language. VAX C implements a reasonable subset of existing C language functions and attempts to maintain complete portability in functionality whenever possible. Many of the Standard UO and UNIX I/O functions and macros contained in the VAX C RTL are functionally equivalent to those of other implementations.

In some instances, functions provided by other implementations are not provided by VAX C because those functions conflict with the VMS operating system environment. In some cases, conflicting functions are replaced by an equivalent, more efficient VAX C function or macro. For example, the VAX C delete function replaces the unlink function found on implementations running on UNIX operating systems.

In other cases, VAX C includes functions or macros that provide no functionality under the VMS environment but are necessary so that you may port programs to the VMS environment. For example, the nonl macro has no functionality in the VMS environment, but if you port a program from a UNIX system to a VMS system, the presence of nonl in the source code does not generate an error.

The RTL function and macro descriptions elaborate on issues presented in this section and describe concerns not documented here. Appendixes A, B, and C provide information about porting C programs. Appendix A compares the functionality of VAX C RTL functions and macros with those of other implementations. Appendix B describes the run-time modules and entry points used by VAX C. Appendix C lists the .H definition files that are included in the compilation process to provide macro definitions and definitions used by some RTL functions. You may want to review the definitions contained within these files.

The following list documents issues of concern if you wish to port C programs to the VMS environment:

VAX C does not implement the global symbols end, edata, and etext.

• Do not attempt to substitute your own code for functions that are supplied by VAX C. For example, the VAX C version of stropy is expected to supply a legitimate return value. If you include a version of strcpy that does not return a value, the procedure will not perform correctly. For example:

```
strcpy (p, q) 
char *p, *q; 
t 
   while (*p++ = *q++) ;
```
This definition of strcpy will not work because code inside the VAX C RTL expects, and makes use of, a return value.

• There are differences in how VMS and UNIX systems lay out virtual memory. In UNIX systems, the address space between 0 and the break address is accessible to your program. In VMS systems, the first page of memory is not accessible.

For example, if a program tries to reference location 0 on a VMS system, a hardware error (ACCVIO) is returned and the program terminates abnormally. VMS systems reserve the first page of address space to catch incorrect pointer references, such as a reference to a location pointed to by a null pointer. For this reason, some existing programs that run on UNIX systems may fail and you should modify them, as necessary.

- Some C programmers code all external declarations in #include files. Then, specific declarations that require initialization are redeclared in the relevant module. This practice causes the VAX C compiler to issue a warning message about multiply declared variables in the same compilation. One way to avoid this warning is to make the redeclared symbols extern variables in the #include files.
- The  $\alpha$ sm call is not supported by VAX C. See the Guide to VAX C for more information on built-in functions.
- Some C programs call the counted string functions strempn and strcpyn. These names are not used by VAX C. Instead, you can define macros that expand the strompn and stropyn names into the equivalent names strncmp and strncpy.
- The VAX C compiler does not support the following initialization form:

```
int foo 123;
```
Programs using this form of initialization must be changed.

The fixed limit to the length of a string that VAX C accepts is 65,535 characters, or bytes. Long strings must be divided, and programs that use string arrays may need to be changed.

- VAX C defines the compile-time constants vax, vms, vaxllc, vaxc, VAX, VMS, VAX11C, VAXC, CC\$g float, and CC\$parallel. These constants are useful for programs that must be compatible on other machines and operating systems. For more information, see the Guide to VAX C.
- The C language does not guarantee any memory order for the variables in a declaration. For example:

int a, b, c;

- The VMS Linker (linker) usually places VAX C extern variables in program sections (psects) of the same name as the variable. The linker then alphabetically links the psects by name. If you are porting a C program from another operating system to a VMS system, you may find that the order of items in the program has been allocated differently in virtual memory. This causes existing programs with hidden bugs to fail.
- The dollar sign (\$) is a legal character in VAX C identifiers, and can be used as the first character.
- The C language does not define any order for evaluating expressions in function parameter lists or for many kinds of expressions. The way in which different C compilers evaluate an expression is only important when the expression has side effects. Consider the following examples:

```
a[i] = i++;x = \text{func } y() + \text{func } z();
f(p++, p++)
```
Neither VAX C nor any other C compiler can guarantee that such expressions evaluate in the same order on all C compilers.

- The size of an int is 32 bits in VAX C. You will have to modify programs that are written for other machines and that assume a different size for a variable of type int. In addition, a variable of type long is the same size (32 bits) as a variable of type int.
- The C language defines structure alignment to be dependent on the machine for which the compiler is designed. By default, VAX C aligns structure members on byte boundaries, unless #pragma member\_ alignment is specified. Other implementations may align structure members differently.
- References to structure members in VAX C cannot be vague. For more information, see the Guide to VAX C.
- Registers are allocated based upon how often a variable is used, but the keyword register gives the compiler a strong hint that you want to place a particular variable into a register. Whenever possible, the variable is placed into a register. You may allocate any scalar variable with the storage class auto or register to a register as long as the variable's address is not taken with the ampersand operator ( $\&$ ) and it is not a member of a structure or union.
- When moving programs from one operating system to another, you must consider the operations of the different linkers. The VMS Linker does not load an object module from an object library unless the module contains a function definition, a globaldef definition, or a globalvalue definition that is needed to resolve a reference in another component of the program. When you refer to an extern variable from a program, the linker does not load the library module if the module contains only a compile-time initialization of the variable. This is a restriction that you can avoid in one of two ways.

In the following example, the program PROG.C contains an external declaration of a variable; the module LABDATA.C initializes the variable:

PROG.C:

 $\mathbf{r}$ 

```
main ( ) 
   extern float lab data[]; 
\mathbf{r}T.ARDATA.C: 
float lab data = \{1, 2, 3, 4, 5, 6, 7, 8\};lab_data()<br>{
```
To link the object code for the program and the module, either name the LABDATA object file in the LINK command, or explicitly extract the module from a library (here, it is part of the MYLIB library), as follows:

\$ LINK PROG, LABDATA, SYS\$LIBRARY: VAXCRTL/LIB RETURN

\$ LINK PROG, MYLIB/LIB/INCLUDE = LABDATA, - RETURN \_\$ SYS\$LIBRARY:VAXCRTL/LIB RETURN

You can also bundle the initialization in a module that will be loaded (for example, in a module that contains a function definition, a globaldef definition, or a globalvalue definition).

### Chapter 2

# Understanding Input and Output

There are three types of input and output (UO) in the VAX C RTL: UNIX, Standard, and Terminal. Table 2-1 lists all the I/O functions and macros found in the VAX C RTL. For more detailed information on each function and macro, see the Reference Section.

Table 2-1: I/O Functions and Macros

| Function or Macro                   | Purpose                                                                                                    |  |  |
|-------------------------------------|----------------------------------------------------------------------------------------------------|--|--|
| UNIX I/O--Opening and Closing Files |                                                                                                    |  |  |
| close                               | Closes the file associated with a file descriptor.                                                                   |  |  |
| creat                               | Creates a new file.                                                                                                  |  |  |
| dup,dup2                            | Allocates a new descriptor that refers to a file specified<br>by a file descriptor returned by open, creat, or pipe. |  |  |
| open                                | Positions the file at its beginning.                                                                                 |  |  |
| UNIX I/O—Reading from Files         |                                                                                                    |  |  |
| read                                | Reads bytes from a file and places them in a buffer.                                                                 |  |  |
| UNIX I/O—Writing to Files           |                                                                                                    |  |  |
| write                               | Writes a specified number of bytes from a buffer to a file.                                                          |  |  |
|                                     |                                                                                                    |  |  |

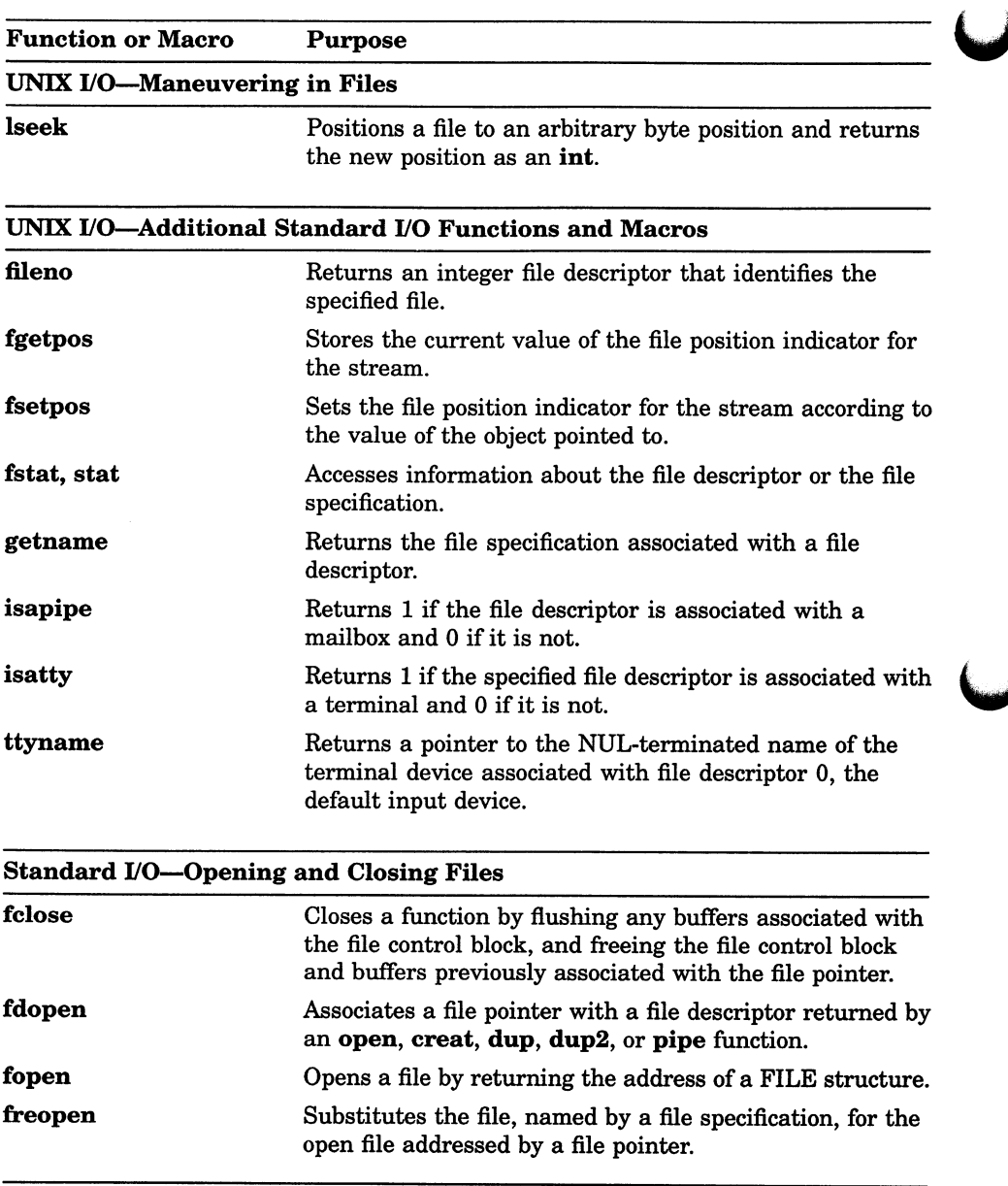

## Table 2-1 (Cont.): I/O Functions and Macros

## Function or Macro Purpose Standard I/O—Reading from Files fgetc Returns characters from a specified file. getc Returns characters from a specified file. getw Returns characters from a specified file. fgets Reads a line from a specified file and stores the string in an argument. fread Reads a specified number of items from a file. fscanf **Performs** formatted input from a specified file. sscanf Performs formatted input from a character string in memory. ungetc Pushes back a character into the input stream and leaves the stream positioned before the character. Standard I/O—Writing to Files

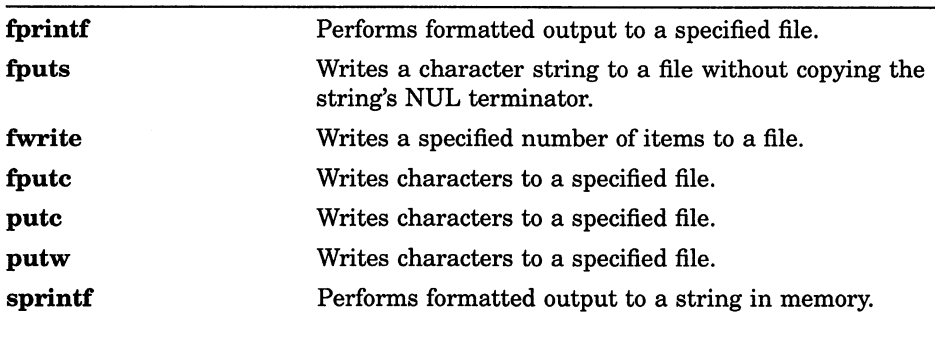

#### Standard I/O—Maneuvering in Files

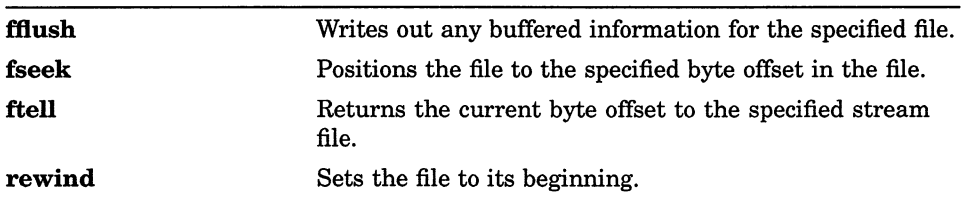

(continued on next page)

#### Table 2-1 (Cont.): I/O Functions and Macros

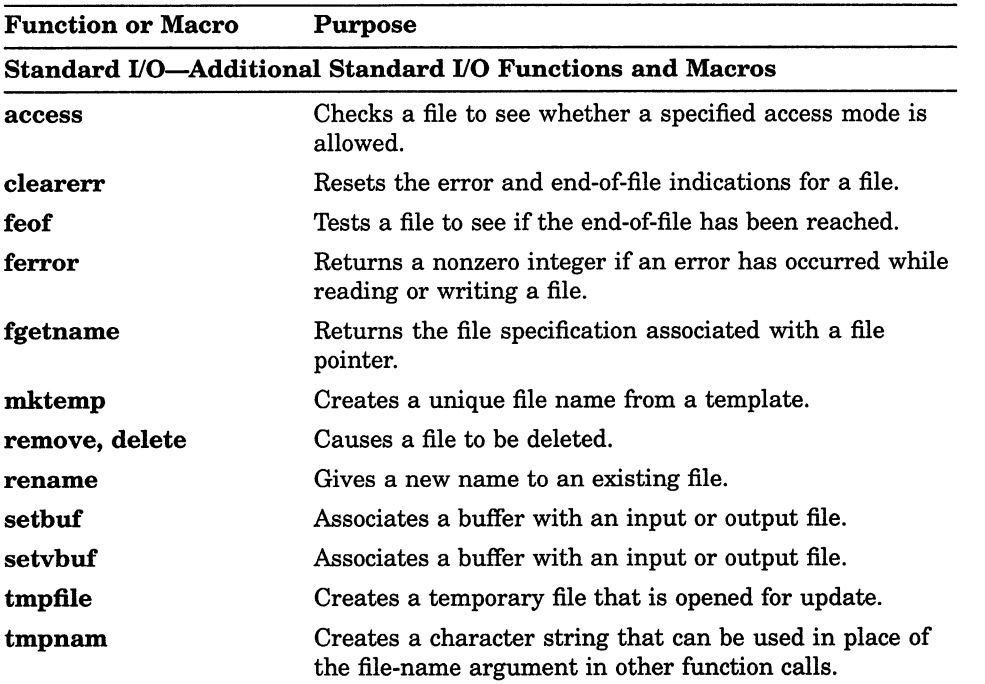

#### Table 2-1 (Cont.): I/O Functions and Macros

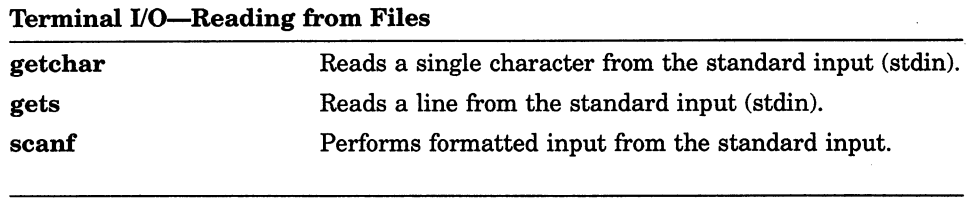

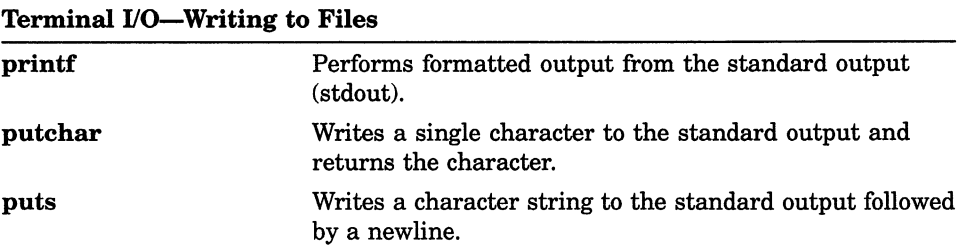

 $\epsilon$ 

# 2.1 UNIX I/O

The UNIX I/O functions and macros access files with a file descriptor. A file descriptor is an integer that identifies the file. A file descriptor is declared as follows:

int file desc;

In this case, the identifier file\_desc is the name of the file descriptor.

When you create a file using the UNIX I/O functions and macros, you can supply values for the following RMS file attributes:

- Allocation quantity
- Block size
- Default file extension
- Default file name
- File access context options
- File-processing options
- File-sharing options
- Multiblock count
- Multibuffer count
- Maximum record size
- Record attributes
- Record format
- Record-processing options

See the description of crest and open in the Reference Section for information on the values to supply.

For more information about RMS, see the Guide to VAX C.

UNIX I/O functions such as **creat** associate the file descriptor with a file. Consider the following example:

file desc =  $\text{create}("INFILE.DAT", 0, "rater", "rfm=var");$ 

This statement creates the file, INFILE.DAT, with file access mode 0, carriage-return control, variable-length records, and it associates

the variable file desc with the file. When the file is accessed for other operations, such as reading or writing, the file descriptor is used to refer to the file. For example:

write (file desc, buffer, sizeof (buffer)) ;

This statement writes the contents of the buffer to INFILE.DAT.

There may be circumstances when you should use UNIX I/O functions and macros instead of the Standard UO functions and macros. For a detailed discussion of both forms of I/O and how they manipulate the RMS file formats, see Chapter 1.

### 2.2 Standard I/O

In VAX C, and most other implementations of C, stream files and their associated functions form the Standard UO facilities. Stream files are files that are treated as streams of bytes. A series of bytes is read from or written to a stream file directly, with no record structure. (For more information about RMS file organization, see the *Guide to VAX C*. For more information about the VAX C RTL and RMS file organization, see Chapter 1. )

Stream files in VAX C correspond to RMS stream files with the line-feed terminator attribute. To perform stream access to stream files, the VAX C RTL uses the block UO facilities of RMS. A stream of bytes is either written to or read from a file with no translation. If you open the file for update, you can read (fread) and write (fwrite) at the current byte position in the file. File sharing is not supported for stream files.

The Standard UO fopen function creates or opens existing stream files. You process stream files with conventional Standard UO functions such as fseek, ftell, fread, fwrite, and fprintf. An fread followed by an fwrite places bytes in the file after the last byte of the previous fread. An fwrite followed by an fread causes reading to begin after the last byte of the previous fwrite.

You can position a stream file to an arbitrary byte at any time (fseek). If positioned beyond the end-of-file, the file is extended with NUL bytes. The file may be positioned relative to the beginning-of-file, relative to the current position, or relative to the end-of-file. The first byte in the file is byte 0; therefore, specifying 0 as the absolute position in an fseek call positions the file at its first byte. You can also determine the current byte position of a stream file by using the ftell function.

You must open a file for update if the file is going to be written randomly. For example:

```
#include stdio 
main ( ) 
{ 
   FILE *outfile; 
   outfile = fopen("DISKFILE.DAT", "W+");}
```
Here, the stream file DISKFILE.DAT is opened for "write update" access.

The Standard UO functions access files by file pointer. A file pointer is defined in the include definition module stdio as follows:

typedef struct iobuf \*FILE;

You can find the definition of the \_iobuf identifier in the stdio module.

To declare a file pointer, use the following line:

FILE \*file ptr;

#### **NOTE**

This definition of a file pointer differs from that of other C language implementations. Accessing files using the functions and macros provided as part of the VAX C RTL allows you to port file pointers.

## 2.3 Conversion Specifications

Several of the Standard UO functions (including the Terminal UO functions) use conversion characters to specify data formats for I/O. Consider the following example:

```
int x = 5.0;<br>FILE *outfile
       *outfile;
fprintf (outfile, "The answer is d.\n\cdot \n\cdot x;
```
The decimal value of the variable x replaces the conversion specification %d in the string to be written to the file associated with the identifier outfile.

Each conversion specification begins with a percent sign  $(\% )$ . This sign is followed by an optional assignment-suppression character  $(*)$ , an optional number giving the maximum field width, and a conversion character.

### 2.3.1 Converting Input Information

A conversion specification for the input of information can include three kinds of items as follows:

- White-space characters (spaces, tabs, and newlines), which match optional white-space characters in the input field.
- Ordinary characters (not %), which must match the next nonwhite-space character in the input.
- Conversion specifications, which govern the conversion of the characters in an input field and their assignment to an object indicated by a corresponding input pointer.

Each input pointer is an address expression indicating an object whose type matches that of a corresponding conversion specification. Conversion specifications form part of the format specification. The indicated object is the target that receives the input value. There must be as many input pointers as there are conversion specifications, and the addressed objects must match the types of the conversion specifications.

Table 2-2 describes the conversion characters for formatted input.

### Table 2-2: Conversion Characters for Formatted Input

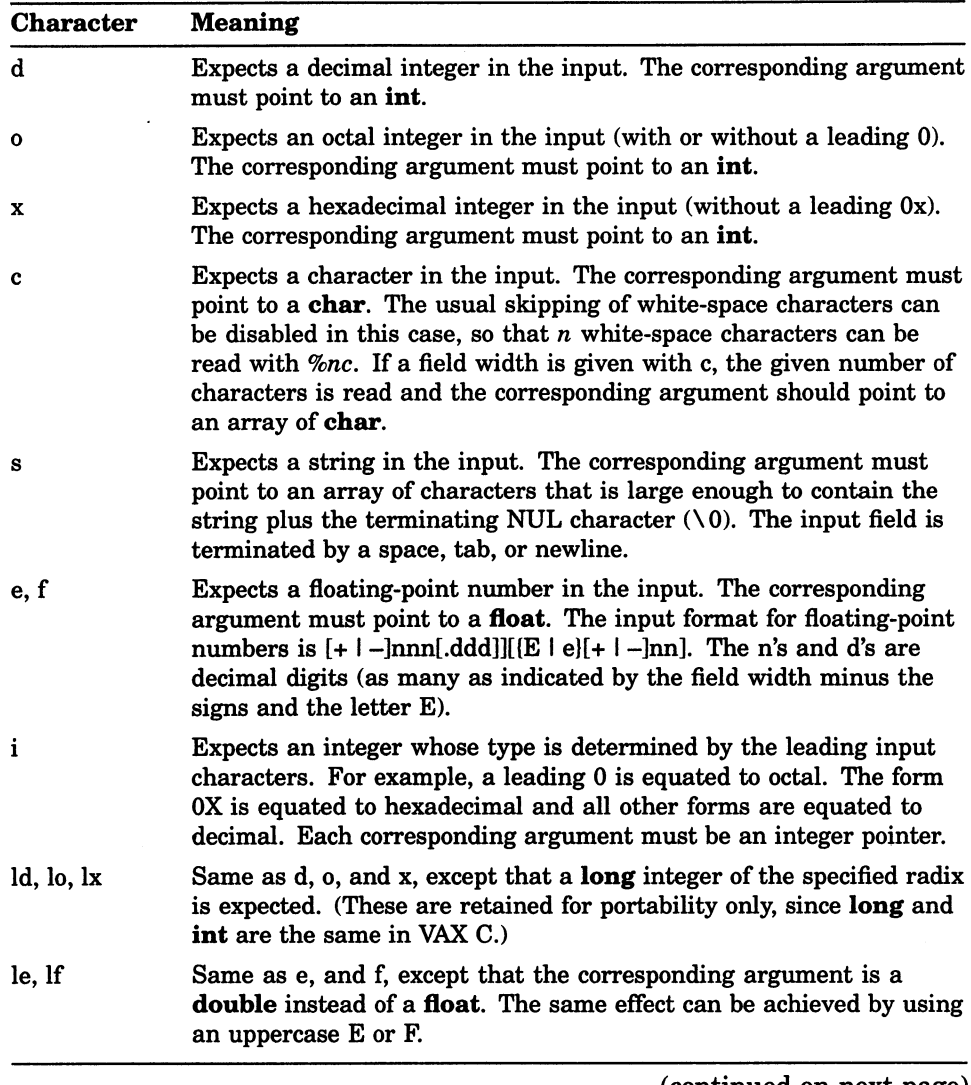

#### Table 2-2 (Cont.): Conversion Characters for Formatted Input

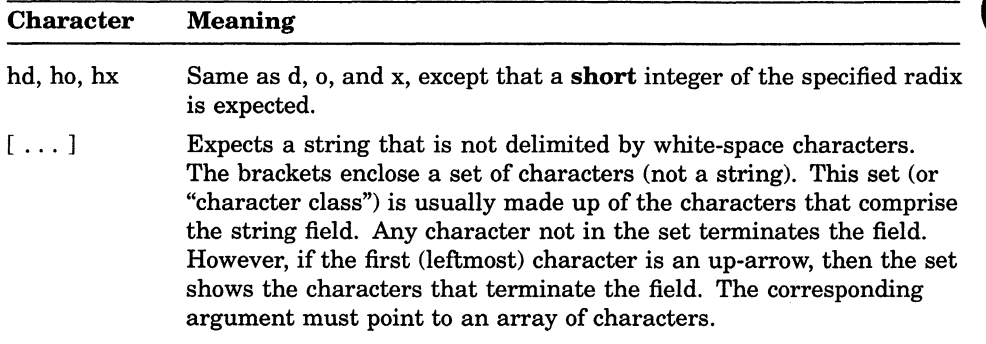

#### Remarks

- You can change the delimiters of the input field with the bracket  $(\lceil \cdot \rceil)$ conversion specification. Otherwise, an input field is defined as a string of nonwhite-space characters. It extends either to the next white-space character or until the field width, if specified, is exhausted. The function reads across line and record boundaries, since the newline character is a white-space character.
- A call to one of the input conversion functions resumes searching immediately after the last character processed by a previous call.
- If the assignment-suppression character  $(*)$  appears in the format specification, no assignment is made. The corresponding input field is interpreted and then skipped.
- The arguments must be pointers or other address-valued expressions, since VAX C permits only calls by value. To read a number in decimal format and assign its value to n, you must use the following form:

```
scar("%d", sn)
```
You cannot use the following form:

```
scanf("%d", n)
```
• White space in a format specification matches optional white space in the input field. Consider the following format specification:

 $field =  $8x$$ 

This format specification matches the following forms:

 $field = 5218$ field=5218 field= 5218 field  $=5218$ 

These forms do not match the following example:

fiel d=5218

### 2.3.2 Converting Output Information

The format specification string for the output of information may contain two kinds of items as follows:

- Ordinary characters, which are copied to the output
- Conversion specifications, each of which causes the conversion of a corresponding output source to a character string in a particular format

Table 2-3 describes the conversion characters for formatted output.

| <b>Character</b> | <b>Meaning</b>                                                                                                    |  |  |
|------------------|----------------------------------------------------------------------------------------------------|--|--|
| d                | Converts to decimal format.                                                                                                    |  |  |
| O                | Converts to octal format.                                                                                                    |  |  |
| X, x             | Converts to unsigned hexadecimal format (without a leading 0x).<br>An uppercase X causes the hexadecimal digits A to F to be printed<br>in uppercase. A lowercase x causes those digits to be printed in<br>lowercase.                |  |  |
| u                | Converts to unsigned decimal format (giving a number in the range 0)<br>to 4,294,967,295).                                                                                                    |  |  |
| c                | Outputs a single character (NUL characters are ignored).                                                                                                    |  |  |
| S                | Writes characters until a NUL is encountered or until the number of<br>characters indicated by the precision specification is exhausted. If the<br>precision specification is 0 or omitted, all characters up to a NUL are<br>output. |  |  |

Table 2-3: Conversion Characters for Formatted Output

#### Table 2-3 (Cont.): Conversion Characters for Formatted Output

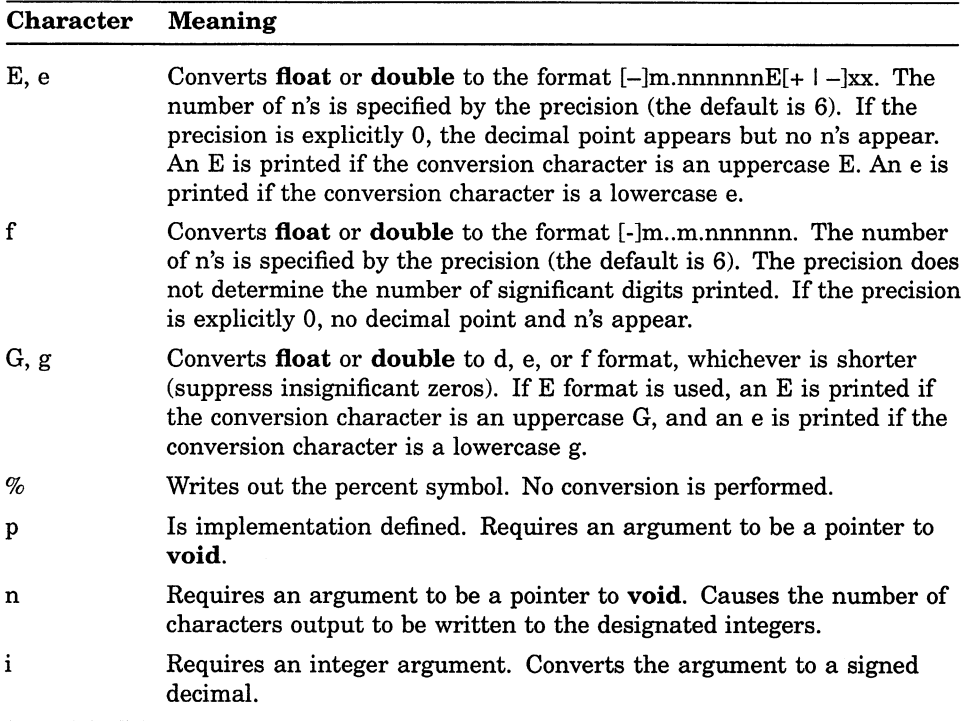

You can use the following characters between the percent sign (  $\!\%$  ) and the conversion character. They are optional, but if specified, they must occur in the order listed in Table 2-4.

#### Table 2-4: Allowable Characters Between the Percent Sign and Conversion **Character**

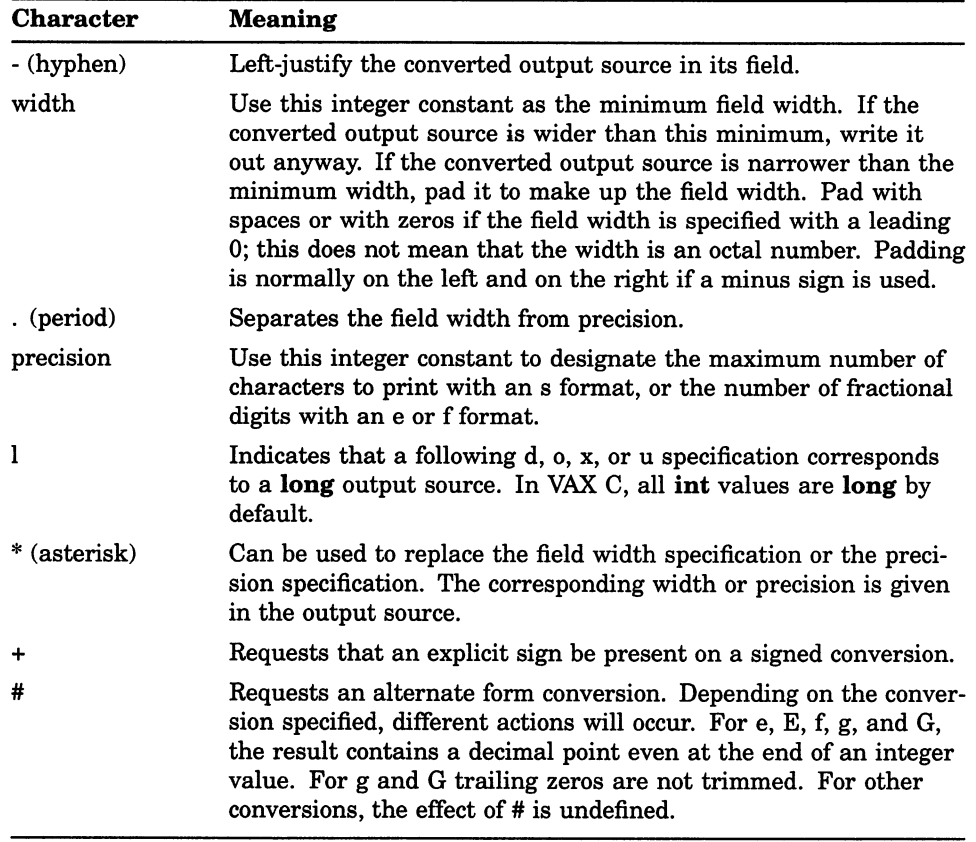

## 2.4 Terminal I/O

VAX C defines three file pointers that allow you to perform UO to and from the logical devices usually associated with your terminal (for interactive jobs) or a batch stream (for batch jobs). In the VMS environment, the three permanent process files SYS\$INPUT, SYS\$OUTPUT, and SYS\$ERROR perform the same functions for both interactive and batch jobs. Terminal UO refers to both terminal and batch stream I/O. The file pointers stdin, stdout, and stderr are defined when you include the stdio definition module using the #include preprocessor directive.

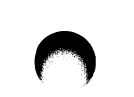

The stdin file pointer is associated with the terminal to perform input. This file is equivalent to SYS\$INPUT. The stdout file pointer is associated with the terminal to perform output. This file is equivalent to SYS\$OUTPUT. The stderr file pointer is associated with the terminal to report run-time errors. This file is equivalent to SYS\$ERROR.

There are three file descriptors that refer to the terminal. The file descriptor 0 is equivalent to SYS\$INPUT, 1 is equivalent to SYS\$OUTPUT, and 2 is equivalent to SYS\$ERROR.

When performing I/O at the terminal, you can use Standard UO functions and macros (specifying the pointers stdin, stdout, or stderr as arguments), you can use ITNIX I/O functions (giving the corresponding file descriptor as an argument), or you can use the Terminal I/O functions and macros. There is no functional advantage of using one type of UO over another; the Terminal I/O functions may save keystrokes since there are no arguments.

The VAX C RTL opens channels to SYS\$INPUT, SYS\$OUTPUT, and SYS\$ERROR on the first execution of any VAX C UO. If either of the process permanent files SYS\$OUTPUT or SYS\$ERROR is redirected to a file prior to this, a new, null version of the file is created when the I/O is executed. To avoid this problem, force the mapping to a process permanent file yourself. For example:

```
$ OPEN/WRITE SYSERR ERROR.FILE 
$ ASSIGN SYSERR SYS$ERROR 
$ RUN MYAPPLICATION 
$ DEASSIGN SYS$ERROR
```

```
$ CLOSE SYSERR
```
This eliminates duplicate file generation.

### 2.5 Program Examples

Example 2-1 shows the **printf** function.

#### Example 2-1: Output of the Conversion Specifications

```
/* This program uses the printf function to print the 
                                                                      \star* various conversion specifications and their effect on the 
                                                                      \star\star output. \star/\star\frac{7}{10} Include the proper module<br>\frac{1}{20} in case printf has to
                                    * in case printf has to<br>* return FOF
                                                                      \starreturn EOF.
                                                                      \star /
#include stdio 
main ( ) 
\left\{ \right.double val = 123.3456e+3;
   char c = ^{\prime} C' ;<br>int i = -150
          i = -1500000000;
   char *s = "thomasina";
/* Print the specification code, a colon, two tabs, and the 
  formatted output value delimited by the angle bracket
                                                                      \starcharacters \langle \langle \rangle).
                                                                     \star /
   printf("%%9.4f:\t\t<%9.4f>\n", val);
   printf ("\9f:\t\t<9f>\n", val);
   printf("%%9.Of:\t\t<%9.Of>\n", val);
   printf("%%-9.Of:\t\t<%-9.Of>\n\n", val);
   printf("%%11.6e:\t\t<%11.6e>\n", val);
   printf("%%lle:\t\t<%lle>\n", val);
   printf("%%11.Oe:\t\t<%11.Oe>\n", val); 
   printf("%%-11.Oe:\t\t<%-11.Oe>\n\n", val); 
   printf("%%llg:\t\t<%llg>\n", val); 
   printf("%%9g:\t\t<%9g>\n\n", val); 
   printf ("\%d: \t\lt\&d>\n", c);
   printf (" % %c: \t\t< %c>\n", c) ; 
   printf ("\o:\t\t<\o>\n\n\", c);
   printf("\frac{x:\tfrac{x}{n}\n^n, c};
   printf("%%d:\t\t<%d>\n", i);
   printf ("%%u:\t\t<%u>\n", i);
   printf("\frac{x}{\t\cdot\lambda});
   printf ("%%s:\t\t<%s>\n", s);
   printf(" % -9.6s:\\t< % -9.6s>\n", s);printf(" % -*. *s: \t< % -*. *s> \n", 9, 5, s);printf("%%6.0s:\t\t<%6.0s>\n\n", s);
```
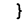

The sample output from Example 2-1 is as follows:

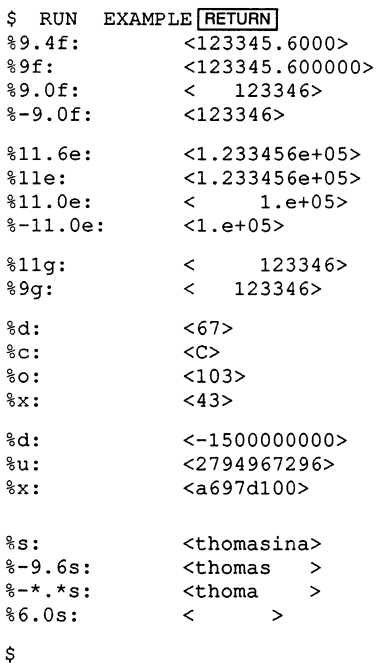

Example 2-2 shows the use of the fopen, ftell, sprintf, (puts, fseek, fgets, and fclose functions.

#### Example 2-2: Using the Standard  $I/O$  Functions

```
/* This program establishes a file pointer, writes lines from ** a buffer to the file, moves the file pointer to the second 
* record, copies the record to the buffer, and then prints 
* the buffer to the screen. */
#include stdio 
main ()
\left\{ \right.char buffer[32]; 
  int i, pos; 
  FILE *fptr; 
                            /* Set file pointer 
                                                            */ 
   fptr = fopen ("data. dat", 
w+ 
  if (fptr \le NULL)<br>{
        perror ("fopen");<br>exit ();
                            /* Exit if fopen error *\mathcal{F}for (i=1; i<5; i++)\left\{ \right.if (i == 2) /* Get position of record 2 */
           pos = ftell(fptr);/* Print a line to the buffer */sprintf (buffer, "test data line \delta d\n", i);
                             /* Print buffer to the record */ 
        fputs {buffer, fptr) ; 
      \mathbf{r}/* Go to record number 2 */if (fseek (fptr, pos, 0) < 0) 
      \left\{ \right.perror("fseek"); /* Exit on fseek error */ 
        exit () ;
     \mathcal{F}/* Put record 2 in the buffer */ 
  if (fgets (buffer, 32, fptr) == NULL).
      \left\{ \right.perror("fgets"); /* Exit on fgets error */ 
        exit();
      \mathcal{F}/* Print the buffer *printf("Data in record 2 is: ss", buffer);
  fclose(fptr); /* Close the file */ 
\lambda
```
The sample output, to the terminal, from Example 2-2 is as follows:

```
$ RUN EXAMPLE RETURN 
Data in record 2 is: test data line 2
```
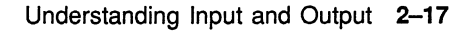

The sample output, to DATA.DAT, from Example 2-2 is as follows:

```
test data line 1 
test data line 2 
test data line 3 
test data line 4
```
Example 2-3 shows the use of both a file pointer and a file descriptor to access a single file.

#### Example 2-3: I/O Using File Descriptors and Pointers

```
/* The following example creates a file with variable-length<br>\frac{1}{2} records (rfm = uar) and the carriage-roturn attribute
                                                                           * 
                                                                           * 
 * records (rfm = var) and the carriage-return attribute<br>* (nnt = qn)* 
    (rat = cr).
 * 
                                                                           * 
 * The program uses Great to create and open the file, and 
                                                                           \star* fdopen to associate the file descriptor with a file 
                                                                           \star* pointer. After using the fdopen function, the file 
                                                                           * 
   must be referenced using the Standard I/O functions.
                                                                           * /
#include stdio 
#include unixic
#define ERROR 0 
#define ERRORl -1 
#define BUFFSIZE 132 
main ( ) 
{ 
   char buffer [BUFFSIZE]; 
   int fildes; 
   FILE *fp; 
   if ((\text{fildes} = \text{create}("data.dat", 0, "rate=cr","rfm=var") == ERROR1)
       { 
          perror ("FILE3: creat () failed\n");
          exit(2);
       } 
   if ((fp = fdopen(fildes, "w") ) == NULL){ 
          perror ("FILE3: fdopen () failed\n");
          exit(2);} 
   while (fgets (buffer, BUFFSIZE, stdin) != NULL)if (fwrite (buffer, strlen (buffer), 1, fp) == ERROR){ 
              perror ("FILE3: fwrite () failed\n");
              exit(2);}
```
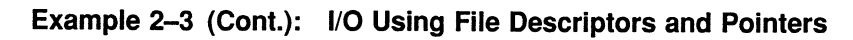

```
\begin{array}{rcl} \texttt{if (fclose (fp) == EOF)}\\ \texttt{\{} \end{array}perror("FILE3: fclose() failed\n"); 
           ext(2);
     \mathcal{F}
```
 $\bar{1}$ 

### Chapter 3

# Character, String, and Argument List Functions and Macros

This chapter discusses the character, string, and argument list functions and macros. Table 3-1 lists and describes all the character, string, and argument list functions and macros found in the VAX C RTL. For more detailed information on each function and macro, see the Reference Section.

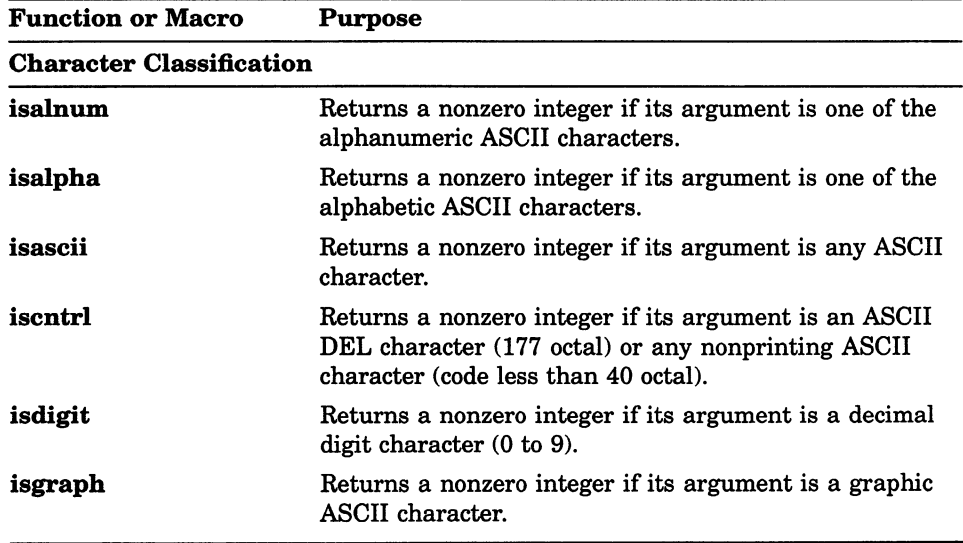

#### Table 3-1: Character, String, and Argument List Functions and Macros

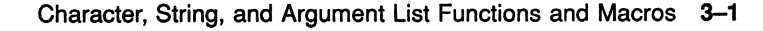

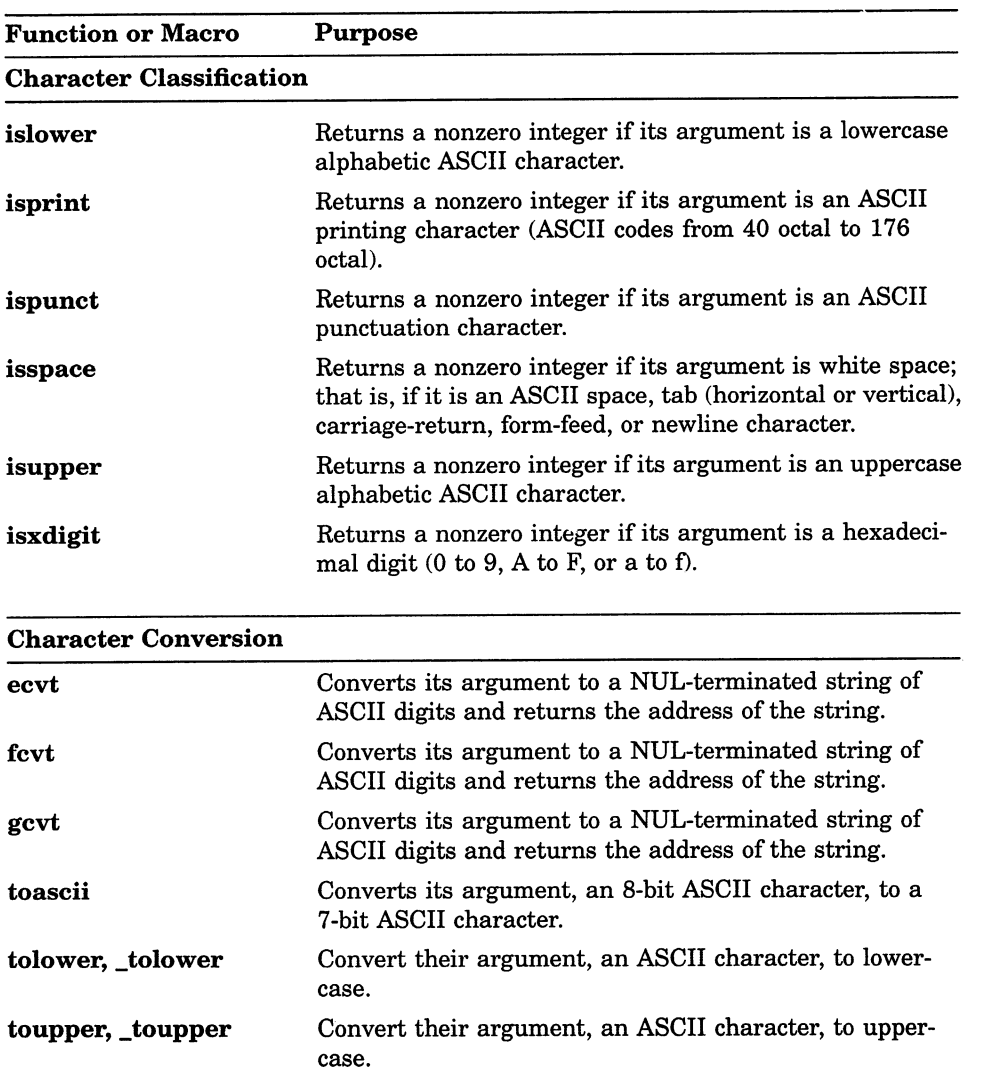

#### Table 3-1 (Cont.): Character, String, and Argument List Functions and Macros

#### Table 3-1 (Cont.): Character, String, and Argument List Functions and **Macros**

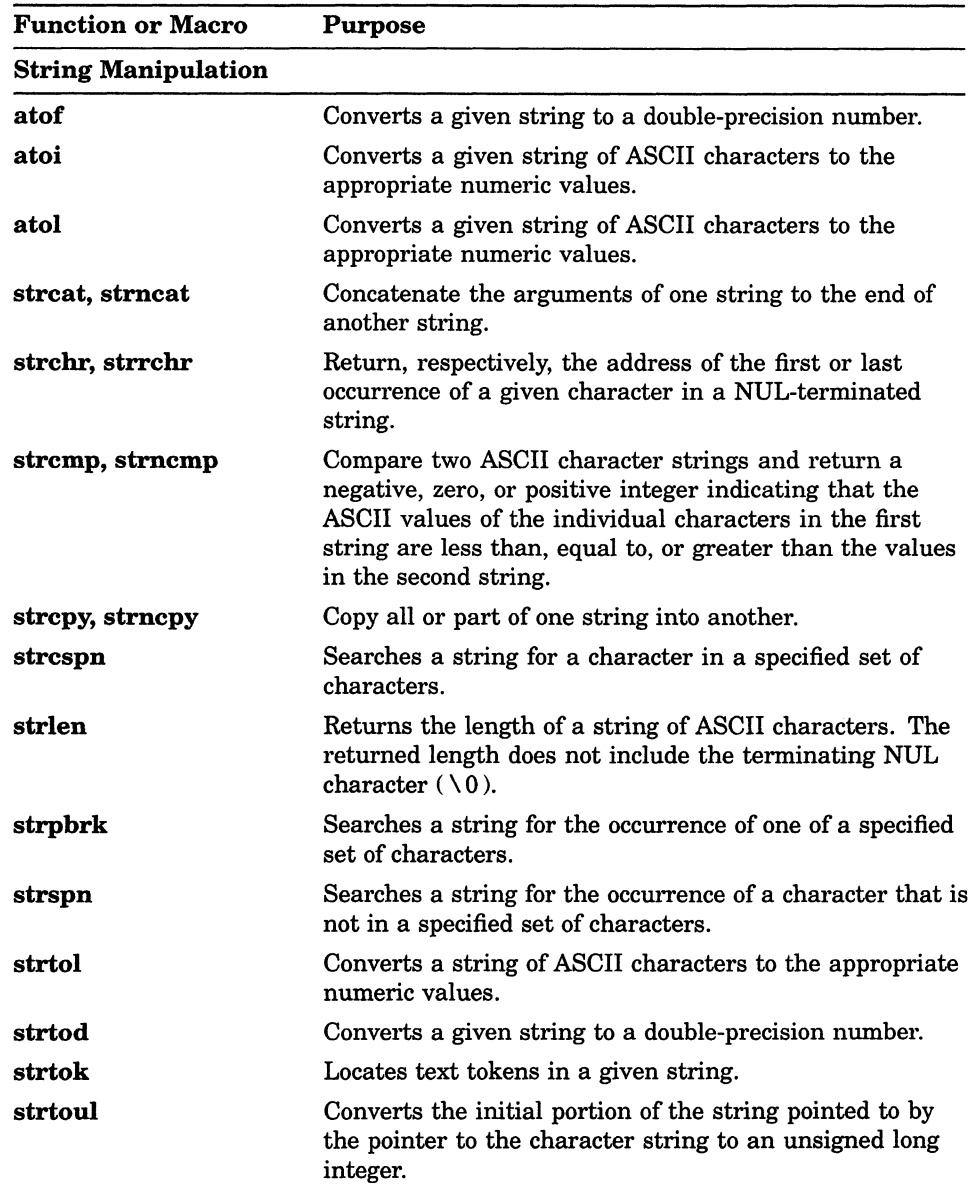

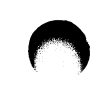

#### Table 3-1 (Cont.): Character, String, and Argument List Functions and Macros

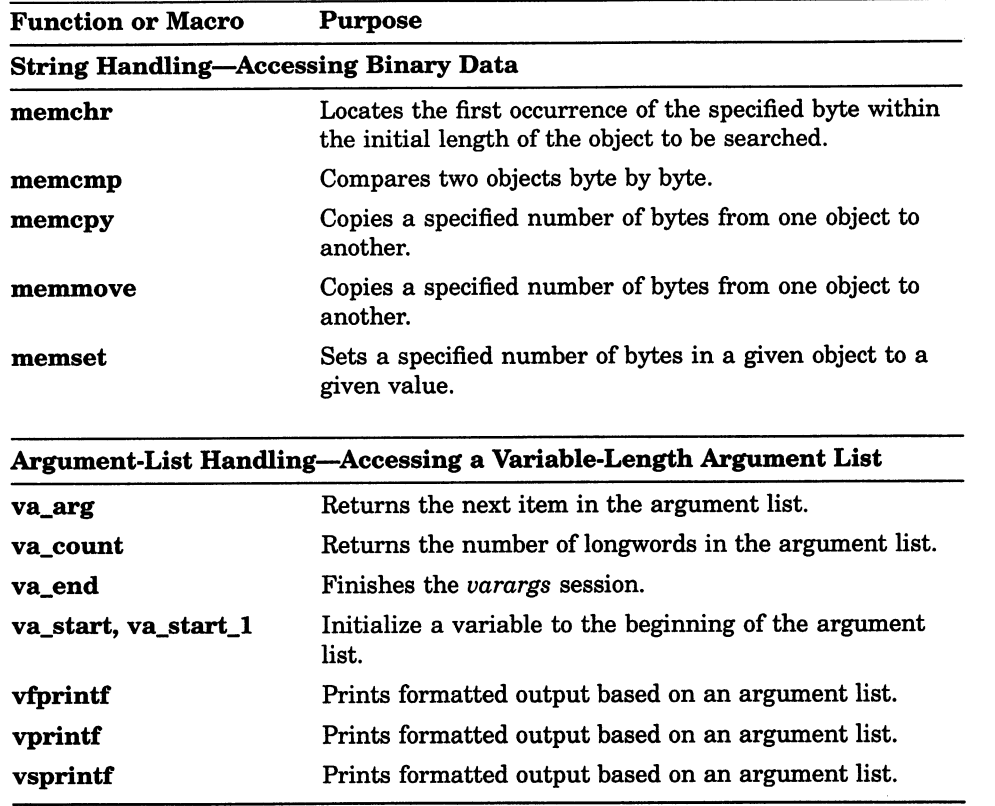

## 3.1 Character Classification Macros

VAX C implements all character classification "functions" as preprocessor defined macros. Do not pass arguments to those macros that may cause side effects, such as arguments with the increment and decrement operators. For more information about macros, see the Guide to VAX C.

The character classification macros take a single argument on which they perform a logical operation. The argument can have any value; it does not have to be an ASCII character. However, the value of the argument is reduced to modulo 128 to give a 7-bit ASCII character. This value is used as the value of the argument. In the case of the isascii macro, the function determines if the argument is an ASCII character (0 through 177 octal). The other macros determine whether the argument is a particular type of ASCII character, such as a graphic character or digit.

For all macros, a positive return value indicates true. A return value of 0 indicates false.

Table 3-2 assigns a number to each of the character classification macros.

| <b>Macro</b><br><b>Number</b> | <b>Macro</b> | <b>Macro</b><br><b>Number</b> | <b>Macro</b> |
|-------------------------------|--------------|-------------------------------|--------------|
| 1                             | isalnum      | 7                             | islower      |
| $\mathbf{2}$                  | isalpha      | 8                             | isprint      |
| 3                             | isascii      | 9                             | ispunct      |
| 4                             | iscntrl      | 10                            | isspace      |
| 5                             | isdigit      | 11                            | isupper      |
| 6                             | isgraph      | 12                            | isxdigit     |

Table 3-2: Character Classification Macros and their Return Values

Table 3-3 lists the numbers of the macros (as assigned in the previous table) that return the value true for each of the given ASCII characters. The numeric code represents the octal value of each of the ASCII characters.

| <b>ASCII</b><br><b>Values</b> | <b>Macro</b><br><b>Numbers</b> | <b>ASCII</b><br><b>Values</b> | <b>Macro</b><br><b>Numbers</b> |  |
|-------------------------------|--------------------------------|-------------------------------|--------------------------------|--|
| <b>NUL 00</b>                 | 3,4                            | @ 100                         | 3,6,8,9                        |  |
| <b>SOH 01</b>                 | 3,4                            | A 101                         | 1,2,3,6,8,11,12                |  |
| <b>STX 02</b>                 | 3,4                            | B 102                         | 1,2,3,6,8,11,12                |  |
| ETX 03                        | 3,4                            | C <sub>103</sub>              | 1,2,3,6,8,11,12                |  |
| EOT <sub>04</sub>             | 3,4                            | D 104                         | 1,2,3,6,8,11,12                |  |
| <b>ENQ 05</b>                 | 3,4                            | E 105                         | 1,2,3,6,8,11,12                |  |
| ACK 06                        | 3,4                            | F 106                         | 1,2,3,6,8,11,12                |  |
| <b>BEL 07</b>                 | 3,4                            | G 107                         | 1,2,3,6,8,11                   |  |
| <b>BS 10</b>                  | 3,4                            | H 110                         | 1,2,3,6,8,11                   |  |

Table 3-3: Character Classification Macro Return Values (ASCII Table)

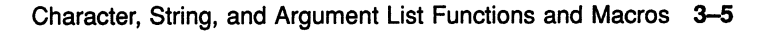

| <b>ASCII</b><br><b>Values</b> | Macro<br><b>Numbers</b> | <b>ASCII</b><br><b>Values</b> | Macro<br><b>Numbers</b> |  |
|-------------------------------|-------------------------|-------------------------------|-------------------------|--|
| HT 11                         | 3,4,10                  | I 111                         | 1,2,3,6,8,11            |  |
| LF 12                         | 3,4,10                  | $J$ 112                       | 1,2,3,6,8,11            |  |
| <b>VT 13</b>                  | 3,4,10                  | K 113                         | 1,2,3,6,8,11            |  |
| FF 14                         | 3,4,10                  | L 114                         | 1,2,3,6,8,11            |  |
| <b>CR 15</b>                  | 3,4,10                  | M 115                         | 1,2,3,6,8,11            |  |
| SO 16                         | 3,4                     | $\,$ N 116                    | 1,2,3,6,8,11            |  |
| SI 17                         | 3,4                     | O 117                         | 1,2,3,6,8,11            |  |
| <b>DLE 20</b>                 | 3,4                     | $\bf P$ 120                   | 1,2,3,6,8,11            |  |
| DC1 21                        | 3,4                     | Q 121                         | 1,2,3,6,8,11            |  |
| DC2 22                        | 3,4                     | R 122                         | 1,2,3,6,8,11            |  |
| <b>DC3 23</b>                 | 3,4                     | S 123                         | 1,2,3,6,8,11            |  |
| DC4 24                        | 3,4                     | T 124                         | 1,2,3,6,8,11            |  |
| <b>NAK 25</b>                 | 3,4                     | U 125                         | 1,2,3,6,8,11            |  |
| <b>SYN 26</b>                 | 3,4                     | V <sub>126</sub>              | 1,2,3,6,8,11            |  |
| <b>ETB 27</b>                 | 3,4                     | W 127                         | 1,2,3,6,8,11            |  |
| <b>CAN 30</b>                 | 3,4                     | X 130                         | 1,2,3,6,8,11            |  |
| <b>EM 31</b>                  | 3,4                     | Y 131                         | 1,2,3,6,8,11            |  |
| <b>SUB 32</b>                 | 3,4                     | Z 132                         | 1,2,3,6,8,11            |  |
| <b>ESC 33</b>                 | 3,4                     | [133]                         | 3,6,8,9                 |  |
| <b>FS 34</b>                  | 3,4                     | $\backslash$ 134              | 3,6,8,9                 |  |
| <b>GS 35</b>                  | 3,4                     | ] 135                         | 3,6,8,9                 |  |
| <b>RS 36</b>                  | 3,4                     | $^{\wedge}$ 136               | 3,6,8,9                 |  |
| <b>US 37</b>                  | 3,4                     | $-137$                        | 3,6,8,9                 |  |
| SP 40                         | 3,8,10                  | ? 140                         | 3,6,8,9                 |  |

Table 3-3 (Cont.): Character Classification Macro Return Values (ASCII Table)

| <b>Macro</b><br><b>Numbers</b> | <b>ASCII</b><br><b>Values</b> | Macro<br><b>Numbers</b> |  |
|--------------------------------|-------------------------------|-------------------------|--|
| 3,6,8,9                        | a 141                         | 1,2,3,6,7,8,12          |  |
| 3,6,8,9                        | b 142                         | 1,2,3,6,7,8,12          |  |
| 3,6,8,9                        | c 143                         | 1,2,3,6,7,8,12          |  |
| 3,6,8,9                        | d 144                         | 1,2,3,6,7,8,12          |  |
| 3,6,8,9                        | e 145                         | 1,2,3,6,7,8,12          |  |
| 3,6,8,9                        | f 146                         | 1,2,3,6,7,8,12          |  |
| 3,6,8,9                        | g 147                         | 1,2,3,6,7,8             |  |
| 3,6,8,9                        | h 150                         | 1,2,3,6,7,8             |  |
| 3,6,8,9                        | i 151                         | 1,2,3,6,7,8             |  |
| 3,6,8,9                        | j 152                         | 1,2,3,6,7,8             |  |
| 3,6,8,9                        | k 153                         | 1,2,3,6,7,8             |  |
| 3,6,8,9                        | 1 1 5 4                       | 1,2,3,6,7,8             |  |
| 3,6,8,9                        | m 155                         | 1,2,3,6,7,8             |  |
| 3,6,8,9                        | n 156                         | 1,2,3,6,7,8             |  |
| 3,6,8,9                        | o 157                         | 1,2,3,6,7,8             |  |
| 1,3,5,6,8,12                   | p 160                         | 1,2,3,6,7,8             |  |
| 1,3,5,6,8,12                   | q 161                         | 1,2,3,6,7,8             |  |
| 1,3,5,6,8,12                   | r 162                         | 1,2,3,6,7,8             |  |
| 1,3,5,6,8,12                   | s 163                         | 1,2,3,6,7,8             |  |
| 1,3,5,6,8,12                   | t 164                         | 1,2,3,6,7,8             |  |
| 1,3,5,6,8,12                   | u 165                         | 1,2,3,6,7,8             |  |
| 1,3,5,6,8,12                   | $\rm v$ 166                   | 1,2,3,6,7,8             |  |
| 1,3,5,6,8,12                   | w 167                         | 1,2,3,6,7,8             |  |
|                                |                               |                         |  |

Table 3-3 (Cont.): Character Classification Macro Return Values (ASCII Table)

| <b>ASCII</b><br><b>Values</b> | <b>Macro</b><br><b>Numbers</b> | <b>ASCII</b><br><b>Values</b> | <b>Macro</b><br><b>Numbers</b> |  |
|-------------------------------|--------------------------------|-------------------------------|--------------------------------|--|
|                               |                                |                               |                                |  |
| 870                           | 1,3,5,6,8,12                   | x 170                         | 1,2,3,5,6,8                    |  |
| 9 71                          | 1,3,5,6,8,12                   | y 171                         | 1,2,3,5,6,8                    |  |
| : 72                          | 3,6,8,9                        | z 172                         | 1,2,3,5,6,8                    |  |
| ;73                           | 3,6,8,9                        | $\left\{ 173\right\}$         | 3,6,8,9                        |  |
| < 74                          | 3,6,8,9                        | 1174                          | 3,6,8,9                        |  |
| $= 75$                        | 3,6,8,9                        | $\frac{175}{2}$               | 3,6,8,9                        |  |
| > 76                          | 3,6,8,9                        | $? - 176$                     | 3,6,8,9                        |  |
| ?77                           | 3,6,8,9                        | <b>DEL 177</b>                | 3,4                            |  |

Table 3-3 (Cont.): Character Classification Macro Return Values (ASCII Table)

Example 3--1 shows how the character classification macros are used.

#### Example 3-1: Character Classification Macros

```
\star/* The following program uses the isalpha, isdigit, and 
 * isspace macros to count the number of occurrences of 
 * letters, digits, and white-space characters entered through 
 * the standard input (stdin).
#include ctype 
#include stdio 
#include stdlib 
main ( ) 
{ 
   char c; 
   int i = 0, j = 0, k = 0;
   while ((c = getchar()) := EOF){ 
         if (isalpha (c) ) 
             i++; 
         if (isdigit(c)) 
             j++; 
         if (isspace (c) ) 
             k++;} 
   printf("Number of letters: $d\n", i); 
   printf("Number of digits: %d\n", j); 
   printf ("Number of spaces: d\n\infty", k);
}
```
The sample input and output from Example 3-1 are as follows:

```
$ RUN EXAMPLE1 RETURN
I saw 35 men with mustaches on Christopher Street. RETURN
CTRL/Z
Number of letters: 39 
Number of digits: 2 
Number of spaces: 9 
$
```
## 3.2 Character Conversion Functions and Macros

The character conversion functions and macros convert one type of character to another type. These functions include ecvt, fcvt, gcvt, toascii, tolower, \_tolower, toupper, and \_toupper. For more information on each of these functions, see the Reference Section.

Example 3-2 shows how to use the ecvt function.

Example 3-2: Converting Double Values to an ASCII String

```
/* This program uses the ecvt function to convert a double 
                                                                             \star* value to a string. The program then prints the string. 
                                                                             \star /
#include stdio 
#include stdlib 
main ( ) 
\overline{E}double val; 
                                          /* Value to be converted 
                                                                             \star/\frac{*}{*} Variables for sign and \frac{*}{*} decimal place
                                                                             \star/decimal place
   int sign, point; 
                                          \frac{7}{\ast} Array for converted<br>\frac{7}{\ast} string
                                                                             \star\star /
                                              string
   static char string[20]; 
   val = -3.1297830e-10;printf("original value: e\u", val);
   strcpy (string, ecvt (val, 5, &point, &sign)) ; 
   printf ("converted string: %s\n", string);
   if (sign) 
      printf("value is negative\n"); 
   else printf("value is positive\n"); 
   printf("decimal point at d\n^n, point);
\mathbf{a}
```
The output from Example 3-2 is as follows:

```
$ RUN EXAMPLE2 RETURN
original value: -3.129783e-10 
converted string: 31298 
value is negative 
decimal point at -9<br>s
```
Example 3-3 shows how to use the toupper and tolower functions.
### Example 3-3: Changing Characters to and from Uppercase Letters

```
\star/* This program uses the functions toupper and tolower to 
    convert uppercase to lowercase and lowercase to uppercase
                                                                        \starusing input from the standard input (stdin). */#include ctype 
                          /* To use EOF identifier */#include stdlib 
main ( ) 
\left\{ \right.char c, ch; 
   while ((c = qetchar()) != EOF)
       \left\{ \right.if (c \ge -1)^{k} & c \le -12^{k}ch = tolower(c) ;
          else 
             ch = tower(c) ;
          putchar (ch) ; 
       \lambda\mathbf{L}
```
Sample input and output from Example 3-3 are as follows:

```
$ RUN EXAMPLE3 RETURN
LET'S GO TO THE stonewall INN. CTRL/Z
let's go to the STQNEWALL inn. 
S
```
## 3.3 String and Argument List-Handling Functions and Macros

VAX C contains a group of functions that manipulate strings. Some of these functions concatenate strings; others search a string for specific characters or perform some other comparison, such as determining the equality of two strings.

VAX C also contains a set of functions that allow you to copy buffers containing binary data.

The set of functions and macros defined and declared in the *varargs* and the stdarg definition modules provide a portable method of accessing variable-length argument lists. For example, VAX C functions such as printf and execl use variable-length argument lists. User-defined functions with variable-length argument lists that do not use varargs or stdargs are not portable due to the different argument-passing conventions of various machines.

The argument  $va\_alist$ , the definition va\_dcl, and the type va\_list, are used to declare the argument list and the variable that is used to traverse the list. The identifier  $va\_alist$  is a parameter in the function definition; va\_dcl declares the parameter  $va\_alist$ , a declaration that is not terminated with a semicolon (; ); and the type va\_list is used in the declaration of the variable used to traverse the list. You must declare at least one variable of type va\_list when using varargs. The syntax of these names and declarations is as follows:

```
function_name(va\_alisf)
va dcl 
{ 
    va list ap;
```
To use the varargs functions and macros, you must include the varargs definition module with the following preprocessor directive:

#include varargs

# 3.4 Program Examples

Example 3-4 shows how to use the strcat and strncat functions.

#### Example 3-4: Concatenating Two Strings

```
/* This example uses strcat and strncat to concatenate two 
                                                             \starstrings. */#include stdio 
main ( ) 
{ 
  static char stringl[] = "Concatenates ";
  static char string2[] = "two strings ";static char string3[] = "up to a maximum number of \setminuscharacters."; 
  static char string4[] = "imum number of characters.";
  printf("strcat:\t%s\n", strcat(stringl, string2));
  printf ("strncat (-1): \ts\n\in", strncat (string1, string3, -1));
   printf ("strncat (11) : \t \s\n", strncat (string1, string3, 11)) ;
   printf ("strncat (40):\t%s\n", strncat (string1, string4, 40));
}
```
The sample output from Example 3-4 is as follows:

```
$ RUN EXAMPLE1 RETURN
strcat: Concatenates two strings 
strncat (-1): Concatenates two strings 
strncat (11}: Concatenates two strings up to a max 
strncat (40): Concatenates two strings up to a maximum number of characters.<br>$
```
Example 3-5 shows how to use the strespn function.

#### Example 3-5: Four Arguments to the strespn Function

 $\star$  $\star$ /

```
/* The next example shows how strespn interprets four 
 * different kinds 
of arguments. 
#include stdio 
main ( ) 
{ 
} 
   FILE *outfile; 
   outfile = fopen("strcspn.out", "w");
   fprintf (outfile, 
"strespn with null charset: %d\n", 
   fprintf (outfile, 
"strespn with null string: %d\n", 
   fprintf (outfile, 
"strespn(\"xabc\", \"abc\"): %d\n", 
   {\tt fprintf(outfile, "strcspn(\verb""abc"\norm", \verb"``def"\norm",strespn("abcdef", "")); 
                       strespn ("", "abcdef")) ; 
                       strespn ("xabc", "abc")) ; 
                       strespn ("abc", "def")) ;
```
The sample output, to the file strespn.out, in Example 3-5 is as follows:

\$ RUN EXAMPLE2 (RETURN]

strespn with null charset: 6 strespn with null string: 0 strespn (xabc, abc) : 1 strespn (abc, def) : 3

Example 3-6 shows how to use the varargs definition module.

#### Example 3-6: The varargs Functions, Macros, and Definitions

```
/* This program uses the varargs functions, macros, and 
                                                              \star\star* definitions to implement the VAX C Run-Time Library 
* function execl. 
                                                               \star//* Include proper module
                                                              \star/#include varargs
                                  /* Use the identifier
                                                              \star/execl(va_alist)
                                                              \star/va dcl
                                  \prime\star Declare the parameter
                                   /* 
NOTE: No (;) with va dcl 
\left\{ \right.Declare list incrementor 
*/ 
  va list incrmtr;
                                  /* Declare a file
                                                              */ 
   char *file; /* 
                                      Array to store arguments 
*/ 
   char *args[100]; /* 
                                      Define "last argument" 
*/ 
  int noargs = 0;/* Begin the session */va start (incrmtr) ;
   file = va_{\text{arg}}(incrmtr, char*); /* First arg placed in file */
                                   /* 
Place args in array */ 
   while(args[noargs++] = va_arg(incrmtr, char*)) /* User-provided argument
                                                    list must terminate with 
                                                    a 0 * /\cdotva_end(incrmtr); 
                                  /* End varargs session 
                                                              \star/\star/return execv (file, args) ; 
/* Return proper values 
\mathcal{F}
```
# Chapter 4

# Error- and Signal-Handling

Table 4-1 lists and describes all the error- and signal-handling functions and macros found in the VAX C RTL. For more detailed information on each function and macro, see the Reference Section.

| <b>Error-Handling</b><br><b>Functions and Macros</b> |                                                                                                    |
|------------------------------------------------------|----------------------------------------------------------------------------------------------------|
| abort                                                | Executes an illegal instruction that terminates the<br>process.                                                                     |
| assert                                               | Puts diagnostics into programs.                                                                                                    |
| atexit                                               | Registers a function that will be called without argu-<br>ments at program termination.                                             |
| exit, _exit                                          | Terminate the current process.                                                                                                    |
| perror                                               | Writes a short error message to stderr describing the<br>last error encountered during a call to the VAX C RTL<br>from a C program. |
| strerror                                             | Maps the error number in errnum to an error message<br>string.                                                                      |
|                                                      | (continued on next page)                                                                                                    |

Table 4-1: Error- and Signal-Handling Functions and Macros

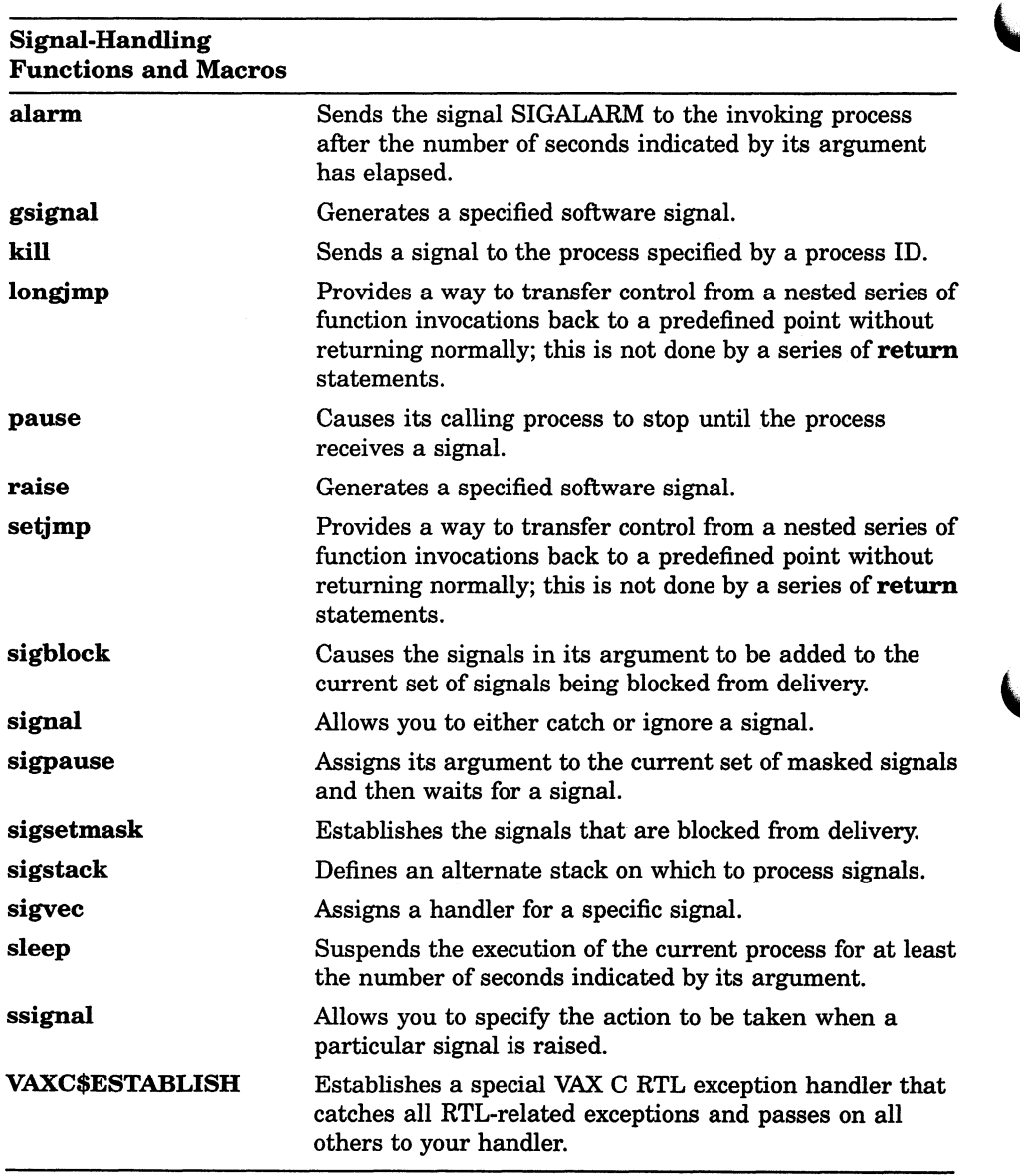

## Table 4-1 (Cont.): Error- and Signal-Handling Functions and Macros

# 4.1 Error Handling

 $\bigcap$ 

When an error occurs during a call to any of the VAX C RTL functions, the function returns an unsuccessful status and sets the external variable, errno, to a value that indicates the reason for the failure. This makes the errno variable useful in determining the cause of a run-time error.

The errno definition module declares the errno variable and symbolically defines the possible errno values. By including the errno definition module in your program, you can check for specific values after a function call. At program startup, the value of *errno* is 0. The value of *errno* can be set to a nonzero value by many VAX C RTL functions; it is not reset to zero by any VAX C RTL function. Table 4-2 lists the symbolic values that can be assigned to errno.

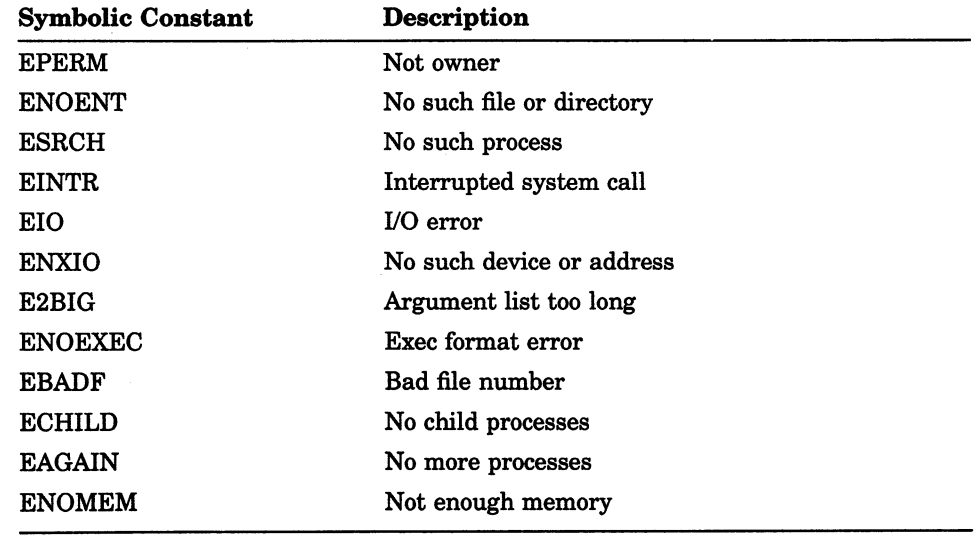

#### Table 4-2: The Errno Symbolic Values

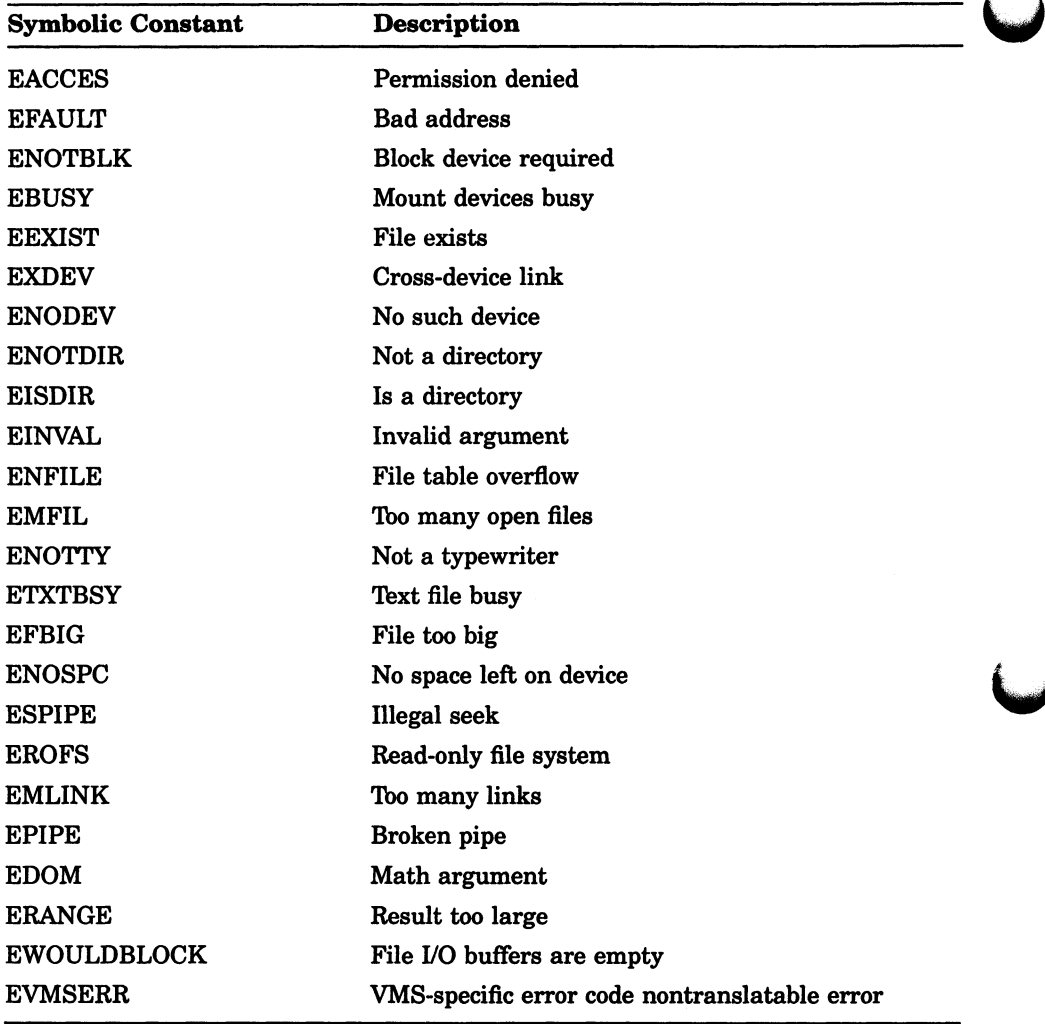

### Table 4-2 (Cont.): The Errno Symbolic Values

You can translate the errno values to a message, similar to that found in UNIX systems, by using the perror function. If perror cannot translate the errno value, it prints the following message, followed by the VMS error message associated with the value:

~s:nontranslatable vms error code: xxxxxx vms message:

In the message, %s is the string you supply to perror; xxxxxx is the VMS message number.

The VMS error code is available in the vaxc\$errno variable and can be examined in your programs. The vaxc\$errno variable is declared in the errno definition module.

# 4.2 Signal Handling

Signals are raised by a variety of events, including any of the following events:

- Typing CTRL/C at a terminal (which raises the signal SIGINT)
- Certain programming errors
- A gsignal call

Signals are given the mnemonics (as in SIGINT) found in the signal definition module. Normally, all signals cause the termination of the receiving process. However, the **signal** function allows you to ignore most signals or to interrupt to a specific location for handling.

The syntax for a signal handler is as follows:

handler (sigint, code, scp); int sigint, code; struct sigcontext "scp;

#### sigint

Is the designated signal number.

#### code

Designates the type of signal if more than one exists.

#### scp

Is a pointer to the structure, sigcontext (defined in the signal definition module), which contains information used to restore the context of the process as it was before the signal occurred. Once a signal handler is installed for a signal, it remains in effect until the program calls sigvec again to handle that signal.

The handler specified by the scp argument is established as the handler to be called when the signal specified by sigint is raised.

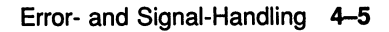

Table 4-3 shows the signals defined in the signal definition module, ways to generate the signals on the VMS operating system, and the attributes of the signals, such as whether or not the signal can be ignored. Unless noted, each signal can be reset and it can be caught or ignored.

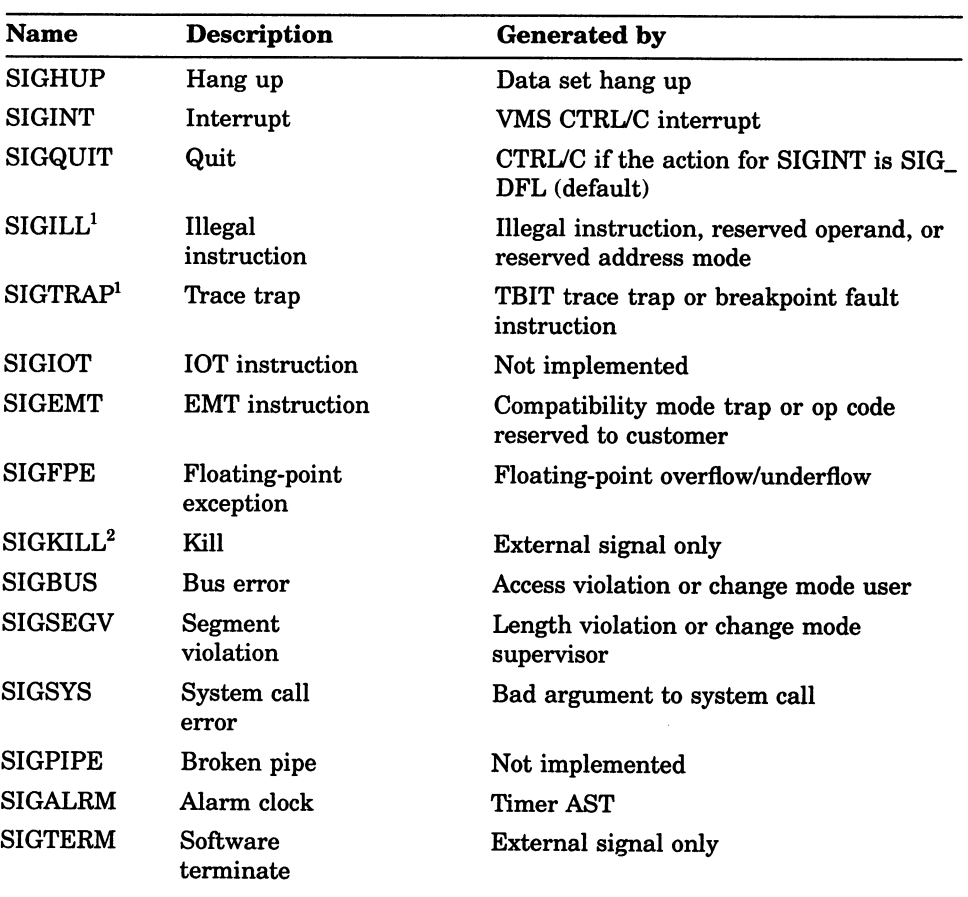

## Table 4-3: VAX C Signals

<sup>1</sup>Cannot be reset when caught.

2Cannot be caught or ignored.

# 4.3 Program Example

Example 4-1 shows how the signal, alarm, and pause functions operate.

Example 4-1: Suspending and Resuming Programs

```
/* This program shows how to alternately suspend and resume 
                                                                      \star* a program using the signal, alarm, and pause functions. 
                                                                      \star/
#define SECONDS 5 
#include stdio 
#include signal 
int number of_ alarms = 5;
                                       /* Set alarm counter 
                                                                      */ 
main ( ) 
€
   int alarm action(); 
                                        /* Pass signal and 
                                             function to SIGNAL
                                                                      \star/signal(SIGALRM, alarm_action);
                                        /* Set alarm clock for 5 *
                                         * seconds */ 
   alarm (SECONDS) ; 
                                        /* Suspend the process 
                                                                      \star* until the signal is<br>* received
                                                                      \starreceived
                                                                      \star /
   pause(); 
\mathbf{r}alarm_action() 
\overline{f}/* Print the value of 
                                             the alarm counter
                                                                      \star/
   printf("\t<%d\007>", number_of_alarms); 
                                        /* Pass signal and the 
                                                                      \starfunction to SIGNAL 
                                                                      */ 
                                         * 
   signal(SIGALRM, alarm action);
                                                                      */ 
   alarm(SECONDS); 
                                        /* 
Set the alarm clock 
                                       /* Decrement alarm counter */ 
   if (--number_of_alarms) 
      pause () ; 
\mathbf{I}
```
Error- and Signal-Handling 4-7

The sample output from Example 4-1 is as follows:

\$ RUN EXAMPLE RETURN  $\langle 5 \rangle$   $\langle 4 \rangle$   $\langle 3 \rangle$   $\langle 2 \rangle$   $\langle 1 \rangle$ 

# Chapter 5

# Subprocess Functions

The VAX C RTL provides functions that allow you to create subprocesses from a VAX C program. The creating process is called the parent and the created subprocess is called the child.

To create a child process within the parent process, use the exec functions (execl, execle, execv, execve, execlp, and execvp) and the vfork function. Other functions are available to allow the parent and child to read and write data across processes (pipe) and to allow for synchronization of the two processes (wait). This chapter describes how to implement and use these functions.

The parent process can execute VAX C programs in its children, either synchronously or asynchronously. The number of children that can run simultaneously is determined by the /PRCLM user authorization quota established for each user on your system. Other quotas that may affect the use of subprocesses are /ENQLM (Queue Entry Limit), /ASTLM (AST Waits Limit), and /FILLM (Open File Limit).

This chapter discusses the subprocess functions. Table 5-1 lists and describes all the subprocess functions found in the VAX C RTL. For more detailed information on each function and macro, see the Reference Section.

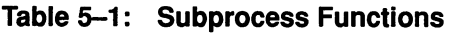

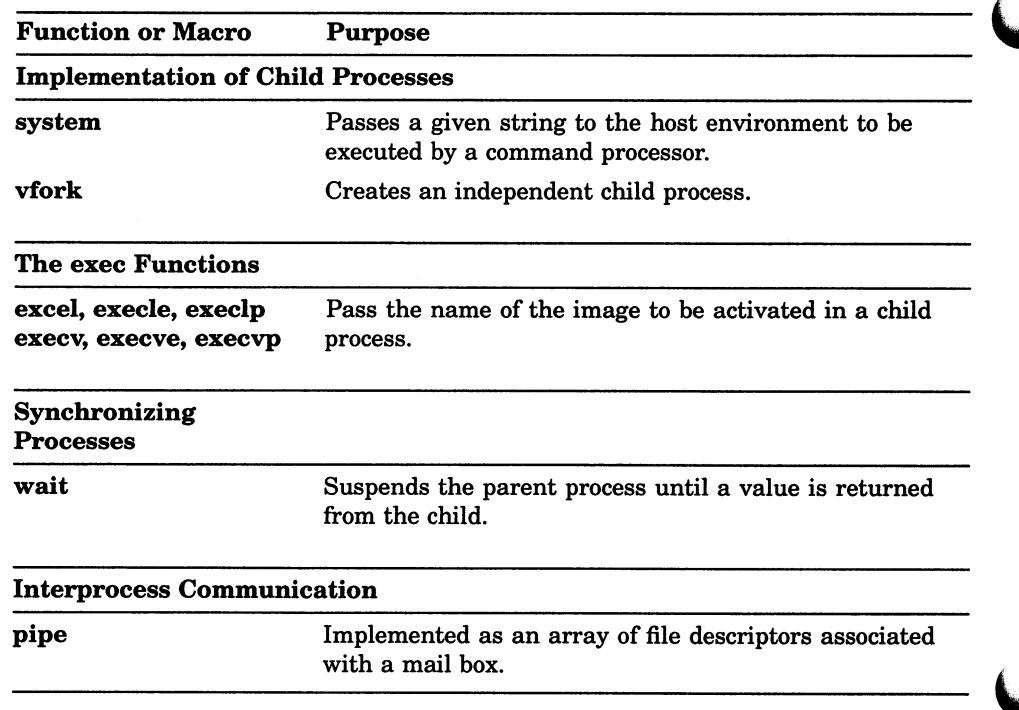

# 5.1 Implementing Child Processes in VAX C

Child processes are created by VAX C functions with the VMS LIB\$SPAWN RTL routine. (See the VMS Run-Time Library Routines Volume for information on LIB\$SPAWN.) Using LIB\$SPAWN allows you to create multiple levels of child processes; that is, the parent's children can also spawn children, and so on, up to the limits allowed by the user authorization quotas previously noted.

Child processes are restricted in that they can execute only other VAX C programs. Other native-mode VMS languages do not share VAX C's ability to communicate between processes; if they do, they do not use the same mechanisms. In addition, the parent process must be run under a DIGITAL-supported command language interpreter (CLI), such as the DIGITAL Command Language (DCL). You may not run the parent as a detached process or under control of a user-supplied CLI.

Parent and child processes communicate through a mailbox as shown in Figure 5-1. This mailbox transfers the context in which the child will run. The context mailbox, as it is called, passes information to the child that it inherits from the parent, such as the names and file descriptors of all the files opened by the parent and the current location within those files. The mailbox is deleted by the parent when the child image exits.

Figure 5-1: Communications Links Between Parent and Child Processes

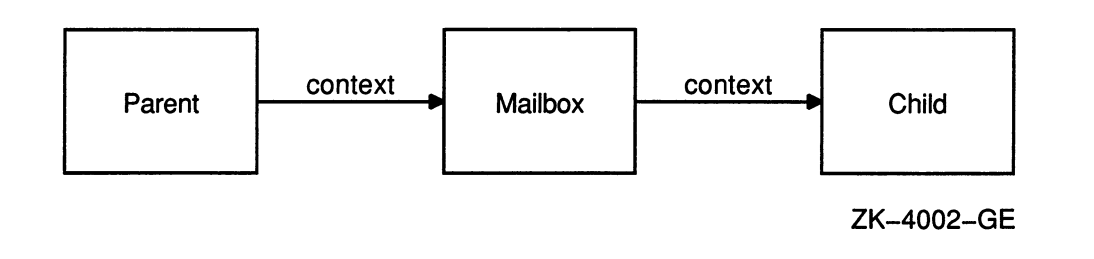

## **NOTE**

The mailbox created by the **vfork** and exec functions is temporary. The logical name of this mailbox is VAXC\$EXECMBX and is reserved for use by the VAX C RTL.

The mailbox is created with a maximum message size and a buffer quota of 512 bytes each. You need the TMPMBX privilege to create a mailbox with these VAX C RTL functions. Since TMPMBX is the privilege required by the PRINT and SUBMIT DCL commands, most users on a system have this privilege. If you are not sure, type SHOW PROCESS/PRIVILEGES; it will show which system privileges you have.

You cannot change the characteristics of these mailboxes. For more information on mailboxes, see the VMS  $I/O$  User's Reference Volume.

The VMS operating system does not permit two processes to use the same physical terminal for input, and the VAX C RTL does not support file sharing or the default C stream file type. If stdir is connected to a terminal or if stdout or stderr is connected to stream files, these standard streams are redirected to the NUL device NLA0:.

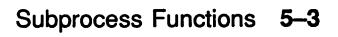

## 5.2 The exec Functions

There are six exec functions that you can call to execute a VAX C image in the child process. These functions expect that vfork has been called to set up a return address. The exec functions will call vfork if the parent process did not.

When **vfork** is called by the parent, exec returns to the parent process. When **vfork** was called by an exec function, the exec returns to itself, waits for the child to exit, and then exits the parent process. The exec function does not return to the parent process unless the parent calls vfork to save the return address.

Unlike UNIX-based systems, the exec functions in the VAX C RTL cannot determine if the specified program image exists. Therefore, the exec functions will appear to succeed even though the image does not exist. The status of the child process, returned to the parent process, will indicate that this error occurred. You can retrieve this error code by using the wait function.

## 5.2.1 Exec Processing

The exec functions use the LIB\$SPAWN routine to create the subprocess and activate the child image within the subprocess. This child process inherits the parent's environment, including all defined logical names and command-line interpreter symbols. The exec functions use the logical name VAXC\$EXECMBX to communicate between parent and child; this logical name must not exist outside the context of the parent image.

The exec functions pass the following information to the child:

- The parent's **umask** value, which specifies whether any access is to be disallowed when a new file is created. For more information about the umask function, see the Reference Section.
- The file name string associated with each file descriptor and the current position within each file. The child opens the file and calls lseek to position the file to the same location as the parent. If the file is a record file, the child is positioned on a record boundary, regardless of the parent's position within the record. For more information about file descriptors, see Chapter 2. For more information on the lseek function, see the Reference Section.

This information is sent to the child for all descriptors known to the parent including all descriptors for open files, null descriptors, and duplicate descriptors.

File pointers are not transferred to the child. For files opened by a file pointer in the parent, only their corresponding file descriptors are passed to the child. The fdopen function must be called to associate a file pointer with the file descriptor if the child will access the file-byfile pointer. For more information about the fdopen function, see the Reference Section.

Process permanent input files are not inherited by the child process. They are replaced with the null device NLAO. See Section 5.1 for restrictions on the use of the parent's process permanent files by the child process.

- The signal database. Only SIG\_IGN (ignore) actions are inherited. Actions specified as routines are changed to SIG\_DFL (default) because the parent's signal-handling routines are inaccessible to the child.
- The environment and argument vectors.

When everything is transmitted to the child, exec processing is complete. Control in the parent process then returns to the address saved by vfork and the child's process ID is returned to the parent.

# 5.2.2 Exec Error Conditions

The exec functions will fail if LIB\$SPAWN cannot create the subprocess. Conditions that can cause a failure include exceeding the subprocess quota or finding the communications by the context mailbox between the parent and child to be broken. Exceeding some quotas will not cause LIB\$SPAWN to fail, but will put LIB\$SPAWN into a wait state that can cause the parent process to hang. An example of such a quota is the Open File Limit quota.

You will need an Open File Limit quota of at least 20 files, with an average of three times the number of concurrent processes that your program will run. If you use more than one open pipe at a time, or perform UO on several files at one time, this quota may need to be even higher. See your system manager if this quota needs to be increased.

When an exec fails, a value of  $-1$  is returned. After such a failure, the parent is expected to call either the exit or \_exit function. Both functions then return to the parent's vfork call, which returns the child's process ID. In this case, the child process ID returned by exec is less than zero. For more information about the exit function, see the Reference Section.

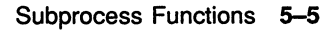

## 5.3 Synchronizing Processes

A child process is terminated when the parent process terminates. Therefore, the parent process must check the status of its child processes before exiting. This is done using the VAX C RTL function wait.

## 5.4 interprocess Communication

You must use a mailbox to read and write data between the parent and child. A channel through which the processes communicate is called a pipe. Use the pipe function to create a temporary mailbox.

# 5.5 Program Examples

Example 5-1 shows the basic procedures for executing an image in a child process. Since the first program is crucial to understanding the implementation of subprocesses in VAX C, important lines of source code are explained in the list following the example.

The child process in Example 5-1 prints a message 10 times.

### Example 5-1: Creating the Child Process

```
/* This example creates the child process. 
                                                           The only 
                                                                            \star\star* functionality given to the child 
is the ability to 
    * print a message 10 times. 
                                                                            \star\star\star\star/* PARENT: 
                                                                            \star/
   #include 
climsgdef 
                                       /* CLI status values 
   #include 
stdio 
   #include 
perror 
   #include 
processes 
  main ( ) 
   \left\{ \right.int status, cstatus; 
0
      if ((status = vfork()) != 0)\left\{ \right.❸
              if (status < 0)
                  printf("Parent - Child process failed\n"); 
              else 
                  \left\{ \right.printf("Parent - Waiting for Child\n"); 
                      if ((status = wait(\&c{\text{status}}) == -1)
                          perror("Parent - Wait failed"); 
                      else 
                          if (cstatus == CLI$_IMAGEFNF) 
                             printf("Parent - Child does not \ 
   exist\n"); 
                      else 
                             printf("Parent - Child final \ 
   status: %d\n", cstatus);
                  \mathbf{I}\mathbf{I}2
      else 
          \mathfrak{c}printf("Parent - Starting Child\n"); 
              if ((status = exec1("child", 0)) == -1)\left\{ \right.perror("Parent - Execl failed"); 
                      \rule{0pt}{0pt} = exit () ;
                  \mathbf{A}\pmb{\}}\mathbf{r}
```
## Example 5-1 (Cont.): Creating the Child Process

```
/* This is a program separate from the parent process. 
                                                                    \star\star* CHILD: 
                                                                    \star /
main ( ) 
{ 
   int i; 
   for (i=0; i < 10; i++)printf("Child - execution'\n;
}
```
Key to Example 5-1:

O The vfork function is called to set up the return address for the exec call.

The vfork function is normally used in the expression of an if statement. This construct allows you to take advantage of the double return aspect of vfork, since one return value is 0 and the other is nonzero.

- © A 0 return value is returned the first time vfork is called and the parent executes the else clause associated with the vfork call, which calls execl.
- © A negative child process ID is returned when an exec function fails. The return value is checked for these conditions.
- ~ The wait function is used to synchronize the parent and child processes.
- © Since the exec functions can indicate success up to this point even if the image to be activated in the child does not exist, the parent checks the child's return status for the predefined status, CLI\$\_IMAGEFNF (file not found).

In Example 5-2, the parent passes arguments to the child process.

### Example 5-2: Passing Arguments to the Child Process

```
/* 
In this example, the arguments are placed in an array, 
 * 
    gargv, but they can be passed to the child 
                                                              * 
                                                              * 
 * explicitly as a zero-terminated series of character * 
 * strings. The child program in this example writes
 * to stdout the arguments that have been passed to it. * *
 * PARENT: * 
 \star \star \left. \right/#include climsgdef 
#include stdio 
#include perror 
#include processes 
main ( ) 
{ 
  int status, cstatus; 
  char *gargv[] = { "Child", "ARGC1", "ARGC2", "Parent", 0 };
  if ((status = vfork()) != 0)
      { 
        if (status \langle -1 \rangleprintf("Parent - Child process failed\n"); 
        else 
           { 
              printf("Parent - waiting for Child\n"); 
              if ((status = wait(\&c{\text{status}}) == -1)
                 perror("Parent - Wait failed"); 
              else 
                 if (cstatus == CLI$_IMAGEFNF) 
                    printf("Parent - Child does not exist\n");
                 else 
                    print("Parent - Child final status: x\n\cdot n",
                            cstatus); 
           } 
      } 
  else 
      { 
        printf("Parent - Starting Child\n"); 
        if ((status = execv("Child", gargv)) == -1)
           { 
              perror("Parent - Exec failed"); 
              ext();
           } 
     } 
}
```
Example 5-2 (Cont.): Passing Arguments to the Child Process

 $\star$  $\star$  $\star$  $\star/$ 

```
/* This is a program separate from the parent process. 
 * 
 * CHILD: 
 * 
main (argc, argv) 
int argc; 
char *argv[];
{ 
   int i; 
   printf ("Program name: %s\n", argv[0]);
   for (i = 1; i < argc; i++)printf("Argument %d: %s\n", i, argv[i]);
}
```
Example 5-3 shows how to use the wait function to check the final status of multiple children being run simultaneously.

### Example 5-3: Checking the Status of Child Processes

```
/* In this example, the wait function is placed in a separate ** for loop so that it is called once for each child. If 
   wait were called within the first for loop, the parent
   would wait for one child to terminate before executing the *
 * next child. If there were only one wait request, any 
 * child still running when the parent exits would terminate 
   prematurely.
 * * 
      PARENT:
                                                             \star\star * \star /
#include climsgdef 
#include stdio 
#include perror 
#include processes 
main ( ) 
{ 
   int status, cstatus, i; 
   for (i = 0; i < 5; i++){ 
        if ((status = vfork()) == 0)
           { 
              printf("Parent - Starting Child %d\n", i); 
              if ((status = execl("child", 0)) == -1)
                 { 
                    perror("Parent - Exec failed"); 
                    ext();
                 } 
           } 
        else 
           if (status \langle -1 \rangleprintf("Parent - Child process failed\n"); 
     } 
  printf("Parent - Waiting for children\ln");
   for (i = 0; i < 5; i++){ 
        if ((status = wait (&cstatus)) == -1)
           perror("Parent - Wait failed");
        else 
           if (cstatus == CLI$_IMAGEFNF) 
              printf("Parent - Child does not exist\n"); 
           else 
              printf("Parent - Child %X final status: d\n\alpha",
                      status, cstatus) ; 
     } 
}
```
## Example 5-3 (Cont.): Checking the Status of Child Processes

```
/* This is a program separate from the parent process. 
    CHILD:
main ( ) 
{ 
   int pid, i; 
   printf("Child 80X: working... \n\times pid = getpid());
   sleep (5) ; 
   printf ("Child 80X: Finished\n", pid);
}
```
Example  $5-4$  shows how to use the **pipe** and  $\text{dup2}$  functions to communicate between a parent and child process through specific file descriptors. The #define preprocessor directive defines the preprocessor constants inpipe and outpipe as the names of file descriptors 11 and 12.

 $\star$  $\star$  $\star$  $\star$ /

Since there is only one child being executed from the parent, the status value of the exec call is tested in a switch statement. Case 0 is executed the first time vfork is called. Case  $-1$  is executed if either the execl call or the child process fails. A switch statement cannot be used where more than one child is being executed, since the process IDs for children that fail are assigned in decreasing order, beginning with —1. The default case is executed when the child is successfully executed and execl has returned a normal child process ID. The default case checks for the file-not-found condition, because an exec call cannot detect this condition.

### Example 5-4: Communicating Through a Pipe

```
/* In this example, the parent writes a string to the pipe
 * for the child to read. The child then writes the string 
 * back to the pipe for the parent to read. The wait 
 * function is called before the parent reads the string that *<br>* the child has passed back through the pine of herwise
 * the child has passed back through the pipe. Otherwise, 
 * the reads and writes will not be synchronized. 
* * 
 * PARENT: 
 \star \star \left.\right. \star \left.\right.#include perror 
#include climsgdef 
#include stdio 
#define inpipe 11 
#define outpipe 12 
#include processes 
#include unixio 
main ( ) 
{ 
   int pipes[2]; 
   int mode, status, cstatus, len; 
   char *outbuf, *inbuf; 
   if ((output = <math>malloc(512)) == 0)</math>){ 
         printf("Parent - Outbuf allocation failed\n"); 
         exit();
      } 
   if ((inbuf = malloc(512)) == 0){ 
         printf("Parent - Inbuf allocation failed\n"); 
         exit();
      } 
   if (pipe (pipes) == -1){ 
         printf("Parent - Pipe allocation failed\n"); 
         exit();
      } 
   dup2 ( pipes [0], input);
   dup2(pipes[1], outpipe);
   strcpy(outbuf, "This is a test of two-way pipes.\n"); 
   status = vfork();
```
(continued on next page)

 $\star$  $\star$ 

 $\star$  $\star$ 

```
switch (status) 
   { 
      case 0: 
         printf("Parent - Starting child\n"); 
         if ((status = execl("child", 0)) == -1)
             { 
                 printf ("Parent - Exec failed") ; 
                 exit();
             } 
         break; 
      case -1: 
         printf("Parent - Child process failed\n"); 
         break; 
      default 
         printf("Parent - Writing to child\n");
         if (write(outpipe, outbuf, strlen(outbuf)+1) 
               = -1){ 
                perror("Parent - Write failed");
                exit();
             } 
         else 
             { 
                if ((status = wait (\&c{\text{status}}) == -1)
                   perror("Parent - Wait failed");
                if (cstatus == CLI$_IMAGEFNF) 
                   printf("Parent - Child does not exist\n");
                else 
                   { 
                      printf ("Parent - Reading from child\n");
                      if ((len = read(inpipe, inbuf, 512))
                           \leq 0)
                          { 
                             perror("Parent - Read failed");
                             exit();
                          } 
                      else 
                          {
```
## Example 5-4 (Cont.): Communicating Through a Pipe

```
printf("Parent: s\n\in", inbuf);
                                         printf("Parent - Child final \setminusstatus: %d\n", cstatus); 
                                     } 
                             } 
                    } 
                break; 
        } 
} 
/* This is a program separate from the parent process. 
* * 
 * CHILD: 
                                                                                       \star\star * \qquad * \qquad * \qquad * \qquad * \qquad * \qquad * \qquad * \qquad * \qquad * \qquad * \qquad * \qquad * \qquad * \qquad * \qquad * \qquad * \qquad * \qquad * \qquad * \qquad * \qquad * \qquad * \qquad * \qquad * \qquad * \qquad * \qquad 
#define inpipe 11 
#define outpipe 12 
main ( ) 
{ 
    char *buffer; 
    int len; 
    if ((buffer = malloc(512)) == 0)
        { 
            perror("Child - Buffer allocation failed\n"); 
            exit () ; 
        } 
    printf("Child - Reading from parent\n"); 
    if ((len = read(inpipe, buffer, 512)) \leq 0)
        { 
            perror("Child - Read failed"); 
            exit();
        } 
    else 
        { 
            printf ("Child: s\n", buffer);
            printf("Child - Writing to parent\n");
            if (write (outpipe, buffer, strlen (buffer) +1) == -1)
                { 
                    perror("Child - Write failed"); 
                    exit();
                } 
        } 
}
```
# Chapter 6

# Curses Screen Management Functions and Macros

Curses, the VAX C Screen Management Package, is composed of VAX C RTL functions and macros that create and modify defined sections of the terminal screen and optimize cursor movement. Using the screen management package, you can develop a user interface that is both visually attractive and user-friendly. Curses is terminal-independent and provides simplified terminal screen formatting and efficient cursor movement.

Most Curses functions and macros are listed in pairs where the first is a macro and the second is a function beginning with the prefix "w," for "window." These prefixes are delimited by brackets ([ ]). For example, [w]addstr designates the addstr macro and the waddstr function. The macros default to the window stdscr; the functions accept as an argument a specified window. When working with macros, take care in specifying arguments that may cause side effects, such as those that use the increment and decrement operators. For an explanation of passing arguments to macros, see the Guide to VAX C.

To implement Curses, the terminal-independent Screen Management Software, which is part of the VMS RTL, is used. For portability purposes, most functions and macros are designed to perform in a manner similar to other C implementations. However, VAX C Curses depends upon the VMS system and its Screen Management Software, so performance of some functions and macros may differ slightly from those of other implementations. Some functions and macros available on other systems are not available with VAX C Curses. The functions and macros [w] clrattr, [w] insstr, mv[w] insstr, and [w] setattr are VAX C specific and are not portable.

Table 6-1 lists all of the Curses functions and macros found in the VAX C RTL. For more detailed information on each function and macro, see the Reference Section.

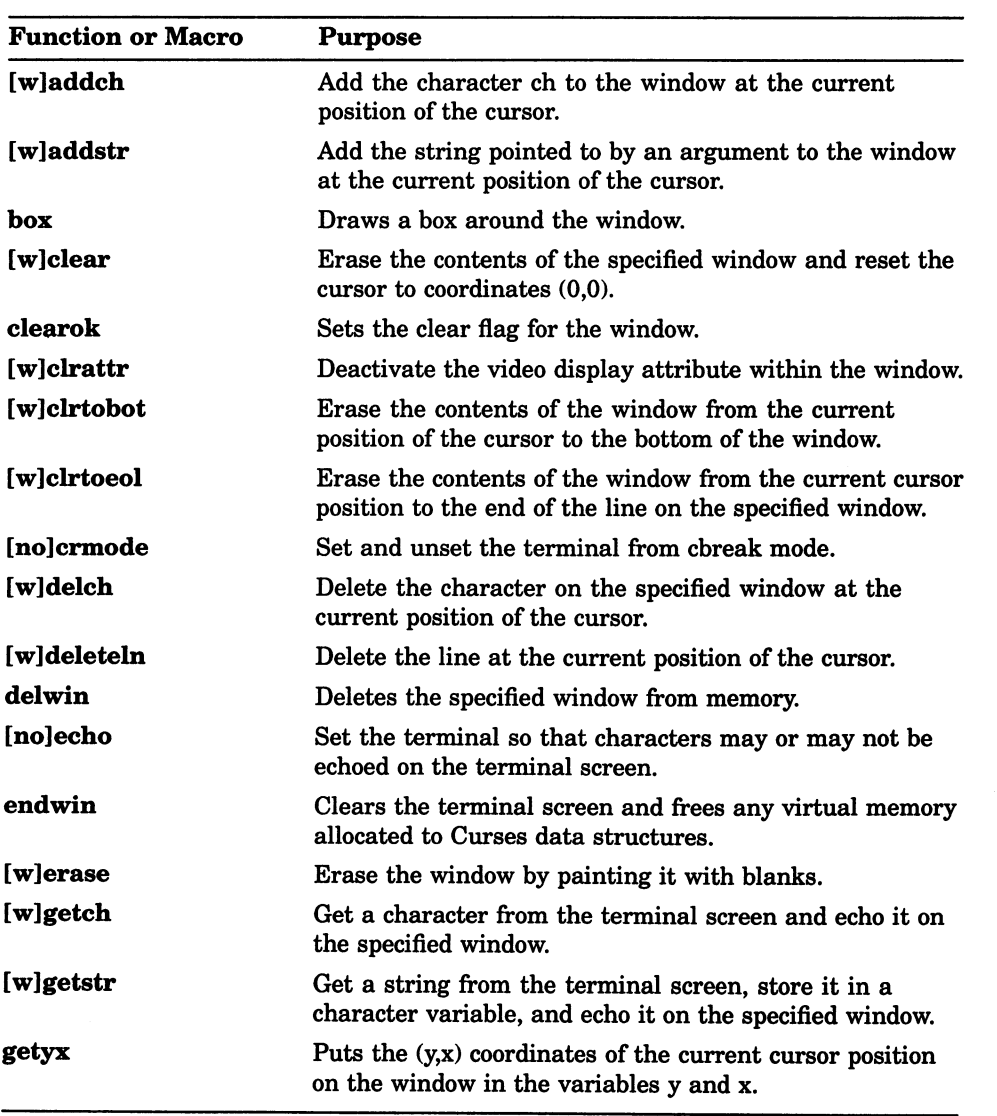

## Table 6-1: Curses Functions and Macros

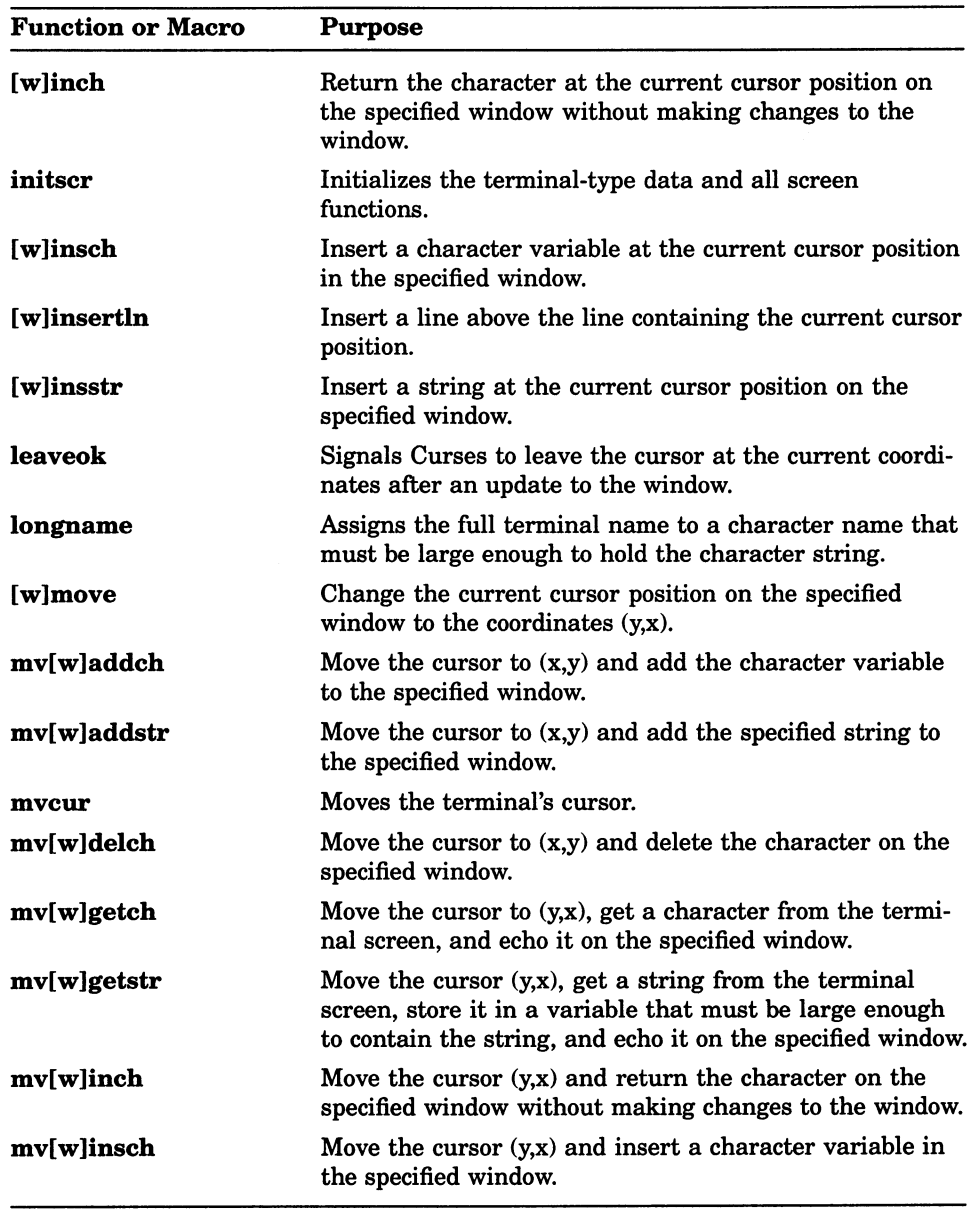

Table 6-1 (Cont.): Curses Functions and Macros

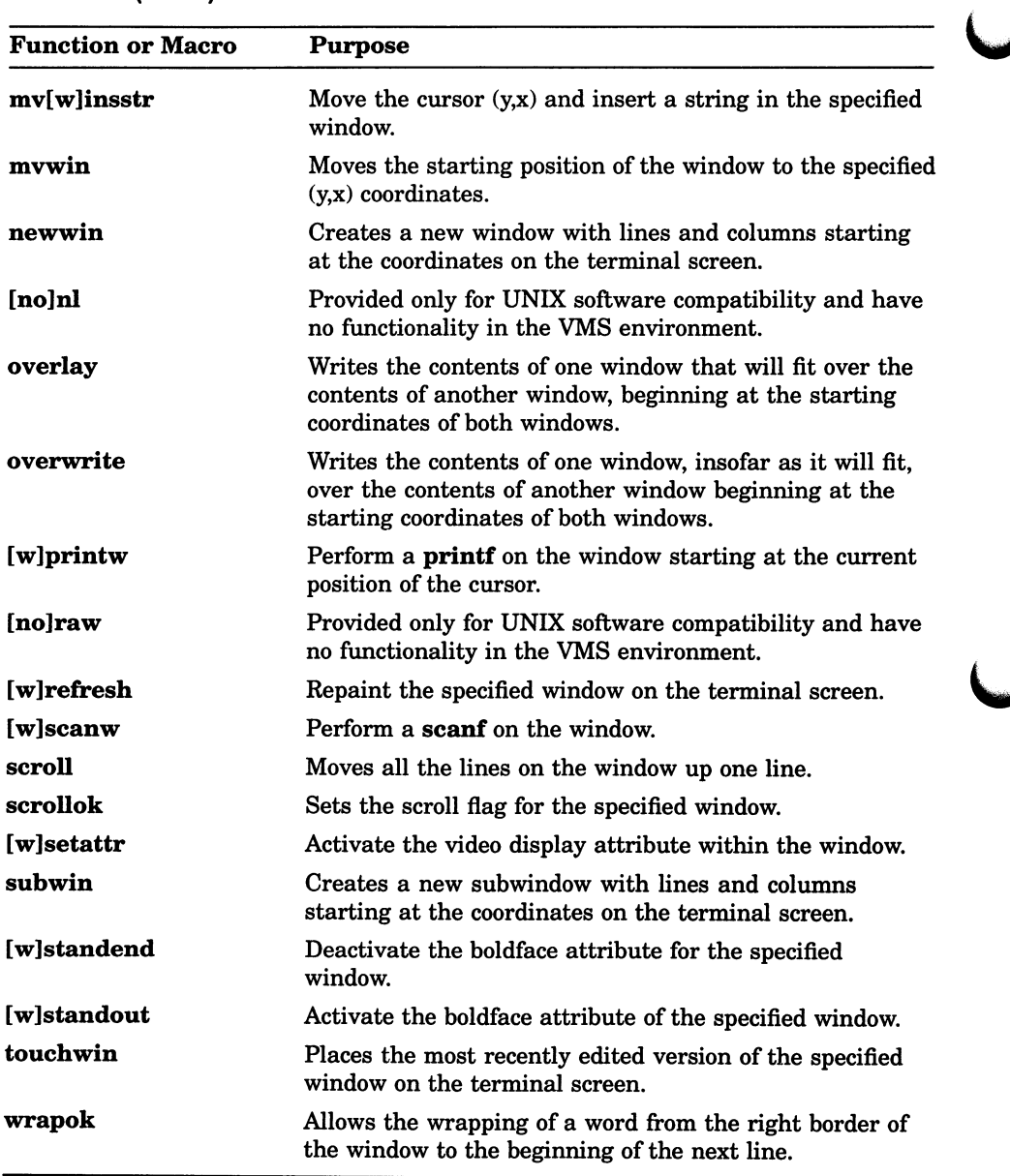

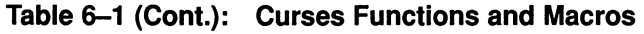

# 6.1 Curses Terminology

This section explains some of the Curses terminology and shows you how Curses looks on the terminal screen.

Consider a Curses application as being a series of overlapping windows. Window overlapping is called occlusion. To distinguish the boundaries of these occluding windows, you can outline the rectangular windows with specified characters, or you can turn on the reverse video option (make the window a light background with dark writing).

Initially, there are two windows the size of the terminal screen that are predefined by Curses. These windows are called stdscr and curscr. The stdscr window is defined for your use. Many Curses macros default to this window. For example, if you draw a box around stdscr, move the cursor to the left-corner area of the screen, write a string to stdscr, and then display stdscr on the terminal screen, your display will look like that in Figure 6-1.

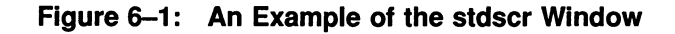

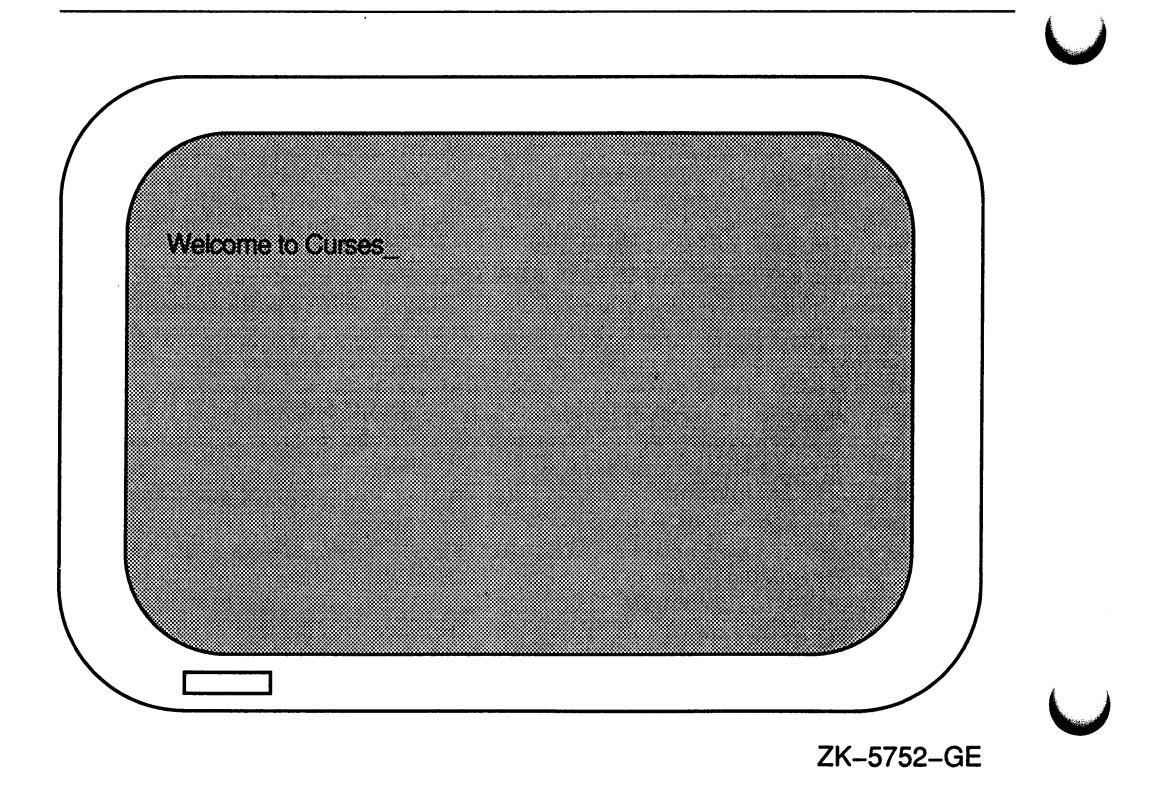

The second predefined window, curscr, is designed for internal Curses work; it is an image of what is currently displayed on the terminal screen. The only VAX C Curses function that will accept this window as an argument is clearok. Do not write to or read from curscr. Use stdscr and user-defined windows for all your Curses applications.

## 6.1.1 User-Defined Windows

You can occlude stdscr with your own windows. The size and location of each window is given in terms of the number of lines, the number of columns, and the starting position. The lines and columns of the terminal screen form a coordinate system, or grid, on which the windows are formed. You specify the starting position of a window with the  $(y,x)$  coordinates on the terminal screen where the upper left corner of the window is located. The coordinates (0,0) on the terminal screen, for example, are the upper left corner of the
screen. The entire area of the window must be within the terminal screen borders, windows being as small as a single character or as large as the entire terminal screen. You may create as many windows as memory allows.

When writing to or deleting from windows, changes do not appear on the terminal screen until the window is refreshed. When refreshing a window, you place the updated window onto the terminal screen, which leaves the rest of the screen unaltered.

All user-defined windows, by default, occlude stdscr. You can create two or more windows that occlude each other as well as stdscr. When writing data to one occluding window, the data is not written to the underlying window.

You can create overlapping windows (called *subwindows*). A declared window must contain the entire area of its subwindow. When writing data to a subwindow or to the portion of the window overlapped by the subwindow, both windows contain the new data. For instance, if you write data to a subwindow and then delete that subwindow, the data is still present on the underlying window.

If you create a window that occludes stdscr and a subwindow of stdscr, your terminal screen will look like Figure 6-2.

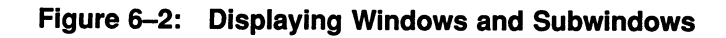

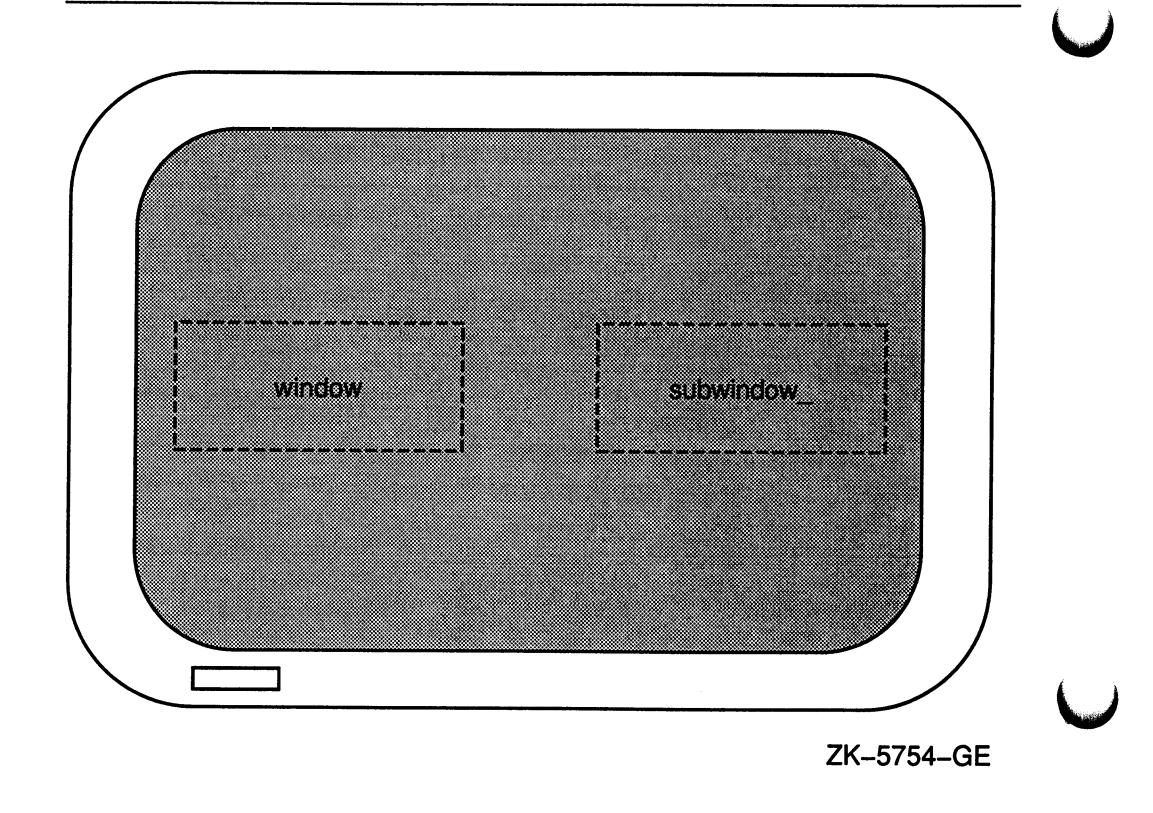

If you delete both the user-defined window and the subwindow, and then update the terminal screen with the new image, your terminal screen will look like Figure 6-3.

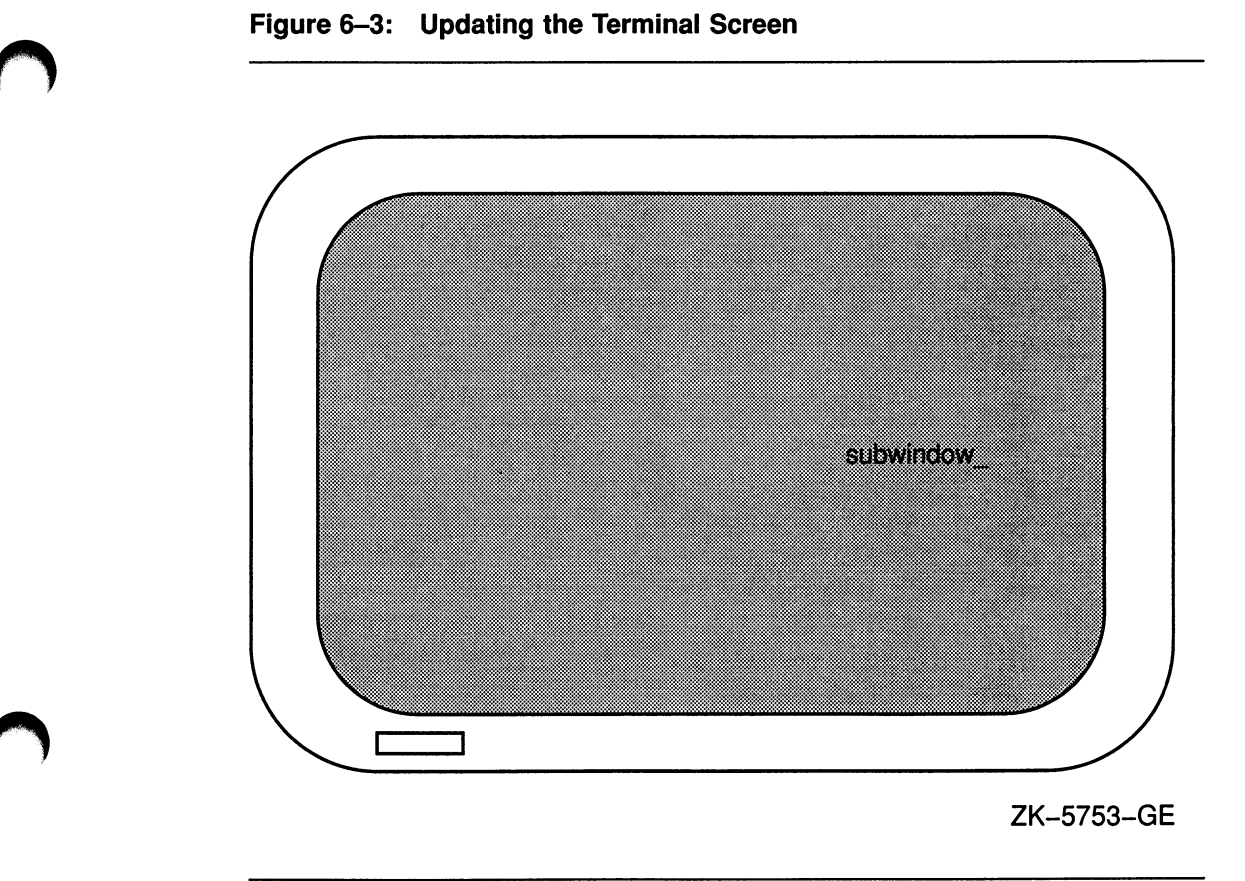

The string written on the window is deleted, but the string written on the subwindow remains on stdscr.

## 6.2 Getting Started with Curses

There are commands that you must use to initialize and restore the terminal screen when using Curses Screen Management functions and macros. Also, there are predefined variables and constants on which Curses depends. Example 6-1 shows how to set up a program using Curses.

```
\bigoplus #include curses
© WINDOW *winl, *wing, *win3; 
   main()\Theta initscr();
       endwin () ; 
   \overline{ }
```
Key to Example 6-1:

**O** The preprocessor directive includes the curses definition module, which defines the data structures and variables used to implement Curses. The module *curses* includes the module *stdio*, so it is not necessary to duplicate this action by including stdio again in the program source code. You must include *curses* to use any of the Curses functions or macros.

© In the example, WINDOW is a data structure defined in curses. You must declare each user-specified window in this manner. In Example 6-1, the three defined windows are winl , win2, and win3.

© The initscr and endwin functions begin and end the window editing session. The initscr function clears the terminal screen and allocates space for the windows stdscr and curscr. The **endwin** function deletes all windows and clears the terminal screen.

Most Curses users wish to define and modify windows. Example 6-2 shows you how to define and write to a single window

#### Example 6-2: Manipulating Windows

```
#include curses 
   WINDOW *winl, *win2, *win3;
   main ( ) 
   \left| \right|initscr(); 
❶
       win1 = newwin(24, 80, 0, 0);\bulletmvwaddstr (winl, 2, 2, "HELLO") ; 
       endwin () ; 
   \mathcal{V}
```
Key to Example 6-2:

Q The newwin function defines a window 24 rows high and 80 columns wide with a starting position at coordinates (0,0), the upper left corner of the terminal screen. The program assigns these attributes to winl. The coordinates are specified as follows: (lines,columns) or (yx).

© The mvwaddstr macro performs the same task as a call to the separate macros move and addstr. The mvwaddstr macro moves the cursor to the specified coordinates and writes a string onto stdscr.

#### **NOTE**

Most Curses macros update stdscr by default. Curses functions that update other windows have the same name as the macros but with the added prefix "w". For example, the **addstr** macro adds a given string to stdscr at the current cursor position. The waddstr function adds a given string to a specified window at the current cursor position.

When updating a window, specify the cursor position relative to the origin of the window, not the origin of the terminal screen. For example, if a window has a starting position of (10,10) and you want to add a character to the window at its starting position, specify the coordinates  $(0,0)$ , not  $(10,10)$ .

The string HELLO in Example 6-2 does not appear on the terminal screen until you refresh the screen. You accomplish this by using the **wrefresh** function. Example 6-3 shows how to display the contents of winl on the terminal screen.

#### Example 6-3: Refreshing the Terminal Screen

```
#include curses 
WINDOW *winl, *wing, *win3; 
main ( ) 
\left\{ \right.initscr () ; 
   win1 = newwin(22, 60, 0, 0);mvwaddstr(winl, 2, 2, "HELLO"); 
    wrefresh (winl) ; 
   endwin () ; 
\mathbf{r}
```
The wrefresh function updates just the region of the specified window on the terminal screen. When the program is executed, the string HELLO appears on the terminal screen until the program executes the endwin function. The wrefresh function only refreshes the part of the window on the terminal screen that is not overlapped by another window. If winl was overlapped by another window and you want all of winl to be displayed on the terminal screen, call the touchwin function.

## 6.3 Predefined Variables and Constants

There is a group of variables, defined in the *curses* definition module, that is useful when you implement Curses. There is also a group of constants defined in curses, using the **#define** preprocessor directive, that are useful. Table 6-2 describes the variables and constants defined in the *curses* definition module.

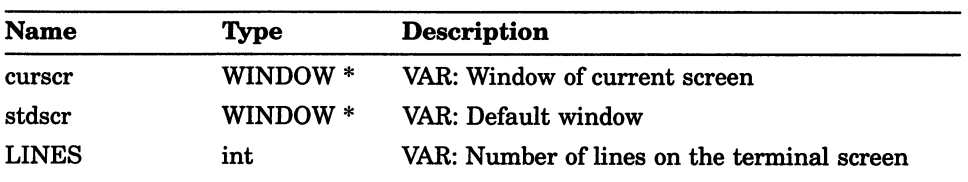

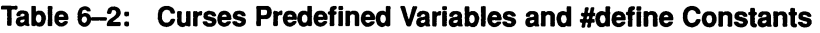

(continued on next page)

| <b>Name</b>      | Type | Description                                   |
|------------------|------|-----------------------------------------------|
| <b>COLS</b>      | int  | VAR: Number of columns on the terminal screen |
| <b>ERR</b>       |      | CON: Flag (0) for failed routines             |
| OK               |      | $CON: Flag(1)$ for successful routines        |
| <b>TRUE</b>      |      | CON: Boolean true flag (1)                    |
| <b>FALSE</b>     |      | CON: Boolean false flag (0)                   |
| <b>BLINK</b>     |      | CON: Parameter for setattr and clrattr        |
| <b>BOLD</b>      |      | CON: Parameter for setattr and clrattr        |
| <b>REVERSE</b>   |      | CON: Parameter for setattr and clrattr        |
| <b>UNDERLINE</b> |      | CON: Parameter for setattr and clrattr        |
|                  |      |                                               |

Table 6-2 (Cont.): Curses Predefined Variables and #define Constants

For example, you can use the predefined variable ERR to test the success or failure of a Curses function. Example 6-4 shows how to perform such a test.

Example 6-4: Curses Predefined Variables

```
#include curses 
WINDOW *winl, *win2, *win3;
main ( ) 
\left\{ \right.initscr(); 
   win1 = newwin(10, 10, 1, 5);if (mvwin(winl, 1, 10) == ERR)
       addstr("The MVWIN function failed."); 
   endwin () ; 
\mathbf{I}
```
In Example 6-4, if the mvwin function fails, the program adds a string to stdscr that explains the outcome. The Curses mvwin function moves the starting position of a window.

## 6.4 Cursor Movement

In the UNIX system environment, you can use Curses functions to move the cursor across the terminal screen. With other implementations, you can either allow Curses to move the cursor using the move function, or you can specify the origin and the destination of the cursor to the **mycur** function, which moves the cursor in a more efficient manner.

In VAX C, the two functions are functionally equivalent and move the cursor with the same efficiency.

Example 6-5 shows how to use the move and mvcur functions.

#### Example 6-5: The Cursor Movement Functions

```
#include curses 
  main ( ) 
   { 
      initscr () ; 
0<br>0
      clear () ; 
      move (10, 10) ; 
❸
      move (LINES/2, COLS/2); 
A
      mvcur (0, COLS-1, LINES-1, 0) ; 
      endwin(); 
   }
```
Key to Example 6-5:

O The clear macro erases stdscr and positions the cursor at coordinates (0,0).

© The first occurrence of move moves the cursor to coordinates (10,10).

The second occurrence of move uses the predefined variables LINES and COLS to calculate the center of the screen (by calculating the value of half the number of LINES and COLS on the screen).

**D** The **mycur** function forces absolute addressing. This function can address the lower left corner of the screen by claiming that the cursor is presently in the upper right corner. You may use this method if you are unsure of the current position of the cursor, but move works just as well.

## 6.5 Program Examples

0

Q

The following program examples show the effects of many of the Curses macros and functions. The wgetch and wgetstr functions appear throughout the programs so that the terminal screen may be viewed while the program waits for input. You can find explanations of the individual lines of code, if not self-explanatory, in the comments to the right of the particular line. Detailed discussions of the functions follow the source code listing.

Example 6-6 shows the definition and manipulation of one user-defined window and stdscr.

Example 6-6: stdscr and Occluding Windows

```
\star/* 
The following program defines one window: WIN1. 
     * 
WIN1 is located towards the center of the default 
                                                                                \star* 
     * 
window stdscr. When writing to an occluding window 
        (WIN1) that is later erased, the writing is 
    * 
erased as well. 
                                                                                \star /
   #include curses /* Include module 
                                                                                \star /
   WINDOW *winl; 
                                         /* Define windows 
                                                                                \star/
   main ( ) 
   \left(char str[80]; 
                                         /* Variable declaration 
                                                                                \star/
       initscr(); 
                                          /* Set up Curses 
                                                                                \star/
       noecho(); 
                                          /* Turn off echo 
                                                                                \star /
                                          /* Create window 
                                                                                \star/
       win1 = newwin(10, 20, 10, 10);box (stdscr, '|', '-'); <br>box (winl, '|', '-'); <br>/* Draw a box around WIN1 */
                                         /* Draw a box around WIN1 
                                                                                \star /
      refresh (); <br> \begin{array}{ccc} \gamma \times & \text{Display STDSCR on screen} \\ \text{wrefresh(win1);} \end{array} /* Display WIN1 on screen
                                                                               \star /
                                         /* Display WIN1 on screen
                                                                                \star/getstr(str); \frac{1}{2} /* Pause. Type a few words! */
      mvaddstr (22, 1, str) ; 
      getch () ; 
                                         /* Add string to WIN1 
                                                                               \star/
      mvwaddstr (winl, 5, 5, "Hello");<br>wrefresh (winl); \frac{1}{2} /* A
      wrefresh(winl); \frac{1}{2} /* Add WIN1 to terminal scr */ \frac{1}{2} qetch(); \frac{1}{2} /* Pause. Press RETURN */
                                         /* Pause. Press RETURN
                                                                               \star /
      delwin (winl) ; 
                                         /* Delete WIN1 
                                                                                \star /
© touchwin (stdscr) ; 
                                         /* Refresh all of STDSCR 
                                                                               \star /
```
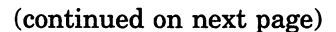

Example 6-6 (Cont.): stdscr and Occluding Windows

```
getch () ; 
endwin () ; 
                               /* Pause. Press RETURN 
                               /* Ends session.
```
Key to Example 6-6:

}

Q The program waits for input. The echo was disabled using the noecho macro, so the words that you type do not appear on stdscr. However, the macro stores the words in the variable str for use elsewhere in the program.

 $\star$  /  $\star$  /

© The getch macro causes the program to pause. When you are finished viewing the screen, press the RETURN key so the program can resume. The getch macro refreshes stdscr on the terminal screen without calling refresh. The screen appears like Figure 6-4.

© The touchwin function refreshes the screen so that all of stdscr is visible and the deleted occluding window no longer appears on the screen.

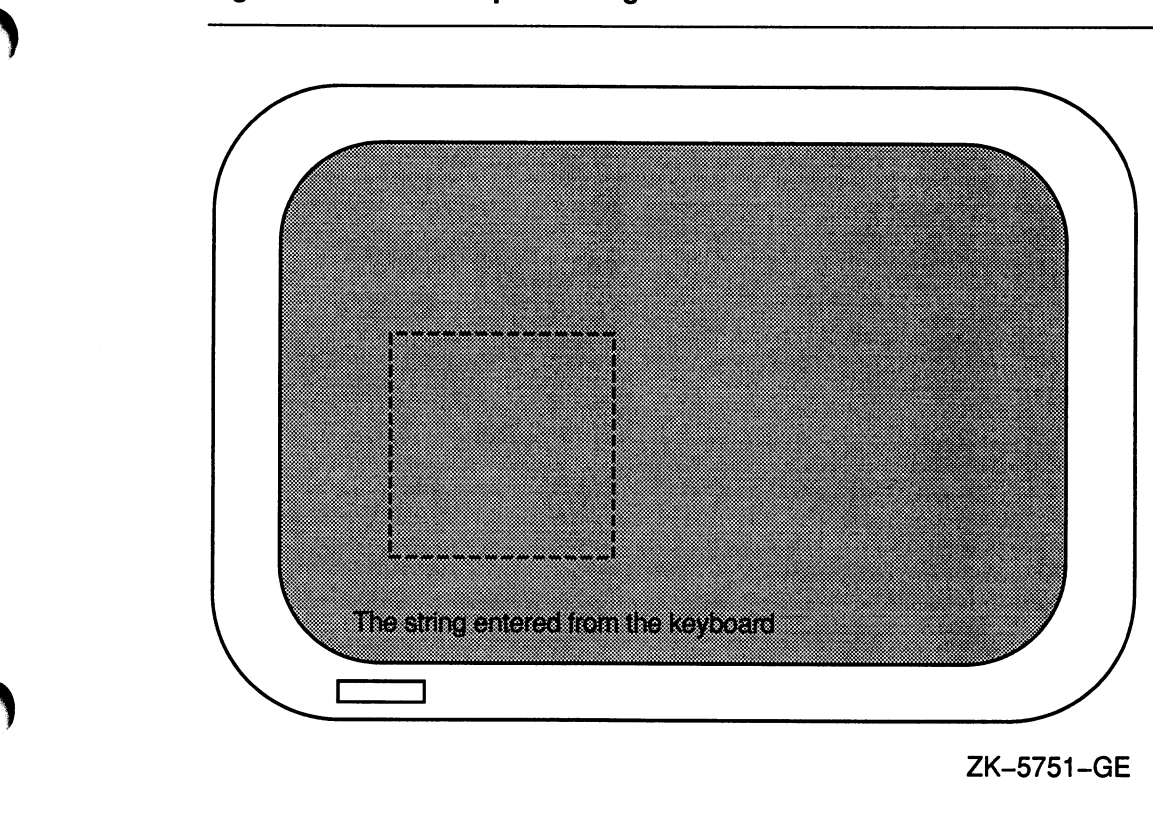

Figure 6-4: An Example of the getch Macro

Example 6-7 shows the overlay function.

#### Example 6-7: Subwindows

```
\star/* The following program creates subwindows --- WIN1 
   and WIN2 --- and shows the effects of OVERLAY.
                                                                 \star/#include curses /* Include module 
                                                                 \star/
                                                                 \star/
WINDOW *winl, *win2; /* Define windows
main ( ) 
{ 
                                                                 \star/
   initscr(); 
                                /* Set up Curses 
                                /* Turn off echo 
                                                                 \star/
   noecho () ; 
                                 /* Create subwindows 
                                                                 \star/
   winl = subwin(stdscr, 
10, 
20, 10, 10); 
   win2 = subwin(stdscr, 10, 20, 10, 30);
   box(stdscr, '|', '-');
                                  /* Draw a box round STDSCR 
                                  /* Draw box round WIN1 
   box (win2, ' |','-');
                                  /* Draw a box round WIN2 
   mvwaddstr(winl, 5, 5, " LL ");
   mvwaddstr(win2, 5, 5, "HE O");
   overlay(win2, win1); <br>wrefresh(win2); <br>/* Display WIN2 on s
                                                                 \star/
                                /* Display WIN2 on screen
                                                                 \star/delwin (wing) ; 
                                                                 \star/
   refresh () ; 
                                  /* Refresh STDSCR 
/* Refresh WIN1 
   wref resh (winl) ; 
                                                                 \star /
   getch () ; 
   endwin () ; 
                                /* Ends session. 
                                                                 \star/
}
```
Key to Example 6-7:

0

2

O Strings are added to the two subwindows. Anything written to the subwindows is also written to stdscr. These strings are added to the two subwindows at the same coordinates, (5,5).

The program pauses. When wing overlays winl , the word HELLO is formed. If win2 were to overwrite win1, then the string HE O will appear instead of HELLO, with the blanks overwriting the letters. The screen appears like Figure 6-5.

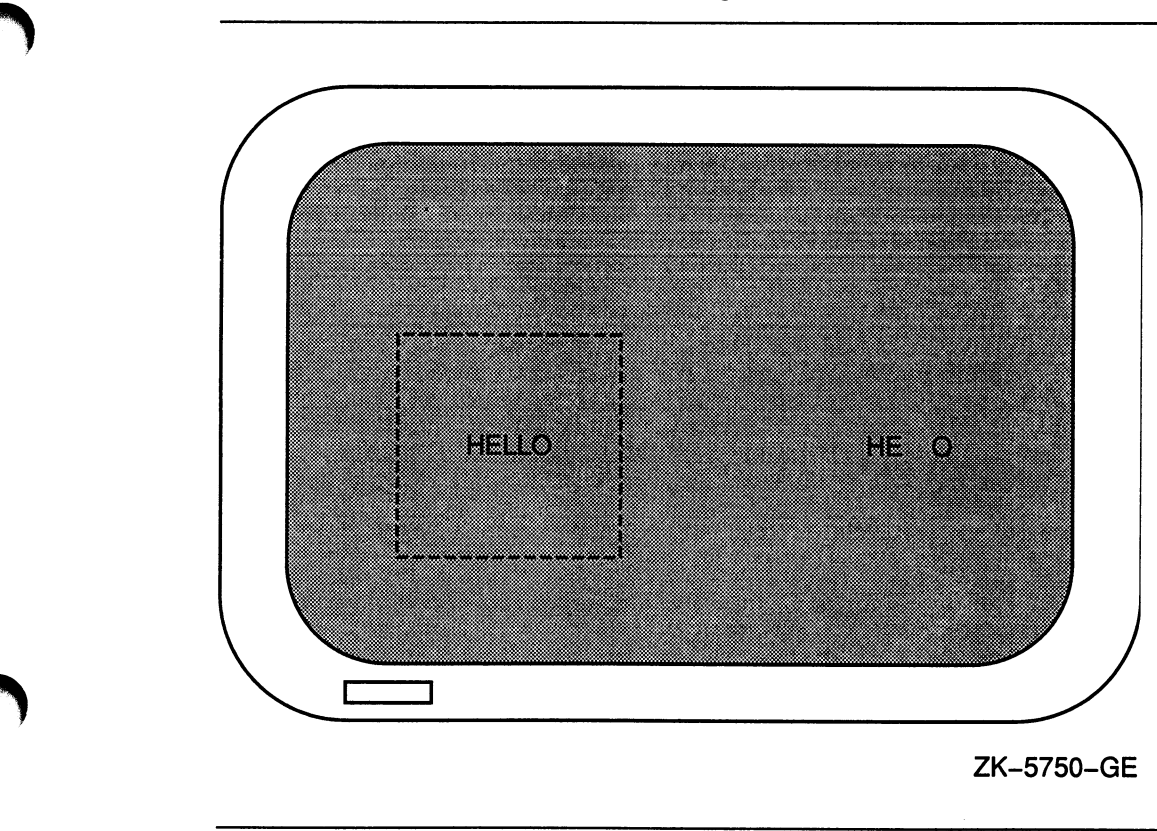

Figure 6-5: An Example of Overwriting Windows

 $\overline{u}$ 

 $\overline{\smile}$ 

.<br>Ngjarje

# Chapter 7

# Math Functions

Table 7-1 lists and describes all the math functions and macros found in the VAX C RTL. For more detailed information on each function and macro, see the Reference Section.

 $\ddot{\phantom{0}}$ 

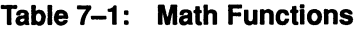

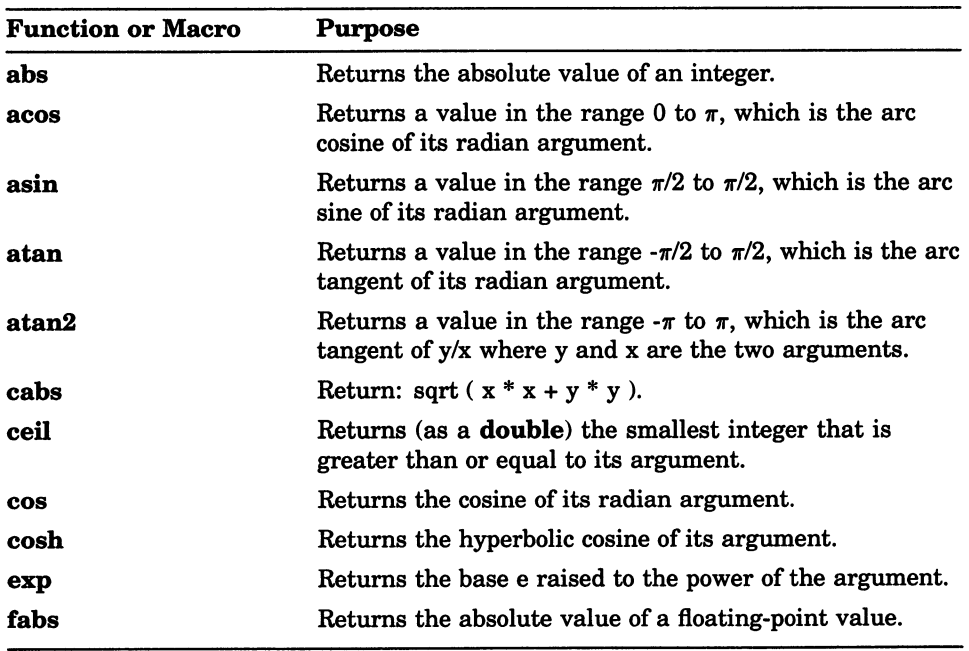

(continued on next page)

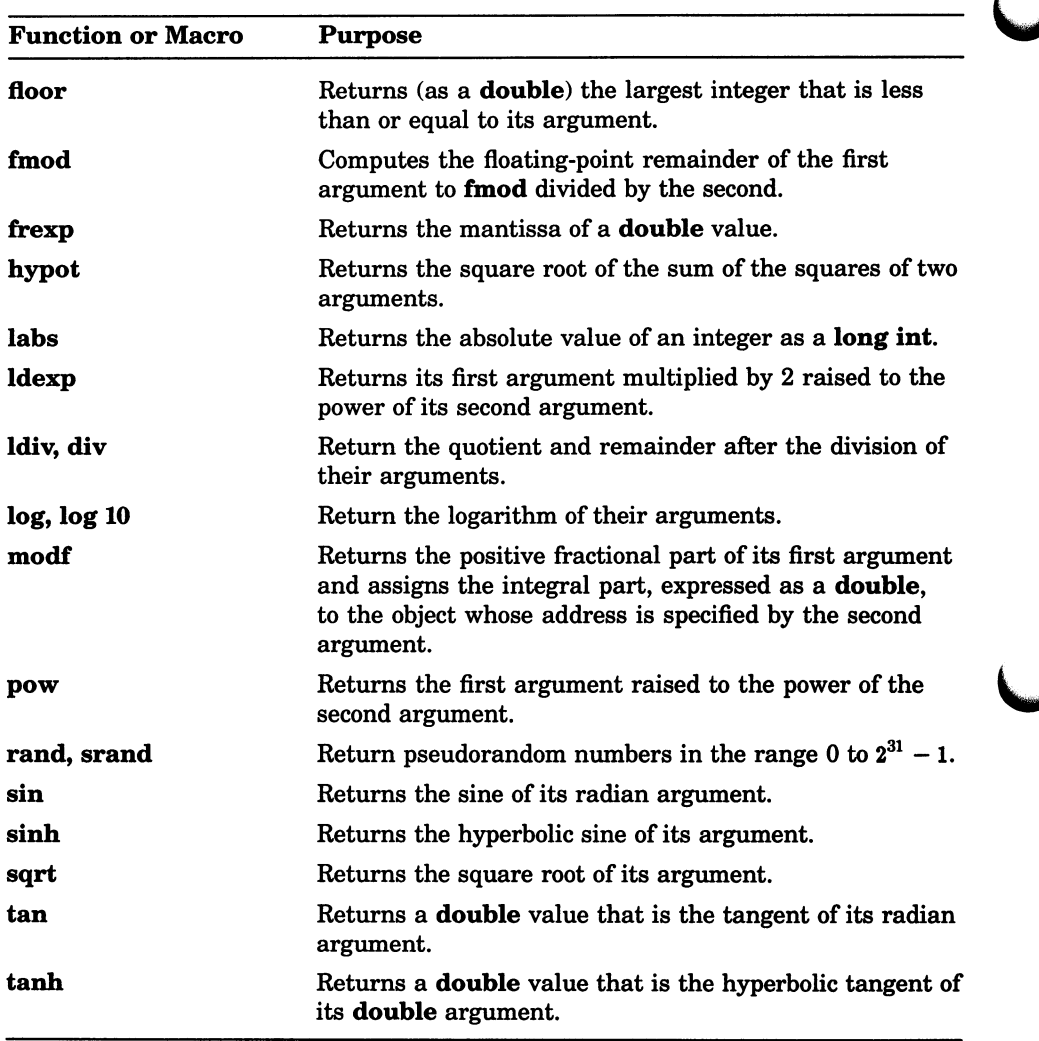

 $\epsilon$ 

#### Table 7-1 (Cont.): Math Functions

To help you detect run-time errors, the errno definition module defines the following two symbolic values that are returned by many (but not all) of the mathematical functions:

- EDOM indicates that an argument is inappropriate; that is, the argument is not within the function's domain.
- ERANGE indicates that a result is out of range; that is, the argument is too large to be represented by the machine.

When using the math functions, you can check the external variable errno for either or both of these values and take the appropriate action if an error occurs.

The following program example checks the variable errno for the value EDOM, which indicates that a negative number was specified as input to the function sgrt:

```
#include errno 
#include math 
#include stdio 
main ( ) 
Ŧ
   double input, square root; 
   printf("Enter a number: "); 
   scanf ("%le", &input);
   error = 0;square root = sqrt(input);if (errno == EDOM) 
      perror("Input was negative"); 
   else 
      printf ("Square root of ee = \frac{e}{n}",
               input, square root); 
\mathcal{V}
```
If you did not check errno for this symbolic value, the sgrt function returns 0 when a negative number is entered. For more information about the errno definition module, see Chapter 4.

Example 7-1 shows how the tan, sin, and cos functions operate.

#### Example 7-1: Calculating and Verifying a Tangent Value

```
/* This example uses two functions --- mytan and main ---
                                                                       \star* to calculate the tangent value of a number, and to check<br>* the calculation using the sin and cos functions.
                                                                       \starthe calculation using the sin and cos functions.
                                                                       \star /
                                                                       \star/
#include math /* Include modules 
#include stdio 
/* This function is used to calculate the tangent using the 
                                                                       \star /
   sin and cos functions.
double mytan (x) 
double x; 
{ 
   double y, yl, y2; 
   y1 = sin(x);y2 = cos(x);if (y2 == 0)y = 0;else 
      y = y1 / y2;return y; 
} 
main ( ) 
{ 
   double x; 
                                       /* Print values: compare */ 
   for (x=0.0; x<1.5; x += 0.1)printf ("tan of 4.1f = 6.2f\t{6.2f\n", x, mytan (x), tan (x));
}
```
#### The sample output from Example 7-1 is as follows:

```
$ RUN EXAMPLE RETURN
tan of 0.0 =<br>tan of 0.1 =0.00 
                                0.00 
tan of<br>tan of
                    0.10 
                                0.10 
        0.2 =0.20 
                                0.20 
tan of 0.3 =0.31 
                                0.31 
tan of 0.4 =0.42 
                                0.42 
tan of 0.5 =0.55 
                                0.55 
tan of 0.6 =0.68 
                                0.68 
tan of 0.7 =0.84 
                                0.84 
tan of 0.8 =1.03 
                                1.03 
tan of 0.9 =<br>tan of 1.0 =1.26 
                                1.26 
tan of
                   1.56 
                                1.56 
                   1.96 
                                1.96 
tan of 1.1 =tan of 1.2 =<br>tan of 1.3 =2.57 
                                2.57 
tan of<br>tan of
                    3.60 
                                3.60 
        1.4 =5.80 
                                5.80 S
```
## Chapter 8

# Memory Allocation Functions

Table 8-1 lists and describes all the memory allocation functions and macros found in the VAX C RTL. For a more detailed description of each function and macro, see the Reference Section.

| <b>Function or Macro</b> | <b>Purpose</b>                                                                                                    |
|--------------------------|----------------------------------------------------------------------------------------------------|
| brk, sbrk                | Determine the lowest virtual address that is not used<br>with the program.                                                                          |
| calloc, malloc           | Allocate an area of memory.                                                                                                    |
| cfree, free              | Make available for reallocation the area allocated by a<br>previous calloc, malloc, or realloc call.                                                |
| realloc                  | Changes the size of the area pointed to by the first<br>argument to the number of bytes given by the second<br>argument.                            |
| VAXC\$CALLOC OPT         | Allocates an area of memory.                                                                                                    |
| <b>VAXC\$CFREE_OPT</b>   | Makes available for reallocation the area allo-<br>cated by a previous call to <b>VAXC\$CALLOC_OPT</b> ,<br>VAXC\$MALLOC_OPT, or VAXC\$REALLOC_OPT. |
| <b>VAXC\$FREE_OPT</b>    | Makes available for reallocation the area allo-<br>cated by a previous call to VAXC\$CALLOC_OPT,<br>VAXC\$MALLOC_OPT, or VAXC\$REALLOC_OPT.         |
| <b>VAXC\$MALLOC_OPT</b>  | Allocates an area of memory.                                                                                                    |

Table 8-1: Memory Allocation Functions

(continued on next page)

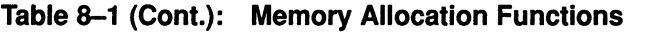

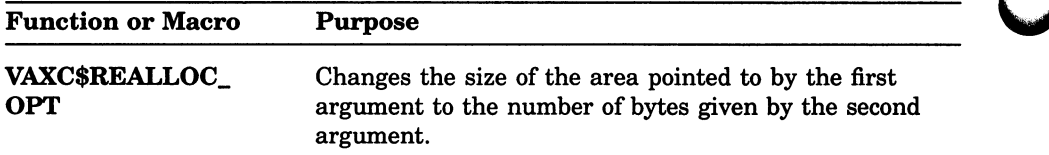

All the VAX C RTL functions requiring additional storage from the heap get that storage using the VAX C memory allocation functions malloc, calloc, realloc, free, and cfree. These functions use the LIB\$GET VM and LIB\$FREE\_VM routines to acquire the additional virtual memory. The routines LIB\$GET\_VM and LIB\$FREE VM take some time to supply the virtual memory, so the VAX C RTL tries to reduce the number of calls to these functions in the following manner.

The VAX C RTL maintains a pointer to the memory block that was most recently freed by either free or cfree. The last freed block is not returned to the VMS system by LIB\$FREE\_VM. Instead, the VAX C RTL tries to satisfy the next request with this saved block.

If the saved block is large enough to satisfy the request, it is used. Any unused portion of this block is retained for future allocation requests, provided that it is larger than the predefined minimum size. The size constraint prevents over-fragmentation of memory. If the saved block is too small to satisfy a request, it is retained and the requested memory is allocated by LIB\$GET\_VM.

The freeing of a second block causes the saved block, if any, to be returned to the VMS system through LIB\$FREE\_VM. The new block is then saved to be used, if possible, for the next request.

Since the VAX C RTL saves the last freed block of storage, there is not a one-to-one correspondence between calls to malloc or calloc and LIB\$GET\_VM, or between calls to free or cfree and LIB\$FREE VM. VAX C RTL functions use LIB\$GET VM and LIB\$FREE\_VM to acquire and return dynamic memory. However, the address given to the VAX C RTL routines by LIB\$GET\_VM is not the same as the address given to you by the VAX C RTL routines. Therefore, any memory allocated by a VAX C RTL routine must be deallocated by a VAX C RTL routine. Similarly, any memory allocated by LIB\$GET\_VM must be deallocated by LIB\$FREE\_VM.

The brk and sbrk functions assume that memory can be allocated contiguously from the top of your address space. However, the malloc function and RMS may allocate space from this same address space. You should not use the **brk** and **sbrk** functions in conjunction with RMS and VAX C RTL routines that use malloc.

### 8.1 Program Example

Example 8-1 shows the use of the malloc, calloc, free, and cfree functions.

Example 8-1: Allocating and Deallocating Memory for Structures

```
\star/* This example takes lines of input from the terminal until 
 * it encounters a CTRL/Z, it places the strings into an 
                                                                   \star* allocated buffer, copies the strings to memory allocated 
                                                                   \star* for structures, prints the lines back to the screen, and 
                                                                   \star*/ 
 * then deallocates all memory used for the structures. 
#include stdio 
#define MAX LINE LENGTH 80 
struct line rec /* Declare the structure
                                                                   */ 
   \left\{ \right.struct line_rec *next;
                                   /* Pointer to next line 
                                                                   \star//* Aline from terminal 
      char *data; 
                                                                   \star/
   }; 
main ()
\left\{ \right.char *buffer; 
                                     /* Define pointers to 
                                      * structure (input lines) */ 
   struct line rec *first line = NULL, *next line, *last line = NULL; 
                                     /* buffer points to memory 
*/ 
   buffer = malloc(MAX LINE LENGTH); 
   if (buffer == 0)
                                     /* If error ... 
                                                                   */ 
      \left\{ \right.perror("malloc"); 
         exit();
      \mathcal{F}while (gets (buffer) != NULL) /* While not CTRL/Z ...
                                                                   */ 
      \left\{ \right./* Allocate for input line 
*/ 
         next line = calloc(1, sizeof (struct line_rec));
```
(continued on next page)

Example 8-1 (Cont.): Allocating and Deallocating Memory for Structures

```
if (next line == NULL) 
          { 
             perror("calloc"); 
             exit();
          } 
                                   /* Put line in data area 
                                                                  */ 
      next line-> data = buffer; 
      if (last_line == NULL) /* Reset pointers 
                                                                  */ 
          first_line = next_line; 
      else 
          last line-> next = next line;
      last line = next line; 
                                  /* Allocate space for the 
                                   * next input line 
                                                                  \star/
      buffer = malloc(MAX LINE LENGTH);if (buffer == 0)
          { 
             perror("malloc"); 
             exit();
          } 
}<br>free(buffer);
                                * Last buffer always unused */<br>/* Pointer to beginning */
next line = first line;
while (next line != NULL);
   { 
      puts(next_line -> data); /* Write line to screen 
                                                                  \star/
      free(next_line -> data); /* Deallocate a line
                                                                  \star/
      last_line = next_line;
      next_line = next line-> next; 
      cfree(last line); 
   }
```
The sample input and output for Example 8-1 are as follows:

```
$ RUN EXAMPLE RETURN
line one 
line two 
CTR<sub>L/Z</sub>
EXIT 
line one 
line two 
'S.
```
}

## Chapter 9

# System Functions

The C programming language is a good choice if you wish to write operating systems. For example, much of the UNIX operating system is written in C. When writing system programs, it is sometimes necessary to retrieve or modify the environment in which the program is running. This chapter describes VAX C RTL functions that accomplish this task and other miscellaneous functions.

Table 9-1 lists and describes all the system functions found in the VAX C RTL. For a more detailed description of each function and macro, see the Reference Section.

| <b>Function or Macro</b>                                | <b>Purpose</b>                                                                    |  |  |
|---------------------------------------------------------|-----------------------------------------------------------------------------------|--|--|
| <b>System Functions-Searching and Sorting Utilities</b> |                                                                                   |  |  |
| bsearch                                                 | Performs a binary search on an array of sorted objects for<br>a specified object. |  |  |
| asort                                                   | Sorts an array of objects in place by implementing the<br>quick-sort algorithm.   |  |  |

Table 9-1: System Functions

(continued on next page)

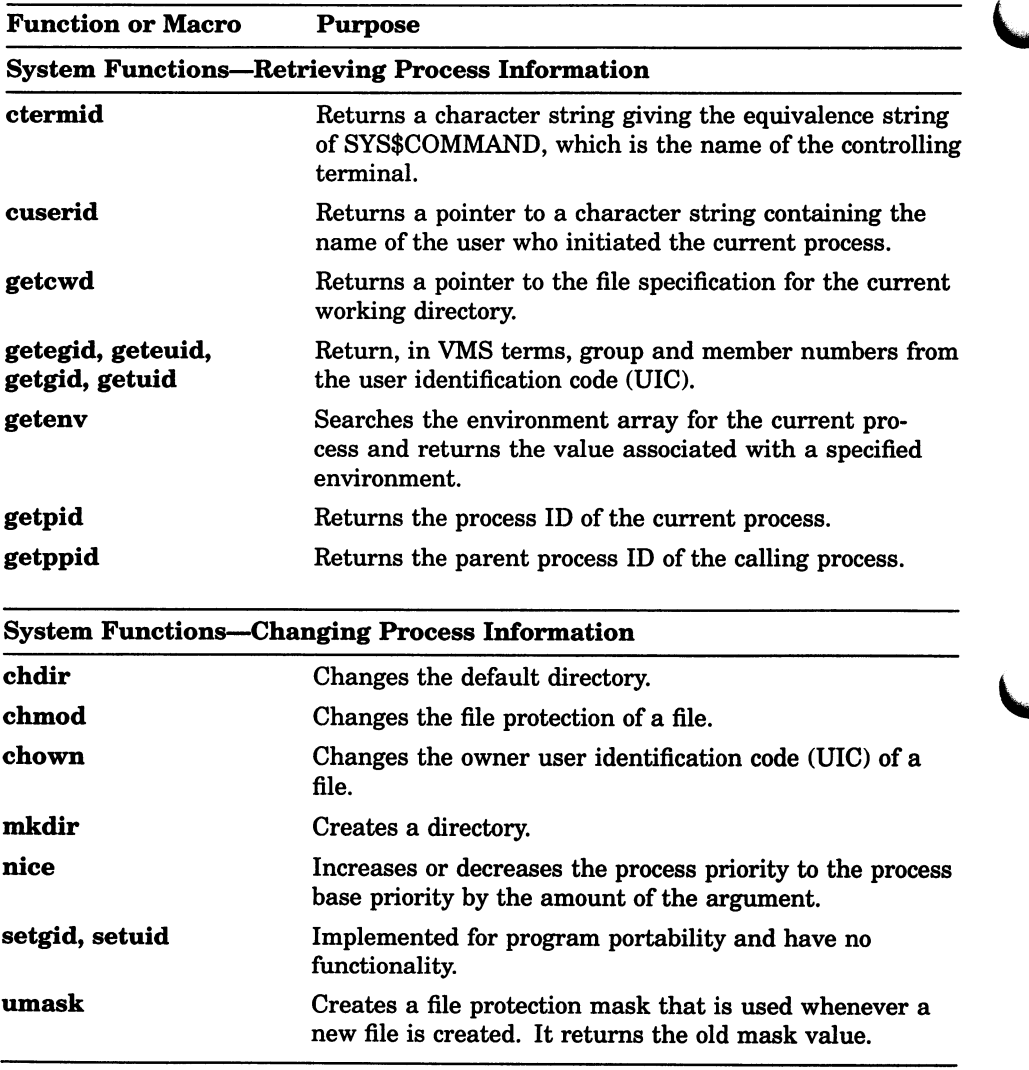

### Table 9-1 (Cont.): System Functions

(continued on next page)

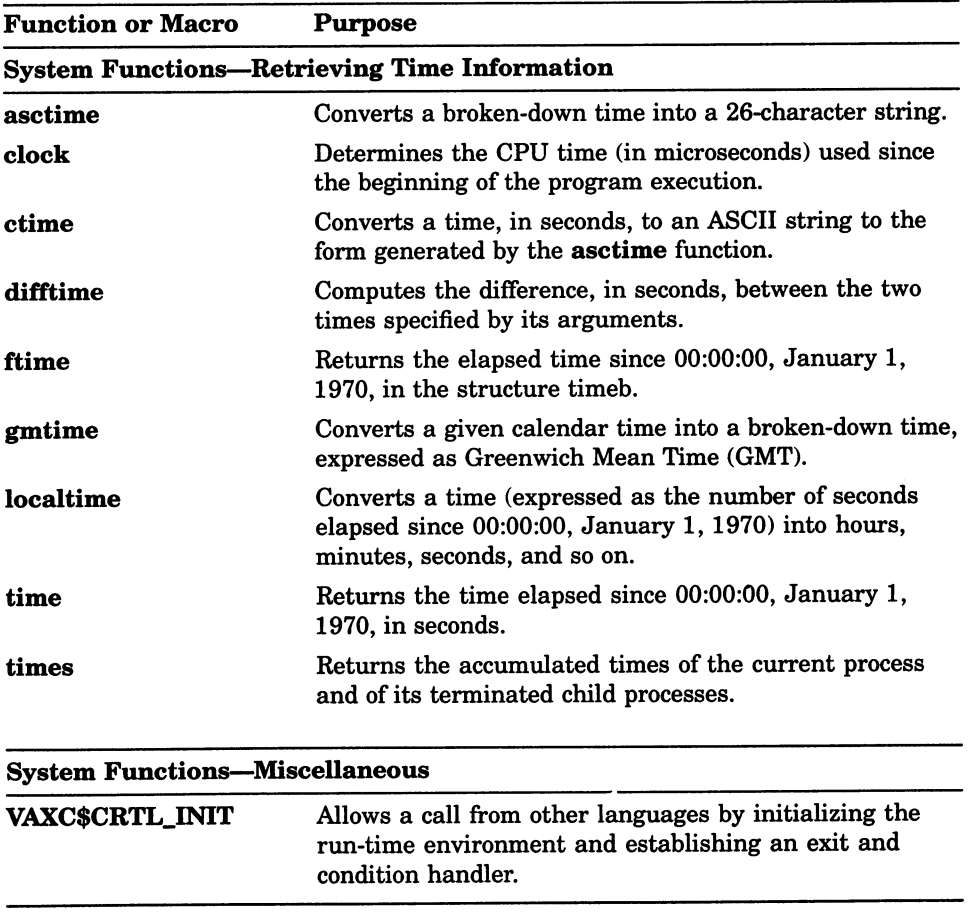

### Table 9-1 (Cont.): System Functions

Example 9-1 and Example 9-2 show how the cuserid function is used.

#### Example 9-1: Accessing the User Name

```
/* Using cuserid, this program returns the user name. 
#include stdio 
#include perror 
main ( ) 
{ 
   static char string[L cuserid] = " "cuserid (string);
   printf ("Initiating user: %s\n", string);
}
```
If a user named TOLLIVER is running the program, the output to stdout is as follows:

 $\star$  /

```
$ RUN EXAMPLE1 RETURN
Initiating user: TOLLIVER
```
Example 9-2 produces the same output.

#### Example 9-2: A Second Way to Access the User Name

```
/* Using cuserid, this program returns the user name. 
#include stdio 
main(){ 
                                 /* Zero: a null argument. 
    printf ("Initiating user: s\n\in", cuserid(0));
} 
                                                                   */ 
                                                                   */
```
Example 9-3 shows the getenv function.

#### Example 9-3: Accessing Terminal Information

```
cfunc ( ) 
{ 
    printf("Terminal type: %s\n", getenv("TERM"));
}
```
If the terminal in use is a DIGITAL VT100 in 132-column mode, the sample output from Example 9-3 is as follows:

```
$ RUN EXAMPLE3 RETURN
Terminal type: vt100-132
```
Example  $9-4$  shows how to use **getenv** to find the user's default login directory and how to use chdir to change to that directory.

#### Example 9-4: Manipulating the Default Directory

```
/* This program performs the equivalent to the DCL command 
 * SET DEFAULT SYS$LOGIN. Once the program exits, however, 
   the directory is reset to the directory from which the
   program was run.
#include stdio 
main ( ) 
\left\{ \right.} 
   char *dir; 
   int i; 
   dir = getenv("HOME");if ((i = chdir(dir)) != 0){ 
         perror("Cannot set directory"); 
         exit();
      } 
   printf("Current directory: %s\n", dir);
```
The sample output from Example 9-4 is as follows:

```
$ RUN EXAMPLE4 RETURN
Current directory: dba0: [tolliver]
s
```
 $\star$  $\star$  $\star$  $\star$  / Example 9-5 shows how to use the time and localtime functions to print the correct date and time at the terminal.

#### Example 9-5: Printing the Date and Time

```
/* The time function returns the time in seconds; the 
                                                                    \starlocaltime function converts the time to hours, minutes,
                                                                   \starand so on. \star/#include time 
main ( ) 
\sqrt{ }struct tm *time_structure;
   time t time_val; 
   int \overline{i};
   static char *weekday[7] = { "Sunday", "Monday", "Tuesday",
                                "Wednesday", "Thursday", "Friday", 
                                "Saturday"}; 
   static char *month[12] = { "January", "February", "March",
                               "April", "May", "June", "July", 
                               "August","September", 
                               "October","November","December"}; 
   static char *hour[2] = {^mAn''}, "PM"};
   time (&time val) ; 
   time structure = localtime(&time val); 
                                   /* Print the date 
                                                                   */ 
   printf ("Today is s, s d, 19d\n",
           weekday [time structure->tm wday], 
           month[time_structure->tm_mon],
            time structure->tm mday, 
           time structure->tm year); 
/* Time conversion and print using 12-hour clock. 
                                                                   */ 
   if (time structure->tm hour > 12) 
      \mathbf{f}time_structure->tm hour = (time_structure->tm hour)-12; 
         i = \overline{1};
      \mathbf{1}else 
      i = 0;printf("The time is d:802d 8s\n",
           time_structure->tm hour, 
           time structure->tm min, 
           hour[i]); 
\mathbf{1}
```
The sample output from Example 9-5 is as follows:

\$ RUN EXAMPLE5 Today is Thursday, February 7, 1985 The time is 10:18 AM RETURN

# Reference Section

This section alphabetically describes all the functions and macros contained in the VAX C Run-Time Library.

 $\bigcup$ 

# abort

The abort function executes an illegal instruction that terminates the process.

# Format

#include stdlib void abort (void);

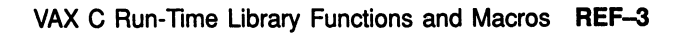

# abs

The abs function returns the absolute value of an integer.

## **Format**

#include stdlib

int abs (int  $x$ );

# **Arguments**

X

Is an integer.

# **access**

The access function checks a file to see whether a specified access mode is allowed. This function only checks UIC protection; ACLs are not checked.

#### **NOTE**

The access function does not accept network files as arguments.

### Format

#include stdio

int access (char \*file\_spec, int mode);

### Arguments

#### file spec

Is a character string that gives a VMS or UNIX-style file specification. The usual defaults and logical name translations are applied to the file specification.

#### mode

Is interpreted as follows in Table REF-1.

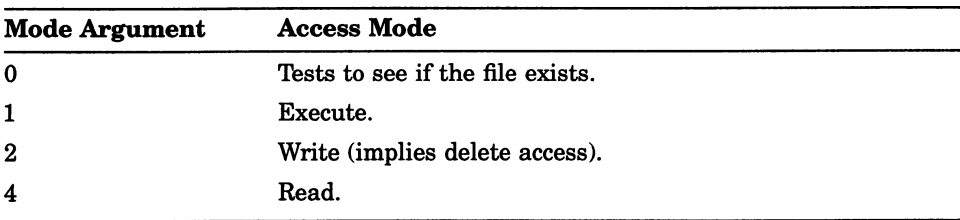

#### Table REF-1: Interpretation of the mode Argument

Combinations of access modes are indicated by summing the values. For example, the integer 7 indicates RWED.

### access

## Return Values

0

EOF Indicates that the access is allowed. Indicates that the access is not allowed.

## Example

```
#include stdio 
main ( ) 
if (\arccos(\texttt{"cdtm$}: [c.don] \texttt{dm.com", 0))perror("ACCESS - FAILED"), 
            exit(2);
\mathcal{Y}
```
# acos

The acos function returns a value in the range 0 to  $\pi$ , which is the arc cosine of its radian argument.

## Format

#include math

double acos  $(double x);$ 

### **Arguments**

x

Is a radian expressed as a real value.

# **Description**

When x is a real number greater than 1, the value of  $a\cos(x)$  is 0 and the acos function sets errno to EDOM.

## [w]addch

# [w]addch

The addch macro and the waddch function add the character ch to the window at the current position of the cursor.

#### Format

#include curses #define boot int addch (ch); int waddch (WINDOW \*win, char ch);

## Arguments

#### win

Is a pointer to the window.

#### ch

Is an object of type **char**. If the character is a newline  $(\n\cdot n)$ , the **addch** macro and waddch function clear the line to the end, and move the current  $(x,x)$  coordinates to the next line at the same x coordinate. A return  $(\n\cdot r)$ moves the character to the beginning of the line on the window. Tabs  $(\n\cdot t)$ expand into spaces in the normal tabstop positions of every eight characters.

#### **Description**

When the **waddch** function is used on a subwindow, it writes the character onto the underlying window as well. For more information, see the scrollok function in this section.

The **addch** macro performs the same function as the **waddch** function but on the stdscr window.

# [w]addch

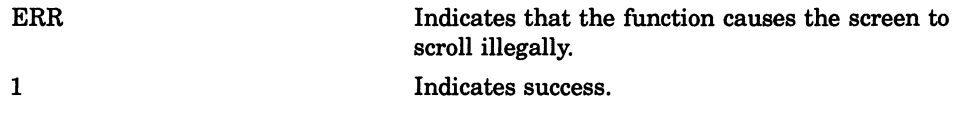

# [w]addstr

# [w]addstr

The addstr macro and the waddstr function add the string pointed to by str to the window at the current position of the cursor.

#### Format

#include curses #define boot int addstr (str); int waddstr (WINDOW \*win, char \*str);

## Arguments

win Is a pointer to the window.

str

Is a pointer to a character string.

#### **Description**

When the **waddstr** function is used on a subwindow, the string is written onto the underlying window as well. For more information, see the scrollok function in this section.

The addstr macro performs the same function as the waddstr function but on the stdscr window.

# [w]addsir

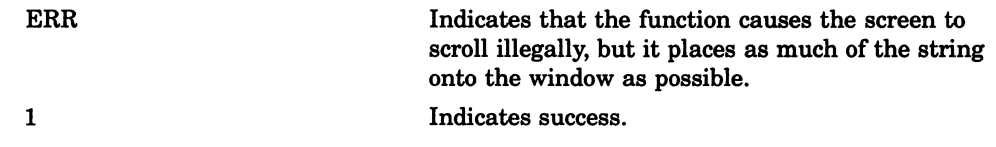

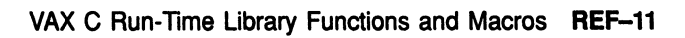

#### alarm

# alarm

The **alarm** function sends the signal SIGALRM (defined in the signal definition module) to the invoking process after the number of seconds indicated by its argument has elapsed.

### Format

#include signal

int alarm (unsigned int seconds);

### **Arguments**

#### seconds

Has a maximum limit of 4,294,967,295 seconds.

#### **Description**

Calling the alarm function with a 0 argument cancels any pending alarms.

Unless it is caught or ignored, the signal generated by **alarm** terminates the process. Successive alarm calls reinitialize the alarm clock. Alarms are not stacked.

Because the clock has a 1-second resolution, the signal may occur up to 1 second early. If the SIGALRM signal is caught, resumption of execution may be held up due to scheduling delays.

When the SIGALRM signal is generated, a call to SYS\$WAKE is generated whether or not the process is hibernating. The pending wake causes either the current pause() or a subsequent pause() to return immediately (after completing any function that catches the SIGALRM).

# Return Values

n Indicates the number of seconds remaining from a previous alarm request.

#### asctime

# asctime

The asctime function converts abroken-down time (see the localtime function for more information) into a 26-character string in the following form:

```
Sun Sep 16 01:03:52 1984\n\0
```
All fields have a constant width.

#### Format

#include time

char \*asctime (const tm t \*timeptr);

#### **Arguments**

#### timeptr

Is a pointer to a structure of type tm, which contains the broken-down time.

#### **Description**

The type  $tm_t$  is defined in the standard include module *time.h*, as follows:

```
typedef struct tm 
      { 
        .short tm sec, tm min, tm hour; 
        short tm mday, tm mon, tm year; 
        short tm wday, tm yday, tm isdst; 
      }tm t;
```
The asctime function converts the contents of tm into a 26-character string, as shown in the previous example, and returns a pointer to the string. Subsequent calls to asctime or ctime may point to the same static string, which is overwritten by each call.

See the localtime function in this section for a list of the members in tm.

# Return Values

x Indicates a pointer to the string.

## asin

# asin

The asin function returns a value in the range  $-\pi/2$  to  $\pi/2$ , which is the arc sine of its radian argument.

# Format

#include math double asin (double  $x$ );

## Arguments

X Is a radian expressed as a real number.

### **Description**

When x is a real number greater than 1, the value of  $asin(x)$  is 0 and the asin function sets errno to EDOM.

# assert

The assert function puts diagnostics into programs.

### Format

#include assert

void assert (int expression);

### **Arguments**

#### expression

Is an expression that has an int type.

# **Description**

When the **assert** macro is executed, if *expression* is false (that is, it evaluates to 0), the assert macro writes information about the particular call that failed (including the text of the argument, the name of the source file, and the source line number—the latter are respectively the values of the preprocessing macros \_ \_FILE\_ \_ and \_ \_LINE\_ \_) on the standard error file in an implementation-defined format. Then, it calls the abort function.

The assert macro writes a message in the following form:

Assertion failed: expression, file aaa, line nnn

If expression is true (that is, it evaluates to nonzero) or if the signal SIGABRT is being ignored, the assert macro returns no value.

Compiling with the CC command qualifier /DEFINE=NDEBUG or with the preprocessor directive #define NDEBUG ahead of the #include assert statement causes the assert macro to have no effect.

The assert function is implemented as a macro, not as a real function. If you use #undef to remove the macro definition and obtain access to a real function, the behavior is undefined.

#### assert

### Example

#include stdio #include assert main () { printf("Only this and the assert"); assert( 1==2 ); /\* expression is FALSE \*/  $/*$  abort should be called so the printf will not happen.  $*/$ printf("FAIL abort did not execute");

# atan

The atan function returns a value in the range  $-\pi/2$  to  $\pi/2$ , which is the arc tangent of its radian argument.

# Format

#include math double atan (double  $x$ );

### Arguments

X Is a radian expressed as a real value.

### atan2

# atan2

The **atan2** function returns a value in the range  $-\pi$  to  $\pi$ . The returned value is the arc tangent of  $y/x$ , where y and x are the two arguments.

## Format

#include math double atan2 (double  $y$ , double  $x$ );

### Arguments

y Is a real value.

x Is a real value.

# atexit

The atexit function registers a function that is called without arguments at program termination.

## Format

#include stdlib int atexit (void (\*func) (void));

### **Arguments**

func Is a pointer to the function to be registered.

## **Description**

Up to 32 functions can be registered. However, you should not register a function more than once.

# Return Values

zero Indicates that the registration has succeeded. nonzero Indicates failure.

## atexit

## Example

```
#include stdlib.h 
#include stdio.h 
static void hw (void) ; 
main ( ) 
{ 
    atexit (hw) ; 
} 
    static void hw()
{ 
         puts("Hello, world\n");
}
```
# atof

The **atof** function converts a given string to a double-precision number.

This function recognizes an optional sequence of white-space characters (as defined by isspace in ctype), then an optional plus or minus sign, then a sequence of digits optionally containing a single decimal point, then an optional letter (e or E) followed by an optionally signed integer. The first unrecognized character ends the conversion.

The string is interpreted by the same rules that are used to interpret floating constants.

### Format

#include stdlib

double atof (const char \*nptr);

## Arguments

#### nptr

Is a pointer to the character string to be converted to a double-precision number.

### **Description**

For atof, overflows resulting from the conversion are not accounted for, strtod(str,(char \*\*)0), arithmetic exceptions not withstanding.

#### Return Values

n Indicates the converted value.

# atoi, atol

The atoi and atol functions convert strings of ASCII characters to the appropriate numeric values.

## Format

#include stdlib int atoi  $\left($  const char  $*$ *nptr*); long int atol (const char \*nptr);

## Arguments

nptr

Is a pointer to the character string to be converted to a long.

### **Description**

The atoi and atol functions recognize strings in various formats, depending on the value of the base. These functions are the same in VAX C. The atoi and atol functions do not account for overflows resulting from the conversion. Truncation from long to int can take place upon assignment or by an explicit cast (arithmetic exceptions not withstanding). The function call atol (str) is equal to strtol (str, (char\*\*)0, 10). Similarly, the function call atoi (str) is equivalent to (int) strtol (str,  $(char**)0,10)$ .

## Return Values

n Indicates the converted value.

# box

The **box** function draws a box around the window using the character vert as the character for drawing the vertical lines of the rectangle, and hor for drawing the horizontal lines of the rectangle.

#### Format

#include curses #define boot int int box (WINDOW \*win, char vert, char hor);

#### Arguments

win Specifies the address of the window.

#### vent

Specifies the character for the vertical edges of the window.

#### hor

Specifies the character for the horizontal edges of the window.

#### **Description**

The box function copies boxes drawn on subwindows onto the underlying window. Use caution when using functions such as **overlay** and **overwrite** with boxed subwindows. Such functions copy the box onto the underlying window.

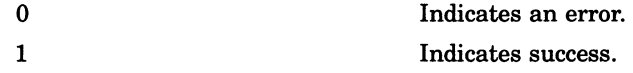

# brk

The brk function determines the lowest virtual address that is not used with the program.

### Format

#include stdlib void \*brk (unsigned long int addr);

#### Arguments

#### addr

Specifies the lowest address to the **brk** function, which the function rounds up to the next 512-byte multiple. This rounded address is called the break address.

#### **Description**

An address that is greater than or equal to the break address and less than the stack pointer is considered to be outside the program's address space. Attempts to reference it will cause access violations.

When a program is executed, the break address is set to the highest location defined by the program and data storage areas. Consequently, brk is needed only by programs that have growing data areas.

#### Return Values n Indicates the break address (the address of an

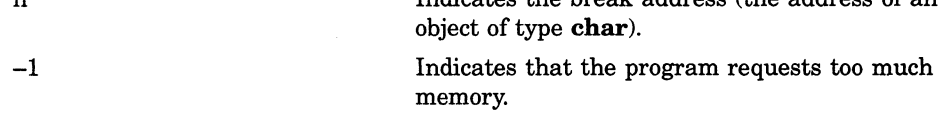

# bsearch

The bsearch function performs a binary search. It searches an array of sorted objects for a specified object.

#### Format

#include stdlib void \*bsearch (const void \*key, const void \*base, size t nmemb, size t size, int (\*compar) (const void \*, const void \*));

#### Arguments

#### key

Is a pointer to the object to be sought in the array. This pointer should be of type pointer-to-object and cast to type pointer-to-character.

#### base

Is a pointer to the initial member of the array. This pointer should be of type pointer-to-object and cast to type pointer-to-character.

#### nmemb

Is the number of objects in the array.

#### size

Is the size of an object, in bytes.

#### compar

Is a pointer to the comparison function.

#### bsearch

#### Description

The array must first be sorted in increasing order according to the specified comparison function pointed to by compar.

Two arguments are passed to the comparison function pointed to by *compar*. The two arguments point to the objects being compared. Depending on whether the first argument is less than, equal to, or greater than the second argument, the comparison function returns an integer less than, equal to, or greater than 0.

It is not necessary for the comparison function (compar) to compare every byte in the array. Therefore, the objects in the array can contain arbitrary data in addition to the data being compared.

Since it is declared as type pointer-to-void, the value returned must be cast or assigned into type pointer-to-object.

### Return Values

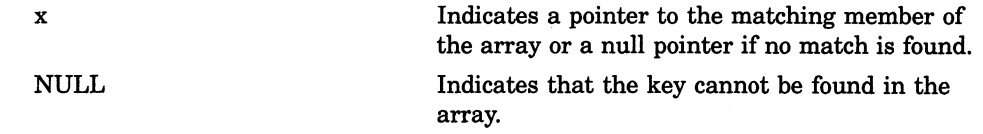

#### Example

```
#include stdio 
#include stdlib 
#define SSIZE 30 
extern int time(); 
int trand(); 
extern int compare(); 
int array [SSIZE] = 0;
int stmp = 0;
int lcnt = LOOPCOUNT; 
                                 /* The array to sort *//* Number of times to go around */
void *bsearch (const void *key, const void *base, int nmemb, int elt size,
              int (*bscmp) () );
```
#### bsearch

```
main ( ) 
register int i; 
int success_count =0; 
volatile int j; 
int *rkey; 
 /* sort array */ 
 gsort(array, SSIZE, sizeof(array[0]), &compare); 
 for (i=0; i<SSIZE-1; i++) 
 €
  rkey =bsearch( (array + i), array, SSIZE, sizeof(array[0]), &compare); 
  if ( &array[i] != rkey) 
  \left\{ \right.printf("Not in array, array element d\n\infty", i);
   break; 
  \mathcal{F}else 
   ++found; 
 \mathcal{F}\mathbf{)}/* compare routine 
compare (a, b ) 
int *a, *b; 
\left\{ \right.ccomp++; 
 return (*a - *b);
\mathcal{F}
```
### cabs

# cabs

The cabs function computes the Euclidean distance between two points as the square root of their respective squares. The cabs return is as follows:

 $sqrt(x^*x + y^*y)$ 

## Format

#include math

double cabs  $(cabs_t z)$ ;

## **Description**

The type cabs\_t is defined in the standard include module  $math.h$  as follows:

typedef struct {double x, y;} cabs t;

# calloc

The calloc function allocates an area of memory.

### Format

#include stdlib void \*calloc (size\_t number, size\_t size);

#### Arguments

number Specifies the number of items to be allocated.

size Is the size of each item.

### **Description**

The calloc function initializes the items to 0.

See also malloc and realloc in this section.

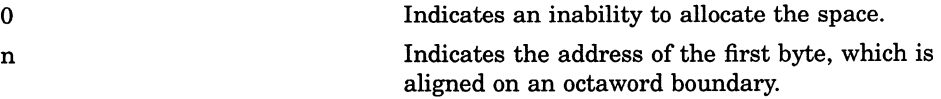

# ceil

The ceil function returns (as a double) the smallest integer that is greater than or equal to its argument.

# Format

#include math double ceil  $(double x);$ 

## Arguments

X Is a real value.

REF-34 VAX C Run-Time Library Functions and Macros

# cfree

The **cfree** function makes available for reallocation the area allocated by a previous calloc, malloc, or realloc call.

### Format

#include stdlib void cfree (void \*ptr);

#### Arguments

#### ptr

Is the address returned by a previous call to malloc, calloc, or realloc.

# **Description**

The contents of the deallocated area are unchanged.

In VAX C, the free and cfree functions have the same function. However, for compatibility with other C implementations, use free with malloc or realloc, and cfree with calloc.

See also free in this section.

#### chdir

# chdir

The chdir function changes the default directory.

#### Format

#include stdlib int chdir (char \*dir\_spec);

#### Arguments

#### dir spec

Is a NUL-terminated character string naming a directory in either a VMS or UNIX-style specification.

## **Description**

If you call the chdir function in USER mode, the default directory change is only temporary. On image exit, the default is set to whatever it was before the execution of the image. If you want the change to be effective across images, call chdir from SUPERVISOR, EXECUTIVE, or KERNEL mode.

#### Return Values

0 Indicates that the directory is successfully changed to the given name. —1 Indicates that the change attempt has failed.

REF-36 VAX C Run-Time Library Functions and Macros

# chmod

The chmod function changes the file protection of a file.

#### Format

#include stdlib

int chmod (char \*file\_spec, unsigned int mode);

#### Arguments

#### file spec

Is the name of a VMS or UNIX-style file specification.

#### mode

Is a file protection. Modes are constructed by performing a bitwise OR on any of the values shown in Table REF-2.

#### Table REF-2: File Protection Values and their Meanings

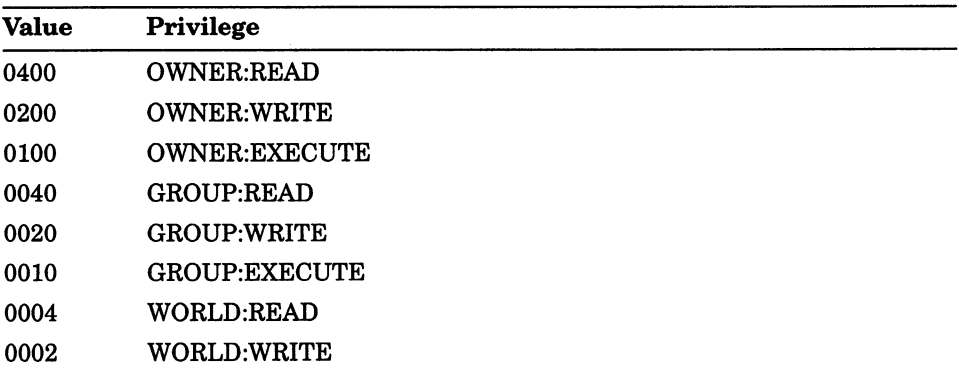

(continued on next page)

### chmod

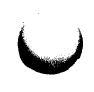

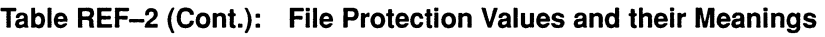

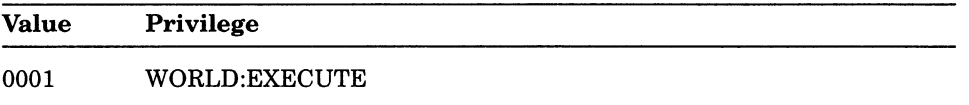

When you supply a mode argument of 0, the chmod function gives the file the user's default file protection.

The system is given the same privileges as the owner. A WRITE privilege also implies a DELETE privilege.

## Description

You must have a WRITE privilege for the file specified to change the mode.

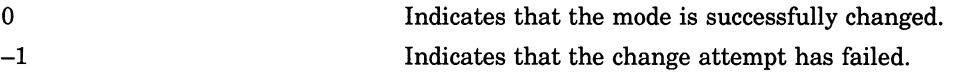

# chown

The chown function changes the owner User Identification Code (UIC) of the file.

## Format

#include stdlib int chown (char \*file\_spec, unsigned int owner, unsigned int group);

### Arguments

file spec Is the address of an ASCII file name.

owner Is the owner name.

group Is the group name.

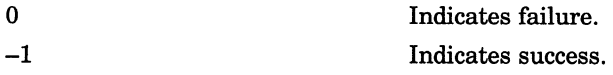

# [w]clear

# [w]clear

The clear macro and the wclear function erase the contents of the specified window and reset the cursor to coordinates (0,0). The clear macro acts on the stdscr window.

# Format

#include curses

clear( )

int wclear (WINDOW \*win);

## Arguments

win Is a pointer to the window.

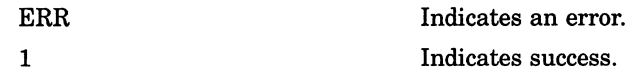

# clearerr

The clearerr macro resets the error and end-of-file indications for a file (so that ferror and feof will not return a nonzero value).

### Format

#include stdio

void clearerr (FILE \*file\_ptr);

#### Arguments

file\_ptr Is a file pointer.

# **Description**

VAX C implements clearerr as a macro.

#### clearok

# clearok

The clearok macro sets the clear flag for the window.

### Format

#include curses #define boot int clearok (WINDOW \*win, bool boolf);

#### Arguments

#### win

Is the entire size of the terminal screen. You can use the windows stdscr and curscr with clearok.

#### boolf

Is a Boolean value of TRUE or FALSE. If the argument is TRUE, this forces a clearscreen to be printed on the next call to refresh, or stops the screen from being cleared if boolf is FALSE. The constant boolf is defined in the curses definition module.

#### **Description**

Unlike the **clear** macro, the **clearok** macro does not alter the contents of the window. If the win argument is curscr, the next call to **refresh** causes a clearscreen, even if the window passed to refresh is not a window the size of the entire terminal screen.
# clock

The **clock** function determines the CPU time (in 10-millisecond units) used since the beginning of the program execution. The time reported is the sum of the user and system times of the calling process and any terminated child processes for which the calling process has executed wait or system.

## Format

#include time clock t clock (void);

### **Description**

The value returned by the clock function must be divided by the value of the macro CLK TCK, as defined in the standard include module time.h, to obtain the time in seconds.

### Return Values

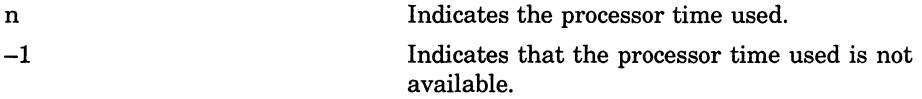

## close

## close

The close function closes the file associated with a file descriptor.

## Format

#include unixio

int close (int file\_desc);

### **Arguments**

file desc Is a file descriptor.

### Description

Upon image exit, all buffered data is written to the file if it was opened for writing or update, and the file is closed.

## Return Values

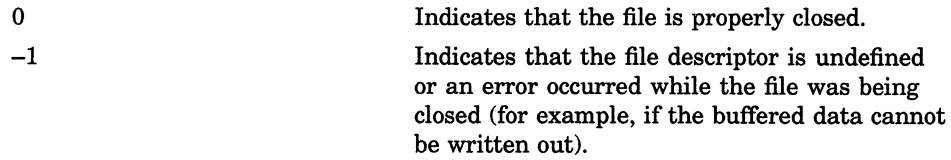

## CIOS@

## **Example**

```
#include stdio.h 
int fd; 
     \ddot{\phantom{1}}\bulletfd = open ("student.dat", 1); 
     \bullet\bullet\cdot close (fd);
```
## [w]clrattr

# [w]clrattr

The clrattr macro and the wclrattr function deactivate the video display attribute attr within the window. The **cirattr** macro acts on the stdscr window.

## Format

#include curses clrattr (attr); int wclrattr (WINDOW \*win, int attr);

## Arguments

win

Is a pointer to the window.

#### attr

Are video display attributes that can be blinking, boldface, reverse video, and underlining, and are represented by the defined constants \_BLINK, \_BOLD, \_REVERSE, and \_UNDERLINE. To clear multiple attributes, separate them with a bitwise OR operator (1) as follows:

clrattr(\_BLINK | \_UNDERLINE);

### **Description**

The clrattr macro and the wclrattr function are VAX C specific and are not portable.

## Return Values

1 Indicates success. ERR Indicates an error.

## [w]clrtobot

# [w]clrtobot

The clrtobot macro and the wclrtobot function erase the contents of the window from the current position of the cursor to the bottom of the window. The **cirtobot** macro acts on the stdscr window.

## Format

#include curses cirtobot( ) int wclrtobot (WINDOW \*win);

### Arguments

win Is a pointer to the window.

## Return Values

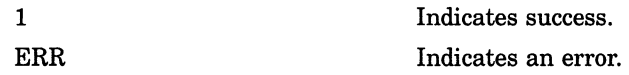

# [w]cirtoeol

The clrtoeol macro and the wclrtoeol function erase the contents of the window from the current cursor position to the end of the line on the specified window. The wclrtoeol macro acts on the stdscr window.

## Format

#include curses clrtoeol( ) int wcirtoeol (WINDOW \*win);

### Arguments

 $\bigcap$  win Is a pointer to the window.

## Return Values

1 Indicates success. ERR Indicates an error.

## COS

The cos function returns the cosine of its radian argument.

## Format

#include math

double  $cos$  (double  $x$ );

### Arguments

X

Is a radian expressed as a real value.

### **Description**

If you use the math include module to declare cos, VAX C transforms the call into a direct call to MTH\$DCOS\_RT or MTH\$GCOS\_RT, depending on whether or not /G\_FLOAT is specified on the CC command line.

# cosh

The cosh function returns the hyperbolic cosine of its argument.

## Format

#include math double cosh (double  $x$ );

## Arguments

X Is a real value.

## creat

The **creat** function creates a new file.

### Format

#include unixio

int creat (char \*file\_spec, unsigned int  $mode$ , ...);

### Arguments

#### file spec

Is a NUL-terminated string containing any valid file specification.

#### mode

Is an unsigned value that specifies the file-protection mode. The compiler performs a bitwise AND operation on the mode and the complement of the current protection mode.

You can construct modes by using the bitwise OR operator ( | ) to create mode combinations. The modes are as follows:

- 0400 OWNER:READ
- 0200 OWNER:WRITE
- 0100 OWNER:EXECUTE
- 0040 GROUP:READ
- 0020 GROUP:WRITE
- 0010 GROUP:EXECUTE
- 0004 WORLD:READ
- 0002 WORLD:WRITE
- 0001 WORLD:EXECUTE

When you supply a mode argument of  $0$ , creat gives your default file protection.

The system is given the same privileges as the owner. A WRITE privilege implies a DELETE privilege.

Represents an optional argument list of character strings of the following form:

"keyword = value",  $\dots$ , "keyword = value"

..

Keyword is an RMS field in the file access block (FAB) or record access block (RAB); value is valid for assignment to that field. Some fields permit you to specify more than one value. In these cases, the values are separated by commas. Table REF-3 describes RMS keywords and values.

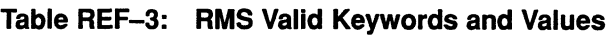

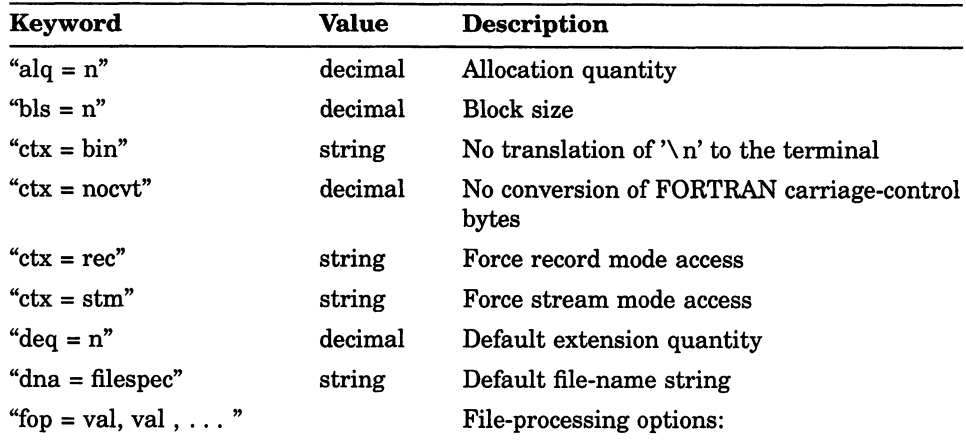

(continued on next page)

### creat

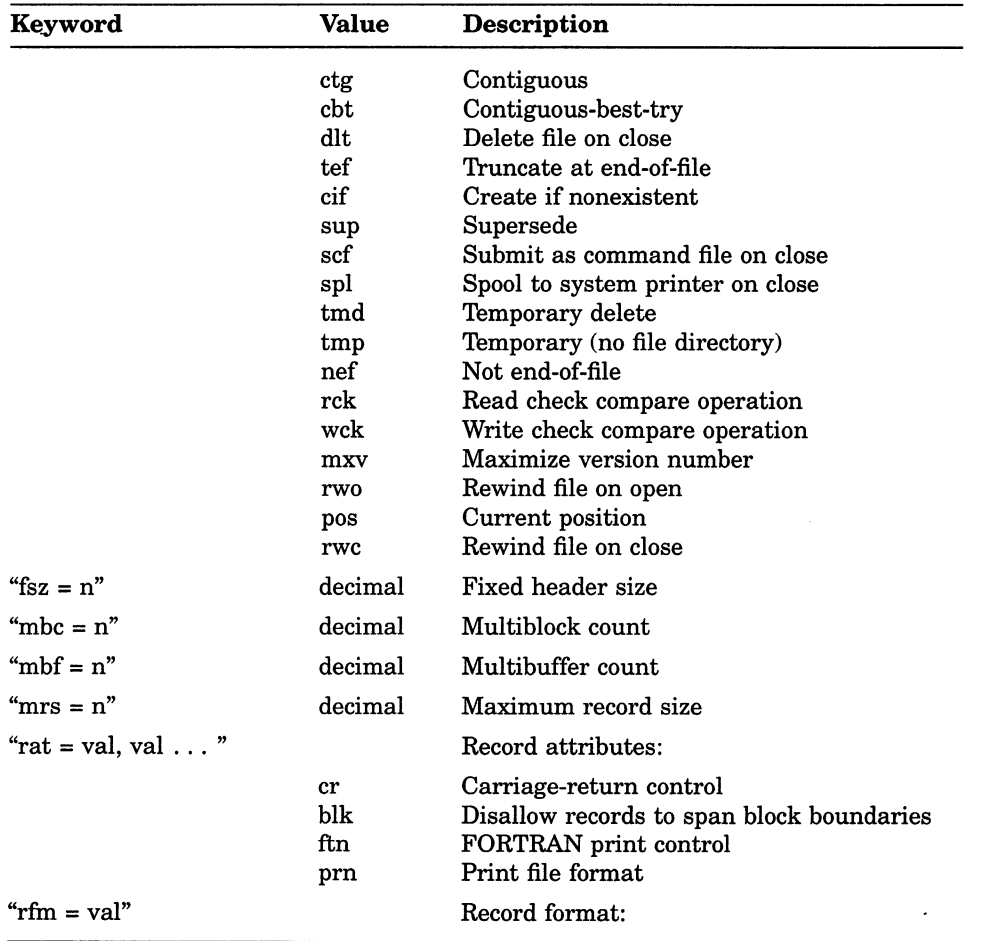

#### Table REF-3 (Cont.): RMS Valid Keywords and Values

(continued on next page)

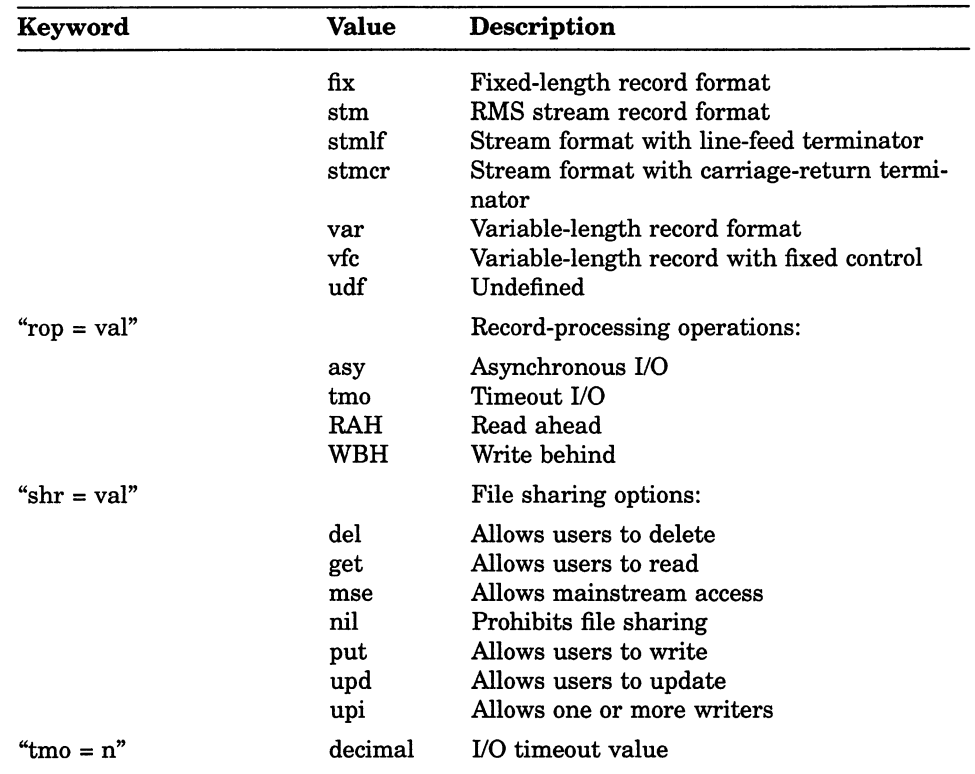

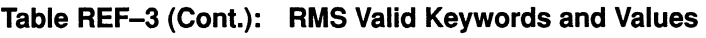

#### NOTE

You cannot share the default VAX C stream file UO. If you wish to share files, you must specify "ctx=rec" to force record access mode. You must also specify the appropriate "shr" options depending on the type of access you want.

### **Description**

If the file exists, a version number one greater than any existing version is assigned to the newly created file.

If the file did not previously exist, it is given the file protection that results from performing a bitwise AND on the mode argument and the complement of the current protection mask. The VAX C RTL opens the new file for reading and writing, and it returns the corresponding file descriptor.

See also open, close, read, write, and lseek in this section.

## Return Values

integer Indicates a file descriptor. —1 Indicates errors including protection violations, undefined directories, and conflicting file attributes.

# [no]crmode

In the UNIX system environment, the crmode and nocrmode macros set and unset the terminal from cbreak mode. This mode of single character input is only supported with the Curses input routine getch. It also applies to any of the UNIX I/O, Terminal I/O, or Standard I/O routines.

### Format

#include curses crmode( ) nocrmode( )

### Example

```
/* Exercise cbreak */
# include curses 
main ()
WINDOW *winl; 
 char vert = '.', hor = '.', str[80];
 /* Initialize standard screen, turn echo off */ 
 initscr (); 
      noecho () ; 
 /* Define a user window */ 
 win1 = newwin (22, 78, 1, 1);/* Turn on reverse video and draw a box on border 
*/ 
 setattr ( REVERSE);
      box (stdscr, vert, hor) ; 
 mvwaddstr (winl, 2, 2, "Test cbreak input"); 
 refresh () ; 
      wrefresh (winl); 
 /* Set cbreak do some input and output it */
```
## [no]crmode

```
crmode ( ) ; 
getstr (str); 
      nocrmode(); /* Now turn off cbreak */ 
      mvwaddstr (winl, 5, 5, str) ; 
mvwaddstr (winl, 7, 7, "Type something to clear the screen"); 
      wrefresh (winl); 
 /* Get another character then delete the window 
*/ getch ();
wclear (winl) ; 
 /* Redraw the standard window */
      touchwin (stdscr); 
endwin ();<br>}
```
# ctermid

The **ctermid** function returns a character string giving the equivalence string of SYS\$COMMAND. This is the name of the controlling terminal.

### Format

#include stdlib char \*ctermid (char \*str);

### Arguments

#### str

Must be a pointer to an array of characters. If this argument is NULL, the file name is stored internally and may be overwritten by the next ctermid call. Otherwise, the file name is stored beginning at the location indicated by the argument. The argument must point to a storage area of length L\_ctermid (defined by the stdio definition module).

## Return Values

pointer Points to a character string.

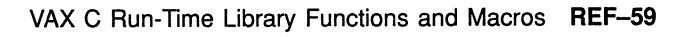

### ctime

# ctime

The ctime function converts a time in seconds, since 00:00:00 January 1, 1970, to an ASCII string in the form generated by the asctime function.

## Format

#include time

char  $*$ ctime (const time\_t  $*$ bintim);

### Arguments

bintim

Is a pointer to the time value to be converted.

### **Description**

Successive calls to the ctime or asctime function overwrite any previous time values. The type time\_t is defined in the standard include module  $time.h$  as follows:

typedef long int time t

## Return Values

pointer Points to the 26-character ASCII string.

# cuserid

The cuserid function returns a pointer to a character string containing the name of the user initiating the current process.

### Format

#include stdio char \*cuserid (char \*str);

### Arguments

#### str

If this argument is NULL, the user name is stored internally. If the argument is not NULL, it points to a storage area of length L\_cuserid (defined by the stdio definition module), and the name is written into that storage. If the user name is a null string, the function returns NULL.

### Return Values

pointer Points to a string.

## [w]delch

# [w]delch

The delch macro and the wdelch function delete the character on the specified window at the current position of the cursor.

## Format

#include curses delch() int wdelch (WINDOW \*win);

## Arguments

win Is a pointer to the window.

### **Description**

Each of the following characters on the same line shifts to the left, and Curses appends a blank character to the end of the line.

## Return Values

1 Indicates success. ERR Indicates an error.

# delete

The delete function causes a file to be deleted.

### Format

#include stdio

int delete (const char \*file\_spec);

### Arguments

file spec

Is a pointer to the string that is a VMS or UNIX-style file specification.

### **Description**

If you specify a directory in the file name and it is a search list that contains an error, VAX C interprets it as a file error.

The remove and delete functions are the same in the VAX C RTL.

## Return Values

—1 Indicates that the operation has failed. 0 Indicates success.

## [w]deleteln

# [w]deleteln

The deleteln macro and the wdeleteln function delete the line at the current position of the cursor. The deleteln macro acts on the stdscr window.

### Format

#include curses deleteln()

int wdeleteln (WINDOW \*win);

Arguments

win Is a pointer to the window.

#### **Description**

Every line below the deleted line moves up, and the bottom line becomes blank. The current (yx) coordinates of the cursor remain unchanged.

## Return Values

1 Indicates success. ERR Indicates an error.

# delwin

The delwin function deletes the specified window from memory.

### Format

#include curses #define boot int int delwin (WINDOW \*win);

#### Arguments

win Is a pointer to the window.

## **Description**

If the window being deleted contains a subwindow, the subwindow is invalidated. Delete subwindows before deleting the underlying window. The delwin function refreshes all covered windows of the deleted window.

## Return Values

1 Indicates success. ERR Indicates an error.

# difftime

The difftime function computes the difference, in seconds, between the two times specified by the timel and time2 arguments.

## Format

#include time

double difftime  $time_t$  time2, time t time1);

### Arguments

#### time2

Is of type time\_t, which is defined in the standard include module time.h.

#### time1

Is of type time\_t, which is defined in the standard include module time.h.

### Return Values

n Indicates time 2—time 1 in seconds expressed as a double.

# div

The div function returns the quotient and the remainder after the division of its arguments.

## Format

#include stdlib div\_t div (int numer, int denom);

### Arguments

numer Is a numerator of type int.

denom Is a denominator of type int.

### **Description**

The type div\_t is defined in the standard include module stdlib as follows:

```
struct DIV_T 
            int quot 
            int rem; 
           }; 
typdef struct DIV_T div_t;
```
### dup, dup2

# dup, dup2

The **dup** and **dup2** functions allocate a new descriptor that refers to a file specified by a file descriptor returned by open, creat, or pipe.

### Format

#include unixio int dup (int file  $desc1);$  $int \, dup2$  (int file desc1, int file desc2);

### Arguments

file desc1 Is the file descriptor being duplicated.

#### file desc2

Is the new file descriptor to be assigned to the file designated by file\_descl.

## **Description**

The **dup2** function causes its second argument to refer to the same file as its first argument.

The argument file\_descl is invalid if it does not describe an open file; file\_ desc2 is invalid if the new file descriptor cannot be allocated. If file\_desc2 is connected to an open file, that file is closed.

## Return Values

n

—1 Indicates the new file descriptor. Indicates that there are invalid arguments.

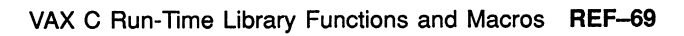

## [no]echo

# [no]echo

The echo and noecho macros set the terminal so that characters may or may not be echoed on the terminal screen. This mode of single-character input is only supported with Curses.

## Format

```
#include curses 
echo( ) 
noecho( )
```
### **Description**

The noecho macro may be helpful when accepting input from the terminal screen with **wgetch** and **wgetstr**; it prevents the input characters from being written onto the specified window.

# ecyt

The ecvt function converts its argument to a NUL-terminated string of ASCII digits and returns the address of the string. The strings are stored in a memory location created by the functions.

## Format

#include unixlib

char \*ecvt (double value, int ndigit, int \*decpt, int \*sign);

## Arguments

#### value

Is an object of type double that is converted to a NUL-terminated string of ASCII digits.

#### ndigit

Is the number of ASCII digits to be used in the converted string.

#### decpt

Contains the position of the decimal point relative to the first character in the returned string. A negative int value means that the decimal point is decpt number of spaces to the left of the returned digits, (the spaces being filled with zeros). A 0 value means that the decimal point is immediately to the left of the first digit in the returned string.

#### sign

Contains an integer value that indicates whether the argument value is positive or negative. If the value is negative, the functions place a nonzero value at the address specified by argument sign. Otherwise, the functions assign 0 to the address specified by the argument sign.

## **Description**

Repeated calls to the ecvt function overwrite any existing string. See also govt and fovt in this section.

## Return Values

x Is the value of the converted string.

# endwin

The endwin function clears the terminal screen and frees any virtual memory allocated to Curses data structures.

## Format

#include curses #define boot int void endwin (void);

## **Description**

You must call the endwin function before exiting to restore the previous environment of the terminal screen.

## [w]erase

# [w]erase

The erase macro and the werase function erase the window by "painting" it with blanks. The erase macro acts on the stdscr window.

## Format

#include curses erase( ) int werase (WINDOW \*win);

### Arguments

win Is a pointer to the window.

## **Description**

Both the erase macro and the werase function leave the cursor at the current position on the terminal screen after completion; they do not return the cursor to the home coordinates of (0,0).

## Return Values

1 Indicates success. ERR Indicates an error.

## exec)

The execl function passes the name of an image to be activated in a child process.

### Format

##include processes int execl (char  $*file\_spec$ , char  $*argon$ , ...);

#### **Arguments**

#### file spec

Is the file specification (full) of a new image to be activated in the child process.

#### argn

Represents a sequence of pointers to NUL-terminated character strings. By convention, at least one argument must be present and must point to a string that is the same as the new process file name (or its last component).

#### . .

Represents a sequence of pointers to strings. At least one pointer must exist to terminate the list. This pointer may be the null pointer.

### **Description**

To understand how the exec functions operate, consider how the VMS system calls any VAX C program, as shown in the following syntax:

int main (int argc, char \*argv[], char \*envp[]);

The identifier argc is the argument count; argy is an array of argument strings. The first member of the array ( $\arg(y[0])$ ) contains the name of the image. The arguments are placed in subsequent elements of the array. The last element of the array is always the null pointer.

An exec function calls a child process in the same way that the run-time system calls any other VAX C program. The exec functions pass the name of the image to be activated in the child; this value is placed in  $\arg(y[0])$ . However, the functions differ in the way they pass arguments and environment information to the child as follows:

- Arguments can be passed in separate character strings.
- The environment can be explicitly taken from the parent's environment variable.

See also execle, execlp, execv, execve, and execvp in this section.

## Return Values

-1 Indicates failure.

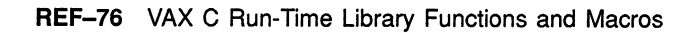

# execle

The execle function passes the name of an image to be activated in a child process.

### Format

#include processes

int execle (char \*file\_spec, char \*argn,  $\dots$ , char \*envp[]);

### **Arguments**

#### file spec

Is the full file specification of a new image to be activated in the child process.

#### argn

Represents a sequence of pointers to NUL-terminated character strings. By convention, at least one argument must be present and must point to a string that is the same as the new process file name (or its last component).

#### envp

Is an array of strings that specifies the program's environment. Each string in argument envp has the following form:

 $name = value$ 

The name can be one of the following names and the value is a NULterminated string to be associated with the name:

- HOME—Your login directory
- TERM—The type of terminal being used
- PATH—The default device and directory
- USER—The name of the user who initiated the process

The last element in envp must be the null pointer NULL.

### execle

When the operating system executes the program, it places a copy of the current environment vector (envp) in the external variable environ.

#### argv

Is an array of pointers to NUL-terminated character strings. These strings constitute the argument list available to the new process. By convention, argv[o] must point to a string that is the same as the new process file name (or its last component). Argv is terminated by a null pointer.

...

Represents a sequence of pointers to strings. At least one pointer must exist to terminate the list. This pointer may be the null pointer.

#### **Description**

To understand how the exec functions operate, consider how the VMS system calls any VAX C program as shown in the following syntax:

int main (int argc, char \*argv[], char \*envp[];

The identifier argc is the argument count; argv is an array of argument strings. The first member of the array ( $\arg(y[0])$ ) contains the name of the image. The arguments are placed in subsequent elements of the array. The last element of the array is the null pointer.

An exec function calls a child process in the same way that the run-time system calls any other VAX C program. The exec functions pass the name of the image to be activated in the child; this value is placed in argv[o]. However, the functions differ in how they pass arguments and environment information to the child as follows:

- Arguments can be passed in separate character strings.
- The environment can be explicitly passed in an array.

See also execl, execlp, execv, execve, and execvp in this section.
### Return Values

-1 Indicates failure.

## execip

The execlp function passes the name of an image to be activated in a child process.

#### Format

#include processes int execlp (char \*file name, char \*argn,  $\dots$  );

#### Arguments

#### file name

Is the file name of a new image to be activated in the child process. The device and directory specification for the file is obtained by searching the environment name VAXC\$PATH.

#### argn

Represents a sequence of pointers to NUL-terminated character strings. By convention, at least one argument must be present and must point to a string that is the same as the new process file name (or its last component).

...

Represents a sequence of pointers to strings. At least one pointer must exist to terminate the list. This pointer may be the null pointer.

#### **Description**

To understand how the exec functions operate, consider how the VMS system calls any VAX C program as shown in the following syntax:

int main (int argc, char \*argv[], char \*envp[]);

The identifier argc is the argument count; argv is an array of argument strings. The first member of the array ( $\arg(y[0])$ ) contains the name of the image. The arguments are placed in subsequent elements of the array. The last element of the array is the null pointer.

An exec function calls a child process in the same way that the run-time system calls any other VAX C program. The exec functions pass the name of the image to be activated in the child; this value is placed in argv[o]. However, the functions differ in how they pass arguments and environment information to the child as follows:

- Arguments can be passed in separate character strings.
- The environment can be explicitly passed in an array (execle and execve) or taken from the parent's environment variable (execl and execv).

See also execle, execl, execv, execve, and execvp in this section.

#### Return Values

-1 Indicates failure.

#### execv

The execv function passes the name of an image to be activated in a child process.

#### Format

#include processes

int execv (char \*file spec, char \*argv[]);

#### Arguments

#### file spec

Is the full file specification of a new image to be activated in the child process.

#### argv

Is an array of pointers to NUL-terminated character strings. These strings constitute the argument list available to the new process. By convention,  $\arg[v(0)]$  must point to a string that is the same as the new process file name (or its last component). Argo is terminated by a null pointer.

#### **Description**

To understand how the exec functions operate, consider how the VMS operating system calls any VAX C program, as shown in the following syntax:

int main (int argc, char \*argv[], char \*envp[];

The identifier argc is the argument count; argv is an array of argument strings. The first member of the array ( $\arg(y[0])$ ) contains the name of the image. The arguments are placed in subsequent elements of the array. The last element of the array is the null pointer.

An exec function calls a child process in the same way that the run-time system calls any other VAX C program. The exec functions pass the name of the image to be activated in the child; this value is placed in argv[o]. However, the functions differ in how they pass arguments and environment information to the child as follows:

- Arguments can be passed in an array of character strings.
- The environment can be explicitly taken from the parent's environment variable.

See also execle, execl, execlp, execve, and execvp in this section.

#### Return Values

-1 Indicates failure.

### execve

The execve function passes the name of an image to be activated in a child process.

#### Format

#include processes

int execve (char \*file spec, char \*argy[], char \*envp[]);

#### **Arguments**

#### file spec

Is the full file specification of a new image to be activated in the child process.

#### argv

Is an array of pointers to NUL-terminated character strings. These strings constitute the argument list available to the new process. By convention, argv[o] must point to a string that is the same as the new process file name (or its last component). Argv is terminated by a null pointer.

#### envp

Is an array of strings that specifies the program's environment. Each string in argument envp has the following form:

 $name = value$ 

The name can be one of the following names and the value is a NULterminated string to be associated with the name:

- HOME Your login directory
- TERM-The type of terminal being used
- PATH—The default device and directory
- USER—The name of the user who initiated the process

The last element in envp must be the null pointer NULL.

When the operating system executes the program, it places a copy of the current environment vector (envp) in the external variable environ.

#### **Description**

To understand how the exec functions operate, consider how the VMS operating system calls any VAX C program, as shown in the following syntax:

int main (int argc, char \*argv[], char \*envp[]);

The identifier argc is the argument count; argv is an array of argument strings. The first member of the array ( $\arg(y[0])$  contains the name of the image. The arguments are placed in subsequent elements of the array. The last element of the array is the null pointer.

An exec function calls a child process in the same way that the run-time system calls any VAX C program. The exec functions pass the name of the image to be activated in the child; this value is placed in argy $[0]$ . However, the functions differ in how they pass arguments and environment information to the child as follows:

- Arguments can be passed in an array of character strings.
- The environment can be explicitly passed in an array.

See also execle, execlp, execv, execl, and execvp in this section.

#### Return Values

-1 Indicates failure.

## execvp

The execvp function passes the name of an image to be activated in a child process.

#### Format

#include processes

int execvp (char \*file name, char \*argv[1);

#### Arguments

#### file name

Is the file name of a new image to be activated in the child process. The device and directory specification for the file is obtained by searching the environment name VAXC\$PATH.

#### argv

Is an array of pointers to NUL-terminated character strings. These strings constitute the argument list available to the new process. By convention,  $\arg[v(0)]$  must point to a string that is the same as the new process file name (or its last component). Argv is terminated by a null pointer.

#### **Description**

To understand how the exec functions operate, consider how the VMS operating system calls any VAX C program, as shown in the following syntax:

int main (int argc, char \*argv[], char \*envp[];

The identifier argc is the argument count; argv is an array of argument strings. The first member of the array ( $\arg(y[0])$  contains the name of the image. The arguments are placed in subsequent elements of the array. The last element of the array is the null pointer.

An exec function calls a child process in the same way that the run-time system calls any VAX C program. The exec functions pass the name of the image to be activated in the child; this value is placed in argv[o]. However, the functions differ in how they pass arguments and environment information to the child as follows:

- Arguments can be passed in separate character strings (execl, execle, and execlp) or in an array of character strings (execv and execve).
- The environment can be explicitly passed in an array (execle and execve) or taken from the parent's environment variable (execl and execv).

See also execle, execlp, execv, execl, and execve in this section.

#### Return Values

-1 Indicates failure.

## exit, \_exit

The exit and exit functions terminate the process from which they are called.

#### Format

#include stdlib void exit (int status); void exit (int status);

### **Arguments**

#### status

Corresponds with an errno value. The errno values are defined in the errno definition module. A status value of 0 is translated to the VMS  $SS\$ NORMAL status code to return the VMS success value. Any other status value is left the same. The status value is passed to the parent process.

#### **Description**

If the program is invoked by the DIGITAL Command Language (DCL), the status is interpreted by DCL and a message is displayed. The two functions are identical; the \_exit function is retained for reasons of compatibility with previous versions of VAX C.

## exp

The exp function returns the base e raised to the power of the argument.

### Format

#include math

double  $exp$  (double  $x$ );

#### Arguments

X Is a real value.

### **Description**

If an overflow occurs, the exp function returns the largest possible floatingpoint value and sets errno to ERANGE. The constant HUGE VAL in the math definition file is defined to be the largest possible floating-point value.

#### Return Values

HUGE VAL Indicates that an overflow has occurred.

#### fabs

## fabs

The fabs function returns the absolute value of a floating-point value.

### Format

#include math double fabs  $($ double  $x$ );

## **Arguments**

X

Is a real value.

## fclose

The fclose function closes a file by flushing any buffers associated with the file control block and freeing the file control block and buffers previously associated with the file pointer.

#### Format

##include stdio

int fclose (FILE \*file ptr);

#### Arguments

file ptr Is a pointer to the file to be closed.

#### **Description**

When a program terminates normally, the **fclose** function is automatically called for all open files.

#### Return Values

 $\bigcap$ 

0 Indicates success.

EOF **Indicates that the buffered data cannot be writ**ten to the file, or that the file control block is not associated with an open file. EOF is a preprocessor constant defined in the #include module stdio.

## fcvt

The **fcvt** function converts its argument to a NUL-terminated string of ASCII digits and returns the address of the string.

#### Format

#include unixlib

char \*fcvt (double value, int ndigit, int \*decpt, int \*sign);

#### **Arguments**

#### value

Is an object of type double that is converted to aNUL-terminated string of ASCII digits.

#### ndigit

Is the number of ASCII digits after the decimal point to be used in the converted string.

#### decpt

Contains the position of the decimal point relative to the first character in the returned string. The returned string does not contain the actual decimal point. A negative int value means that the decimal point is decpt number of spaces to the left of the returned digits (the spaces are filled with zeros). A 0 value means that the decimal point is immediately to the left of the first digit in the returned string.

#### sign

Contains an integer value that indicates whether the argument value is positive or negative. If the value is negative, the fcvt function places a nonzero value at the address specified by the argument sign. Otherwise, the functions assign 0 to the address specified by the argument sign.

### Description

Repeated calls to the fcvt function overwrite any existing string. See also govt and ecvt in this section.

### Return Values

x Is a pointer to the converted string.

#### fdopen

## fdopen

The fdopen function associates a file pointer with a file descriptor returned by an open, treat, dup, dup2, or pipe function.

#### Format

#include stdio

FILE \*fdopen (int file desc, char \*a mode);

#### Arguments

#### file desc

Is the file descriptor returned by open, creat, dup, dup2, or pipe.

#### a mode

Is one of the character strings "r", "w", "a", "r+", "w+", "rb", "r+b", "rb+", "wb", "w+b", "wb+", "ab", "a+b", "ab+", or "a+", for read, write, append, read update, write update, or append update, respectively.

The access modes have the following effects:

- "r" opens an existing file for reading.
- "w" creates a new file, if necessary, and opens the file for writing. If the file exists, it creates a new file with the same name and a higher version number.
- "a" opens the file for append access. An existing file is positioned at the end-of-file, and data is written there. If the file does not exist, the VAX C RTL creates it.

The update access modes allow a file to be opened for both reading and writing. When used with existing files,  $rr + r$  and  $ra + r$  differ only in the initial positioning within the file. The modes are as follows:

- ~~ r+ ~~ opens an existing file for read update access. It is opened for reading, positioned first at the beginning-of-file, but writing is also allowed.
- "w+" opens a new file for write update access.
- $-a$   $+$   $\cdot$  opens a file for append update access. The file is first positioned at the end-of-file (writing). If the file does not exist, the VAX C RTL creates it.
- "b" means binary access mode. In this case, no conversion of carriagecontrol information is attempted.

#### **Description**

The **fdopen** function allows you to access a file, originally opened by one of the UNIX UO functions, with Standard UO functions. Ordinarily, a file can be accessed by either a file descriptor or by a file pointer, but not both, depending on the way you open it. For more information, see Chapter 1.

#### Return Values

pointer  $\Omega$ 

Indicates that the operation has succeeded. Indicates that an error has occurred.

#### feof

## feof

The feof macro tests a file to see if the end-of-file has been reached.

#### Format

#include stdio

 $int$  feof (FILE  $*file\_ptr$ );

#### Arguments

file ptr Is a file pointer.

#### **Description**

VAX C implements feof as a macro.

### Return Values

nonzero integer  $\qquad \qquad$  Indicates that the end-of-file has been reached. 0 Indicates that the end-of-file has not been reached.

REF-96 VAX C Run-Time Library Functions and Macros

## ferror

The ferror macro returns a nonzero integer if an error occurred while reading or writing a file.

### Format

#include stdio int ferror (FILE  $*file\_ptr$ );

#### **Arguments**

file\_ptr Is a file pointer.

### **Description**

A call to the ferror macro continues to return this indication until the file is closed or until clearerr is called. VAX C implements ferror as a macro.

#### Return Values

nonzero integer 0

Indicates that an error has occurred. Indicates success.

#### fflush

## fflush

The fflush function writes out any buffered information for the specified file.

#### Format

#include stdio int fflush (FILE  $*file$  ptr);

#### Arguments

file ptr Is a file pointer.

### **Description**

The output files are normally buffered only if they are not directed to a terminal, but stderr is not buffered by default.

The fflush function flushes the C RTL buffers. However, RMS has its own buffers. The **fflush** function does not guarantee that the file will be written to disk.

#### Return Values

0 Indicates that the operation is successful. EOF **Indicates that the buffered data cannot be writ**ten to the file, or that the file control block is not associated with an output file (EOF is a preprocessor constant defined in the stdio definition module).

## fgetc

The **fgetc** function returns characters from a specified file.

#### Format

#include stdio int fgetc (FILE  $*file\_ptr$ );

#### Arguments

file ptr Is a pointer to the file to be accessed.

### **Description**

The fgetc function and the getc macro are the same functions.

The file is left-positioned after the returned character, and the next getc call takes the character from that position. The value returned is a char converted to an int.

See the getc macro in this section for more information.

### Return Values

x EOF Next character from the specified file. Indicates the end-of-file or an error.

## fgetname

The fgetname function returns the file specification associated with a file pointer.

#### Format

#include stdio

char \*fgetname (FILE \*file\_ptr, char \*buffer,  $\dots$  );

#### **Arguments**

file ptr Is a file pointer.

#### buffer

Is a pointer to a character string that is large enough to hold the file specification.

..

Represents an optional additional argument that can be either 1 or 0. If you specify 1, the fgetname function returns the file specification in VMS format. If you specify 0, fgetname returns the file specification in UNIX-style. If you do not specify this argument, fgetname returns the file name according to your current command language interpreter. For more information about UNIX-style file specifications, see Section 1.2.1.

#### **Description**

The **fgetname** function places the file specification at the address given in the buffer. The buffer should be an array large enough to contain a fully qualified file specification (the maximum length is 256 characters).

## fgetname

### Return Values

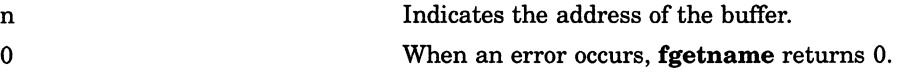

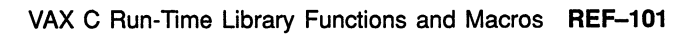

## fgetpos

The fgetpos function stores the current value of the file position indicator for the stream pointed to by the stream into the object pointed to by pos.

### Format

#include stdio

int fgetpos (FILE \*stream, fpos\_t \*pos);

#### Arguments

#### stream

Is a file pointer.

#### pos

Is a pointer to an implementation-defined structure. The fgetpos function fills this structure with information that can be used on subsequent calls to fsetpos.

#### Example

```
#include stdio 
main ( ) 
\left\{ \right.FILE *fp; 
int stat,i; 
int character; 
unsigned char ch, c_ptr [130], d_ptr [130];
fpos_t posit; 
 /* Open a file for writing */ 
 if ((fp = fopen ("file.dat", "w+") ) == NULL)perror ("open"); 
  exit (1) ; 
 \mathbf{r}/* Get the beginning position in the file */
```
REF-102 VAX C Run-Time Library Functions and Macros

#### fgetpos

```
if (fgetpos (fp, kposit) != 0)
 perror ("fgetpos"); 
  /* Write some data to the file */ 
      if (fprintf(fp, "this is a test\n") ==0)
  { 
  perror ("fprintf"); 
   exit(1);} 
  /* Set the file position back to the beginning 
*/ 
        if (fsetpos (fp, kposit) != 0)
   perror ("fsetpos");
  fgets (c_ptr, 130, fp);
       puts(c_ptr); /* Should be "this is a test" */
  /* Close the file */ 
      if (fclose (fp) != 0)
  { 
  perror ("close"); 
  exit(1);} 
\mathbf{I}
```
### fgets

## fgets

The fgets function reads a line from a specified file, up to a specified maximum number of characters or up to and including the newline character, whichever comes first. The function stores the string in the str argument.

### Format

#include stdio

char \*fgets (char \*str, int maxchar, FILE \*file\_ptr);

#### Arguments

str

Is the address where the fetched string will be stored.

maxchar

Specifies the maximum number of characters to fetch.

file ptr Is a file pointer.

#### **Description**

The **fgets** function terminates the line with a NUL  $(\n)$  character. Unlike gets, fgets places the newline that terminates the input line into the user buffer if it fits.

#### Return Values

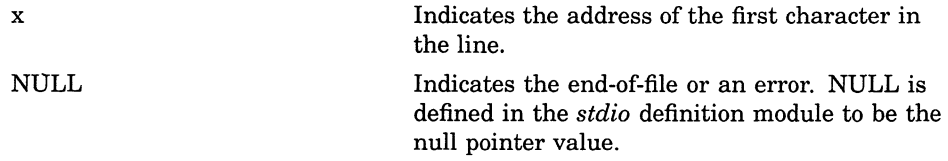

#### Example

```
#include stdio 
main ( ) 
FILE *fp; 
int stat, i; 
int character; 
unsigned char ch, c_ptr[130], d_ptr[130];
         /* open a file with some data -"THIS IS A TEST" 
                                                                 */ 
 if ((fp = fopen ("file.dat","r+") ) == NULL)<br>{
perror ("open error") ,exit(1); 
      fgets (c_ptr, 130, fp) ; 
      puts (c ptr); /* display what fgets got. */ 
      close (fp) ; 
\mathcal{F}
```
VAX C Run-Time Library Functions and Macros REF-105

### fileno

## fileno

The fileno macro returns an integer file descriptor that identifies the specified file.

### **Format**

#include stdio int fileno (FILE  $*file\_ptr$ );

### Arguments

file\_ptr Is a file pointer.

### **Description**

VAX C implements fileno as a macro.

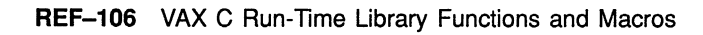

## floor

The floor function returns (as a double) the largest integer that is less than or equal to its argument.

### **Format**

#include math double floor (double  $x$ );

#### Arguments

X Is a real value.

### fmod

## fmod

The fmod function computes the floating-point remainder of the first argument to fmod divided by the second. If the quotient cannot be represented, the behavior is undefined.

### Format

#include math double fmod (double  $x$ , double  $y$ );

#### **Arguments**

x Is a real value.

Y Is a real value.

### Return Values

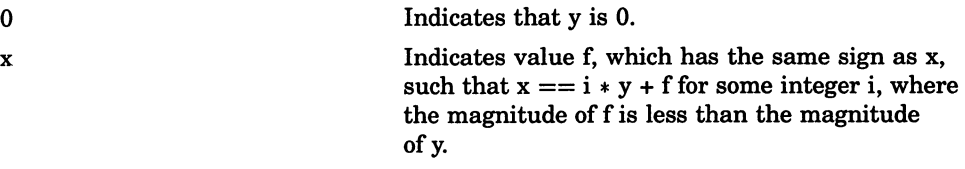

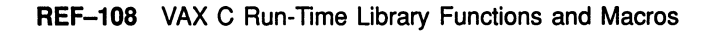

## fopen

The fopen function opens a file by returning the address of a FILE structure.

#### Format

#include stdio

FILE \*fopen (const char \*file\_spec, const char \*a mode,  $\dots$ );

#### Arguments

#### file spec

Is a character string containing a valid file specification.

#### a mode

Is one of the character strings "r", "w", "a", "r+", "w+", "rb", "r+b", "rb+", "wb", "w+b", "wb+", "ab", "a+b", "ab+", or "a+", for read, write, append, read update, write update, or append update, respectively.

The access modes have the following effects:

- "r" opens an existing file for reading.
- "w" creates a new file, if necessary, and opens the file for writing. If the file exists, it creates a new file with the same name and a higher version number.
- "a" opens the file for append access. An existing file is positioned at the end-of-file, and data is written there. If the file does not exist, the VAX C RTL creates it.

The update access modes allow a file to be opened for both reading and writing. When used with existing files,  $rr + r$  and  $ra + r$  differ only in the initial positioning within the file. The modes are as follows:

• "r+~~ opens an existing file for read update access. It is opened for reading, positioned first at the beginning-of-file, but writing is also allowed.

#### fopen

- "w+" opens a new file for write update access.
- "a+" opens a file for append update access. The file is first positioned at the end-of-file (writing). If the file does not exist, the VAX C RTL creates it.
- "b" means binary access mode. In this case, no conversion of carriagecontrol information is attempted.

.. Represents optional file attribute arguments. The file attribute arguments are the same as those used in the crest function. For more information, see the **creat** function.

#### **Description**

If you specify a directory in the file name and it is a search list that contains an error, VAX C interprets it as a file open error.

The file control block may be freed with the fclose function, or by default on normal program termination.

#### Return Values

NULL Indicates an error. The constant NULL is defined in the stdio definition module to be the null pointer value. The function returns NULL to signal the following errors:

- File protection violations
- Attempts to open a nonexistent file for read access
- Failure to open the specified file

## fprintf

The **firm if** function performs formatted output to a specified file.

#### Format

#include stdio int fprintf (FILE \*file ptr, const char \*format spec,  $\dots$  );

#### Arguments

#### file ptr

Is a pointer to the file that you direct output to.

#### format spec

Contains characters to be written literally to the output or converted as specified in the argument. For more information on conversion characters, see Chapter 2.

...

Are optional expressions whose resultant types correspond to conversion specifications given in the format specification. If no conversion specifications are given, the output sources may be omitted. Otherwise, the function calls must have exactly as many output sources as there are conversion specifications, and the conversion specifications must match the types of the output sources. Conversion specifications are matched to output sources in left-to-right order.

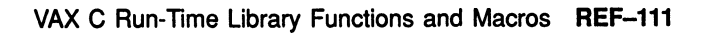

### fprintf

### **Description**

An example of a conversion specification is as follows:

```
main ( ) 
{ 
   int temp = 4, temp2 = 17;
   fprintf(stdout, "The answers are d, and d.", temp, temp2);
}
```
Sample output (to the stdout file) from the previous example is as follows:

The answers are 4, and 17.

For a complete description of the format specification and the output source, see Chapter 2.

#### Return Values

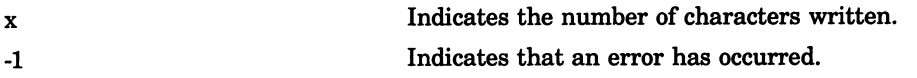

# fputc

The **fputc** function writes characters to a specified file.

#### Format

#include stdio int fputc (int character, FILE  $*$ file\_ptr);

#### Arguments

character Is an object of type int.

file\_ptr Is a file pointer.

#### **Description**

The **fputc** function writes a single character to a file and returns the character. The file pointer is left-positioned after the character. In VAX C, fputc and putc perform the same function.

#### Return Values

EOF Indicates that an output error has occurred. EOF is defined in the stdio definition module. character Indicates success.

#### fputs

## fputs

The fputs function writes a character string to a file without copying the string's null terminator  $(\nabla 0)$ .

### Format

#include stdio

int fputs (const char  $*str$ , FILE  $*file\_ptr$ );

#### Arguments

str Is a pointer to a character string.

file ptr Is a file pointer.

#### Return Values

Nonnegative number EOF

Indicates success. Indicates an error.
# fread

The fread function reads a specified number of items from the file.

### Format

#include stdio

size t fread (void \*ptr, size t size of item, size t number items, FILE \*file ptr);

### Arguments

### ptr

Is a pointer to the location, within memory, where you place the information being read. You determine the type of the object pointed to by the type of the items being read.

size of item

Is the size of the items being read, in bytes.

#### number\_items

Is the number of items to be read.

### file ptr

Is a pointer that indicates the file from which the items are to be read.

### **Description**

The type size t is defined in the standard include module *stdio*. The reading begins at the current location in the file. The items read are placed in storage beginning at the location given by the first argument. You must also specify the size of an item, in bytes.

If the file pointed to by file\_ptr is a record file, fread will only read the number of items specified in number items.

### fread

# Return Values

n Indicates the number of items read. 0 Indicates the end-of-file or an error.

# free

The free function makes available for reallocation the area allocated by a previous calloc, malloc, or realloc call.

### Format

#include stdlib void free (void \*ptr);

### Arguments

#### ptr

Is the address returned by a previous call to malloc, calloc, or realloc.

### **Description**

The contents of the deallocated area are unchanged. However, for compatibility with other C implementations, you should use free with malloc or realloc, and cfree with calloc.

# freopen

The freopen function substitutes the file, named by a file specification, for the open file addressed by a file pointer. The latter file is closed.

### Format

#include stdio

FILE \*freopen (const char \*file\_spec, const char \*a\_mode, FILE  $*file\_ptr, \ldots$  );

### Arguments

#### file spec

Is a pointer to a string that contains a valid VMS or UNIX-style file specification. After the function call, the given file pointer is associated with this file.

#### a mode

Is an access mode indicator. The fdopen function in this section describes a\_mode.

#### file\_ptr

Is a file pointer.

### . .

Represents optional file attribute arguments. The file attribute arguments are the same as those used in the **creat** function.

### **Description**

Use freopen to associate one of the predefined names stdin, stdout, or stderr with a file. For more information about these predefined names, see Chapter 2.

### freopen

### Return Values

file\_ptr The file pointer, if **freopen** is successful.

NULL Indicates that an error has occurred. The constant NULL is defined in the stdio definition module to be the null pointer value.

# frexp

The frexp function calculates the fractional and exponent parts of a double value.

### Format

#include math

double frexp (double value, int \*eptr);

### Arguments

### value

Is an object of type double.

#### eptr

Is a pointer to an int, to which frexp returns the exponent.

### **Description**

The frexp function converts value to the following form:

 $value = fraction * (2^{exp})$ 

The fractional part is returned as the return value. The exponent is placed in the integer variable pointed to by eptr.

### Example

```
\begin{pmatrix} 0 \\ 1 \end{pmatrix}double val = 16.0, fraction; 
    int exp; 
    fraction = frexp(val, &exp);
    printf ("fraction = f\nf)n", fraction);
    printf ("exp = \daggerd\n", exp) ;
\mathbf{A}
```
In this example, frexp converts the value 16 to  $.5*2^5$ . The example produces the following output:

```
fraction = 0.500000exp = 5
```
### Return Values

x The fractional part of the double value.

# fscanf

The **fscanf** function performs formatted input from a specified file.

### Format

#include stdio

int fscanf (FILE \*file ptr, const char \*format spec,  $\dots$ );

### Arguments

#### file ptr

Is a pointer to the file that provides input text.

#### format spec

Contains characters to be taken literally from the input or converted and placed in memory at the specified . . .argument. For more information on conversion characters, see Chapter 2.

..

Are optional expressions whose results correspond to conversion specifications given in the format specification. If no conversion specifications are given, you can omit the input pointers. Otherwise, the function calls must have exactly as many input pointers as there are conversion specifications, and the conversion specifications must match the types of the input pointers. Conversion specifications are matched to input sources in left-to-right order.

### **Description**

An example of a conversion specification is as follows:

```
main () 
\left\{ \right.int temp, temp2;
   fscanf (stdin, "%d %d", &temp, &temp2);
   printf("The answers are d, and d.", temp, temp2);
\mathcal{E}
```
Consider a file, designated by stdin, with the following contents:

4 17

Sample input from the previous example will then be as follows:

```
$ RUN EXAMPLE RETURN
The answers are 4, and 17.
```
For a complete description of the format specification and the input pointers, see Chapter 2.

# Return Values

x

EOF

Indicates the number of successfully matched and assigned input items.

Indicates that the end-of-file or the end of the string has been encountered. EOF is a preprocessor constant defined in the stdio definition module.

# fseek

The fseek function positions the file to the specified byte offset in the file.

### Format

#include stdio

int fseek (FILE \*file ptr, long int offset, int direction);

### **Arguments**

file ptr Is a file pointer.

#### offset

Is the offset specified, in bytes.

#### direction

Is an integer indicating whether the offset is measured forward from the current read or write address  $(1)$ , forward from the beginning of the file  $(0)$ , or backwards from the end-of-file  $(2)$ .

### **Description**

Direct the fseek function to an absolute position returned by ftell. With stream files, the direction argument can be 0, 1, or 2. With record files, an fseek to a position that was not returned by ftell causes unpredictable behavior.

# Return Values

p Indicates successful seeks.

EOF Indicates improper seeks. EOF is a preprocessor constant defined in the stdio definition module.

# fsetpos

The fsetpos function sets the file position indicator for the stream according to the value of the object pointed to by pos.

### Format

#include stdio

int fsetpos (FILE  $*$ stream, fpos\_t  $*$ pos);

## **Arguments**

stream Is a file pointer.

pos Is a pointer to an implementation-defined structure.

### **Description**

Call the fgetpos function before using the fsetpos function.

# fstat

The fstat function accesses information about the file descriptor or the file specification.

### Format

#include stat int fstat (int file desc, stat t \*buffer);

### **Arguments**

#### file\_desc

Is a file descriptor.

#### buffer

Is a pointer to a structure of type stat\_t, which is defined in the stat definition module. The argument receives information about that particular file. The members of the structure pointed to by buffer are as follows:

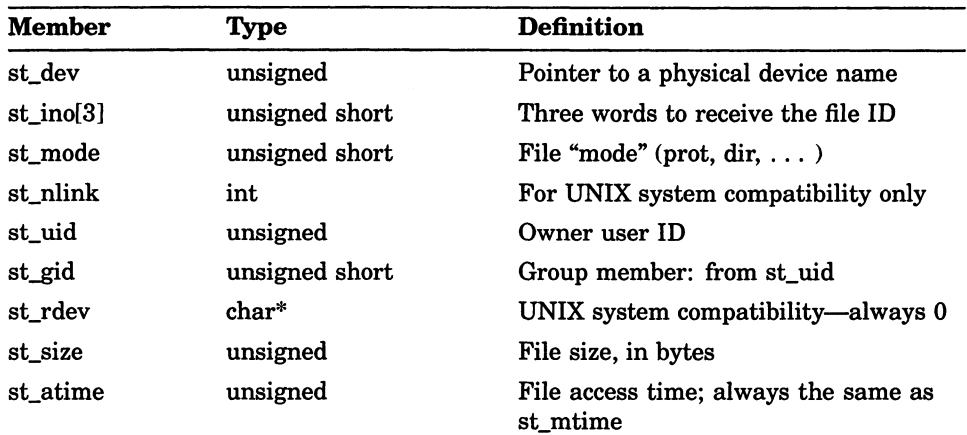

### fstat

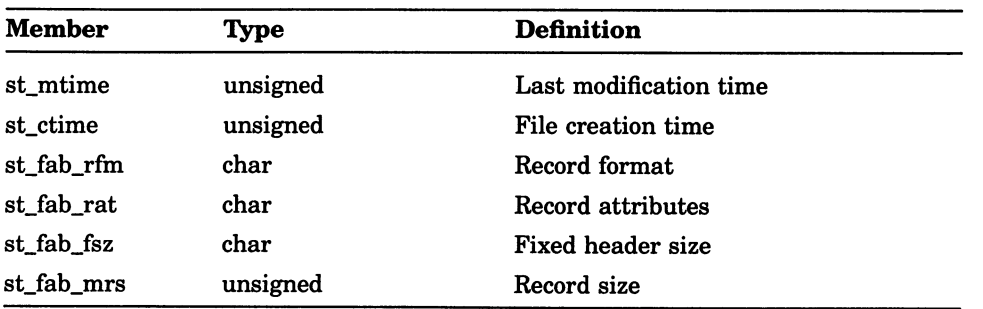

The st\_mode, structure member, is the status information mode and is defined in the stat definition module. The st\_mode bits are listed as follows:

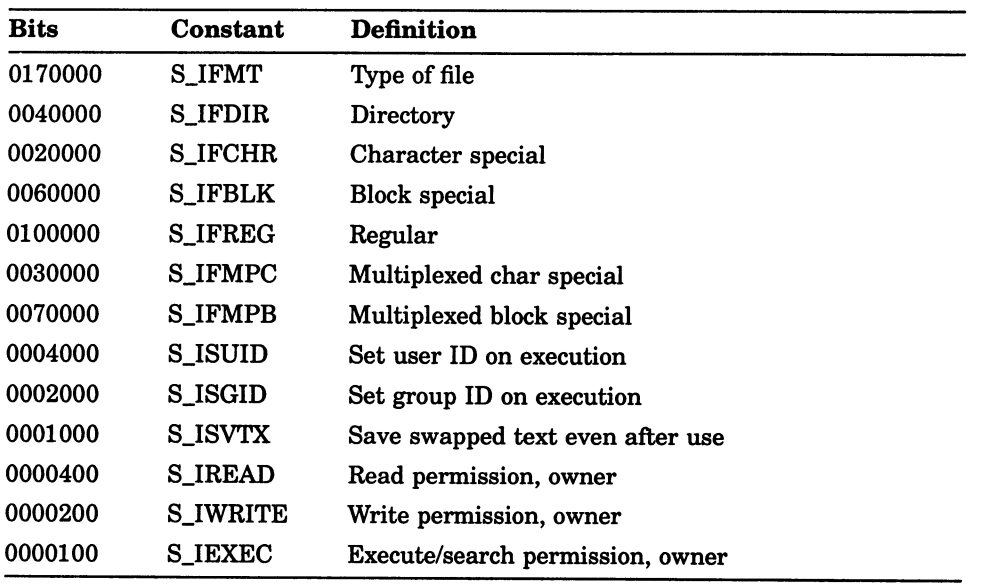

## **Description**

The fstat function does not work on remote network files.

# Return Values

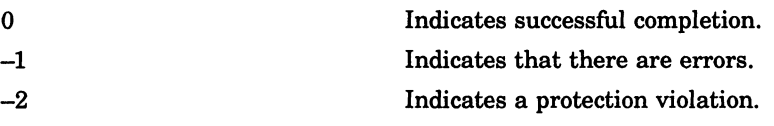

### ftell

# **ftell**

The ftell function returns the current byte offset to the specified stream file.

### Format

#include stdio

long int ftell (FILE \*file ptr);

### **Arguments**

file ptr Is a file pointer.

### **Description**

The ftell function measures the offset from the beginning of the file. With record files, ftell returns the starting position of the current record, not the current byte offset, which repositions the file to where it was when ftell was called.

### Return Values

EOF Indicates that an error has occurred.

# ftime

The ftime function returns the elapsed time since 00:00:00, January 1, 1970, in the structure pointed at by timeptr.

### Format

#include time

void ftime (timeb\_t \*timeptr);

### Arguments

timeptr Is a pointer to the structure timeb\_t.

### Description

The typedef timeb\_t refers to a structure defined in the standard include module *time.h* as follows:

```
typedef struct timeb 
   { 
      time<sub>t</sub> time;
      unsigned short millitm; 
       short timezone;<br>short dstflag;
                        dstflag;
   };
```
The member time\_t gives the time in seconds; the member millitm gives the fractional time in milliseconds; the members timezone and dstflag (daylight savings time flag) are always 0.

# fwrite

The **fwrite** function writes a specified number of items to the file.

### Format

#include stdio

size t fwrite (void \*ptr, size t size of item, size t number items, FILE \*file ptr);

### Arguments

ptr

Is a pointer to the memory location from which information is being written.

size of item Is the size of the items being written, in bytes.

#### number items

Is the number of items being written.

#### file ptr

Is a file pointer that indicates the file to which the items are being written.

### **Description**

The type size\_t is defined in the standard include module *stdio*.

If the file is a record-mode file, the fwrite function outputs at least number items records, each of length size\_of item.

### Return Values

x Indicates the number of items written. The number of records written depends upon the maximum record size of the file.

### gcvt

# gcvt

The govt function converts its argument to a NUL-terminated string of ASCII digits and returns the address of the string. The strings are stored in a memory location created by the functions.

### Format

#include unixlib

char \*gcvt (double value, int ndigit, char \*buffer);

### **Arguments**

#### value

Is an object of type double that is converted to a NUL-terminated string of ASCII digits.

#### ndigit

Is the number of ASCII digits to use in the converted string. If ndigit is less than 6, the value of 6 is used.

#### buffer

Is a storage location to hold the converted string.

### **Description**

The gcvt function places the converted string in a buffer and returns the address of the buffer. If possible, gcvt produces ndigit significant digits in FORTRAN-F format, or if not possible, in E-format. You may suppress trailing zeros.

Repeated calls to this function overwrite any existing string.

See also fcvt and ecvt in this section.

## Return Values

x Indicates the address of the returned string.

### getc

# getc

The **getc** macro returns characters from a specified file.

### Format

#include stdio int getc (FILE  $*file$  ptr);

### **Arguments**

file ptr Is a pointer to the file to be accessed.

### **Description**

The compiler substitutes the following text for a call to the macro getc(file\_ptr):

fgetc (file\_ptr)

### Return Values

x Indicates that the next character is an int from the specified file. EOF Indicates the end-of-file or an error.

# [w]getch

The **getch** macro and the **wgetch** function get a character from the terminal screen and echo it on the specified window.

### Format

#include curses getch( ) char wgetch (WINDOW \*win);

### Arguments

win Is a pointer to the window.

### **Description**

The getch macro and the wgetch function refresh the specified window before fetching a character. For more information, see the scrollok function in this section.

### Return Values

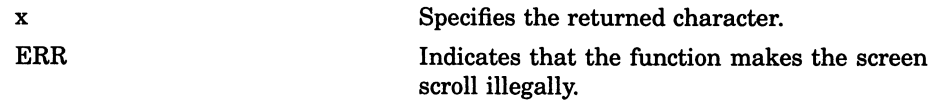

# getchar

The **getchar** macro reads a single character from the standard input (stdin).

### Format

#include stdio int getchar (void);

### **Description**

The getchar macro is identical to fgetc(stdin).

### Return Values

X EOF Is the next character from stdin. Indicates the end-of-file or an error.

# getcwd

The getcwd function returns a pointer to the file specification for the current working directory.

### Format

#include unixlib

char \*getcwd (char \*buffer, unsigned int size,  $\dots$  );

### Arguments

#### buffer

Is a pointer to a character string that is large enough to hold the directory specification.

If buffer is a null pointer, getcwd obtains size bytes of space using malloc. In this case, you can use the pointer returned by getcwd as the argument in a subsequent call to free.

#### size

Is the length of the directory specification to be returned.

..

Is an optional argument that can be either 1 or 0. If you specify 1, the getcwd function returns the directory specification in VMS format. If you specify 0, getcwd returns the directory specification (path name) in UNIXstyle format. If you do not specify this argument, getcwd returns the file name according to your current command-language interpreter. For more information about UNIX-style directory specifications, see Section 1.2.1.

### getcwd

### Description

If an error occurs, the getcwd function returns NULL with errno set to one of the following:

- ERANGE if size is not large enough
- EINVAL if size is 0
- ENOMEM if space for the returned string is not available for allocation

# getegid

 $\bigcap$ 

The getegid function returns, in VMS terms, the group number from the user identification code (UIC). For example, if the UIC is [313,031], 313 is the group number.

### Format

#include unixlib unsigned int getgid (void); unsigned int getegid (void);

### **Description**

In VAX C, getgid and getegid perform the same function. Both return the group number from the current UIC.

### Return Values

x Indicates the group number from the UIC.

### getenv

# getenv

The getenv function searches the environment array for the current process and returns the value associated with a specified environment name.

### Format

#include unixlib

char \*getenv (const char \*name);

### Arguments

#### name

Can be one of the following values:

- HOME Your login directory
- TERM—The type of terminal being used
- PATH-The default device and directory
- USER—The name of the user who initiated the process

### **Description**

In certain situations, the getenv function attempts to perform a logical name translation on the user-specified argument. If the argument to getenv does not match any of the environment strings present in your environment array, getenv attempts to translate your argument as a logical name. All four logical name tables are searched in the standard order. If no logical names exist, getenv attempts to translate the argument string as a command-language interpreter (CLI) symbol; if it succeeds, it returns the translated symbol text. If it fails, the return value is NULL.

If your CLI is the DEC/Shell, the function does not attempt a logical name translation since Shell environment symbols are implemented as DCL symbols.

## getenv

# Return Values

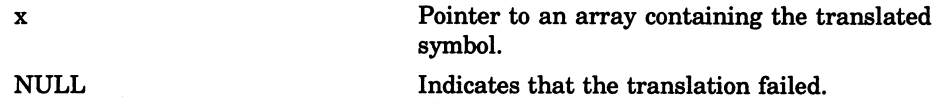

### geteuid

# geteuid

The geteuid function returns, in VMS terms, the member number from the user identification code (UIC). For example, if the UIC is [313,031], 031 is the member number.

### Format

#include unixlib

unsigned int geteuid (void);

### **Description**

In VAX C, the getuid and geteuid functions both return the member number from the current UIC.

See the getegid or getgid functions in this section for the functions that return the group number.

### Return Values

x Indicates the member number from the current UIC.

# getgid

The getgid function returns, in VMS terms, the group number from the user identification code (UIC). For example, if the UIC is [313,031], 313 is the group number.

### Format

#include unix/ib

unsigned int getgid (void);

# **Description**

In VAX C, getgid and getegid perform the same function. Both return the group number from the current UIC. Similarly, getuid and geteuid both return the member number from the current UIC.

### Return Values

x Indicates the group number from the current UIC.

# getname

The getname function returns the file specification associated with a file descriptor.

### Format

#include unixio

char \*getname (int file desc, char \*buffer,  $\dots$  );

### **Arguments**

file\_desc Is a file descriptor.

#### buffer

Is a pointer to a character string that is large enough to hold the file specification.

..

Represents an optional argument that can be either 1 or 0. If you specify 1, the getname function returns the file specification in VMS format. If you specify 0, the getname function returns the file specification in UNIX-style format. If you do not specify this argument, the getname function returns the file name according to your current command-language interpreter. For more information about UNIX-style file specifications, see Section 1.2.1.

### **Description**

The getname function places the file specification in the area pointed to by buffer and returns that address. The area pointed to by buffer should be an array large enough to contain a fully qualified file specification (the maximum length is 256 characters).

## getname

# Return Values

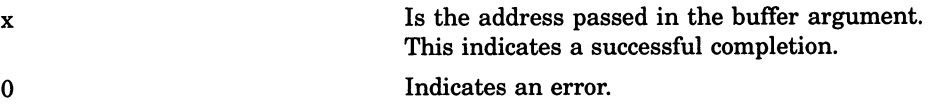

# getpid

# getpid

The getpid function returns the process ID of the current process.

### **Format**

#include unixlib int getpid (void);

# getppid

 $\bigcap$ 

The getppid function returns the parent process ID of the calling process.

### Format

#include unixlib int getppid  $(void)$ ;

## Return Values

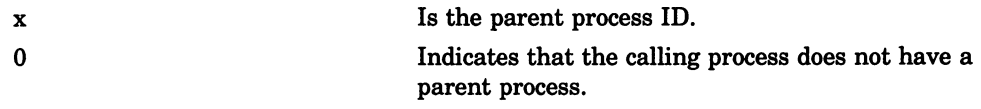

# gets

The gets function reads a line from the standard input (stdin).

### Format

#include stdio char \*gets (char \*str);

### **Arguments**

#### str

Is a pointer to a character string that is large enough to hold the information fetched from stdin.

### **Description**

The newline character  $(\ \n\cdot\)$  that ends the line is replaced by the function with an ASCII null character  $(\ \ 0)$ . The function returns its argument, which is a pointer to a character string containing the acquired line.

### Return Values

x Is a pointer to the line read. NULL Indicates that an error has occurred or that the end-of-file was encountered before a newline was encountered.
### [w]getstr

The getstr macro and the wgetstr function get a string from the terminal screen, store it in the variable str, and echo it on the specified window. The getstr macro works on the stdscr window.

#### Format

#include curses getstr (str) int wgetstr (WINDOW  $*win$ , char  $*str$ );

#### Arguments

win

Is a pointer to the window.

str

Must be large enough to hold the character string fetched from the window.

#### **Description**

The getstr macro and the wgetstr function refresh the specified window before fetching a string. The newline terminator is stripped from the fetched string. For more information, see the scrollok macro in this section.

#### Return Values

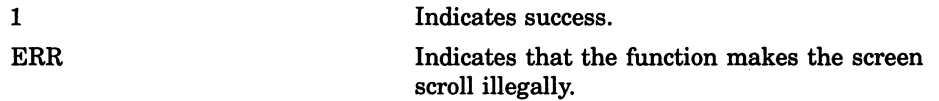

#### getuid

## getuid

The getuid function returns, in VMS terms, the member number from the user identification code (UIC). For example, if the UIC is [313,031], 031 is the member number.

#### Format

#include unixlib

unsigned int getuid (void);

#### **Description**

In VAX C, getuid and geteuid perform the same function. Both return the member number from the current UIC.

#### Return Values

x Indicates the member number from the current UIC.

### getw

The getw function returns characters from a specified file.

#### Format

#include stdio  $int g$ etw (FILE \*file\_ptr);

#### **Arguments**

file\_ptr Is a pointer to the file to be accessed.

#### **Description**

The getw function returns the next four characters from the specified input file as an int. No conversion is performed.

#### Return Values

EOF **Indicates that the end-of-file was encountered** during the retrieval of any of the four characters and all four characters were lost. Since EOF is an acceptable integer, use feof and ferror to check its success. EOF is a preprocessor constant defined in the #include module stdio.

#### getyx

### getyx

The **getyx** macro puts the (y,x) coordinates of the current cursor position on win in the variables y and x.

#### Format

#include curses

getyx (WINDOW \*win, int  $y$ , int  $x$ );

#### **Arguments**

win Must be a pointer to the window.

Y Must be a valid VAX C lvalue.

x

Must be a valid VAX C lvalue.

### gmtime

The **gmtime** function converts a given calendar time into a broken-down time, expressed as Greenwich Mean Time (GMT).

#### Format

#include time

#### struct tm \*gmtime (const time\_t \*timer);

#### Arguments

timer

Is a pointer to an object of type time\_t, which contains the calendar time.

#### **Description**

The gmtime function is provided to conform to the draft proposed ANSI standard for the C language. Since the VMS environment does not support GMT, this function returns a NULL.

#### Return Values

pointer Is a null pointer because GMT is not available under the VMS operating system.

#### gsignal

# gsignal

The gsignal function generates a specified software signal. Generating a signal causes the action established by the ssignal function to be taken.

#### Format

#include signal

int gsignal (int  $sig, \ldots$ );

#### Arguments

#### sig

Identifies the signal to be generated.

..

Represents an optional signal type. For example, signal SIGFPE-the arithmetic trap signal—has 10 different codes, each representing a different type of arithmetic trap. Table REF-4 presents the various codes.

#### Table REF-4: SIGFPE Arithmetic Trap Signal Codes

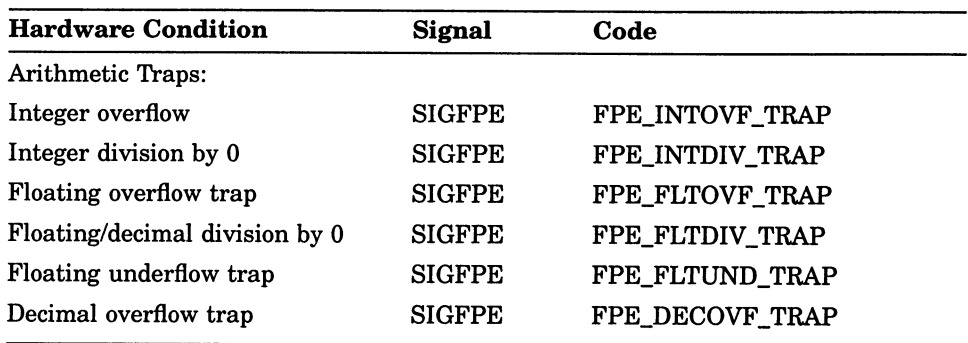

(continued on next page)

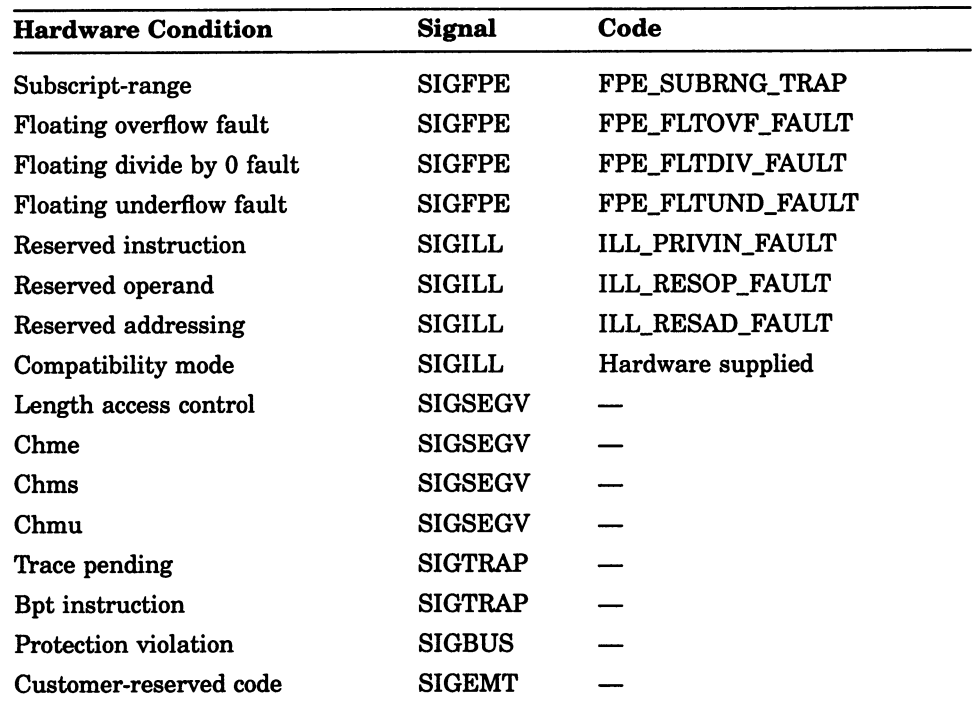

Table REF-4 (Cont.): SIGFPE Arithmetic Trap Signal Codes

The signal codes can be represented by mnemonics or numbers. The arithmetic trap codes are represented by the numbers 1 to 10, but the SIGILL codes are represented by the numbers 0 to 2. The code Values are defined in the *signal* definition module.

#### **Description**

If ssignal establishes SIG DFL (default action) for the signal, then the functions do not return. The image is exited with the VMS error code corresponding to the signal.

### gsignal

### Return Values

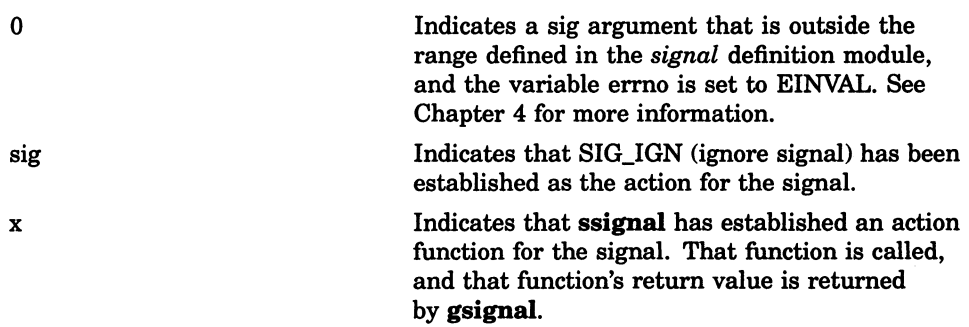

### hypot

The hypot function returns the square root of the sum of the squares of two arguments. For example:

 $sqrt(x^*x + y^*y)$ 

#### Format

#include math double hypot (double  $x$ , double  $y$ );

#### Arguments

X Is a real value.

Y Is a real value.

#### [wjinch

# [w]inch

The inch macro and the winch function return the character at the current cursor position on the specified window without making changes to the window. The **inch** macro acts on the stdscr window.

### Format

#include curses inch( char winch (WINDOW \*win);

#### Arguments

win Is a pointer to the window.

### Return Values

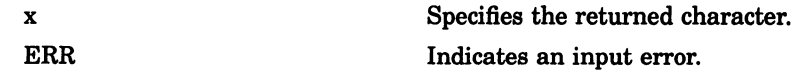

# *initscr*

The initscr function initializes the terminal-type data and all screen functions. You must call initscr before using any of the screen functions or macros.

#### Format

#include curses void initscr (void);

#### [w]insch

# [w]insch

The insch macro and the winsch function insert the character ch at the current cursor position in the specified window. The insch macro acts on the stdscr window.

#### Format

#include curses insch (char ch); int winsch (WINDOW \*win, char ch);

#### Arguments

win Is a pointer to the window.

ch

Is the character to be inserted.

#### **Description**

After inserting the character, each character on the line shifts to the right, and Curses deletes the last character in the line. For more information, see the scrollok macro in this section.

#### Return Values

1 Indicates success. ERR Indicates that the function makes the screen scroll illegally.

### [w]insertln

The insertln macro and the winsertln function insert a line above the line containing the current cursor position. The insertln macro acts on the stdscr window.

#### Format

#include curses insertln(); int winsertln (WINDOW \*win);

#### Arguments

win Is a pointer to the window.

#### **Description**

Every line below the current line shifts down, and the bottom line disappears. The inserted line is blank and the current  $(y, x)$  coordinates remain the same. For more information, see the scrollok macro in this section.

#### Return Values

1 Indicates success. ERR **Indicates that the function makes the screen** scroll illegally.

#### [w]insstr

# [w]insstr

The insstr macro and the winsstr function insert a string at the current cursor position on the specified window. The insstr macro acts on the stdscr window.

#### Format

#include curses insstr (char \*str); int winsstr (WINDOW \*win, char \*str);

#### Arguments

win Is a pointer to the window.

str

Is a pointer to the string to be inserted.

#### **Description**

Each character after the string shifts to the right, and the last character disappears. For more information, see the scrollok macro in this section. The macro and function are VAX C specific and are not portable.

#### Return Values

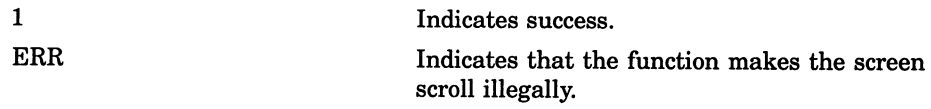

### isalnum

The isalnum macro returns a nonzero integer if its argument is one of the alphanumeric ASCII characters. Otherwise, it returns 0.

#### Format

#include ctype int isalnum (int character);

#### Arguments

#### isalpha

### isalpha

The isalpha macro returns a nonzero integer if its argument is an alphabetic ASCII character. Otherwise, it returns 0.

#### Format

#include ctype int isalpha (int character);

#### Arguments

### isapipe

The isapipe function returns 1 if the specified file descriptor is associated with a mailbox, and 0 if it is not. For more information about mailboxes, see Chapter 5.

#### Format

#include unixio int isapipe (int file\_desc);

#### **Arguments**

file desc Is a file descriptor.

#### Return Values

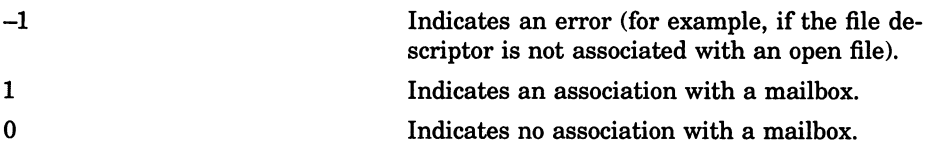

#### isascii

# *isascii*

The isascii macro returns a nonzero integer if its argument is any ASCII character. Otherwise, it returns 0.

#### Format

#include ctype int isascii (int character);

#### Arguments

# isatty

The isatty function returns 1 if the specified file descriptor is associated with a terminal, and 0 if it is not.

#### Format

#include unixio int isatty (int file\_desc);

#### Arguments

file\_desc Is a file descriptor.

### Return Values

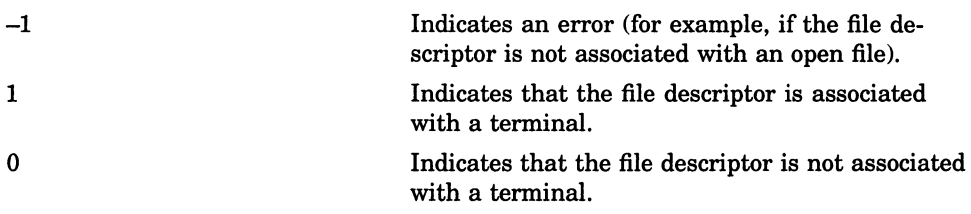

#### iscntrl

### **iscntrl**

The iscntrl macro returns a nonzero integer if its argument is an ASCII DEL character (177 octal) or any nonprinting ASCII character (a code less than 40 octal). Otherwise, it returns 0.

### Format

#include ctype

int iscntrl (int character);

#### Arguments

# isdigit

The isdigit macro returns a nonzero integer if its argument is a decimal digit character (0 to 9). Otherwise, it returns 0.

#### Format

#include ctype int isdigit (int character);

#### Arguments

### isgraph

The isgraph macro returns a nonzero integer if its argument is a graphic ASCII character. Otherwise, it returns 0.

#### Format

#include ctype int isgraph (int character);

#### **Arguments**

character Is an object of type int.

#### **Description**

Graphic ASCII characters have octal codes greater than or equal to 41 (! ) and less than or equal to 176  $(2)$ . They make up the set of characters you can print minus the space.

### **islower**

The islower macro returns a nonzero integer if its argument is a lowercase alphabetic ASCII character. Otherwise, it returns 0.

#### Format

#include ctype int islower (int character);

#### Arguments

### isprint

### *isprint*

The isprint macro returns a nonzero integer if its argument is any ASCII printing character (ASCII codes from 40 octal to 176 octal). Otherwise, it returns 0.

#### Format

#include ctype int isprint (int character);

#### Arguments

character Is an object of type int.

REF-174 VAX C Run-Time Library Functions and Macros

# ispunct

The ispunct macro returns a nonzero integer if its argument is an ASCII punctuation character; that is, if it is nonalphanumeric and greater than 40 octal. Otherwise, it returns 0.

#### Format

#include ctype int ispunct (int character);

#### Arguments

#### isspace

### isspace

The isspace macro returns a nonzero integer if its argument is white space; that is, if it is an ASCII space, tab (horizontal or vertical), carriage-return, form-feed, or newline character. Otherwise, it returns 0.

### Format

#include ctype int isspace (int character);

#### Arguments

### isupper

The isupper macro returns a nonzero integer if its argument is an uppercase alphabetic ASCII character. Otherwise, it returns 0.

#### Format

#include ctype int isupper (int character);

#### **Arguments**

### isxdigit

# isxdigit

The isxdigit macro returns a nonzero integer if its argument is a hexadecimal digit (0 to 9, A to F, or a to f).

### **Format**

#include ctype int isxdigit (int character);

#### **Arguments**

# **kill**

The kill function sends a signal to the process specified by a process ID. This function does not support the same functionality supported by UNIX systems.

#### Format

#include signal int kill (int pid, int sig);

#### Arguments

pid Is the process ID.

sig Is the signal code.

#### **Description**

Unless you have system privileges, the sending and receiving processes must have the same User Identification Code (UIC).

If pid is the process ID of the invoking process, then the kill function acts as if the raise function had been called.

If kill is successful, the receiving process is terminated. The termination status of the receiving process is the VMS error code corresponding to the value of the signal that was sent.

### kill

### Return Values

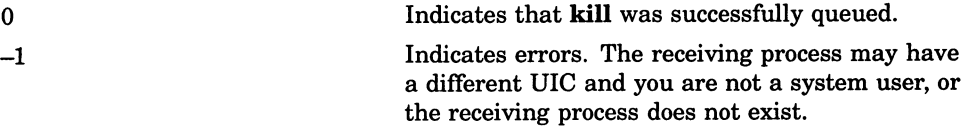

# **labs**

The labs function returns the absolute value of an integer as a long int.

### Format

#include stdlib long int labs (long int  $j$ );

### **Arguments**

 $\int_{\tau}$ Is a value of type long int.

#### Idexp

### Idexp

The **Idexp** function returns its first argument multiplied by 2 raised to the power of its second argument; that is,  $x(2^e)$ .

#### Format

#include math

double  $ldexp$  (double x, int  $e$ );

#### **Arguments**

X Is a base value, of type **double**, that is to be multiplied by  $2^e$ .

e

Is the integer exponent value to which 2 is raised.

#### **Description**

If the calculation causes an overflow, the Idexp function sets errno to ERANGE and returns the value HUGE VAL. The constant HUGE VAL is defined in the math definition module to be the largest possible value of the appropriate sign.

#### Return Values

0 Indicates that underflow has occurred. x Indicates that overflow has occurred, and returns the largest possible value of the appropriate sign.

## Idiv

The ldiv function returns the quotient and the remainder after the division of its arguments.

#### Format

#include stdlib Idiv\_t Idiv (long int numer, long int denom);

#### Arguments

numer Is a numerator of type long int.

denom Is a denominator of type long int.

#### **Description**

The type **ldiv\_t** is defined in the standard include module *stdlib* as follows:

```
struct DIV_T 
      \{int quot, rem; 
      }; 
typedef struct DIV T div t; 
struct LDIV T 
      \left\{ \right.long quot, rem; 
      }; 
typedef struct LDIV_T ldiv_t;
```
In VAX C, ldiv and div perform the same function.

See also div in this section.

### leaveok

The leaveok macro signals Curses to leave the cursor at the current coordinates after an update to the window.

#### Format

#include curses

leaveok (WINDOW \*win, bool boolf);

#### Arguments

#### win

Is a pointer to the window.

#### boolf

Is a Boolean TRUE or FALSE value. If boolf is TRUE, the cursor remains in place after the last update and the coordinate setting on win changes accordingly. If boolf is FALSE, the cursor moves to the currently specified (yx) coordinates of win. Values for boolf are defined in the curses definition module.

### **Description**

The leaveok macro defaults to moving the cursor to the current coordinates of win.

### localtime

The localtime function converts a time (expressed as the number of seconds elapsed since 00:00:00, January 1, 1970) into hours, minutes, seconds, and so on.

#### Format

#include time

struct tm \*localtime (const time\_t \*bintim);

#### Arguments

#### bintim

Is a pointer to the time in seconds relative to 00:00:00, January 1, 1970. You can generate this time by using the time function or you can supply a time.

#### **Description**

The converted time value is placed in a time structure defined in the time definition module with the tag tm. Table REF-5 describes the member names that are offsets into the structure.

#### Table REF-5: Member Names

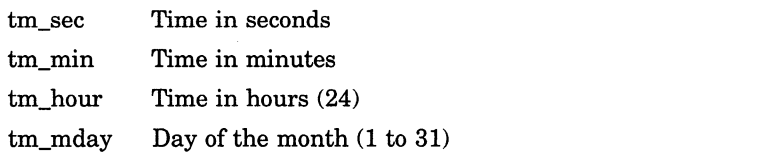

(continued on next page)

### localtime

#### Table REF-5 (Cont.): Member Names

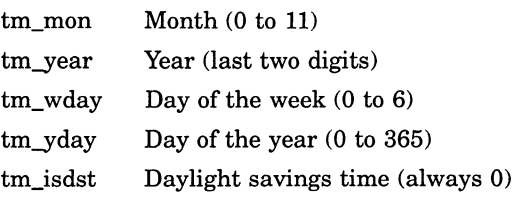

The member names are integers.

Successive calls to localtime overwrite the structure.

#### Return Values

pointer Indicates a pointer to the time structure.
# log, Iog10

The log and log10 functions return the logarithm of their arguments.

### Format

#include math double  $log$  (double  $x$ ); double  $log10$  (double  $x$ );

# Arguments

X Is a real number.

### Return Values

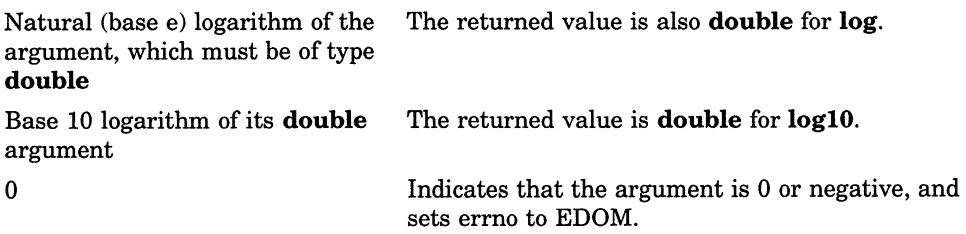

### longjmp

# longjmp

The **longimp** function provides a way to transfer control from a nested series of function invocations back to a predefined point without returning normally; that is, by not using a series of **return** statements. The **longimp** function restores the context of the environment buffer.

### Format

#include setjmp void longimp  $\sum_{i=1}^{n}$  (imp buf env, int value);

### **Arguments**

#### env

Represents the environment buffer and must be an array of integers long enough to hold the register context of the calling function. The type  $\text{imp}_$ buf is defined by a typedef found in the setjmp definition module. The contents of the general-purpose registers, including the program counter (PC), are stored in the buffer.

#### value

Is passed from longjmp to setjmp, and then becomes the subsequent return value of the setjmp call. If value is passed as 0, it is converted to 1.

### **Description**

When setjmp is first called, it returns the value 0. If longimp is then called, naming the same environment as the call to **setimp**, control is returned to the setjmp call as if it had returned normally a second time. The return value of **setimp** in this second return is the value you supply in the **longjmp** call. To preserve the true value of **setjmp**, the function calling setimp must not be called again until the associated **longimp** is called.

The setimp and longimp functions rely on the VMS condition-handling facility to effect a nonlocal goto with a signal handler. The **longimp** function is implemented by generating a VAX C RTL specified signal and allowing the VMS system to unwind back to the desired destination. The VAX C RTL must be in control of signal handling for any VAX C image. For VAX C to be in control of signal handling, you must establish all exception handlers through a call to the **VAXC\$ESTABLISH** function. See the VAXC\$ESTABLISH function in this section for more information.

#### CAUTION

You cannot invoke the **longimp** function from a VMS condition handler. However, you may invoke **longjmp** from a signal handler that has been established for any signal supported by the VAX C RTL, subject to the following nesting restrictions:

- The longimp function will not work if invoked from nested signal handlers. The result of the longjmp function, when invoked from a signal handler that has been entered as a result of an exception generated in another signal handler, is undefined.
- Do not invoke the **setjmp** function from a signal handler unless the associated **longimp** is to be issued before the handling of that signal is completed.

### longname

# longname

The **longname** function assigns the full terminal name to name, which must be large enough to hold the character string.

### Format

#include curses

void longname (char \*termbuf, char \*name);

### Arguments

#### termbuf

Is a string containing the name of the terminal.

#### name

Is acharacter-string buffer with a minimum length of 64 characters.

### **Description**

The terminal name is in a readable format so that you can double-check to be sure that Curses has correctly identified your terminal. The dummy argument termbuf is required for UNIX software compatibility and serves no function in the VMS environment. If portability is a concern, you must write a set of dummy routines to perform the functionality provided by the data base *termcap* in the UNIX system environment.

# Iseek

The lseek function positions a file to an arbitrary byte position and returns the new position as an int.

### Format

#include unixio int  $l$ seek (int file desc, int offset, int direction);

### Arguments

file desc

Is an integer returned by **open**, **creat**, **dup**, or **dup2**.

#### offset

Is measured in bytes.

### direction

Tells the lseek function where to begin the offset. The new position is relative either to the beginning of the file (direction=SEEK SET), the current position (direction=SEEK CUR), or the end of the file (direction=SEEK END).

### **Description**

The lseek function can position a stream file on any byte offset but can position a record file only on record boundaries. The available Standard I/O functions position a record file at its first byte, at the end-of-file, or on a record boundary. Therefore, the arguments given to lseek must specify either the beginning or end of the file, a 0 offset from the current position (an arbitrary record boundary), or the position returned by a previous, valid lseek call.

### Iseek

The following call obtains the position of the current record in an RMS record file (which has the descriptor filel):

 $/*$  RELATIVE TO CURRENT POSITION  $*$ / pos = lseek (filel, 0, SEEK CUR)

You can then use the return value pos later in the program (perhaps after repositioning the file with write or read) to return to this position, as in the following example:

```
/* POSITION RELATIVE TO BEGINNING 
newpos = lseek(filel, pos, SEEK SET); 
                                               \star/
```
#### CAUTION

If, while accessing a stream file, you seek beyond the end-of-file and then write to the file, the lseek function creates a hole by filling the skipped bytes with zeros.

In general, for record files, lseek should only be directed to an absolute position that was returned by a previous valid call to lseek or to the beginning or end of a file. If a call to lseek does not satisfy these conditions, the results are unpredictable.

See also open, creat, dup, dup2, and fseek in this section.

### Return Values

—1 Indicates that the file descriptor is undefined or a seek was attempted before the beginning of the file.

# malloc

The malloc function allocates an area of memory.

### Format

#include stdlib

void \*malloc (size\_t size);

### Arguments

size

Is the total number of bytes to be allocated.

# **Description**

The malloc function allocates a contiguous area of memory whose size, in bytes, is supplied as an argument. The space is not initialized.

### Return Values

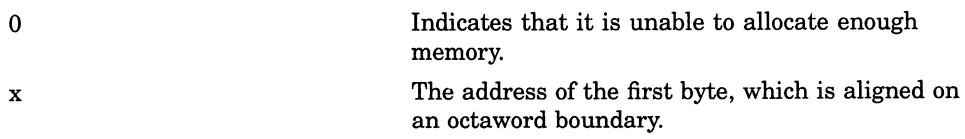

### memchr

### memchr

The memchr function locates the first occurrence of the specified byte within the initial size bytes of a given object.

### Format

#include string

void \*memchr (const void  $*$ s1, int c, size t size);

### Arguments

s1 Is a pointer to the object to be searched.

c

Is the byte value to be located.

size

Is the length of the object to be searched.

### **Description**

Unlike strchr, the memchr function does not stop when it encounters a null character.

### Return Values

pointer Is a pointer to the first occurrence of the character. If the character does not occur in the identified character string, the memchr function returns a null pointer.

### memcmp

The **memcmp** function compares two objects, byte by byte. The compare operation starts with the first byte in each object.

### Format

#include string

int memcmp (const void  $*st$ , const void  $*s2$ , size t size);

### Arguments

 $s<sub>1</sub>$ 

Is a pointer to the first object.

#### s2

Is a pointer to the second object.

size

Is the length of the objects to be compared.

### **Description**

The **memcmp** function uses native character comparison. The sign of the value returned is determined by the sign of the difference between the values of the first pair of unlike bytes in the objects being compared. Unlike the strcmp function, the memcmp function does not stop when a null character is encountered.

See also strcmp in this section.

### Return Values

x Is an integer less than, equal to, or greater than 0, depending on whether the lexical value of the first object is less than, equal to, or greater than that of the second object.

# memcpy

The memcpy function copies a specified number of bytes from one object to another.

### Format

#include string

void \*memcpy (void \*s1, const void \*s2, size\_t size);

### Arguments

 $s1$ Is a pointer to the first object.

#### s2

Is a pointer to the second object.

size

Is the length of the object to be copied.

### **Description**

The **memcpy** function copies size bytes from object 2 to object 1; it does not check for the overflow of the receiving memory area (object 1). Unlike the strepy function, the memepy function does not stop when a null character is encountered.

### Return Values

x Indicates the value of s1, which is a pointer.

### memmove

The memmove function copies a specified number of bytes from one object to another.

### Format

#include string

void \*memmove (void \*s1, const void \*s2, size t size);

### Arguments

 $s<sub>1</sub>$ 

Is a pointer to the first object.

s2

Is a pointer to the second object.

size

Is the length of the object to be copied.

### **Description**

In VAX C, memmove and memcpy perform the same function. Programs that require portability should use memmove if the area pointed at by s1 could overlap the area pointed at by s2.

# Example

```
main () { 
char *pdest = "hello there";
char *psource = "you are there";
memmove ( pdest, psource, 7) ; 
printf ("\sqrt[8]{s} \n\pi", pdest);
\mathbf{E}
```
# memset

The memset function sets a specified number of bytes in a given object to a given value.

### Format

#include string

### void \*memset (void \*s, int value, size\_t size);

### Arguments

 $\mathbf{s}$ Is an array pointer.

value Is the value to be placed in s.

size

Is the number of bytes to be placed in s.

# **Description**

The memset function returns s. It does not check for the overflow of the receiving memory area pointed to by s.

# mkdir

The **mkdir** function creates a directory.

### Format

#include stdlib int mkdir (char  $idir\_spec$ , unsigned mode,  $\dots$  );

### Arguments

#### dir spec

Is a valid VMS or UNIX-style directory specification that may contain a device name. For example:

DBAO:[BAY.WINDOWS] /\* VMS \*/<br>/dba0/bay/windows /\* UNIX-style \*/ /dba0/bay/windows

This specification cannot contain a node name, file name, file extension, file version, or a wildcard character. The same restriction applies to the UNIXstyle directory specifications. For more information about the restrictions on UNIX-style specifications, see Chapter 1.

#### mode

Is a file protection. See the chmod function in this section for information about the specific file protections. All parent-directory defaults are applied to the new directory unless you override them.

### ...

Represents the following optional arguments:

### uic

Is the user identification code (UIC) that identifies the owner of the created directory. If this argument is 0, VAX C gives the created directory the UIC of the parent directory. This optional argument is VAX C specific and is not portable.

### mkdir

#### max\_ versions

Is the maximum number of file versions to be retained in the created directory. The system automatically purges the directory keeping, at most, max versions number of every file. If this argument is 0, VAX C does not place a limit on the maximum number of file versions. This optional argument is VAX C specific and is not portable.

#### r v number

Specifies on which volume (device) to place the created directory if the device is part of a volume set. If this argument is 0, VAX C arbitrarily places the created directory within the volume set. This optional argument is VAX C specific and is not portable.

### **Description**

If dir spec specifies a path that includes directories, which do not exist, intermediate directories are also created. This differs from the behavior of the UNIX system where these intermediate directories must exist and will not be created.

VAX C implements this function using the VMS RTL routine LIB\$CREATE\_ DIR. For more information, see the VMS Run-Time Library Routines Volume.

### Return Values

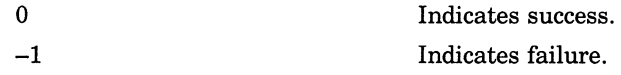

# mktemp

The **mktemp** function creates a unique file name from a template.

### Format

#include unixio char \*mktemp (char \*template);

### **Arguments**

#### template

Is a pointer to auser-defined template. You supply the template in the form, nam XXXXXX. The six trailing Xs are replaced by a unique series of characters. You may supply the first three characters.

### **Description**

The use of mktemp is not recommended for new applications. See the tmpnam function for the preferable alternative.

### Return Values

x A pointer to the template, with the template modified to contain the created file name. If this value is a pointer to a null string, it indicates that a unique file name cannot be created.

### modf

# modf

The **modf** function returns the positive fractional part of its first argument and assigns the integer part, expressed as an object of type double, to the object whose address is specified by the second argument.

### Format

#include math

double modf (double value, double \*iptr);

### Arguments

value

Must be an object of type double.

iptr

Is a pointer to an object of type double.

# [w]move

The move macro and the wmove function change the current cursor position on the specified window to the coordinates  $(y, x)$ . The move macro acts on the stdscr window.

### Format

#include curses move  $(y,x)$ ; int wmove (WINDOW \*win, int y, int x);

### Arguments

win Is a pointer to the window.

Y Is a window coordinate.

x Is a window coordinate.

### **Description**

For more information, see the scrollok macro in this section.

# [w]move

# Return Values

1 Indicates success.

ERR Indicates that the function makes the screen scroll illegally.

### mvcur

The **mvcur** function moves the terminal's cursor from (lasty, lastx) to (newy,newx).

### Format

#include curses int mvcur (int lasty, int lastx, int newy, int newx);

### Arguments

lasty Is the cursor position.

Iastx Is the cursor position.

newy Is the resulting cursor position.

newx Is the resulting cursor position.

### **Description**

In VAX C, mvcur and move perform the same function.

See also move in this section.

# Return Values

ERR Indicates that moving the window put part or all of the window off the edge of the terminal screen. The terminal screen remains unaltered.

# mvwin

The **my in** function moves the starting position of the window to the specified  $(y,x)$  coordinates.

### Format

#include curses mvwin (WINDOW \*win, int  $y$ , int  $x$ );

### Arguments

win Is a pointer to the window.

Y Is a window coordinate.

x

Is a window coordinate.

### **Description**

When moving subwindows, the **mvwin** function does not rewrite the contents of the subwindow on the underlying window at the new position. If you write anything to the subwindow after the move, the function also writes to the underlying window.

### Return Values

ERR Indicates that moving the window put part or all of the window off the edge of the terminal screen. The terminal screen remains unaltered.

# mv[w]addch

The **mvaddch** and **mvwaddch** macros move the cursor to coordinates  $(y,x)$ and add the character ch to the specified window. The mvaddch macro acts on the stdscr window.

### Format

#include curses mvaddch (int  $y$ , int  $x$ , char ch); mvwaddch (WINDOW \*win, int y, int x, char ch);

### Arguments

win

Is a pointer to the window.

**y**<br>Is a window coordinate.

#### x

Is a window coordinate.

#### ch

If this argument is a newline  $(\nabla n)$ , the **mvaddch** and **mvwaddch** macros clear the line to the end, and move the specified  $(y,x)$  coordinates to the next line at the same x coordinate. A return  $(\nabla r)$  moves the character to the beginning of the specified line. Tabs  $(\nabla t)$  are expanded into spaces at the normal tabstop positions (every eight characters).

### mv[w]addstr

# mv[w]addstr

The **mvaddstr** and **mvwaddstr** macros move the cursor to coordinates  $(y,x)$ and add the specified string, to which str points, to the specified window. The **mvaddstr** macro acts on the stdscr window.

### Format

#include curses mvaddstr (int y, int x, char \*str); mvwaddstr (WINDOW \*win, int y, int x, char \*str);

### **Arguments**

win Is a pointer to the window.

Y Is a window coordinate.

x Is a window coordinate.

str Is the string that is displayed.

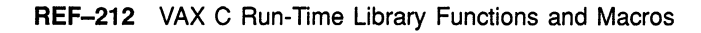

# mv[w]delch

The **mvdelch** and **mvwdelch** macros move the cursor to coordinates  $(y, x)$ and delete the character on the specified window. The mvdelch macro acts on the stdscr window.

### Format

#include curses mvdelch (int  $y$ , int  $x$ ); mvwdelch (WINDOW \*win, int  $y$ , int  $x$ );

### Arguments

win Is a pointer to the window.

Y Is a window coordinate.

x

Is a window coordinate.

### **Description**

Each of the following characters on the same line shifts to the left, and the last character becomes blank.

### mv[w]getch

# mv[w]getch

The **mvgetch** and **mvwgetch** macros move the cursor to coordinates (y,x), get a character from the terminal screen, and echo it on the specified window. The **mvgetch** macro acts on the stdscr window.

### Format

#include curses mvgetch (int  $y$ , int  $x$ ); mvwgetch (WINDOW \*win, int  $y$ , int  $x$ );

### Arguments

win Is a pointer to the window.

Y Is a window coordinate.

x Is a window coordinate.

# mv[w]getstr

The **mvgetstr** and **mvwgetstr** macros move the cursor to coordinates  $(y, x)$ , get a string from the terminal screen, store it in the variable str which must be large enough to contain the string, and echo it on the specified window. The **mygetstr** macro acts on the stdscr window.

### Format

##include curses mvgetstr (int y, int x, char  $*str$ ); mvwgetstr (WINDOW \*win, int y, int x, char \*str);

### Arguments

win

Is a pointer to the window.

V

Is a window coordinate.

x

Is a window coordinate.

str

Is the string that is displayed.

### **Description**

The **mvgetstr** and **mvwgetstr** macros strip the newline terminator  $(\n\cdot n)$ from the string.

### mv[w]inch

# mv[w]inch

The **myinch** and **mywinch** macros move the cursor to coordinates  $(y, x)$  and return the character on the specified window without making changes to the window. The **mvinch** macro acts on the stdscr window.

### Format

#include curses mvinch (int  $y$ , int  $x$ ); mvwinch (WINDOW \*win, int  $y$ , int  $x$ );

### **Arguments**

win Is a pointer to the window.

Y

Is a window coordinate.

x

Is a window coordinate.

# mv[w]insch

The **mvinsch** and **mvwinsch** macros move the cursor to coordinates  $(y,x)$ and insert the character ch in the specified window. The mvinsch macro acts on the stdscr window.

### Format

#include curses mvinsch (char  $ch$ , int y, int x); mvwinsch (WINDOW \*win, int y, int x, char ch);

### Arguments

win

Is a pointer to the window.

**y**<br>Is a window coordinate.

#### x

Is a window coordinate.

#### ch

Is the character to be inserted at the window's coordinates.

### **Description**

After inserting the character, each character on the line shifts to the right, and the last character disappears.

### mv[w]insstr

# mv[w]insstr

The **mvinsstr** and **mvwinsstr** macros move the cursor to coordinates  $(y, x)$ and insert a string in the specified window. The mvinsstr macro acts on the stdscr window.

### Format

#include curses mvinsstr (int  $y$ , int  $x$ , char \*str); mvwinsstr (WINDOW \*win, int y, int x, char \*str);

### Arguments

win Is a pointer to the window.

V Is a window coordinate.

x Is a window coordinate.

str Is the string that is displayed.

### **Description**

Each character after the string shifts to the right, and the last character disappears. The mvinsstr and mvwinsstr macros are VAX C specific and are not portable.

# newwin

The newwin function creates a new window with numlines lines and numcols columns starting at the coordinates (begin  $x$ ) on the terminal screen.

### Format

#include curses

WINDOW \*newwin (int numlines, int numcols, int begin\_y, int begin x);

### Arguments

 $\bigcap$ 

#### numlines

If it is 0, the **newwin** function sets that dimension to LINES (begin<sub>y</sub>). To get a new window of dimensions LINES by COLS, use the following line:

newwin (0, 0, 0, 0)

#### numcols

If it is 0, the newwin function sets that dimension to COLS (begin\_x). Thus, to get a new window of dimensions LINES by COLS, use the following line:

newwin (0, 0, 0, 0)

### begin y

Is a window coordinate.

#### begin x

Is a window coordinate.

### Return Values

x Indicates the address of the allocated window. 0 Indicates an error.

# nice

The nice function increases or decreases process priority relative to the process base priority by the amount of the argument.

### Format

#include stdlib

int nice (int increment);

### Arguments

#### increment

As a positive argument decreases priority, and as a negative argument increases priority. The resulting priority cannot be less than 1 or greater than the process's base priority.

### **Description**

When a process calls the **vfork** function, the resulting child inherits the parent's priority.

See also vfork in this section.

### Return Values

0 —1 Indicates success. Indicates failure.

# [no]nl

# [no]nl

The nl and nonl macros are provided only for UNIX software compatibility and have no function in the VMS environment.

### Format

#include curses  $nl()$ nonl( )
## open

The open function opens a file for reading, writing, or editing. It positions the file at its beginning (byte 0).

### Format

#include unixio #include file int open (char \*file\_spec, int flags, unsigned int mode,  $\dots$ );

### Arguments

#### file spec

Is a NUL-terminated character string containing a valid file specification.

#### flags

Are values defined in the *file* definition module as follows:

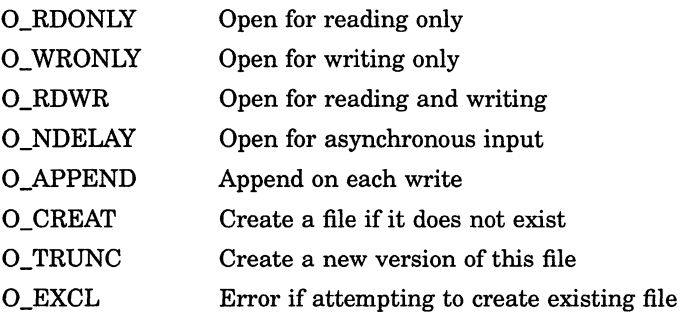

These flags are set using the bitwise OR operator  $( \n\cdot \n)$  to separate specified flags. Opening a file with O\_APPEND causes each write on the file to be appended to the end. If O\_TRUNC is specified and the file exists, open creates a new file by incrementing the version number by 1, leaving the old version in existence. If O\_CREAT is set and the named file does not exist, the VAX C RTL creates it with any attributes specified in the fourth and

subsequent arguments ( $\dots$ ). If O\_EXCL is set with O\_CREAT and the file exists, the attempted open returns an error.

#### mode

Sets the file protection. You can construct modes by using the bitwise OR operator  $( \vert \; )$  to separate specified modes. The modes are described as follows:

- 0400 OWNER:READ
- 0200 OWNER:WRITE
- 0100 OWNER:EXECUTE
- 0040 GROUP:READ
- 0020 GROUP:WRITE
- 0010 GROUP:EXECUTE
- 0004 WORLD:READ
- 0002 WORLD:WRITE
- 0001 WORLD:EXECUTE

When you supply a mode argument of  $0$ , open gives the file your default file protection.

The system is given the same access privileges as the owner. A WRITE privilege also implies a DELETE privilege.

..

Represents an optional argument list of character strings of the following form:

```
"keyword = value, \dots "
```
The keyword is a Record Management Services (RMS) field in the file access block (FAB) or record access block (RAB), and value is valid for assignment to that field. Some fields permit you to specify more than one value. In these cases, the values are separated by commas.

Table REF-6 lists the set of valid keywords and values.

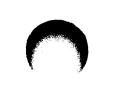

Table REF-6: RMS Valid Keywords and Values

| Keyword                          | <b>Value</b>                                                                                                    | Description                                                                                                    |
|----------------------------------|----------------------------------------------------------------------------------------------------|----------------------------------------------------------------------------------------------------|
| "alq = $n$ "                     | decimal                                                                                                    | Allocation quantity                                                                                                    |
| "bls = $n$ "                     | decimal                                                                                                    | <b>Block</b> size                                                                                                    |
| " $\text{ctx} = \text{bin"}$     | string                                                                                                    | No translation of $\ln$ to the terminal                                                                                                    |
| " $ctx = nocvt"$                 | decimal                                                                                                    | No conversion of FORTRAN carriage-control bytes                                                                                                    |
| " $ctx = rec$ "                  | string                                                                                                    | Force record-mode access                                                                                                    |
| " $ctx = stm"$                   | string                                                                                                    | Force stream-mode access                                                                                                    |
| " $deq = n$ "                    | decimal                                                                                                    | Default extension quantity                                                                                                    |
| "dna = filespec"                 | string                                                                                                    | Default file-name string                                                                                                    |
| "fop = $val$ ,<br>val, $\dots$ " |                                                                                                    | File-processing options:                                                                                                    |
|                                  | ctg<br>$_{\rm cbt}$<br>dlt<br>tef<br>cif<br>sup<br>scf<br>spl<br>tmd<br>tmp<br>nef<br>rck<br>wck<br>mxv<br>rwo<br>pos<br>rwc | Contiguous<br>Contiguous-best-try<br>Delete file on close<br>Truncate at end-of-file<br>Create if nonexistent<br>Supersede<br>Submit as command file on close<br>Spool to system printer on close<br>Temporary delete<br>Temporary (no file directory)<br>Not end-of-file<br>Read check compare operation<br>Write check compare operation<br>Maximize version number<br>Rewind file on open<br>Current position<br>Rewind file on close |
| "fsz = $n$ "                     | decimal                                                                                                    | Fixed header size                                                                                                    |
| "mbc = $n$ "                     | decimal                                                                                                    | Multiblock count                                                                                                    |
| " $mbf = n$ "                    | decimal                                                                                                    | Multibuffer count                                                                                                    |

(continued on next page)

### open

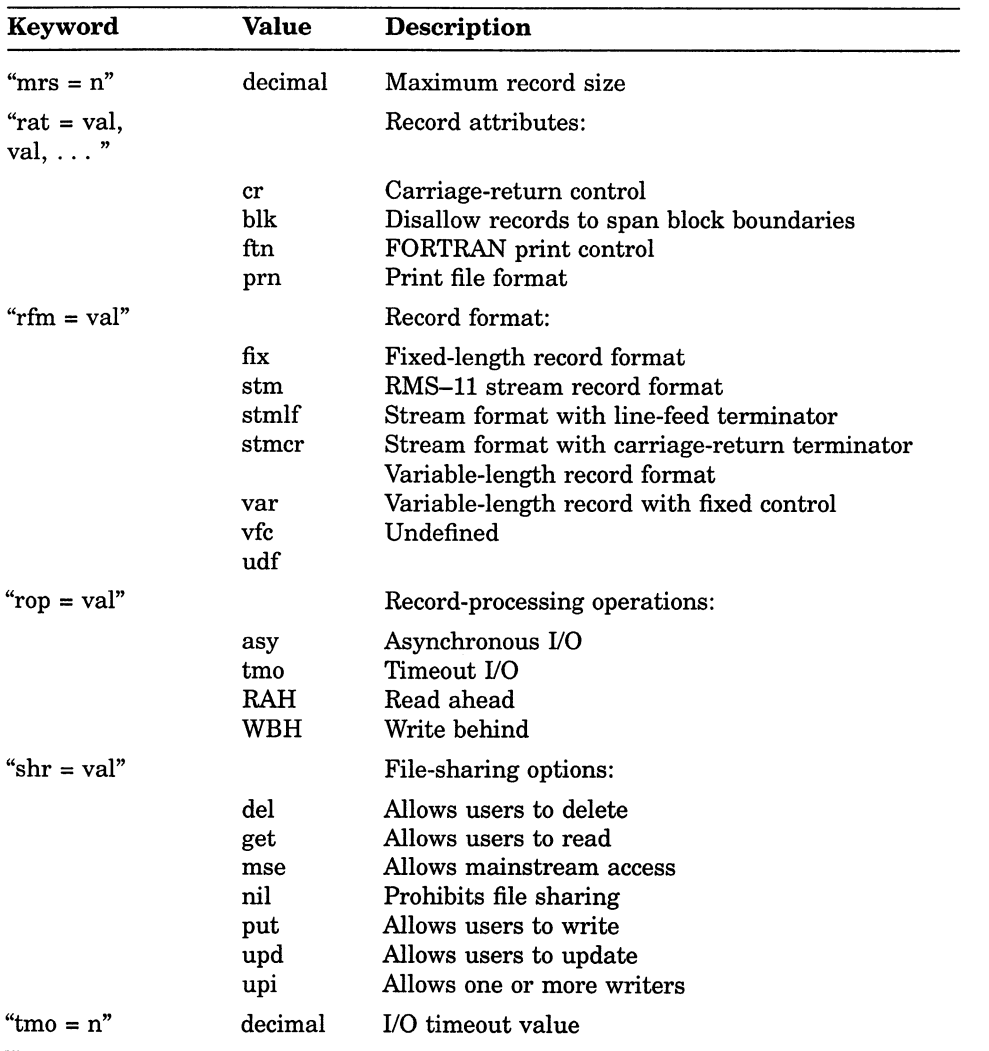

### Table REF-6 (Cont.): RMS Valid Keywords and Values

### **Description**

If you specify a directory in the file name and it is a search list that contains an error, VAX C interprets it as a file open error.

#### **NOTE**

If you intend to do random writing to a file, the file must be opened for update by specifying a flags value of O\_RDWR.

See also creat, read, write, close, dup, dup2, and lseek in this section.

### Return Values

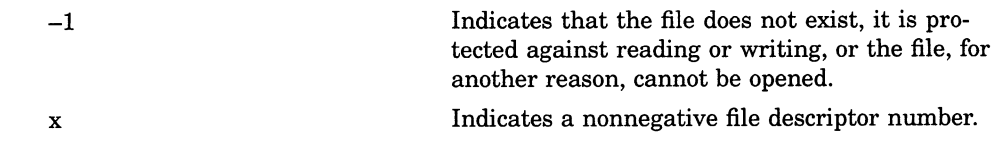

Example

```
#include unixio 
#include file 
main ( ) 
int file, stat; 
int flags; 
 flags = 0 RDWR ; /* open for read and write,
                        * with user default file protection, 
                        * with a maximum fixed record size of 2048 bytes, 
                               * and a block size 2048 bytes 
                              */ 
 file = open ("file.dat",flags, 0, "rfm=fix", "mrs=2048", "b1s=2048") ; 
 if (file == -1)
  perror ("OPEN error"), exit(1); 
 close (file) ; 
\mathbf{r}
```
### overlay

## overlay

The **overlay** function nondestructively superimposes win1 on win2. The function writes the contents of winl that will fit onto wing beginning at the starting coordinates of both windows. Blanks on winl leave the contents of the corresponding space on win2 unaltered. The **overlay** function copies as much of a window's box as possible.

### Format

#include curses

int overlay (WINDOW \*win1, WINDOW \*win2);

### **Arguments**

win1 Is a pointer to the window.

wing

Is a pointer to the window.

### Return Values

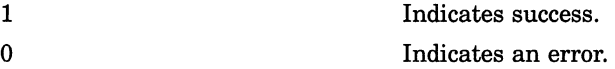

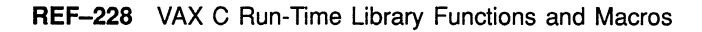

## overwrite

The overwrite function destructively writes the contents of winl on wing.

### Format

#include curses

int overwrite (WINDOW \*win1, WINDOW \*win2);

### Arguments

win1 Is a pointer to the window.

 $win2$ Is a pointer to the window.

### **Description**

The overwrite function writes the contents of win1 that will fit onto win2 beginning at the starting coordinates of both windows. Blanks on winl are written on wing as blanks. This function copies as much of a window's box as possible.

### Return Values

1 0 Indicates success. Indicates failure.

### pause

## pause

The pause function causes its calling process to stop (hibernate) until the process receives a signal.

### Format

#include signal

int pause (void);

### **Description**

Control is not returned to the process that called pause. You may reawaken the process by using kill or alarm.

The pause function uses the \$HIBER system service. Because of this, a call to the SYS\$wAKF system service will also wake up a paused process.

See also kill and alarm in this section.

### Return Values

x Specifies the value of the VMS \$HIBER system service routine.

## perror

The perror function writes a short error message to stderr describing the last error encountered during a call to the VAX C RTL from a C program.

### Format

#include stdio void perror (const char \*str);

### Arguments

str

Typically contains the name of the program that brought on the error.

## **Description**

The **perror** function writes out its argument (a user-supplied prefix to the error message), followed by a colon, followed by the message itself, followed by a newline. See the description of *errno* in Chapter 4.

### Example

```
main (argc, argv) 
int argc; 
char *argv[];
 FILE *fp;
 int status; 
 int total recs = -1;
```
### perror

```
fp = fopen(argv[1], "r");if (fp < 0)<br>{
                                                       /* Open an input file */ 
  /* 
   * perror will print out a diagnostic explaining why 
   * the open failed.
   */ 
  perror("open"); 
 \begin{matrix} \text{exit}() \\ \text{ } \end{matrix}\frac{7}{1} ... etc. */
```
# pipe

The pipe function creates a temporary mailbox. You must use a mailbox to read and write data between the parent and child. The channels through which the processes communicate are called a *pipe*.

### Format

#include processes

int pipe (int array\_fdscptr[2],  $\ldots$ );

### Arguments

### array\_fdscptr

Is an array of file descriptors. A pipe is implemented as an array of file descriptors associated with a mailbox. The file descriptors are allocated as follows:

- The first available file descriptor is assigned to writing, and the next available file descriptor is assigned to reading.
- The file descriptors are then placed in the array in reverse order; element  $0$  contains the file descriptor for reading, and element  $1$ contains the file descriptor for writing.

..

Represents two additional arguments, as follows:

#### flags

Is an optional argument that is identical to the same argument in the open function. The values for the argument are defined in the  $file$  definition module as follows:

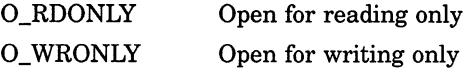

## pipe

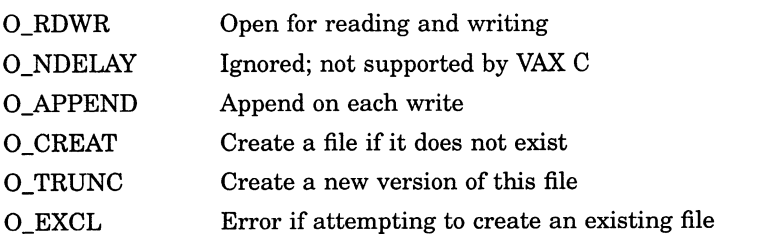

These flags are set using the bitwise OR operator  $( \n\cdot \n)$  to separate specified flags. Opening a file with O\_APPEND causes each write on the file to be appended to the end. If O\_TRUNC is specified and the file exists, open creates a new file by incrementing the version number by 1, leaving the old version in existence. If O\_CREAT is set and the named file does not exist, the VAX C RTL creates it with any attributes specified in the fourth and subsequent arguments, file attribute. If O\_EXCL is set with O\_CREAT and the file exists, the attempted open returns an error.

Do not use O\_CREAT, O\_EXCL, and O TRUNC with pipes. O APPEND is ignored with pipes.

### bufsize

Is optional and specifies the size of the mailbox, in bytes. If you do not specify this argument, VAX C creates a mailbox with a default size of 512 bytes.

### **Description**

The mailbox used for the pipe is a temporary mailbox. The mailbox is not deleted until all processes that have open channels to that mailbox close those channels. Each process that closes a previously active channel to the mailbox writes a message to the mailbox, indicating the end-of-file.

The mailbox is created by using the \$CREMBX system service, specifying the following characteristics:

- A maximum message length of 512 characters
- A buffer quota of 512 characters
- A protection mask granting all privileges to USER and GROUP and no privileges to SYSTEM or WORLD

The buffer quota of 512 characters implies that you cannot write more than 512 characters to the mailbox before all or part of the mailbox is read. Since a mailbox record is slightly larger than the data part of the message that it contains, not all of the 512 characters can be used for message data. The size of the buffer can be increased by specifying an alternative size using the optional, third argument to the pipe function. A mailbox under the VMS system is a record-oriented file with no carriage-control attributes. It is fully buffered by default in the VAX C RTL.

The pipe is created by the parent process before **vfork** and **exec** are called. By calling pipe first, the child inherits the open file descriptors for the pipe. You can then use the **getname** function to return the name of the mailbox associated with the pipe, if this information is desired. The mailbox name returned by **getname** has the format MBAnnnn:, where nnnn is a unique number.

Both the parent and the child need to know in advance which file descriptors will be allocated for the pipe. This information cannot be retrieved at run time. Therefore, it is important to understand how file descriptors are used in any VAX C program. For more information about file descriptors, see Chapter 2.

File descriptors 0, 1, and 2 are open in a VAX C program for stdin (SYS\$INPUT), stdout (SYS\$OUTPUT), and stderr (SYS\$ERROR), respectively. Therefore, if no other files are open when pipe is called, pipe assigns file descriptor 3 for writing and file descriptor 4 for reading. In the array returned by pipe, 4 is placed in element 0 and 3 is placed in element 1.

If other files have been opened, pipe assigns the first available file descriptor for writing and the next available file descriptor for reading. In this case, the pipe does not necessarily use adjacent file descriptors. For example, assume that two files have been opened and assigned to file descriptors 3 and 4 and the first file is then closed. If pipe is called at this point, file descriptor 3 is assigned for writing and file descriptor 5 is assigned for reading. Element 0 of the array will contain 5 and element 1 will contain 3.

In large applications that do large amounts of UO, it gets more difficult to predict which file descriptors are going to be assigned to a pipe; and, unless the child knows which file descriptors are being used, it will not be able to read and write successfully from and to the pipe.

One way to be sure that the correct file descriptors are being used is to use the following procedure:

- 1. Choose two descriptor numbers that will be known to both the parent and the child. The numbers should be high enough to account for any I/O that may be done before the pipe is created.
- 2. Call pipe in the parent at some point before calling exec.
- 3. In the parent, use dup2 to assign the file descriptors returned by pipe to the file descriptors you chose. This now reserves those file descriptors for the pipe; any subsequent UO will not interfere with the pipe.

You can read and write through the pipe using the UNIX I/O functions read and write, specifying the appropriate file descriptors. As an alternative, you can issue fdopen calls to associate file pointers with these file descriptors so that you can use the Standard I/O functions (fread and fwrite).

#### **NOTE**

If you use the UNIX I/O function write to write to a mailbox, and the third argument specifies a length of 0, then an end-of-file message is written to the mailbox.

Two separate file descriptors are used for reading from and writing to the pipe, but only one mailbox channel is used so some I/O synchronization is required. For example, assume that the parent writes a message to the pipe. If the parent is the first process to read from the pipe, then it will read its own message back as shown in Figure REF-1.

### Figure REF-1: Reading and Writing to a Pipe

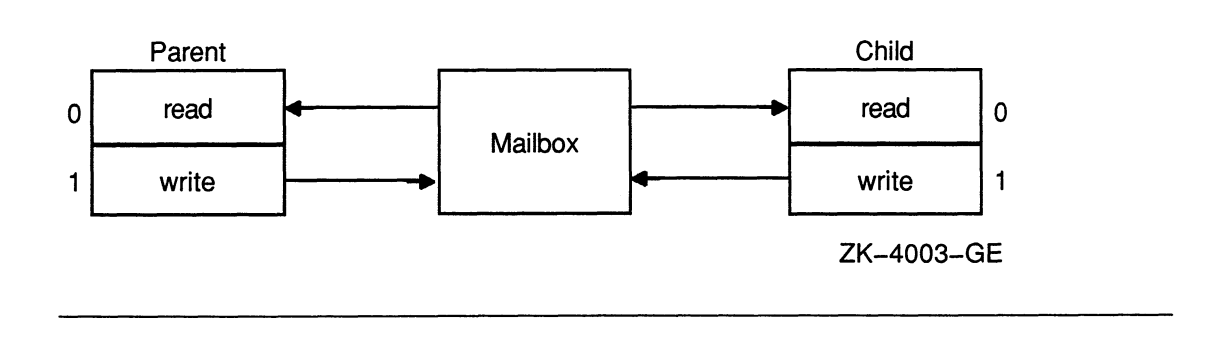

## **Return Values**

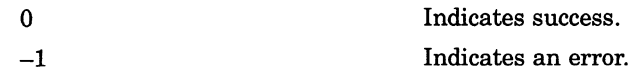

## pow

The pow function returns the first argument raised to the power of the second argument.

### Format

#include math

double pow (double base, double exp);

### Arguments

### base

Is a value of type **double** that is to be raised to a power.

exp

Is the exponent to which the power base is to be raised.

### **Description**

Both arguments must be double and the returned value is double. If there is an overflow, the value HUGE VAL is returned.

The constant HUGE is defined in the math definition module to be the largest possible value.

### Return Values

The largest possible floating-<br>  $\begin{array}{r} \text{Indicates that the result overflowed. Error is set} \\ \text{to ERANGE.} \end{array}$ to ERANGE.

0 Indicates success and sets errno to EDOM under the following conditions:

- If both arguments are 0
- If exp is negative and not an integer
- If base is negative and exp is not an integer

### Example

```
#include stdio 
#include math 
main ( ) 
\sqrt{ }double x; 
 errno=0; 
 x = pow (-3.0, 2.0);
 printf("%d, %f\n", errno, x); 
\pmb{\}}
```
### printf

## printf

The printf function performs formatted output from the standard output (stdout). See Chapter 2 for information on format specifiers.

## Format

#include stdio

int printf (const char  $*format$  spec,  $\dots$ );

### Arguments

#### format spec

Contains characters to be written literally to the output or converted as specified in the ... arguments.

...

Represents optional expressions whose resultant types correspond to conversion specifications given in the format specification. If no conversion specifications are given, you may omit the output sources. Otherwise, the function call must have exactly as many output sources as there are conversion specifications, and the conversion specifications must match the types of the output sources. Conversion specifications are matched to output sources in left-to-right order.

### Return Values

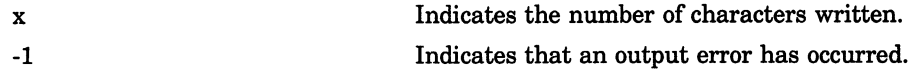

## [w]printw

The **printw** macro and **wprintw** function perform a **printf** (see **printf**) on the window starting at the current position of the cursor. The **printw** macro acts on the stdscr window. See Chapter 2 for information on format specifiers.

### Format

#include curses printw (char \*format\_spec, ...); int wprintw (WINDOW \*win, char \*format spec,  $\dots$  );

### **Arguments**

#### win

Is a pointer to the window.

#### format spec

Is a pointer to the format specification string.

#### .~.

Represents optional expressions whose resultant types correspond to conversion specifications given in the format specification. If no conversion specifications are given, you may omit the output sources. Otherwise, the function call must have exactly as many output sources as there are conversion specifications, and the conversion specifications must match the types of the output sources. Conversion specifications are matched to output sources in left-to-right order.

## [Wlprintw

### **Description**

The formatting specification (format\_spec) and the other arguments are identical to those used with the printf function.

The **printw** macro and the **wprintw** function format and then print the resultant string to the window using the addstr macro. For more information, see the printf function and the scrollok macro in this section.

### Return Values

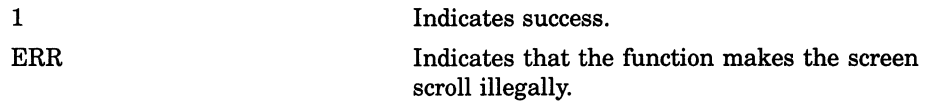

## putc

The **putc** macro writes characters to a specified file.

### Format

#include stdio int putc (int character, FILE \*file\_ptr);

### Arguments

character Is an object of type int.

file ptr Is a file pointer.

### **Description**

The compiler substitutes the following text for a call to the macro putc(character, file\_ptr):

```
fputc(character, file ptr)
```
See also **fputc** and **putw** in this section.

### Return Values

EOF Indicates output errors. character Indicates success.

### putchar

## putchar

The putchar function writes a single character to the standard output (stdout) and returns the character.

### Format

#include stdio int putchar (int character);

### Arguments

character Is an object of type int.

### **Description**

The **putchar** function is identical to **fputc**(character, stdout).

## Return Values

EOF Indicates output errors. character Indicates success.

## puts

The puts function writes a character string to the standard output (stdout) followed by a newline.

### Format

#include stdio int puts (char \*str);

### Arguments

str Is a pointer to a character string to be written to stdout.

## **Description**

The puts function does not copy the terminating null character to the output stream.

## Return Values

Nonnegative value EOF

Indicates success. Indicates output errors.

## putw

The putw function writes characters to a specified file.

### Format

#include stdio

 $int putw$  (int integer, FILE \*file\_ptr);

### Arguments

integer Is an object of type int or long.

file ptr Is a file pointer.

## **Description**

The putw function writes four characters to the output file as an int. No conversion is performed.

### Return Values

EOF integer Indicates output errors. Indicates success.

# qsort

The gsort function sorts an array of objects in place. It implements the quick-sort algorithm.

### Format

#include stdlib

void gsort (void \*base, size t nmemb, size t size, int (\*compar) (const void *, const void*  $***)$ *);* 

### Arguments

### base

Is a pointer to the first member of the array. The pointer should be of type pointer-to-element and cast to type pointer-to-character.

### nmemb

Is the number of objects in the array.

### size

Is the size of an object, in bytes.

### compar

Is a pointer to the comparison function.

### **Description**

Two arguments are passed to the comparison function pointed to by compar. The two arguments point to the objects being compared. Depending on whether the first argument is less than, equal to, or greater than the second argument, the comparison function returns an integer less then, equal to, or greater than 0.

### qsort

The comparison function compar need not compare every byte, so arbitrary data may be contained in the objects in addition to the values being compared.

The order in the output of two objects that compare as equal is unpredictable.

## raise

The raise function generates a specified software signal. Generating a signal causes the action established by the ssignal function to be taken.

### Format

#include signal int raise (int  $sig, \ldots$  );

### Arguments

#### sig

Identifies the signal to be generated.

### ...

Represents an optional signal type. For example, signal SIGFPE—the arithmetic trap signal—has 10 different codes, each representing a different type of arithmetic trap. Table REF-7 presents the various codes.

### Table REF-7: SIGFPE Signal Codes

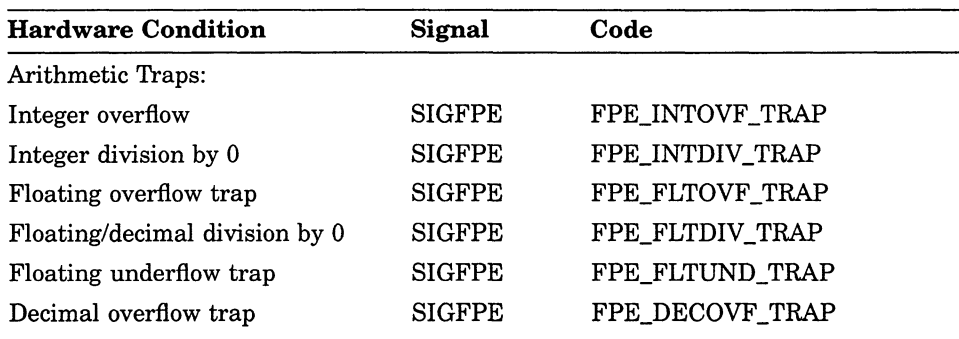

(continued on next page)

## raise

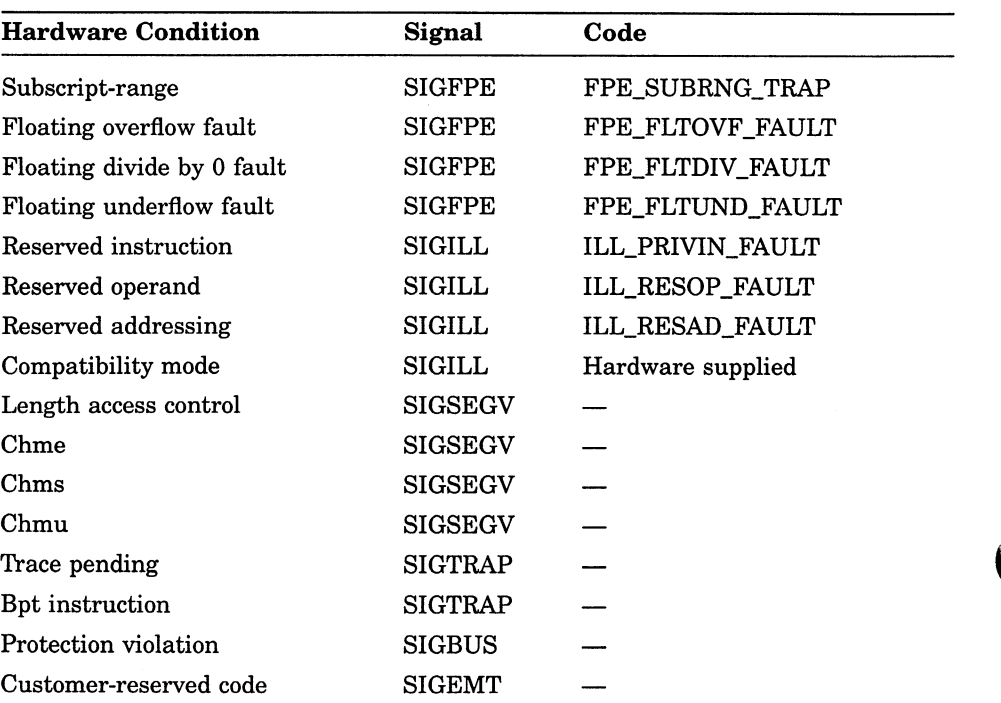

### Table REF-7 (Cont.): SIGFPE Signal Codes

The signal codes can be represented by mnemonics or numbers. The arithmetic trap codes are represented by the numbers 1 to 10; the SIGILL codes are represented by the numbers 0 to 2. The code values are defined in the signal definition module.

## **Description**

Calling the raise function has one of the following results:

- If raise specifies a sig argument that is outside the range defined in the signal module, then the specified function returns 0, and the variable errno is set to EINVAL. See Chapter 4 for more information.
- If ssignal establishes SIG DFL (default action) for the signal, then the functions do not return. The image is exited with the VMS error code corresponding to the signal.
- If ssignal establishes SIG IGN (ignore signal) as the action for the signal, then raise returns its argument, sig.
- ssignal must establish an action function for the signal. That function is called and its return value is returned by raise.

See also ssignal in this section.

### rand

## rand

The rand function returns pseudorandom numbers in the range 0 to  $2^{31}$  – 1.

## Format

#include math int rand (void);

## **Description**

The rand function uses a multiplicative congruential random number generator with a repeat factor (period) of  $2^{31}$ .

See also **srand** in this section.

## [no]raw

Like cbreak mode, raw mode only works with the Curses input routines [w]getch and [w]getstr. Raw mode is not supported with the VAX C RTL's emulation of UNIX UO, Terminal UO, or Standard UO.

### Format

include curses raw( ) noraw( )

### **Description**

Raw mode reads are satisfied on one of two conditions: after a minimum number (5) of characters are input at the terminal or after waiting a fixed time (10 seconds) from receipt of any characters from the terminal.

### Example

```
/* example of standard and raw input in curses package */
# include curses 
main ()
€
 WINDOW *winl; 
 char vert = '.'., hor = '.'., str [80];
 /* Initialize standard screen, turn echo off */ 
 initscr (); 
      noecho (); 
 /* Define a user window */ 
 winl = newwin (22, 78, 1, 1);leaveok( winl, TRUE); 
      leaveok (stdscr,TRUE); 
      box (stdscr, vert, hor) ;
```
## [no]raw

```
/* Reset the video, refresh (redraw) both windows */ 
 mvwaddstr (winl, 2, 2, "test line terminated input"); 
      wrefresh (winl); 
 /* Do some input and output it */ 
      nocrmode () ; 
 wgetstr (winl, str) ; 
     mvwaddstr (winl, 5, 5, str) ; 
 mvwaddstr (winl, 7, 7, "Type something to clear screen"); 
     wrefresh (winl); 
 /* Get another character then delete the window 
*/ 
 wgetch (winl) ; 
 wclear (winl) ; 
mvwaddstr (winl, 2, 2, "test raw input"); 
      wrefresh (winl) ; 
 /* Do some raw input 5 chars or timeout - and output it */raw() ; 
 getstr (str) ; 
      noraw () ; 
      mvwaddstr (winl, 5, 5, str);
 mvwaddstr (winl, 7, 7, "Raw input completed"); 
      wrefresh (winl) ; 
endwin (); 
\mathcal{F}
```
## read

The **read** function reads bytes from a file and places them in a buffer.

### Format

#include *unixio* int read (int file\_desc, void \*buffer, int nbytes);

### Arguments

### file\_desc

Is a file descriptor. The specified file descriptor must refer to a file currently opened for reading.

### buffer

Is the address of contiguous storage in which the input data is placed.

#### nbytes

Is the maximum number of bytes involved in the read operation.

### **Description**

The read function returns the number of bytes read. The return value does not necessarily equal nbytes. For example, if the input is from a terminal, at most one line of characters is read.

### **NOTE**

The read function does not span record boundaries in a record file and, therefore, reads only one record. A separate read must be done for each record.

## Return Values

0 **Indicates that the end-of-file was encountered.** 

—1 Indicates a read error, including physical input errors, illegal buffer addresses, protection violations, undefined file descriptors, and so forth.

### Example

```
#include file 
#include unixio 
main ( ) 
{ 
int fd, i; 
char buf[10];
       if ( (fd=open("test.txt", O RDWR, 0, "shr=upd")) \le 0 )
        { 
        perror ("open") ; 
  exit();
 } 
 /* read 2 characters into buf 
*/ 
 if ( (i=read(fd, but, 2) (0){ 
 perror("read"); 
  exit () ; 
 } 
       else 
  if ( i == -1) /* test for end of file */
   exit();
 /* print out what was read */if(i > 0)
 printf ("buf='\text{c}%c%c'\n",buf[0],buf[1]);
close (fd) ; 
}
```
REF-256 VAX C Run-Time Library Functions and Macros

## realloc

The realloc function changes the size of the area pointed to by the first argument to the number of bytes given by the second argument.

### Format

#include stdlib void \*realloc (void \*ptr, size t size);

### Arguments

### ptr

May point to an allocated area or, unless other allocations have been made, to the area most recently freed by free or cfree.

#### size

Specifies the new size of the allocated area.

### **Description**

If ptr is the null pointer constant (NULL), the behavior of the realloc function is identical to the malloc function.

The contents of the area are unchanged up to the lesser of the old and new sizes. New space in the reallocated area is initialized with 0.

See also free, cfree, calloc, and malloc in this section.

## realloc

## Return Values

X

0

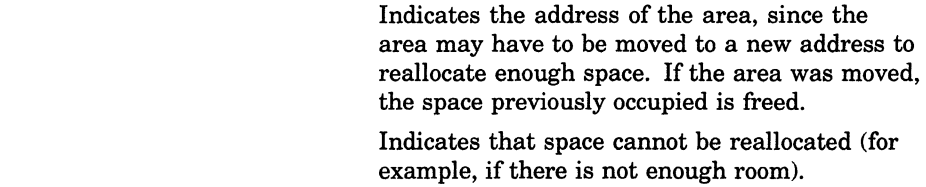

REF-258 VAX C Run-Time Library Functions and Macros
# [w]refresh

The refresh macro and the wrefresh function repaint the specified window on the terminal screen. The refresh macro acts on the stdscr window.

#### Format

#include curses refresh( ) int wrefresh (WINDOW \*win);

#### **Arguments**

win Is a pointer to the window.

#### **Description**

The result of this process is that the portion of the window not occluded by subwindows or other windows appears on the terminal screen. To see the entire occluded window on the terminal screen, call the touchwin function instead of the refresh macro or wrefresh function.

See also touchwin in this section.

#### Return Values

1 Indicates success. ERR Indicates an error.

### remove

The remove function causes a file to be deleted.

#### Format

#include stdio

int remove (const char \*file spec);

#### Arguments

file spec

Is a pointer to the string that is a VMS or a UNIX-style file specification.

### **Description**

If you specify a directory in the file name and it is a search list that contains an error, VAX C interprets it as a file error.

The remove and delete functions are functionally equivalent in the VAX C RTL.

See also delete in this section.

#### Return Values

0 nonzero value Indicates success. Indicates failure.

## rename

The **rename** function gives a new name to an existing file.

#### Format

#include stdio

int rename (const char \*old\_file\_spec, const char \*new file spec);

#### Arguments

old file spec Is a pointer to a string that is the existing name of the file to be renamed.

new file spec Is a pointer to a string that is the new name to be given to the file.

#### **Description**

If you try to rename a file that is currently open, the behavior is undefined. You cannot rename a file from one physical device to another. Both the old and new file specifications must reside on the same device.

#### Return Values

 $\theta$ 

nonzero value

Indicates success. Indicates failure.

## rewind

The rewind function sets the file to its beginning.

#### Format

#include stdio

int rewind (FILE  $*file\_ptr$ );

#### Arguments

file ptr Is a file pointer.

### **Description**

The rewind function is equivalent to fseek (file pointer, 0,0). You can use the rewind function with either record or stream files.

See also fseek in this section.

### Return Values

0 Indicates success. EOF Indicates failure.

# sbrk

The sbrk function determines the lowest virtual address that is not used with the program.

#### Format

#include stdlib void \*sbrk (unsigned long int *incr)*;

#### Arguments

#### incr

Specifies, to the sbrk function, the number of bytes to add to the current break address.

#### **Description**

The sbrk function adds the number of bytes specified by its argument to the current break address and returns the old break address.

When a program is executed, the break address is set to the highest location defined by the program and data storage areas. Consequently, sbrk is needed only by programs that have growing data areas.

#### Return Values

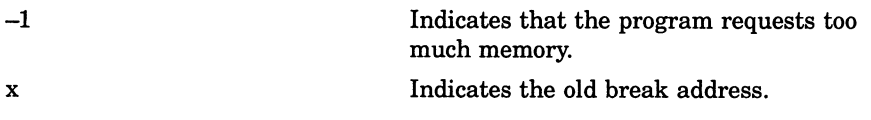

#### scanf

## scanf

The scanf function performs formatted input from the standard input (stdin). See Chapter 2 for information on format specifiers.

### Format

#include stdio

int scanf (const char \*format spec,  $\dots$  );

#### **Arguments**

#### format spec

Contains characters to be taken literally from the input or converted and placed in memory at the specified input\_sources. For a list of conversion characters, see Chapter 2.

. .

Represents optional expressions that are pointers to objects whose resultant types correspond to conversion specifications given in the format specification. If no conversion specifications are given, you may omit these input pointers. Otherwise, the function call must have exactly as many input pointers as there are conversion specifications, and the conversion specifications must match the types of the input\_pointers. Conversion specifications are matched to input sources in left-to-right order.

#### Return Values

x EOF Indicates the number of successfully matched and assigned input items. Indicates that the end-of-file is encountered. EOF is a preprocessor constant defined in the stdio definition module.

# [w]scanw

The scanw and wscanw functions perform a scanf on the window. The scanw function acts on the stdscr window.

#### Format

#include curses int scanw (char \*format spec, ...); int wscanw (WINDOW \*win, char \*format spec,  $\dots$  );

### Arguments

win Is a pointer to the window.

#### format spec

Is a pointer to the format specification string.

... Represents optional expressions that are pointers to objects whose resultant types correspond to conversion specifications given in the format specification. If no conversion specifications are given, you may omit these input pointers. Otherwise, the function call must have exactly as many input pointers as there are conversion specifications, and the conversion specifications must match the types of the input\_pointers. Conversion specifications are matched to input sources in left-to-right order.

### [w]scanw

### **Description**

The formatting specification (format\_spec) and the other arguments are identical to those used with the scanf function.

The scanw and wscanw functions accept, format, and return a line of text from the terminal screen. For more information, see the scrollok macro and scanf function in this section.

### Return Values

1 Indicates success. ERR Indicates that the function makes the screen scroll illegally or that the scan was unsuccessful.

# scroll

The scroll function moves all the lines on the window up one line. The top line scrolls off the window and the bottom line becomes blank.

### Format

#include curses int scroll (WINDOW \*win);

#### Arguments

win Is a pointer to the window.

# Return Values

1 0 Indicates success. Indicates an error.

#### scrollok

# scrollok

The scrollok macro sets the scroll flag for the specified window.

#### Format

#include curses #define boot int scrollok (WINDOW \*win, bool boolf);

#### Arguments

#### win

Is a pointer to the window.

#### boolf

Is a Boolean TRUE or FALSE value. If boolf is FALSE, scrolling is not allowed. This is the default setting. The boolf argument is defined in the curses definition module.

# [w]setattr

The setattr macro and the wsetattr function activate the video display attribute attr within the window. The setattr macro acts on the stdscr window.

#### Format

#include curses

setattr (attr);

int wsetattr (WINDOW \*win, int attr);

#### Arguments

#### win

Is a pointer to the window.

#### attr

Is one of a set of video display attributes, which are blinking, boldface, reverse video, and underlining, and are represented by the defined constants \_BLINK, \_BOLD, \_REVERSE, and \_UNDERLINE, respectively. You can set multiple attributes by separating them with a bitwise OR operator  $(1)$  as follows:

```
setattr(_BLINK | _UNDERLINE);
```
#### **Description**

The setattr macro and wsetattr function are VAX C specific and are not portable.

## [w]setattr

## Return Values

1 Indicates success. ERR Indicates an error.

# setbuf

The setbuf function associates a buffer with an input or output file.

#### Format

#include stdio void setbuf (FILE \*file ptr, char \*buffer);

#### Arguments

file ptr

Is a pointer to a file.

#### buffer

Is a pointer to an array. I/O operations are done using the array pointed to by buffer. The buffer must be large enough to hold an entire input record.

If buffer is a null pointer, UO operations will be completely unbuffered, and the pointer in buffer is ignored. Otherwise, UO operations are performed using the array pointed to by buffer.

## **Description**

You can use the setbuf function after a file is opened but you must use it before any UO operations.

A common error is allocating buffer space as an automatic variable in a code block, and then failing to close the file in the same block.

A buffer is normally obtained by calling malloc. For more information, see the malloc function and setvbuf function in this section.

## setgid

# setgid

The setgid function is implemented for program portability and serves no function. It returns 0 (to indicate success).

## Format

#include unixlib int setgid (unsigned int group\_number);

#### Arguments

group\_number Is the group number.

# setjmp

 $\blacksquare$ 

The setjmp function provides a way to transfer control from a nested series of function invocations back to a predefined point without returning normally. It does not use a series of return statements. The setimp function saves the context of the calling function in an environment buffer.

#### Format

#include setjmp int setjmp (jmp\_buf  $env$ );

#### **Arguments**

#### env

Represents the environment buffer and must be an array of integers long enough to hold the register context of the calling function. The type  $\text{imp}_{-}$ buf is defined by a typedef found in the setjmp definition module. The contents of the general-purpose registers, including the program counter (PC), are stored in the buffer.

#### **Description**

When setimp is first called, it returns the value 0. If longimp is then called, naming the same environment as the call to setjmp, control is returned to the setjmp call as if it had returned normally a second time. The return value of **setjmp** in this second return is the value supplied by you in the longjmp call. To preserve the true value of setjmp, the function calling setimp must not be called again until the associated longimp is called.

The setimp and longimp functions rely on the VMS condition-handling facility to effect a nonlocal goto with a signal handler. The longjmp function is implemented by generating a VAX C RTL specified signal that allows the VMS condition-handling facility to unwind back to the desired destination.

#### setjmp

The VAX C RTL must be in control of signal handling for any VAX C image. For VAX C to be in control of signal handling, you must establish all exception handlers through a call to the VAXC\$ESTABLISH function. See the VAXC\$ESTABLISH function in this section for more information.

#### CAUTION

You cannot invoke the **long imp** function from a VMS condition handler. However, you may invoke **longjmp** from a signal handler that has been established for any signal supported by the VAX C RTL, subject to the following nesting restrictions:

- The **longjmp** function will not work if you invoke it from nested signal handlers. The result of the **longimp** function, when invoked from a signal handler that has been entered as a result of an exception generated in another signal handler, is undefined.
- Do not invoke the **setimp** function from a signal handler unless the associated **long** is to be issued before the handling of that signal is completed.

#### Return Values

See the Description section.

## setuid

The setuid function is implemented for program portability and serves no function. It returns 0 (to indicate success).

## Format

#include unixlib int setuid (unsigned int member\_number);

#### Arguments

member\_number Is the member number.

## setvbuf

The setvbuf function associates a buffer with an input or output file.

#### Format

#include stdio

int setvbuf (FILE \*file ptr, char \*buffer, int type, size\_t size);

#### Arguments

#### file ptr

Is a pointer to a file.

#### buffer

Is a pointer to an array. If either \_IOFBF or \_IOLBF is specified as a value for type, I/O operations are done using the array pointed to by buffer. The buffer must be large enough to hold an entire input record.

If buffer is a null pointer, UO operations are done using the buffer automatically allocated by the VAX C RTL. If \_IONBF is specified by type, UO operations are completely unbuffered and the pointer in buffer is ignored.

#### type

Is a value that determines how the file will be buffered.

The following values for type are defined in stdio:

- \_IOFBF causes I/O to be fully buffered if possible.
- IOLBF causes output to be line buffered if possible (the buffer will be flushed when a newline character is written, when the buffer is full, or when input is requested).
- \_IONBF causes I/O to be completely unbuffered if possible. \_IONBF causes buffer and size to be ignored.

#### size

Is the number of bytes in the array pointed to by buffer. The constant BUFSIZ in stdio is recommended as a good buffer size.

#### **Description**

You can use the setvbuf function after a file is opened but you must use it before any UO operations.

A common source of error is allocating buffer space as an automatic variable in a code block, and then failing to close the file in the same block.

A buffer is normally obtained by calling malloc. For more information, see the malloc function and setbuf function in this section.

#### Return Values

0

nonzero value

Indicates success.

Indicates that an invalid value is given for type or size.

#### sigblock

# sigblock

The sigblock function causes the signals in mask to be added to the current set of signals being blocked from delivery.

#### Format

#include signal int sigblock (int  $mask$ );

#### **Arguments**

mask Contains the signals that will be blocked.

#### **Description**

Signal i is blocked if the  $i - 1$  bit in mask is a 1. For example, to add the protection-violation signal to the set of blocked signals, use the following line:

```
sigblock (1 << (SIGBUS - 1));
```
You can express signals in mnemonics (such as SIGBUS for a protection violation) or numbers as defined in the signal definition module, and you can express combinations of signals by using the bitwise OR operator  $( \n\cdot \n)$ .

#### Return Values

x Indicates the previous set of masked signals.

# signal

The signal function allows you either to catch or to ignore a signal.

#### Format

```
#include signal
```
void (\*signal (int sig, void (\*func) (int, ... ))) (int, ... );

#### Arguments

#### sia

Is the number or mnemonic associated with a signal. The sig argument is usually one of the mnemonics defined in the *signal* definition module.

#### func

Is either the action to take when the signal is raised, or the address of a function needed to handle the signal.

If func is the constant SIG DFL, the action for the given signal is reset to the default action that is the termination of the receiving process. If the argument is SIG\_IGN, the signal is ignored. Not all signals can be ignored.

If func is neither SIG\_DFL nor SIG\_IGN, it specifies the address of a signal-handling function. When the signal is raised, the addressed function is called with sig as its argument. When the addressed function returns, the interrupted process continues at the point of interruption. (This is called catching a signal. Signals are reset to SIG DFL after they are caught, except as shown in Chapter 4. )

### signal

#### **Description**

You must call the signal function each time you want to catch a signal.

1b cause a VMS exception or signal to generate aUNIX-style signal, user condition handlers must return SS\$\_RESIGNAL upon receiving any exception that they do not want to handle. Returning SS\$\_NORMAL prevents the generation of a UNIX-style signal. UNIX signals are generated as if by an exception handler in the stack frame of the main C program. Not all VMS exceptions correspond to UNIX signals.

#### Return Values

x —1 Indicates the address of the function previously (or initially) established to handle the signal. Indicates that the sig argument is out of range. The variable errno is set to EINVAL.

## sigpause

The sigpause function assigns mask to the current set of masked signals and then waits for a signal.

#### Format

#include signal int sigpause (int  $mask$ );

#### Arguments

mask Contains the signals that will be blocked.

### **Description**

See the sigblock function in this section for information about the argument mask.

When control returns to **sigpause**, the function restores the previous set of masked signals and then returns EINTR, for interrupt. The value EINTR is defined in the *errno* definition module.

A signal is usually blocked using sigblock, which examines variables modified on the occurrence of the signal, determining if there is further work to be done. The process pauses using **sigpause** with the mask returned by sigblock as its argument.

#### Return Values

EINTR Indicates an interrupt.

## sigsetmask

The sigsetmask function establishes those signals that are blocked from delivery.

#### Format

#include signal

int sigsetmask (int  $mask$ );

#### Arguments

mask Contains the signals that will be blocked.

#### **Description**

See the sigblock function in this section for information about the argument mask.

You can express signals in mnemonics (such as SIGBUS) for a protection violation) or numbers as defined in the *signal* definition module, and you can express combinations of signals by using the bitwise OR operator  $( \ | )$ .

### Return Values

x Indicates the previous set of masked signals.

## sigstack

The sigstack function defines an alternate stack on which to process signals. This allows the processing of signals in a separate environment from that of the current process.

#### Format

#include signal

int sigstack (struct sigstack \*ss, struct sigstack \*oss);

#### Arguments

#### SS

If the argument ss is nonzero, it specifies the address of a structure that holds a pointer to a designated section of memory as a signal stack on which to deliver signals.

#### **OSS**

If the argument oss is nonzero, it specifies the address of a structure that will be stored to the current state of the signal stack.

#### **Description**

The sigstack structure is defined in the standard include module *signal* as follows:

```
struct sigstack 
   \left\{ \right.char *ss sp;
       int ss onstack; 
   };
```
### sigstack

If the sigvec function specifies that the signal handler execute on the signal stack, the system checks to see if the process is currently executing on that stack. If the process is not executing on the signal stack, the system arranges a switch to the signal stack for the duration of the signal handler's execution. If the argument oss is nonzero, the current state of the signal stack is returned.

Signal stacks must be allocated an adequate amount of storage; they do not expand like the run-time stack. If the stack overflows, an error occurs.

The sigstack struture is defined in the *signal* definition module.

#### Return Values

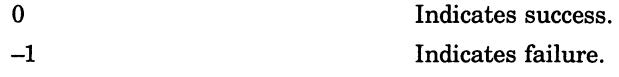

# sigvec

The **sigvec** function assigns a handler for a specific signal.

### Format

#include signal int sigvec (int sigint, struct sigvec \*sv, struct sigvec \*osv);

#### Arguments

#### sigint

Is the signal identifier.

#### sv

If sv is nonzero, it specifies the address of a structure containing a pointer to a handler routine and mask to be used when delivering the specified signal, and a flag indicating whether the signal is to be delivered to an alternative stack. If the argument sv.onstack has a value of 1, the system delivers the signal to the process on a signal stack specified with sigstack.

#### osv

If osv is nonzero, the previous handling information for the signal is returned to you.

#### **Description**

The sigvec structure is defined in the standard include module *signal* as follows:

```
struct sigvec 
    \overline{1}int (*handler) ();<br>int mask;
                 mask:int onstack; 
    };
```
### sigvec

## Return Values

0 Indicates that the call succeeded.

—1 Indicates that an error occurred. Upon error, the variable errno contains the value explaining the error. See Chapter 4 for more information.

## sin

The sin function returns the sine of its radian argument.

### Format

#include math

double sin (double  $x$ );

#### Arguments

#### X

Is a radian expressed as a real number.

## **Description**

Both the argument and the returned sine value must be an object of type double. If you use the math include module to declare sin, VAX C transforms the call into a direct call to MTH\$DSIN\_RT or MTH\$GSIN\_RT, depending on whether or not /G\_FLOAT is specified on the CC command line.

#### sinh

# sinh

The sinh function returns the hyperbolic sine of its argument.

### Format

#include math double sinh  $(double x);$ 

#### **Arguments**

X Is a real number.

### **Description**

Both the argument and the returned hyperbolic sine value must be an object of type double.

The value of sine, if it causes an overflow, is a double value with the largest possible magnitude and the appropriate sign.

# sleep

The sleep function suspends the execution of the current process for at least the number of seconds indicated by its argument.

### Format

#include signal int sleep (unsigned seconds);

## Arguments

seconds Is the number of seconds.

## Return Values

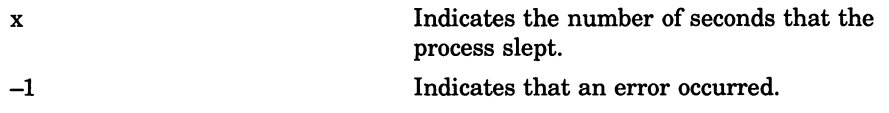

#### sprintf

# sprintf

The sprintf function performs formatted output to a string in memory. See Chapter 2 for information on format specifiers.

### Format

#include stdio

int sprintf (char \*str, const char \*format\_spec,  $\dots$  );

#### Arguments

#### str

Is the address of the string that will receive the formatted output.

#### format spec

Contains characters to be written literally to the output or converted as specified in the ... argument.

...

Are optional expressions whose resultant types correspond to conversion specifications given in the format specification. If no conversion specifications are given, you may omit the output sources. Otherwise, the function calls must have exactly as many output sources as there are conversion specifications, and the conversion specifications must match the types of the output sources. Conversion specifications are matched to output sources in left-to-right order.

### **Description**

A null character is automatically appended to the end of the output string. An example of a conversion specification is as follows:

```
main()int temp = 4, temp2 = 17;
   char s[80];
   sprintf (s, "The answers are d, and d.", temp, temp2);
\mathcal{E}
```
The contents of character string s are as follows:

```
The answers are 4, and 17.
```
For a complete description of the format specification and the output source, see Chapter 2.

#### Return Values

x Are characters placed in the output string not including the final null character.

## sgrt

## sgrt

The sqrt function returns the square root of its argument.

### Format

#include math double sqrt (double  $x$ );

### **Arguments**

X Is a real number.

## **Description**

The argument and the returned value are both objects of type double.

### Return Values

0 Indicates that x is negative. The function sets the errno to EDOM.

## srand

The srand function returns pseudorandom numbers in the range 0 to  $2^{31} - 1$ .

### Format

#include math int srand (int seed);

#### **Arguments**

seed Is an integer.

## **Description**

The random number generator is reinitialized by calling srand with the argument 1, or it can be set to a specific point by calling srand with any other number.

## sscanf

The sscanf function performs formatted input from a character string in memory. See Chapter 2 for information on format specifiers.

### Format

#include stdio

int sscanf (char \*str, const char \*format spec,  $\dots$ );

#### **Arguments**

#### str

Is the address of the character string that provides the input text to sscanf.

#### format spec

Contains characters to be taken literally from the input or converted and placed in memory at the specified  $\ldots$  argument.

..

Are optional expressions whose resultant types correspond to conversion specifications given in the format specification. If no conversion specifications are given, you can omit the input pointers. Otherwise, the function calls must have exactly as many input pointers as there are conversion specifications, and the conversion specifications must match the types of the input pointers. Conversion specifications are matched to input sources in left-to-right order.
## **Description**

An example of a conversion specification is as follows:

```
\begin{pmatrix} 0 \\ 1 \end{pmatrix}char str [] = "4 17";<br>int temp, temp2;
           temp, temp2;
    sscanf(str, "%d %d", &temp, &temp2);
    printf("The answers are d and d.", temp, temp2);
\mathbf{I}
```
This example produces the following output:

\$ RUN EXAMPLE RETURN The answers are 4 and 17.

For a complete description of the format specification and the input pointers, see Chapter 2.

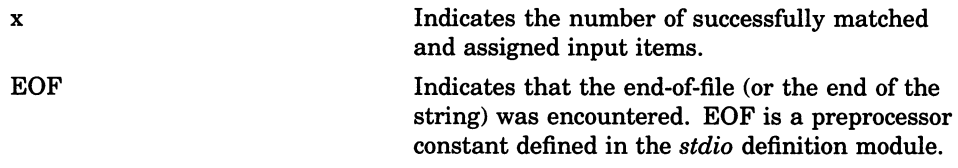

# ssignal

The ssignal function allows you to specify the action to take when a particular signal is raised.

### Format

#include signal

void  $(*$ ssignal (int sig, void  $(*func)$  (int, ... ))) (int, ... );

### Arguments

#### sig

Is a number or mnemonic associated with a signal. The symbolic constants for signal values are defined in the signal definition module (see Chapter 4).

#### func

Represents the action to take when the signal is raised, or the address of a function that is executed when the signal is raised.

### **Description**

The ssignal function calls the signal function with the same arguments; the only difference between the two is in their return value on detecting an error (usually an invalid signal argument).

# ssignal

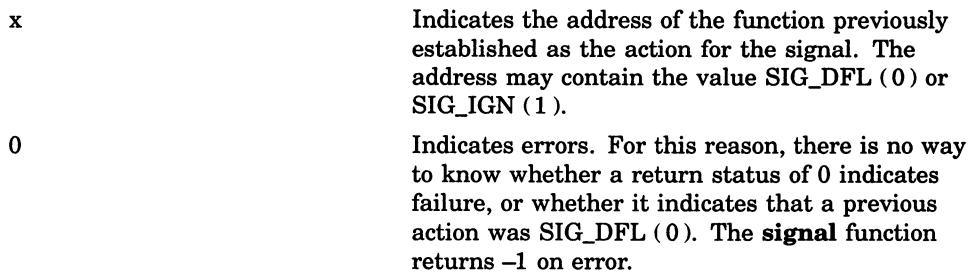

# [w]standend

# [w]standend

The standend macro and the wstandend function deactivate the boldface attribute for the specified window.

## Format

#include curses standend( )

int wstandend (WINDOW \*win);

#### Arguments

win Is a pointer to the window.

### **Description**

The standend macro and wstandend function are equivalent to clrattr and wclrattr called with the attribute \_BOLD.

### Return Values

1 Indicates success. ERR Indicates an error.

## [w]standout

# [w]standout

The standout macro and the wstandout function activate the boldface attribute of the specified window. The standout macro acts on the stdscr window.

### Format

#include curses standout( ) int wstandout (WINDOW \*win);

#### Arguments

win Is a pointer to the window.

### **Description**

The standout macro and wstandout function are equivalent to setattr and wsetattr called with the attribute \_BOLD.

## Return Values

1 Indicates success. ERR Indicates an error.

## stat

# stat

The stat function accesses information about the file descriptor or the file specification.

## Format

#include stat

int stat (char \*file\_spec, stat\_t \*buffer);

#### Arguments

#### file spec

Is a valid VMS or UNIX-style file specification. Read, write, or execute permission of the named file is not required, but you must be able to reach all directories listed in the file specification leading to the file. For more information about UNIX-style file specifications, see Chapter 1.

#### buffer

Is a pointer to a structure of type stat\_t that is defined in the stat definition module. The argument receives information about the particular file. The members of the structure pointed to by buffer are described as follows:

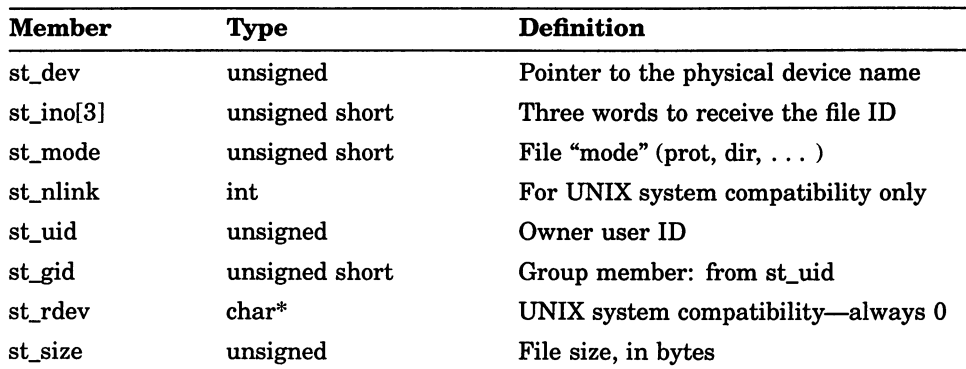

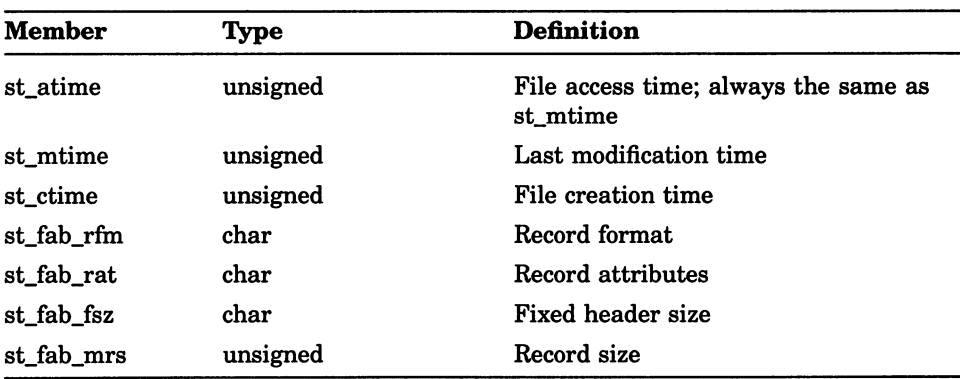

The st\_mode, structure member, is the status information mode defined in the stat definition module. The st\_mode bits are described as follows:

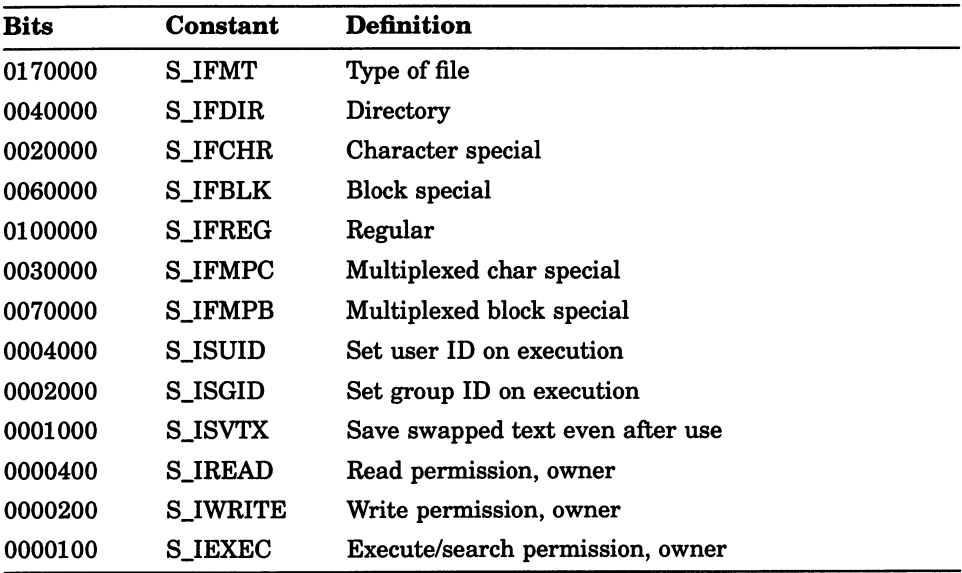

### stat

# **Description**

The stat function does not work on remote network files.

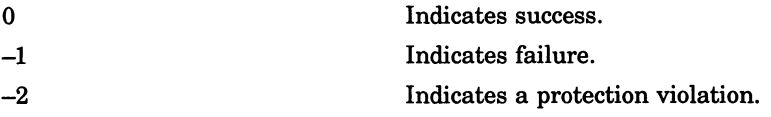

# **strcat**

The streat function concatenates  $str_2$  to the end of  $str_1$ .

### Format

#include string char \*strcat (char \*str\_1, const char \*str\_2);

#### Arguments

str 1, str 2 Must be NUL-terminated character strings.

# **Description**

See also strncat in this section.

## Return Values

x Indicates the address of the first argument,  $str_1$ , which is assumed to be large enough to hold the concatenated result.

### Example

#include string /\* This program tests the strcat string function \*/ #define SILENGTH 10 #define S2LENGTH 8 #define FILL CHAR 'a' #define TRUE 1

## strcat

```
main ( ) 
static char slbuf[SlLENGTH+S2LENGTH] = "abcmnexyz";
static char s2buf[] = " orthis";
static char null buf[S1LENGTH+1] = "";
static char test\overline{1}[] = "abcmnexyz orthis";
static char test3 5[] = "abcmnexyz";int i, testnum; 
char temp; 
char *status; 
/* this test uses static buffer slbuf, 
 * concatenates static buffer s2buf to it, 
 * and compares the answer in slbuf with 
 * the static answer in testl 
 */ 
 testnum = 1;status = strcat(s1buf, s2buf);/* check for correct returned address */ 
 if (status == &slbuf)
 \left\{ \right.for (i = 0; i \leq SLENGTH+S2LENGTH-2; i++)\left\{ \right./* check for correct returned string - test 1 
*/ if (test1[i] != slbuf[i])printf("error in strcat"); 
  \mathbf{I}\mathbf{F}else 
  printf("error in strcat"); 
\mathbf{1}
```
# strchr

The strchr function returns the address of the first occurrence of a given character in a NUL-terminated string.

# Format

#include string char \*strchr (const char \*str, int character);

## Arguments

str Is a pointer to a NUL-terminated character string.

character Is an object of type int.

## **Description**

See also strrchr in this section.

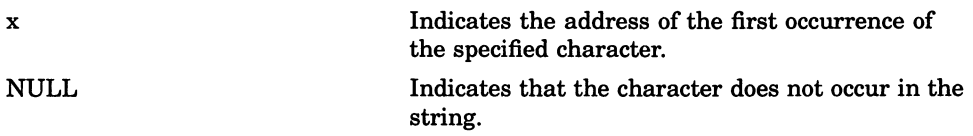

### strchr

## Example

#include stdio

```
#include string 
main ( ) 
{ 
static char slbuf[] 
_ "abcdefghijkl lkjingfedcba"; 
static char s2buf[] = {'a','b','c',' ','\t','\n','z','\n','\t'
static char s3buf[] = "mnopqrstuvwxyz0123456789A";
int i, testnum; 
char *status; 
/* this test checks the STRCHR function by incrementally going 
* through a string that ascends to the middle and then 
* descends towards the end 
\star/testnum = 1;for (i = 0; slbuf[i] != ' \ 0' && slbuf[i] != ' ' ; i++){ 
 status = strchr(slbuf, slbuf[i]); 
  /* check for pointer to leftmost character - test 1 */
 if (status != &slbuf[i])
  printf("error in strchr"); 
 }
```
# strcmp

The strcmp function compares two ASCII character strings and returns a negative, 0, or positive integer, indicating that the ASCII values of the individual characters in the first string are less than, equal to, or greater than the values in the second string.

#### Format

#include string int strcmp (const char  $*str_1$ , const char  $*str_2$ );

#### Arguments

str 1, str 2 Are pointers to character strings.

#### **Description**

The strings are compared until a null character is encountered or until the strings differ.

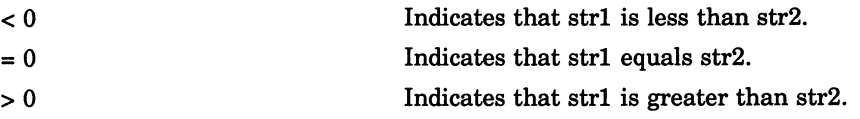

### strcpy

# **strcpy**

The strcpy function copies all of  $str_2$  into  $str_1$ .

## Format

#include string

char \*strcpy (char \*str\_1, const char \*str\_2);

#### Arguments

str 1, str 2 Are pointers to character strings.

## **Description**

The strcpy function copies str\_2 into str\_1, and stops after copying str\_2's null character.

The behavior of this function is undefined if the area pointed to by  $str_1$ overlaps the area pointed to by str\_2.

### Return Values

 $x$  Indicates the address of str<sub>1</sub>.

# strespn

The strespn function returns the length of the prefix of a string which consists entirely of characters that are not in a specified set of characters.

### Format

#include string

size t strcspn (const char \*str, const char \*charset);

### **Arguments**

#### str

Is a pointer to a character string. If the argument string is a null string, 0 is returned.

#### charset

Is a pointer to a character string containing the set of characters.

### **Description**

The strespn function scans the characters in the string, stops when it encounters a character found in charset, and returns the length of the string's initial segment formed by characters not found in charset.

If none of the characters match in the character strings pointed to by str and charset, strespn returns the length of string.

## Return Values

x Indicates the length of the segment.

# strerror

The strerror function maps the error number in error\_code to an error message string.

# Format

#include string

char \*strerror (int error code [, int vms error code]);

#### Arguments

error code Is an error code.

vms error code Is a VMS error code.

#### **Description**

If the first argument is the *errno* value EVMSERR and there is a second argument, the strerror function calls the \$GETMSG system service to translate the error code into the VMS message text. Otherwise, the UNIX type message is returned. Use of the second argument is not portable.

#### strerror

# Return Values

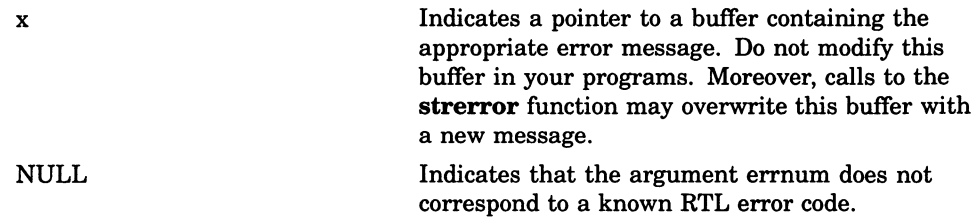

### strlen

# strlen

The strlen function returns the length of a string of ASCII characters. The returned length does not include the terminating null character  $( \lambda 0)$ .

# Format

#include string size t strlen (const char  $*str$ );

#### Arguments

str Is a pointer to the character string.

# Return Values

x Indicates the length of the string.

# strncat

The strncat function concatenates str\_2 to the end of str\_1.

#### Format

#include string

char \*strncat (char \*str\_1, const char \*str\_2, size\_t maxchar);

#### Arguments

str 1, str 2 Must be NUL-terminated character strings.

#### maxchar

Specifies the number of characters to concatenate from  $str_2$ , unless the strncat first encounters a null terminator in str\_2. If maxchar is 0 or negative, no characters are copied from str\_2.

#### **Description**

If the strncat function reaches the specified maximum, it sets the next byte in str 1 to the NUL character.

### Return Values

x Indicates the address of the first argument, str\_l, which is assumed to be large enough to hold the concatenated result.

#### strncmp

# strncmp

The strncmp function compares two ASCII character strings and returns a negative, 0, or positive integer, indicating that the ASCII values of the individual characters in the first string are less than, equal to, or greater than the values in the second string.

## Format

#include string

int strncmp (const char  $*str 1$ , const char  $*str 2$ , size t maxchar);

#### Arguments

str 1, str 2

Are pointers to character strings.

#### maxchar

Specifies a maximum number of characters (beginning with the first) to search in both str<sub>1</sub> and str<sub>2</sub>. If maxchar is 0 or negative, no comparison is performed and 0 is returned (the strings are considered equal).

#### **Description**

The strings are compared until a null character is encountered, the strings differ, or maxchar is reached. The comparison is terminated when a NUL character is encountered in one of the strings.

#### strncmp

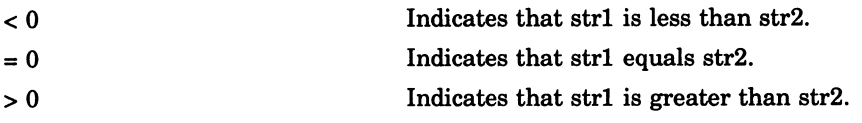

# strncpy

The **strncpy** function copies all or part of  $str_2$  into  $str_1$ .

#### Format

#include string

char \*strncpy (char \*str\_1, const char \*str\_2, size\_t maxchar);

#### Arguments

str 1, str 2

Are pointers to character strings.

#### maxchar

Specifies the maximum number of characters to copy from str\_2 to str\_1 up to but not including the null terminator of str<sub>2</sub>.

#### **Description**

The strncpy function copies no more than maxchar characters from str\_2 to str\_l , up to but not including the null terminator of str\_2. If str\_2 contains less than maxchar characters, str\_1 is padded with null characters. If str\_2 contains greater than or equal to maxchar characters, as many characters as possible are copied to str\_l.

#### **NOTE**

The str\_1 argument may not be terminated by a null character after a call to strncpy.

# Return Values

x Indicates the address of str\_l.

### strpbrk

# strpbrk

The strpbrk function searches a string for the occurrence of one of a specified set of characters.

## Format

```
#include string
```
char \*strpbrk (const char \*str, const char \*charset);

#### Arguments

#### str

Is a pointer to a character string. If the argument string is a null string, 0 is returned.

#### charset

Is a pointer to a character string containing the set of characters for which the function will search.

### **Description**

The strpbrk function scans the characters in the string, stops when it encounters a character found in charset, and returns the address of the first character in the string that appears in the character set.

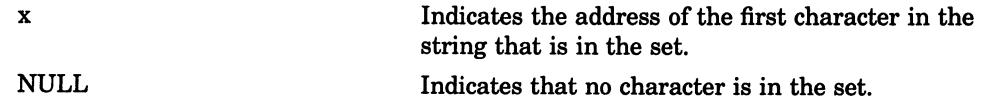

# strrchr

The strrchr function returns the address of the last occurrence of a given character in a NUL-terminated string.

#### Format

#include string char \*strrchr (const char \*str, int character);

#### Arguments

str Is a pointer to a NUL-terminated character string.

character Is an object of type int.

### **Description**

See also strchr in this section.

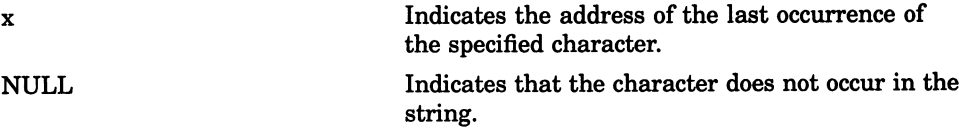

# strspn

The strspn function returns the length of the prefix of a string that consists entirely of characters from a set of characters.

## Format

#include string

size t strspn (const char \*str, const char \*charset);

#### Arguments

#### str

Is a pointer to a character string. If the argument string is a null string, 0 is returned.

#### charset

Is a pointer to a character string containing the characters for which the function will search.

### **Description**

The strspn function scans the characters in the string, stops when it encounters a character not found in charset, and returns the length of the string's initial segment formed by characters found in charset.

### Return Values

x Indicates the length of the segment.

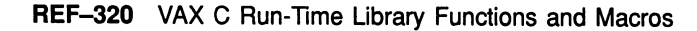

# strstr

The strstr function locates the first occurrence in the string pointed to by sl of the sequence of characters in the string pointed to by s2.

## Format

#include string

char \*strstr (const char \*s1, const char \*s2);

#### Arguments

s1 Is a string.

s2 Is a string.

## Return Values

Pointer null pointer Is a pointer to the located string. Indicates that the string was not found.

#### Example

```
#include stdio 
char *strstr( char *s1, char *s2);
main()
    { 
    static char lookin[]="that this is a test was at the end";
```
#### **strstr**

```
putchar (' \n') ; 
printf("String: %s\n", &lookin[0] );
putchar (' \n\cdot) ;
printf("Addr: %s\n", &lookin[0] );
printf ("this: s\n", strstr (olookin[0], "this") );
printf("that: %s\n'n", strstr( %lookin[0], "that") );
printf ("NULL: %s\n", strstr( &lookin[0], "" ) );<br>printf ("was: %s\n", strstr( &lookin[0], "was" ) );
printf("at: %s\n'n", strstr( %lookin[0], "at") );
printf("the end: %s\n", strstr( &lookin[0], "the end") ); 
putchar (' \n\cdot) ;
exit();
```
};

# strtod

The strtod function converts a given string to a double-precision number.

This function recognizes an optional sequence of white-space characters (as defined by isspace in ctype), then an optional plus or minus sign, then a sequence of digits optionally containing a single decimal point, then an optional letter (e or E) followed by an optionally signed integer. The first unrecognized character ends the conversion.

The string is interpreted by the same rules used to interpret floating constants.

## Format

#include stdlib

double strtod (const char \*nptr, char \*\*endptr);

#### Arguments

#### nptr

Is a pointer to the character string to be converted to a double-precision number.

#### endptr

Is the address of an object where the function can store the address of the first unrecognized character that terminates the scan. If endptr is a null pointer, the address of the first unrecognized character is not retained.

# strtod

## **Description**

The strtod function returns the converted value. For strtod, overflows are accounted for as follows:

- If the correct value causes an overflow, HUGE VAL (with a plus or minus sign according to the sign of the value) is returned and int errno is set to ERANGE.
- If the correct value causes an underflow, 0 is returned and errno is set to ERANGE.

If the string starts with an unrecognized character, \*endptr is set to nptr and a 0 value is returned.

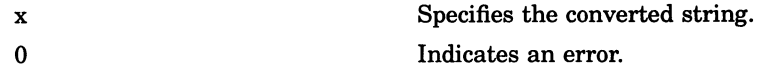

# strtok

The strtok function locates text tokens in a given string. The text tokens are delimited by one or more characters from a separator string that you specify. This function keeps track of its position in the string between calls and, as successive calls are made, the function works through the string, identifying the text token following the one identified by the previous call.

## Format

#include string char \*strtok (char \*s1, const char \*s2);

#### **Arguments**

#### s1

Is a pointer to a string containing 0 or more text tokens.

#### s2

Is a pointer to a separator string consisting of one or more characters. The separator string may differ from call to call.

#### **Description**

The first call to the strtok function returns a pointer to the first character in the first token and writes a null character into sl immediately following the returned token. Each subsequent call (with the value of the first argument remaining NULL) returns a pointer to a subsequent token in the string originally pointed to by s1. When no tokens remain in the string, the strtok function returns a null pointer.

Tokens in sl are delimited by null characters inserted into sl by the strtok function. Therefore, s1 cannot be a const object. The strtok function is nonreentrant since you must use a static global variable to maintain the starting address within s1 of subsequent calls to strtok with a null first argument.

# strtok

# Return Values

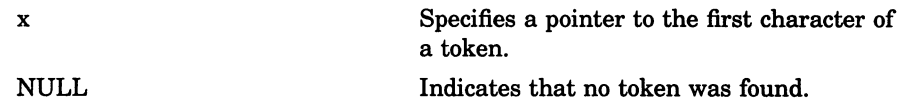

 $\overline{\phantom{0}}$ 

# strtol

The strtol function converts strings of ASCII characters to the appropriate numeric values.

## Format

#include stdlib

long int strtol (const char \*nptr, char \*\*endptr, int base);

### Arguments

#### nptr

Is a pointer to the character string to be converted to a long.

#### endptr

Is the address of an object where the function can store a pointer to a pointer to the first unrecognized character encountered in the conversion process  $($ that is, the character that follows the last character in the string being converted). If endptr is a null pointer, the address of the first unrecognized character is not retained.

#### base

Is the value, 2 through 36, to use as the base for the conversion. Leading zeros after the optional sign are ignored, and Ox or OX is ignored if the base is 16.

If the base is 0, the sequence of characters is interpreted by the same rules used to interpret an integer constant: after the optional sign, a leading 0 indicates octal conversion, a leading Ox or OX indicates hexadecimal conversion, and any other combination of leading characters indicates decimal conversion.

### **Description**

The strtol function recognizes strings in various formats, depending on the value of the base. This function ignores any leading white-space characters (as defined by isspace in ctype) in the given string. It recognizes an optional plus or minus sign, then a sequence of digits or letters that may represent an integer constant according to the value of the base. The first unrecognized character ends the conversion.

Truncation from long to int can take place after assignment or by an explicit cast (arithmetic exceptions not withstanding). The function call atol  $(\text{str})$  is equivalent to strtol  $(\text{str}, (\text{char}^{**})0, 10)$ .

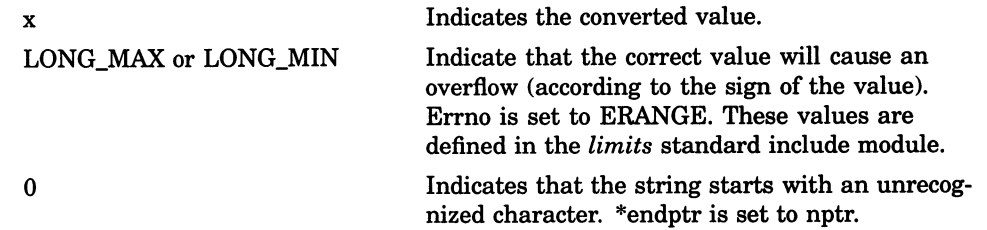

# strtoul

The strtoul function converts the initial portion of the string pointed to by nptr to an unsigned long integer.

# Format

#include stdlib

unsigned long int strtoul (const char \*nptr, char \*\*endptr, int base);

## Arguments

#### nptr

Is a pointer to the character string to be converted to a **long**.

#### endptr

Is the address of an object where the function can store a pointer to a pointer to the first unrecognized character encountered in the conversion process (that is, the character that follows the last character in the string being converted). If endptr is a null pointer, the address of the first unrecognized character is not retained.

#### base

Is the value, 2 through 36, to use as the base for the conversion. Leading zeros after the optional sign are ignored, and Ox or OX is ignored if the base is 16.

If the base is 0, the sequence of characters is interpreted by the same rules used to interpret an integer constant: after the optional sign, a leading 0 indicates octal conversion, a leading Ox or OX indicates hexadecimal conversion, and any other combination of leading characters indicates decimal conversion.

# strtoul

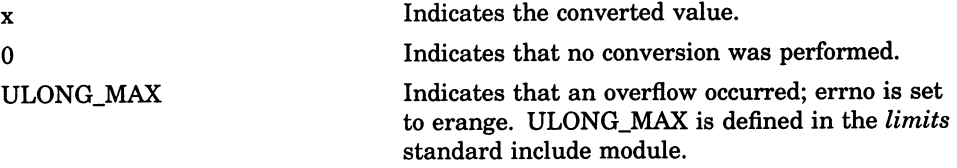
# subwin

The subwin function creates a new subwindow with numlines lines and numcols columns starting at the coordinates (begin  $y_i$ , begin  $x$ ) on the terminal screen.

# Format

#include curses

WINDOW \*subwin (WINDOW \*win, int numlines, int numcols, int begin, y, int begin, x);

## **Arguments**

#### win

Is a pointer to the window.

#### numlines

If it is 0, then the function sets that dimension to LINES (begin $_y$ ). To get a new window of dimensions LINES by COLS, use the following format:

newwin (0, 0, 0, 0)

#### numcols

If it is 0, then the function sets that dimension to COLS (begin  $\boldsymbol{\chi}$ ). To get a new window of dimensions LINES by COLS, use the following format:

newwin (0, 0, 0, 0)

#### begin y

Is a window coordinate.

begin x Is a window coordinate.

## subwin

# **Description**

When creating the subwindow, begin\_y and begin\_x are relative to the entire terminal screen. If either numlines or numcols is 0, then the subwin function sets that dimension to  $(LINES - begin_y)$  or  $(COLS - begin_x)$ , respectively.

A declared window must contain the entire area of the subwindow. Any changes made to either window within the coordinates of the subwindow appear on both windows.

# Return Values

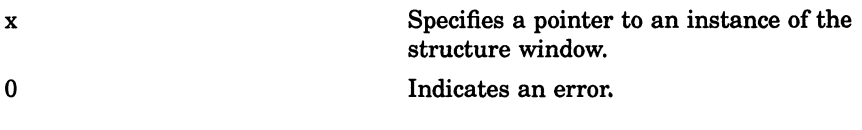

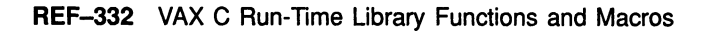

# system

The system function passes a given string to the host environment to be executed by a command processor.

#### Format

#include processes

int system (const char \*string);

#### Arguments

string Is a pointer to the string to be executed.

# **Description**

The system function spawns a subprocess and executes the command specified by string in that subprocess. The system function will wait for the subprocess to complete before returning the subprocess status as the return value of the function.

## Return Values

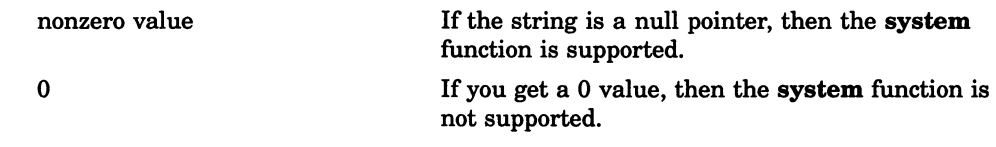

## system

# Example

```
#include processes 
\begin{pmatrix} 0 \\ 1 \end{pmatrix}int status, fd; 
 fd = create('system.test", 0);write (fd, "this is an example of using system", 34);
 close (fd) ; 
 status = system ("DIR/NOHEAD/NOTRAIL/SIZE SYSTEM. TEST"); 
printf ("system status = d\n\in", status);<br>}
```
# tan

The tan function returns a double value that is the tangent of its radian argument.

# Format

#include math double  $tan$  (double  $x$ );

# Arguments

#### X

Is a radian expressed as a real number.

# **Description**

The value of  $tan(x)$  at its singular points (...  $-3\pi/2, -\pi/2, \pi/2$ ...) is the largest possible double value HUGE VAL, defined in the math include module; the value of errno is set to  $ERANGE$  when x is a singular point.

# tanh

# tanh

The tanh function returns a double value that is the hyperbolic tangent of its double argument.

# Format

#include math double tanh (double  $x$ );

# Arguments

X

Is a real number.

# **Description**

If you use the math include module to declare  $tanh$ , VAX C transforms the call into a direct call to MTH\$DTANH or MTH\$GTANH, depending on whether or not /G\_FLOAT is specified on the CC command line.

# time

The time function returns the time elapsed since 00:00:00, January I, 1970, in seconds.

# Format

#include time

time\_t time (time\_t \*time\_location);

# Arguments

#### time location

Is either NULL or a pointer to the place where the returned time is also stored.

# Return Values

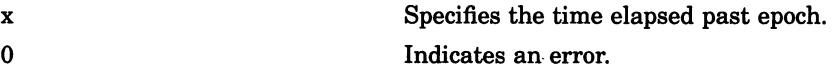

### times

# times

The times function passes back the accumulated times of the current process and its terminated child processes.

# Format

#include time

void times (tbuffer t \*buffer);

#### Arguments

buffer

Is a pointer to the terminal buffer.

### **Description**

The type thuffer t is defined in the standard include module  $time.h$ as follows:

```
struct tbuffer 
    \left\{ \right.int proc user time;
        int proc_system time;
        int child_user_time; 
        int child system time; 
    }typedef struct tbuffer tbuffer_t;
```
For both process and children times, the structure breaks down the time by user and system time. Since the VMS system does not differentiate between system and user time, all system times are returned as 0. Accumulated CPU times are returned in 10-millisecond units.

# tmpfile

 $\bigcap$ 

The tmpfile function creates a temporary file that is opened for update.

# Format

#include stdio FILE \*tmpfile (void);

### **Description**

The file exists only for the duration of the process and is preserved across vforks.

## Return Values

x Indicates the address of a FILE pointer (defined in the stdio definition module). NULL Indicates an error.

# tmpnam

The tmpnam function creates a character string that you can use in place of the file-name argument in other function calls.

# Format

#include stdio

char \*tmpnam (char \*name);

#### Arguments

#### name

Is a character string containing a name to use in place of file-name arguments in other functions or macros. Successive calls to tmpnam with a null argument cause the function to overwrite the current name.

# Return Values

x if the name argument is the null pointer value NULL, tmpnam returns the address of an internal storage area. If the name is not NULL, then it is considered the address of an area of length L\_tmpnam (defined in the stdio definition module). In this case, tmpnam returns the name argument as the result.

# toascii

The toascii macro converts its argument, an 8-bit ASCII character, to a 7-bit ASCII character.

# Format

#include ctype int toascii (char character);

# Arguments

character Is an object of type char.

# Return Values

x Specifies a 7-bit ASCII character.

#### tolower, \_tolower

# tolower,\_tolower

The tolower function and \_tolower macro convert their argument, an ASCII character, to lowercase. If the argument is not an uppercase character, it is returned unchanged.

# Format

#include ctype

int tolower (char character);

int tolower (char character);

# Arguments

character Is an object of type char.

## **Description**

The **\_tolower** macro should not be used with arguments that contain side-effect operations. For instance, the following example will not return the expected result:

 $d = \text{tolower } (c++)$ ;

# touchwin

The touchwin function places the most recently edited version of the specified window on the terminal screen.

# Format

#include curses int touchwin (WINDOW \*win);

# Arguments

win Is a pointer to the window.

# **Description**

The touchwin function is normally used only to refresh overlapping windows.

## Return Values

1 0 Indicates success. Indicates an error.

### toupper, toupper

# toupper, \_toupper

The toupper function and \_toupper macro convert their argument, an ASCII character, to uppercase. If the argument is not a lowercase character, it is returned unchanged.

# Format

#include ctype int toupper (char character); int toupper (char character);

## Arguments

character Is an object of type char.

# **Description**

You only have to include the *ctype* definition module if you are using the \_toupper macro.

The \_toupper macro should not be used with arguments that contain side-effect operations. For instance, the following example will not return the expected result:

```
d = \text{\texttt{topper}} (c++);
```
# ttyname

The ttyname function returns a pointer to the NUL-terminated name of the terminal device associated with file descriptor 0, the default input device (stdin).

# Format

#include unixio

char \*ttyname (void);

# **Description**

The ttyname function is provided only for UNIX compatibility and has limited use in the VMS environment.

# Return Values

x Specifies a pointer to a NUL-terminated string. 0 Indicates that SYS\$INPUT is not a TTY device.

# umask

The umask function creates a file protection mask that is used when a new file is created, and returns the previous mask value.

# Format

#include stdlib

int umask (unsigned int mode complement);

### **Arguments**

#### mode complement

Shows which bits to turn off when a new file is created. See the description of chmod to determine what the bits represent.

# **Description**

Initially, the file protection mask is set from the current process's default file protection. This is done when the C main program starts up or when VAXC\$CRTL\_INIT is called. You can change this for all files created by your program by calling umask or you can use chmod to change the file protection on individual files. The file protection of a file created by open or creat is the bitwise AND of the open and creat mode argument with the complement of the value passed to umask on the previous call.

#### Return Values

x Indicates the old mask value.

# ungetc

The **ungetc** function pushes a character back into the input stream and leaves the stream positioned before the character.

### Format

#include stdio int ungetc (int character, FILE \*file ptr);

#### Arguments

character Is a value of type int.

file ptr Is a file pointer.

# **Description**

When using the **ungetc** function, the character is pushed back onto the file, since it is returned by the next **getc** call.

One push-back is guaranteed, even if there has been no previous activity on the file. The fseek function erases all memory of pushed-back characters. The pushed-back character is not written to the underlying file. If the character to be pushed back is EOF, the operation fails, the input stream is left unchanged, and EOF is returned.

See also the **fseek** and **getc** functions in this section.

# ungetc

# Return Values

x EOF Indicates the push-back character. Indicates it cannot push the character back.

# VAXC\$CALLOC\_OPT

# VAXC\$CALLOC\_OPT

The VAXC\$CALLOC\_OPT function allocates an area of memory.

## Format

#include stdlib

void \*VAXC\$CALLOC\_OPT (size\_t number, size\_t size);

#### Arguments

number Specifies the number of items to be allocated.

size Is the size of each item.

### **Description**

The VAXC\$CALLOC\_OPT function initializes the items to 0. For more information, see the VAXC\$MALLOC OPT function in this section.

# Return Values

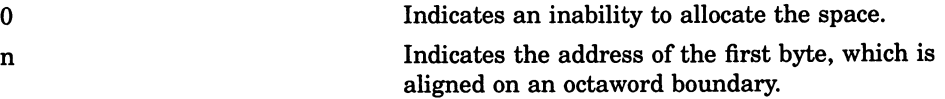

# VAXC\$CFREE\_OPT

# VAXC\$CFREE OPT

The VAXC\$CFREE OPT function makes available for reallocation the area allocated by a previous VAXC\$CALLOC OPT, VAXC\$MALLOC\_OPT, or VAXC\$REALLOC OPT call.

# Format

#include stdlib

int VAXC\$CFREE\_OPT (void \*ptr);

### Arguments

ptr

Is the address returned by a previous call to VAXC\$MALLOC\_OPT, VAXC\$CALLOC OPT, or VAXC\$REALLOC\_OPT.

### **Description**

The contents of the deallocated area are unchanged. For more information, see the VAXC\$MALLOC\_OPT function in this section.

# Return Values

0 Indicates that the area is successfully freed. 1 Indicates an error.

# VAXC\$CRTL\_INIT

The VAXC\$CRTL\_INIT function allows you to call the VAX C RTL from other languages or to use the VAX C RTL when your main function is not in C. It initializes the run-time environment and establishes both an exit and condition handler.

#### **Description**

The following example shows a Pascal program that calls the VAX C RTL using the VAXC\$CRTL\_INIT function:

```
PROGRAM TESTC (input, output); 
PROCEDURE VAXC$CRTL INIT; extern;
BEGIN 
    VAXC$CRTL INIT; 
END.
```
It is not recommended that you make multiple calls to the VAXC\$CRTL\_ **INIT** function. A shareable image should only call this function if it contains a VAX C function for exception handling, environment variables, or a default file protection mask.

# VAXC\$ESTABLISH

# VAXC\$ESTABLISH

The VAXC\$ESTABLISH function establishes a special VAX C RTL exception handler that catches all RTL-related exceptions and passes on all others to your handler. This routine is necessary when using certain VAX C RTL UNIX emulation routines.

# Format

#include signal

void VAXC\$ESTABLISH (int (\*exception\_handler)(void \*sigarr, void \*mecharr));

# Arguments

#### exception handler

Is the name of the function to establish as a VMS condition handler. You pass the address of a function as an argument to VAXC\$ESTABLISH.

#### sigarr

Is a pointer to the signal array.

#### mecharr

Is a pointer to the mechanism array.

# **Description**

You can only invoke the VAXC\$ESTABLISH function from a VAX C function, as it relies on the allocation of data space on the run-time stack by the VAX C compiler. Calling the VMS system library routine LIB\$ESTABLISH directly from a VAX C function results in undefined results by the setjmp and long jmp functions.

## VAXC\$ESTABLISH

VAXC\$ESTABLISH must be used in place of LIB\$ESTABLISH when programs use the VAX C RTL routines setjmp or longjmp. See the setjmp and longjmp functions in this section.

To cause a VMS exception or signal to generate a UNIX-style signal, user condition handlers must return SS\$\_RESIGNAL upon receiving any exception that they do not want to handle. Returning SS\$\_NORMAL prevents the generation of a UNIX-style signal. UNIX signals are generated as if by an exception handler in the stack frame of the main C program. Not all VMS exceptions correspond to UNIX signals.

# VAXC\$FREE OPT

# VAXC\$FREE OPT

The VAXC\$FREE\_OPT function makes available for reallocation the area allocated by a previous VAXC\$CALLOC\_OPT, VAXC\$MALLOC\_OPT, or VAXC\$REALLOC\_OPT call.

# Format

#include stdlib

int VAXC\$FREE\_OPT (void \*ptr);

## Arguments

ptr

Is the address returned by a previous call to VAXC\$MALLOC\_OPT, VAXC\$CALLOC\_OPT, or VAXC\$REALLOC\_OPT.

# **Description**

The contents of the deallocated area are unchanged. For more information, see the VAXC\$MALLOC\_OPT function in this section.

#### Return Values

0 Indicates that the area is successfully freed. —1 Indicates an error.

# VAXC\$MALLOC\_OPT

# VAXC\$MALLOC OPT

The VAXC\$MALLOC\_OPT function allocates an area of memory.

#### Format

#include stdlib

void \*VAXC\$MALLOC\_OPT (size\_t size);

#### Arguments

size

Is the total number of bytes to be allocated.

## **Description**

The VAXC\$MALLOC\_OPT function allocates a contiguous area of memory whose size, in bytes, is supplied as an argument. This routine takes advantage of memory-management routines (LIB\$GET\_VM and LIB\$FREE\_ VM zone allocation) that are in the VMS RTL. The performance and function of these routines are an improvement to the previous functionality provided. The zone algorithm used is first fit with no boundary tag. Each allocation is zero filled and aligned on an octaword boundary. This implementation may change in a future release of VAX C.

The malloc opt routine makes no attempt to support the previous behavior of malloc. An example of such behavior is to sequence a freeing of dynamic memory followed by an access of that memory.

An easy way to use these routines without rewriting the function calls is to include the following macro definitions at the beginning of your program:

#define malloc VAXC\$MALLOC\_OPT #define calloc VAXC\$CALLOC\_OPT #define free VAXC\$FREE\_OPT #define cfree VAXC\$CFREE\_OPT #define realloc VAXC\$REALLOC OPT

# VAXC\$MALLOC\_OPT

These functions are not interchangeable with malloc, calloc, free, cfree, and realloc.

# Return Values

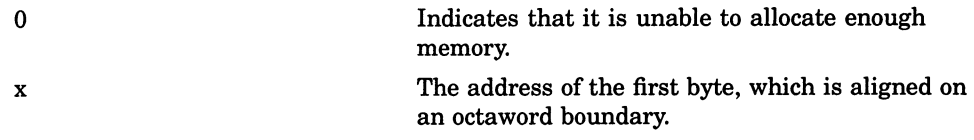

# VAXC\$REALLOC\_OPT

# VAXC\$REALLOC\_OPT

The VAXC\$REALLOC\_OPT function changes the size of the area pointed to by the first argument to the number of bytes given by the second argument.

### Format

#include stdlib

void \*VAXC\$REALLOC\_OPT (void \*ptr, size t size);

#### **Arguments**

ptr

May point to an allocated area only.

size

Specifies the new size of the allocated area.

## **Description**

This function will not reallocate memory that has been previously freed by VAXC\$FREE\_OPT or by VAXC\$CFREE OPT.

See the VAXC\$MALLOC\_OPT function in this section for more information.

# VAXC\$REALLOC\_OPT

# Return Values

X

0

Indicates the address of the area, since the area may have to be moved to a new address in order to reallocate enough space. If the area was moved, the space previously occupied is freed.

Indicates that it is unable to reallocate the space (for example, if there is not enough room).

# va arg

The **va\_arg** macro is used to return the next item in the argument list.

#### Format

#include stdarg #include varargs type va\_arg (va\_list ap, type);

#### Arguments

#### ap

Is a variable list containing the next argument to be obtained.

#### type

Is a data type that is used to determine the size of the next item in the list. An argument list can contain items of varying sizes, but the calling routine must determine what type of argument is expected since it cannot be determined at run time.

#### **Description**

The **va\_arg** macro interprets the object at the address specified by the list-incrementor according to type. If there is no corresponding argument, the behavior is undefined.

#### **NOTE**

On VMS systems, all items in an argument list are aligned on the longword boundary. If you try to access an item in an argument list by using the **size of** operator, and that item is smaller than a longword (types short and char, for instance), you will be positioned in the middle of the longword increment and the return value will be incorrect. VAX C correctly aligns the argument

#### va arg

pointer on the next longword before reading the next argument. This macro is responsible for proper incrementation involving elements of types short and char.

Also, when accessing argument lists, especially those passed to a subroutine (written in VAX C) by a program written in another programming language, consider the implications of the VAX Calling Standard. For more information about the VAX Calling Standard, see the Guide to VAX C.

# va count

The va\_count macro returns the number of longwords in the argument list.

## Format

#include varargs void va\_count (int count);

### Arguments

#### count

Is an integer variable name in which the number of longwords is returned.

# **Description**

The va\_count macro places the number of longwords in the argument list into count. The value returned in count is the number of longwords in the function argument block not counting the count field itself.

If the argument list contains items whose storage requirements are a longword of memory or less, the number in the argument count is also the number of arguments. However, if the argument list contains items of type double or data structures, count must be interpreted to obtain the number of arguments in the list.

This macro is VAX C specific and is not portable.

# va end

The va\_end macro finishes the varargs session.

# Format

#include stdarg or #include varargs void va end (va list  $ap$ );

# Arguments

#### ap

Is the object used to traverse the argument list length. You must declare and use the argument ap as shown in the format section.

# **Description**

You can execute multiple traversals of the argument list, each delimited by va\_start . . . va\_end. This macro sets ap equal to NULL.

REF-362 VAX C Run-Time Library Functions and Macros

# va start, va start 1

The **va\_start** and **va\_start\_1** functions are used to initialize a variable to the beginning of the argument list.

## Format

#include varargs void va start (va list ap); void va start 1 (va list  $ap$ , int offset);

### Arguments

#### ap

Is an object pointer. You must declare and use the argument ap as shown in the format section.

#### offset

Represents the number of bytes that ap is to be incremented so that it points to a subsequent argument within the list (that is, not to the start of the argument list). Using a nonzero offset can initialize ap to the address of the first of the optional arguments that follow a number of fixed arguments.

### **Description**

The **va\_start** function is called to initialize the variable ap to the beginning of the argument list.

The va\_start\_1 function is called to initialize ap to the address of an argument that is preceded by a known number of defined arguments. For example, a VAX C RTL function that contains a variable-length argument list offset from the beginning of the entire argument list is printf. The variable-length argument list is offset by the address of the formatting string.

#### va start, va\_start\_1

Arguments of types char and short use a full longword of memory when they are present in argument lists; arguments of type float use two longwords because they are converted to type **double**.

#### **NOTE**

When accessing argument lists, especially those passed to a subroutine (written in VAx C) by a program written in another programming language, consider the implications of the VAx Calling Standard. For more information about the VAx Calling Standard, see the Guide to VAX C.

The syntax descriptions of the va\_start function using stdargs, as defined in the draft proposed ANSI standard, are as follows.

# Format

#include stdargs

void va\_start (va\_list ap, parmN);

### Arguments

#### ap

Is an object pointer. You must declare and use the argument ap as shown in the format section.

#### parmN

Is the name of the last of the known fixed arguments.

## **Description**

The pointer ap is initialized to point to the first of the optional arguments that follow parmN in the argument list. Always use this version of **va\_start** in conjunction with functions that are declared and defined with function prototypes.

# vfork

The vfork function creates an independent child process.

# Format

#include processes int vfork (void);

# **Description**

The vfork function provided by VAX C differs from the fork function provided by other C implementations. The two major differences are shown in Table REF-8.

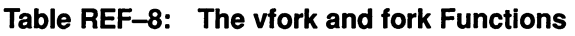

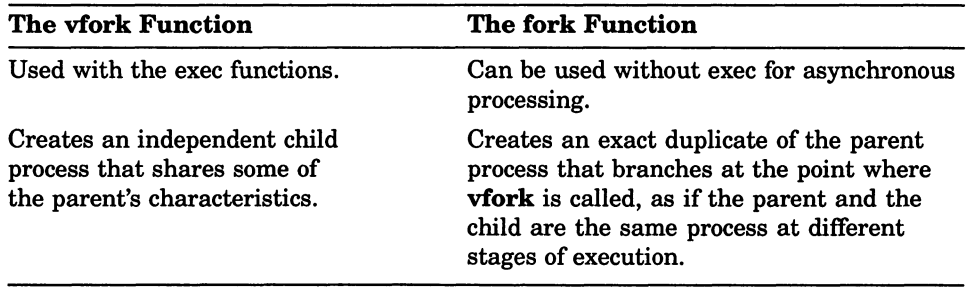

The vfork function provides the setup necessary for a subsequent call to an exec function. Although no process is created by vfork, it performs the following steps:

- It saves the return address (the address of the **vfork** call) to be used later as the return address for the call to an exec function.
- It duplicates the parent's stack frame.
- It returns the integer 0 the first time it is called (before the call to an exec function is made). After the corresponding exec function call is made, the exec function returns control to the parent process, at the point of the vfork call, and it returns the process ID of the child as the return value. Unless the exec function fails, control appears to return twice from vfork even though one call was made to vfork and one call was made to the exec function.

The behavior of the **vfork** function is similar to the behavior of the setimp function. Both vfork and setjmp establish a return address for later use, both return the integer 0 when they are first called to set up this address, and both pass back the second return value as though it were returned by them rather than by their corresponding exec or **longimp** function calls.

## Return Values

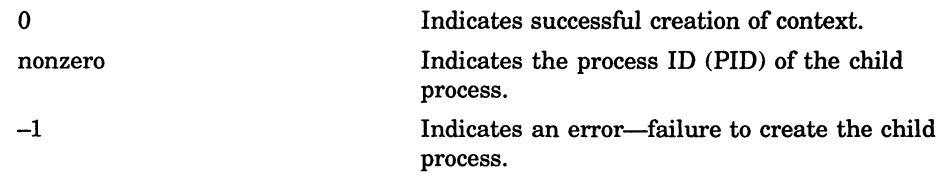
# vfprintf

The vfprintf function prints formatted output based on an argument list.

This function is the same as the **fprintf** function except that instead of being called with a variable number of arguments, it is called with an argument list that has been initialized by the macro va\_start (and possibly subsequent va\_arg calls).

See Chapter 2 for information on format specifiers.

## Format

#include stdio #include stdarg int vfprintf (FILE  $*$ file\_ptr, const char  $*$ format, va\_list arg);

## Arguments

file ptr

Is a pointer to a file.

#### format

Is a pointer to a string containing the format specification.

#### arg

Is a list of expressions whose resultant types correspond to the conversion specifications given in the format specifications.

## **Description**

See the **vprintf** and **vsprintf** functions in this section.

# vfprintf

# Return Values

x EOF Indicates the number of characters transmitted. Indicates an output error.

# vprintf

The **vprintf** function prints formatted output based on an argument list.

This function is the same as the **printf** function except that instead of being called with "a variable number of arguments, it is called with an argument list that has been initialized by the macro va\_start (and possibly subsequent va\_arg calls).

See Chapter 2 for information on format specifiers.

# Format

#include stdio #include stdarg int vprintf (const char \*format, va\_list arg);

# **Arguments**

#### format

Is a pointer to the string containing the format specification.

#### arg

Is a variable list of the items needed for output.

### **Description**

See the vfprintf and vsprintf functions this section.

# vprintf

# Return Values

x EOF Indicates the number of characters transmitted. Indicates an output error.

## vsprintf

# vsprintf

The vsprintf function prints formatted output based on an argument list.

This function is the same as the **sprintf** function except that instead of being called with a variable number of arguments, it is called with an argument list that has been initialized by the macro **va\_start** (and possibly subsequent va\_arg calls).

## Format

#include stdio #include stdarg int vsprintf (char \*str, const char \*format, va list arg);

# **Arguments**

#### str

Is a pointer to a string.

#### format

Is a format specification.

#### arg

Is a list of expressions whose resultant types correspond to the conversion specifications given in the format specifications.

## Return Values

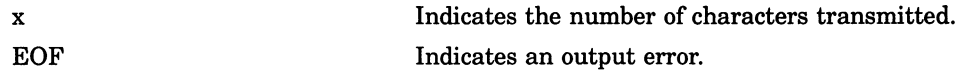

## wait

# wait

The wait function checks the status of the child process before exiting. A child process is terminated when the parent process terminates.

# Format

#include processes int wait (int  $*$ status);

### Arguments

#### **status**

Is the address of a location to receive the final status of the terminated child. The child can set the status with the exit function and the parent can retrieve this value by specifying status.

## **Description**

The wait function suspends the parent process until a value is returned from the child. This value is the final status of the child.

## Return Values

x Indicates the process ID (PID) of the terminated child. If more than one child process was created, wait will return the PID of the terminated child that was most recently created. Subsequent calls will return the PID of the next most recently created, but terminated, child.

# wrapok

The wrapok macro, in the UNIX system environment, allows the wrapping of a word from the right border of the window to the beginning of the next line. This macro is provided only for UNIX software compatibility and serves no function in the VMS environment.

## Format

#include curses #define boot int wrapok (WINDOW \*win, bool boolf);

# Arguments

#### win

Is a pointer to the window.

#### boolf

Is a Boolean TRUE or FALSE value. If boolf is FALSE, scrolling is not allowed. This is the default setting. The boolf argument is defined in the curses definition module.

### write

# write

The write function writes a specified number of bytes from a buffer to a file.

### Format

#include unixio

int write (int file desc, void \*buffer, int nbytes);

### Arguments

#### file\_desc

Is a file descriptor. The specified file descriptor must refer to a file currently opened for writing or updating.

#### buffer

Is the address of contiguous storage from which the output data is taken.

#### nbytes

Is the maximum number of bytes involved in the write operation.

## **Description**

If the write is to an RMS record file and the buffer contains embedded newline characters, more than one record may be written to the file. Even if there are no embedded newline characters, if nbytes is greater than the maximum record size for the file, more than one record will be written to the file. The write function always generates at least one record.

If the write is to a mailbox and the third argument, nbytes, specifies a length of 0, an end-of-file message is written to the mailbox. For more information, see Chapter 5.

# Return Values

x Indicates the number of bytes written.

—1 Indicates errors, including undefined file descriptors, illegal buffer addresses, and physical I/O errors.

 $\bigcup$ 

 $\cup$ 

# Appendix A

# VAX C RTL and RTLs of Other C Implementations

Most implementations of the C programming language provide some form of the run-time functions and macros found in this appendix. Some of these functions are VAX C specific. Table A-1 describes possible differences between the VAX C RTL function or macro and other implementations of the functions or macros.

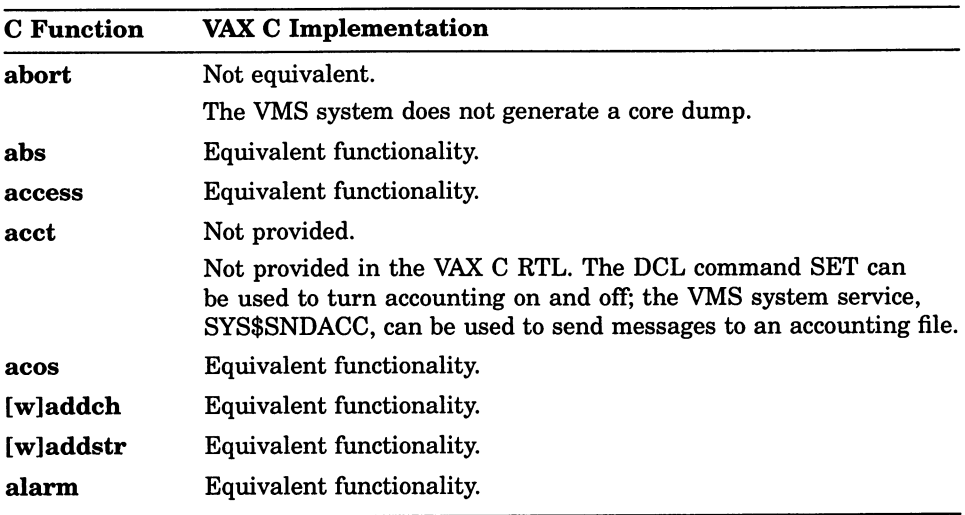

#### Table A-1: Relationship of VAX C RTL Functions and Macros to Other C RTL Functions and Macros

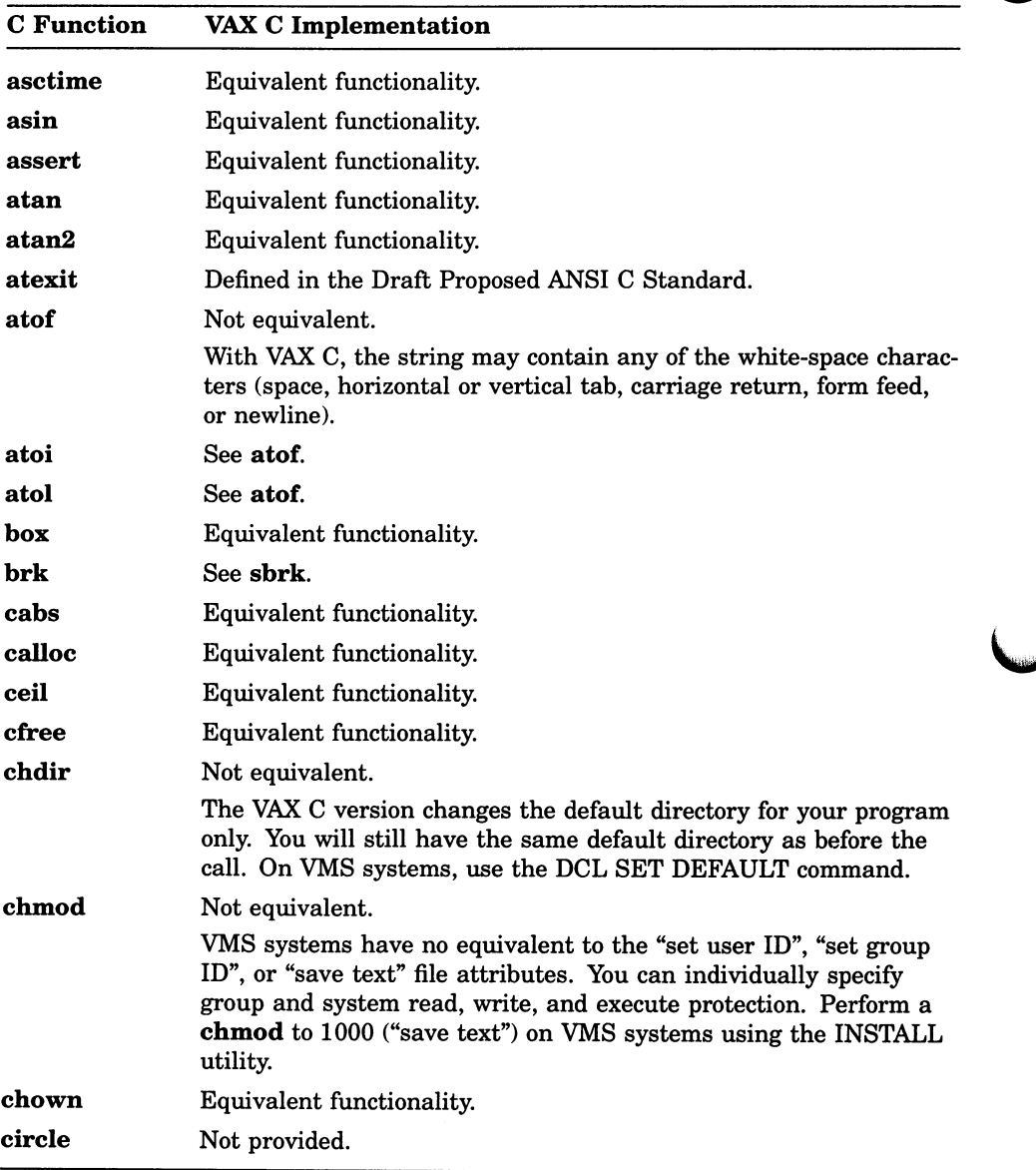

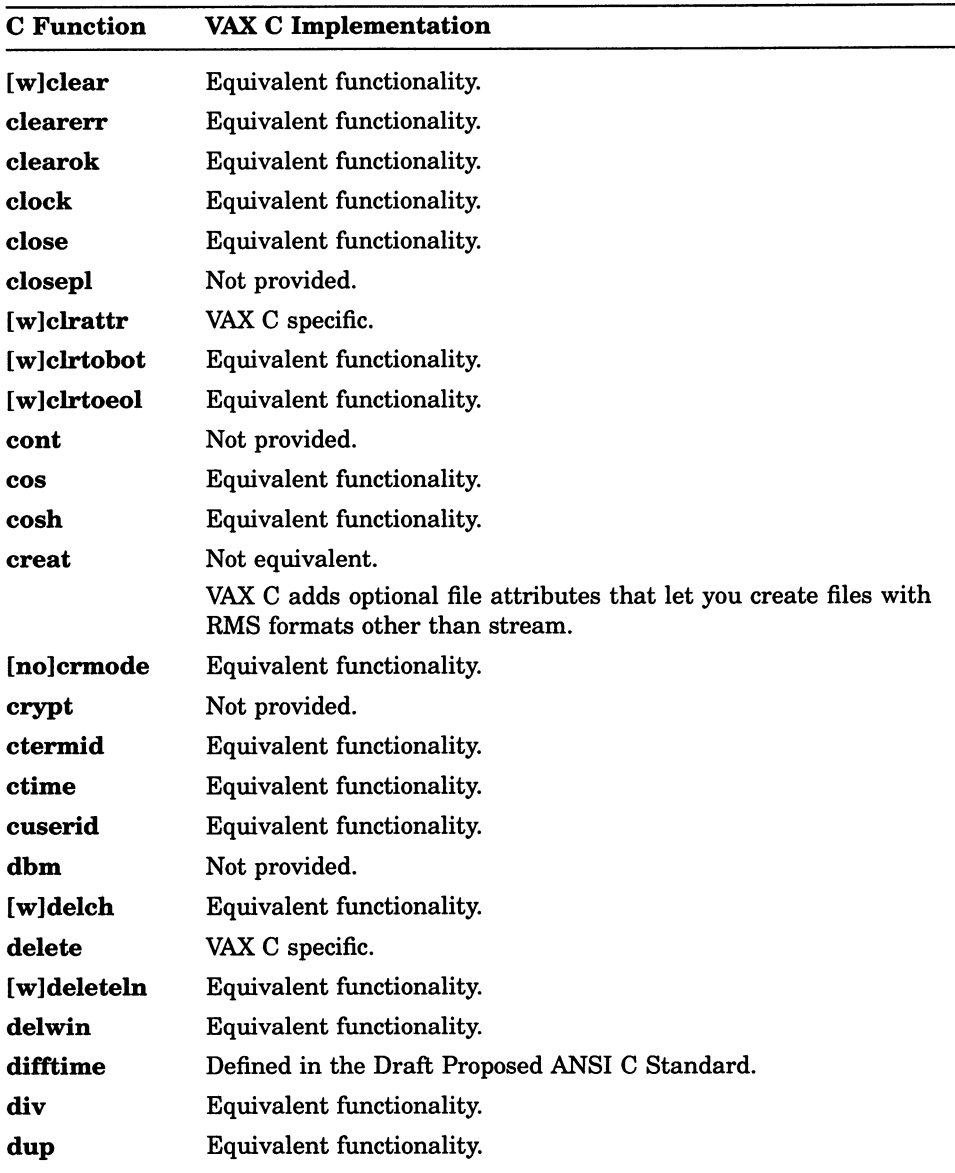

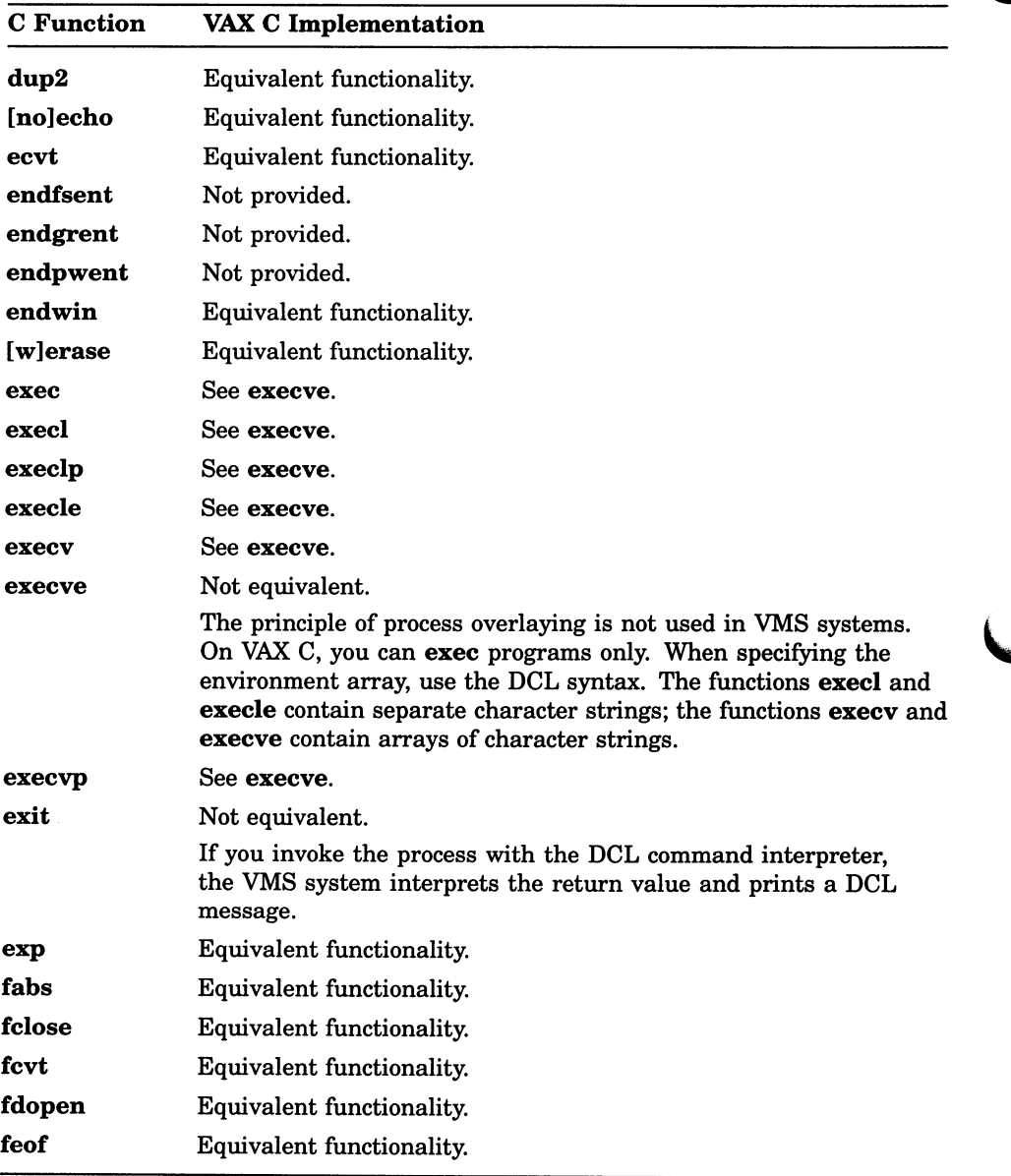

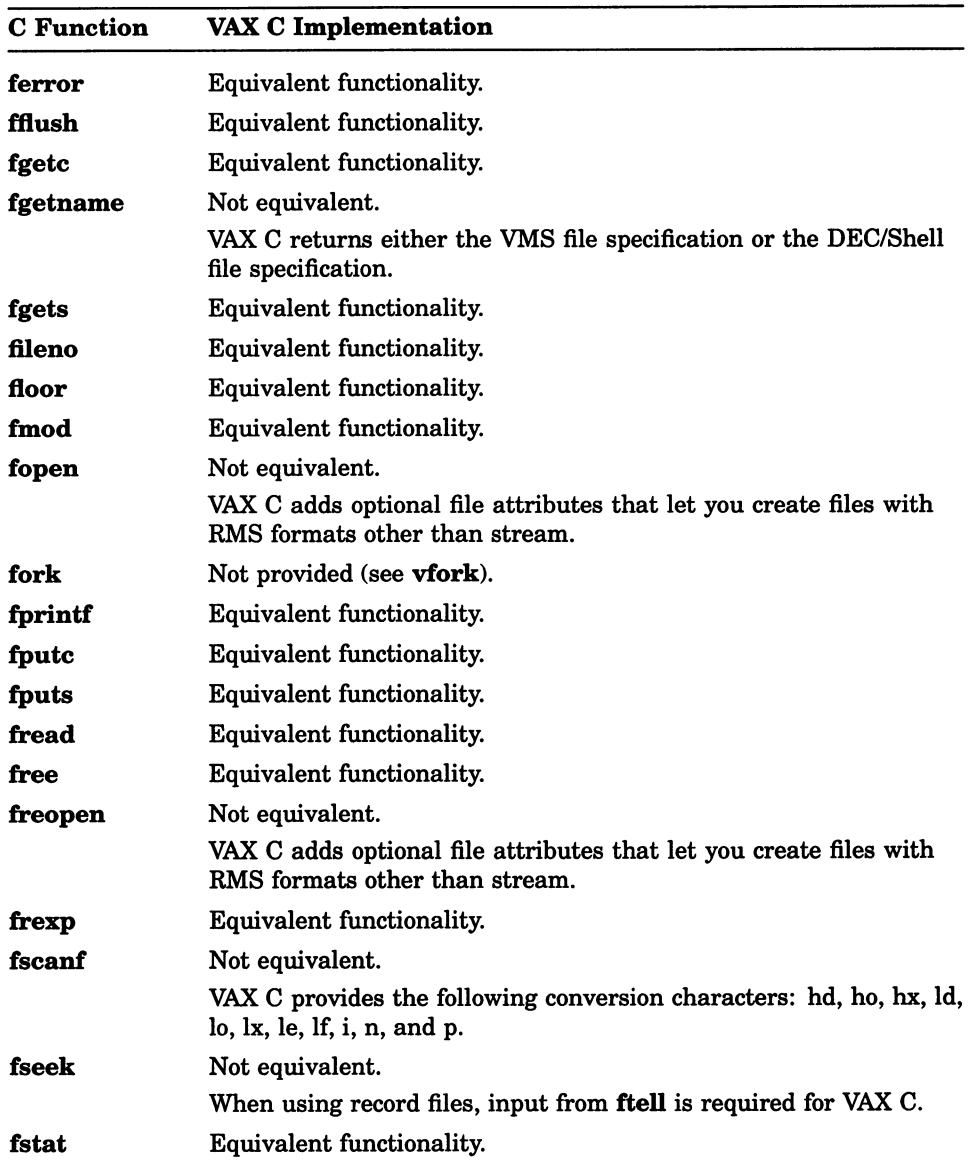

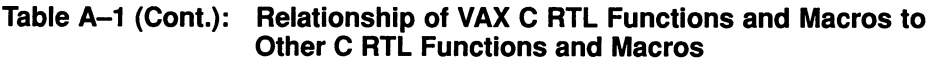

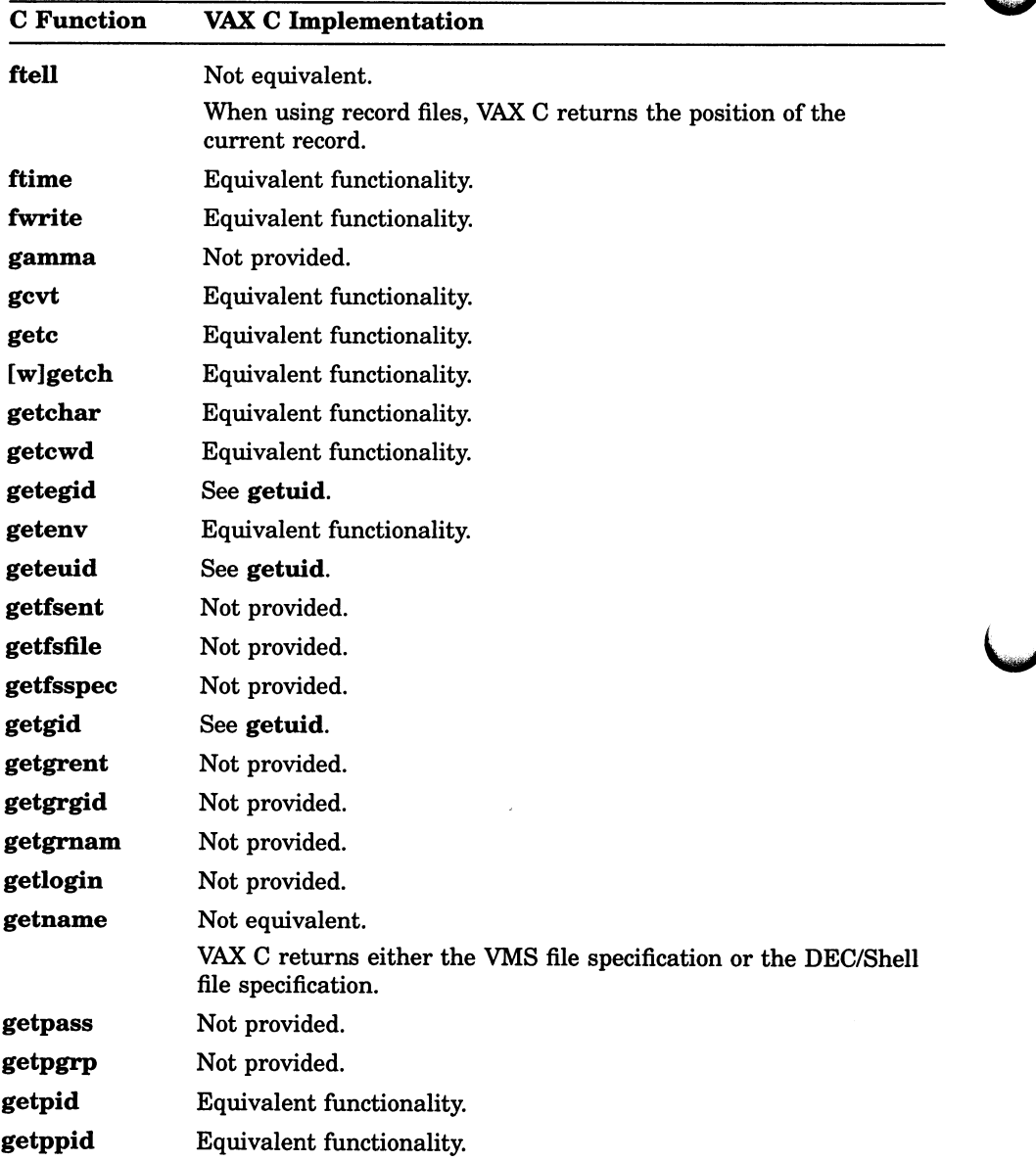

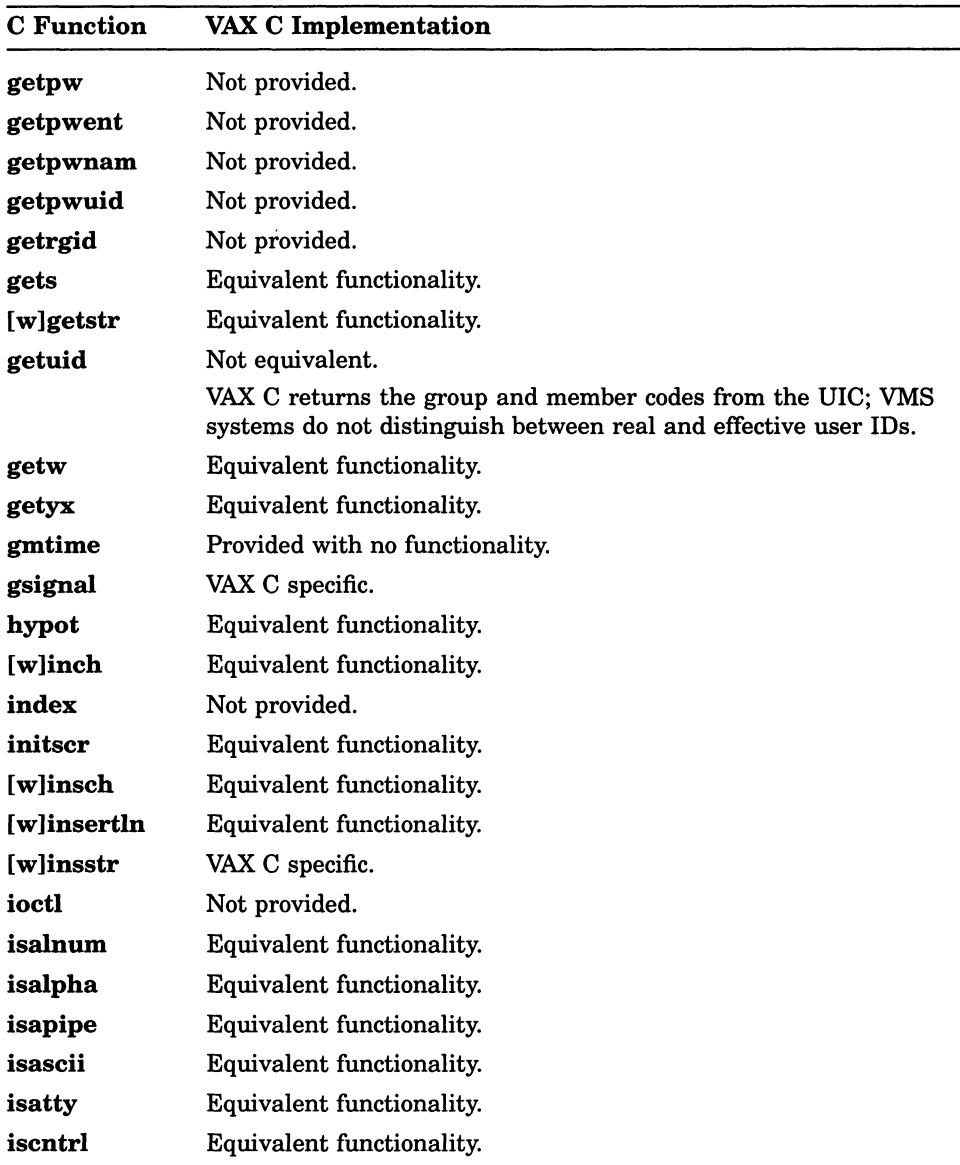

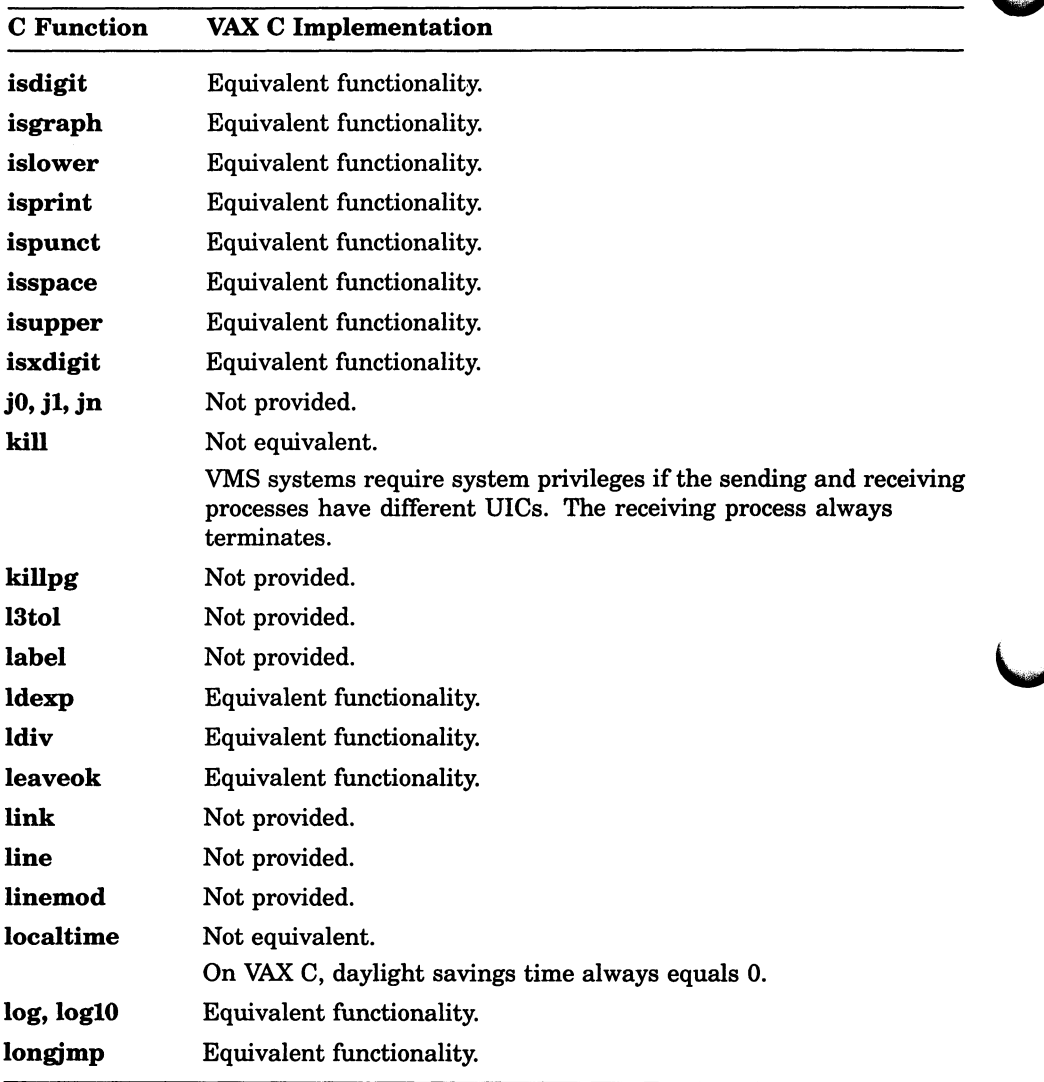

(continued on next page)

Ă.

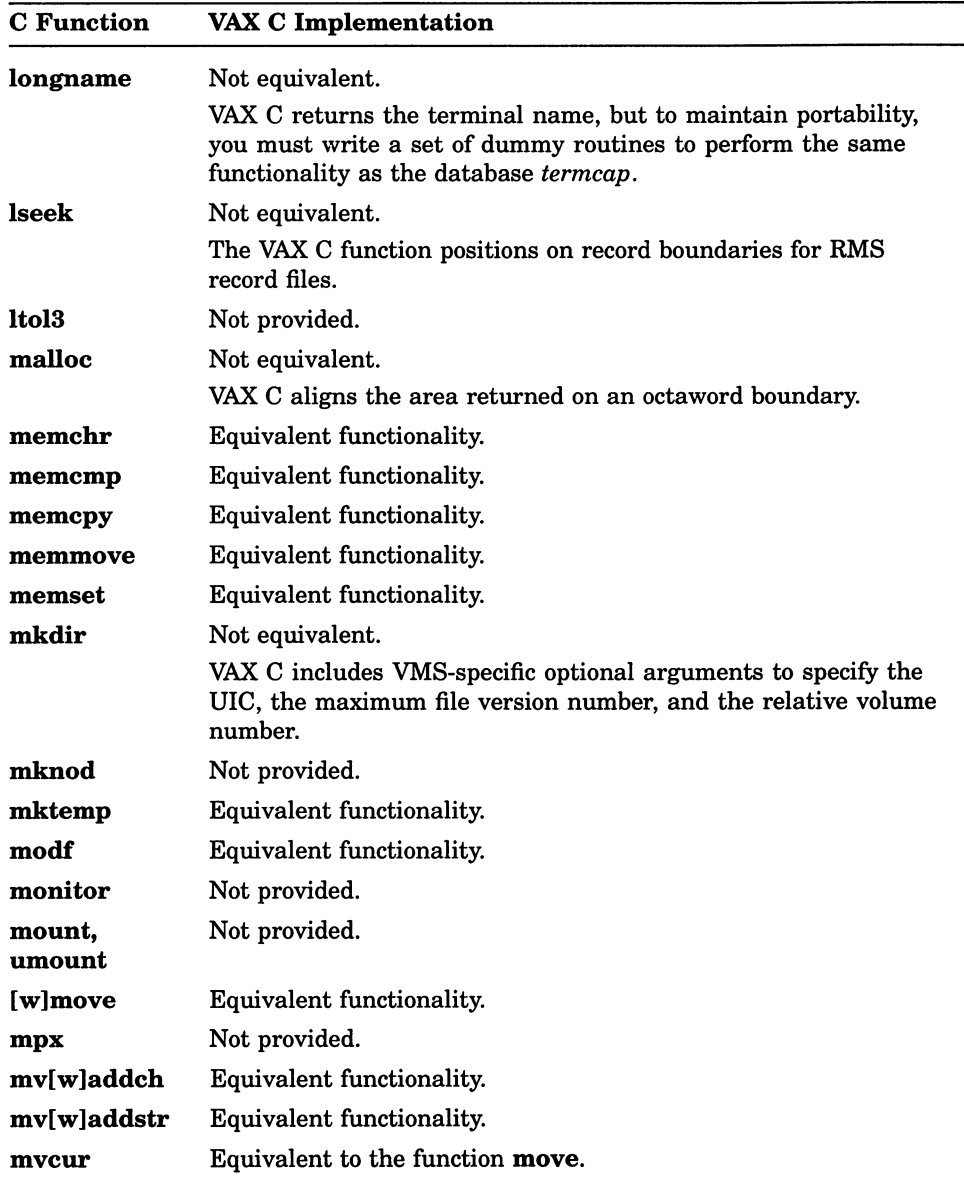

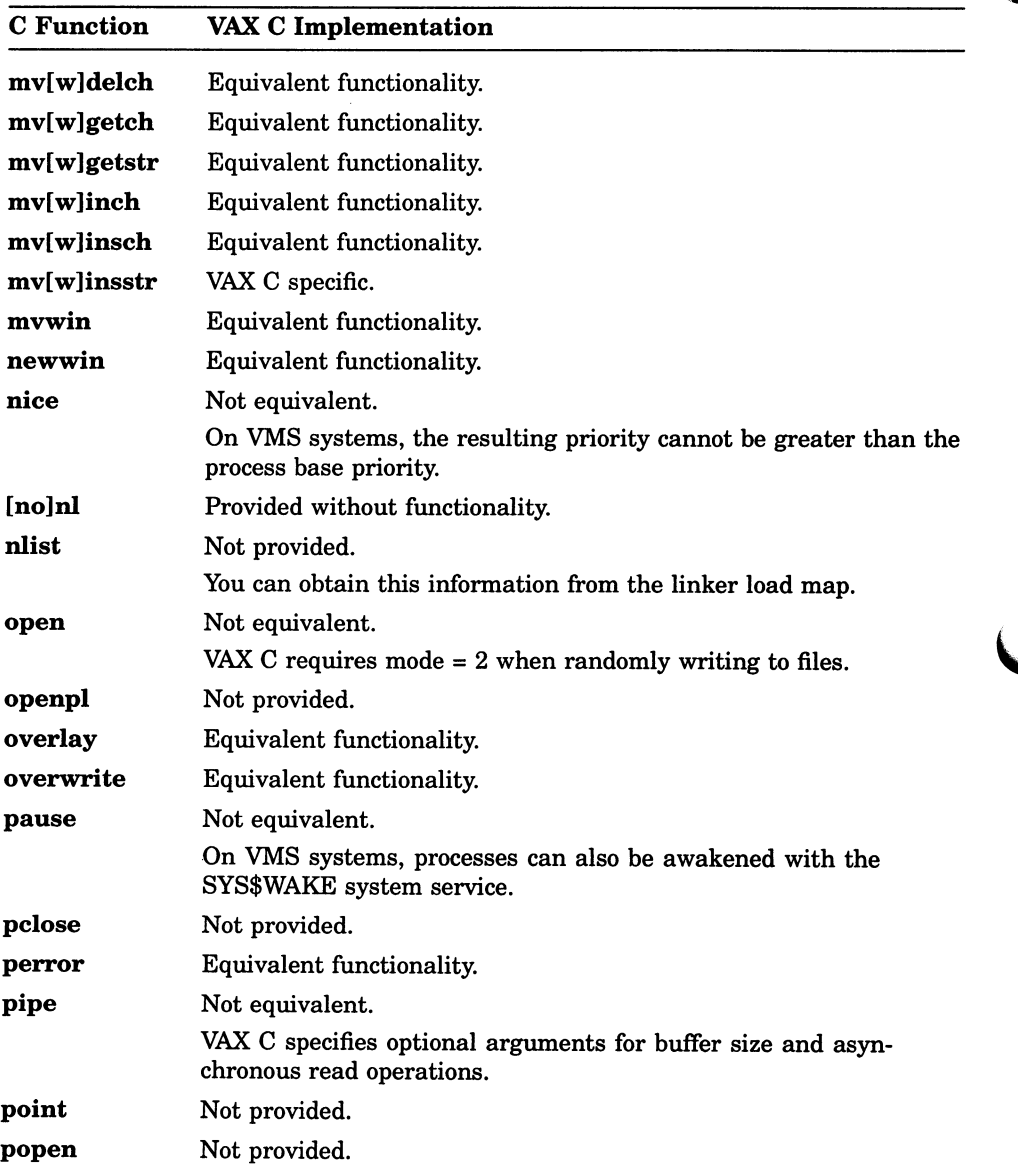

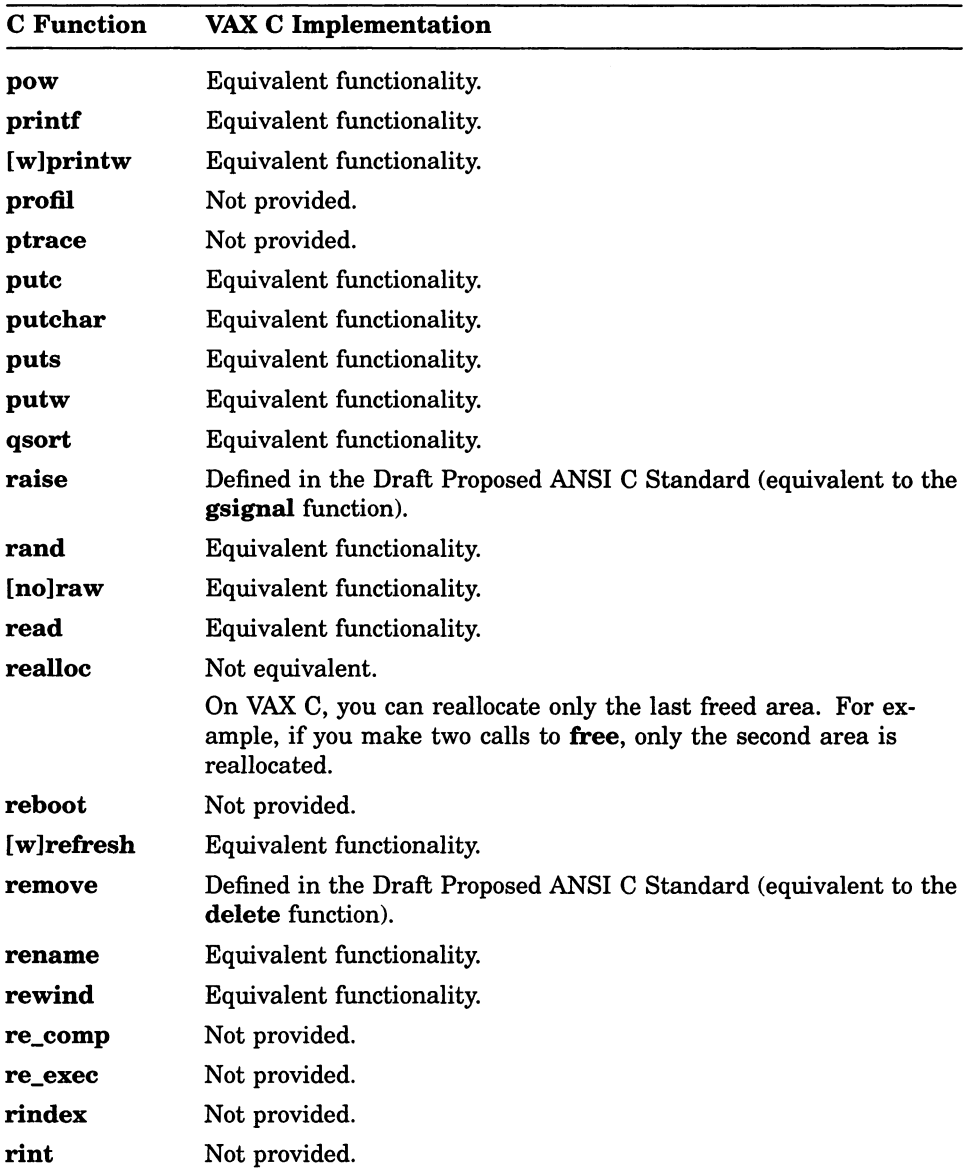

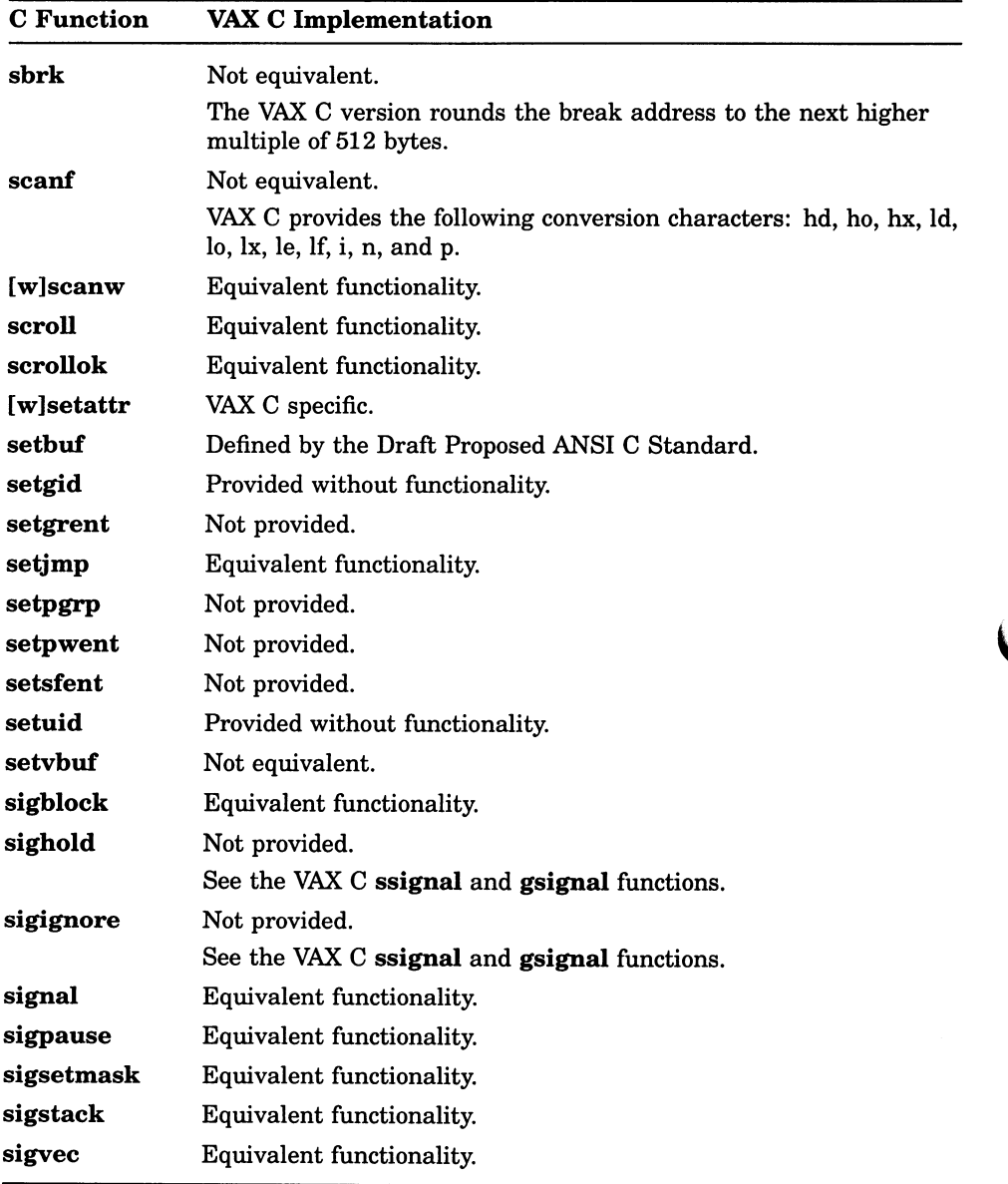

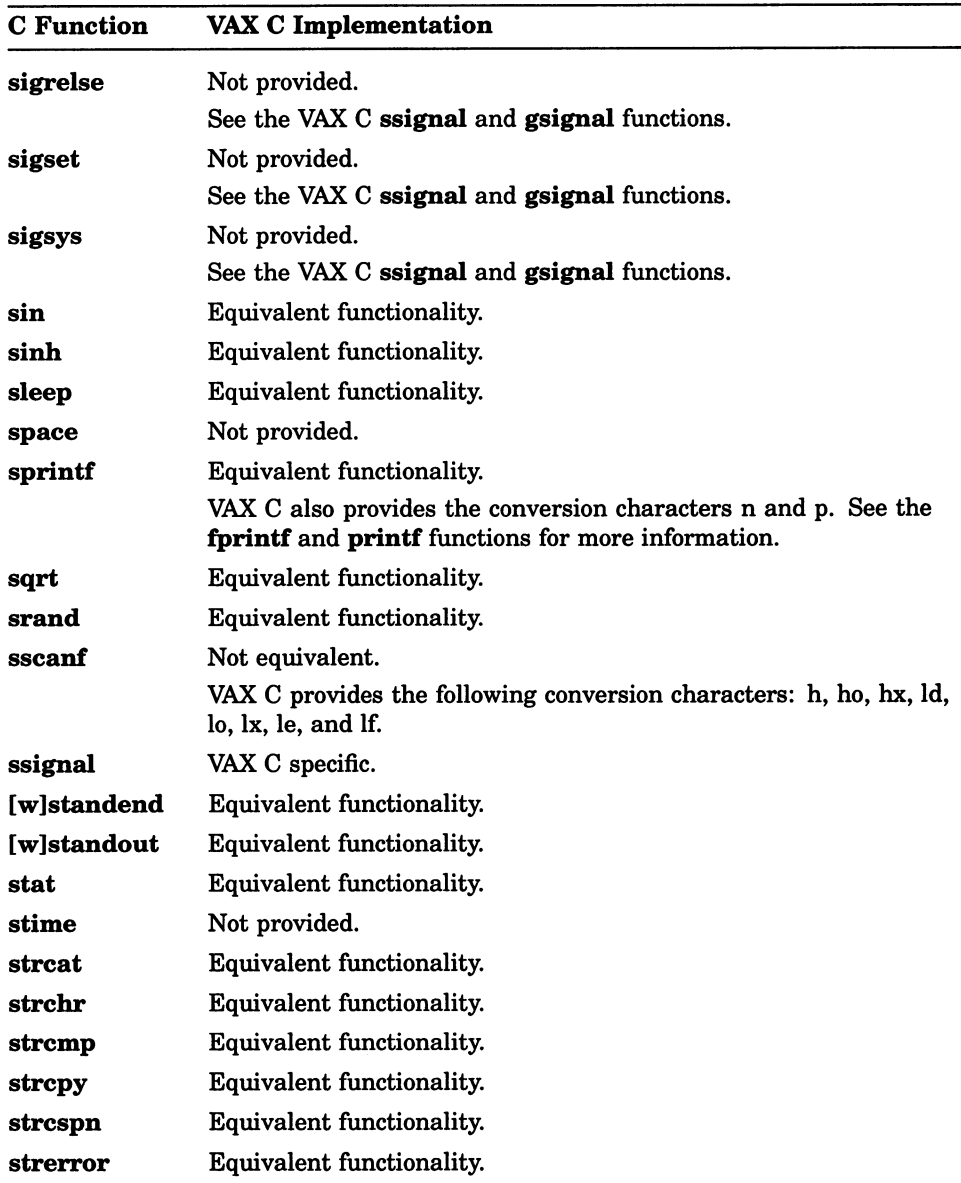

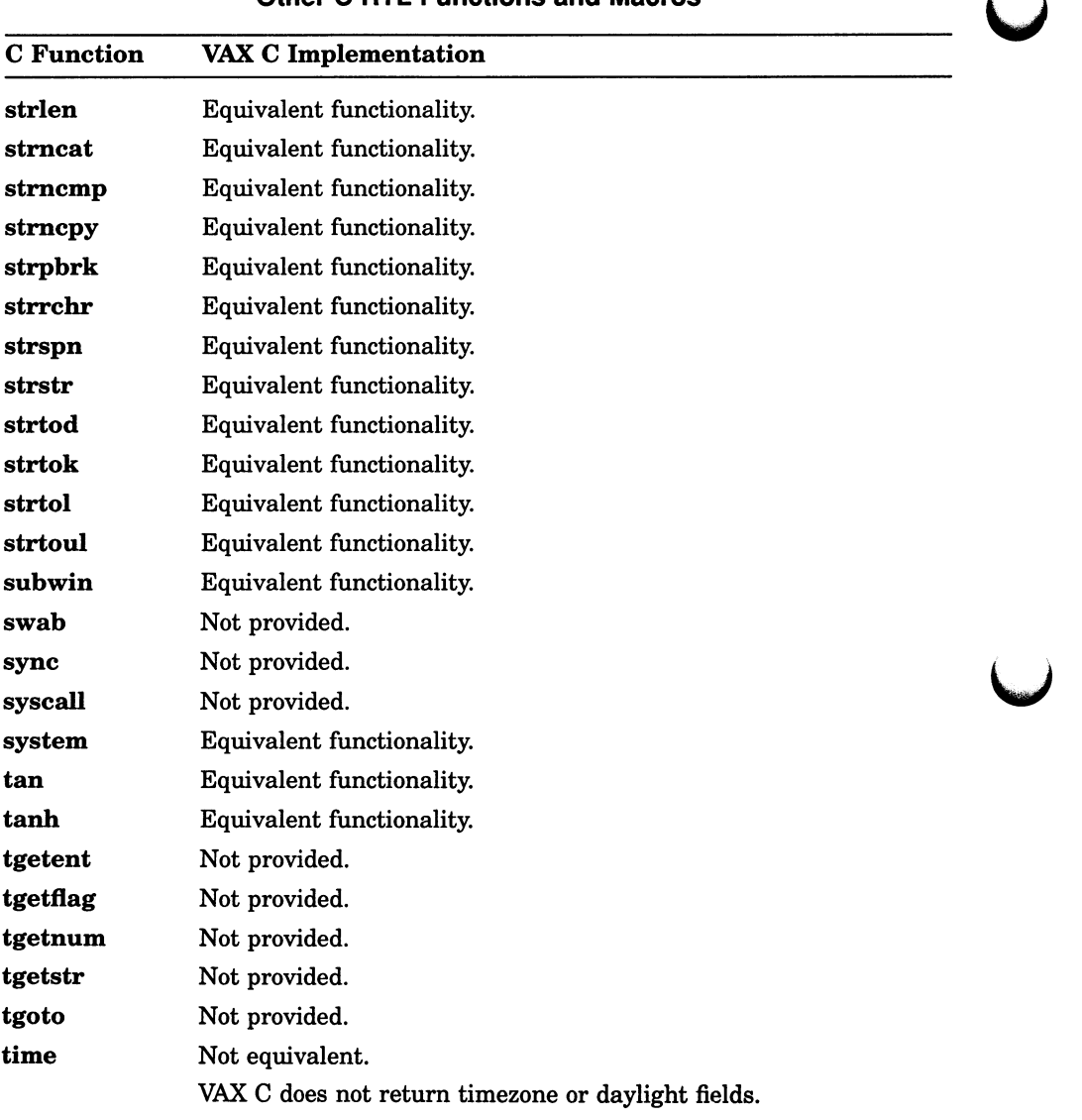

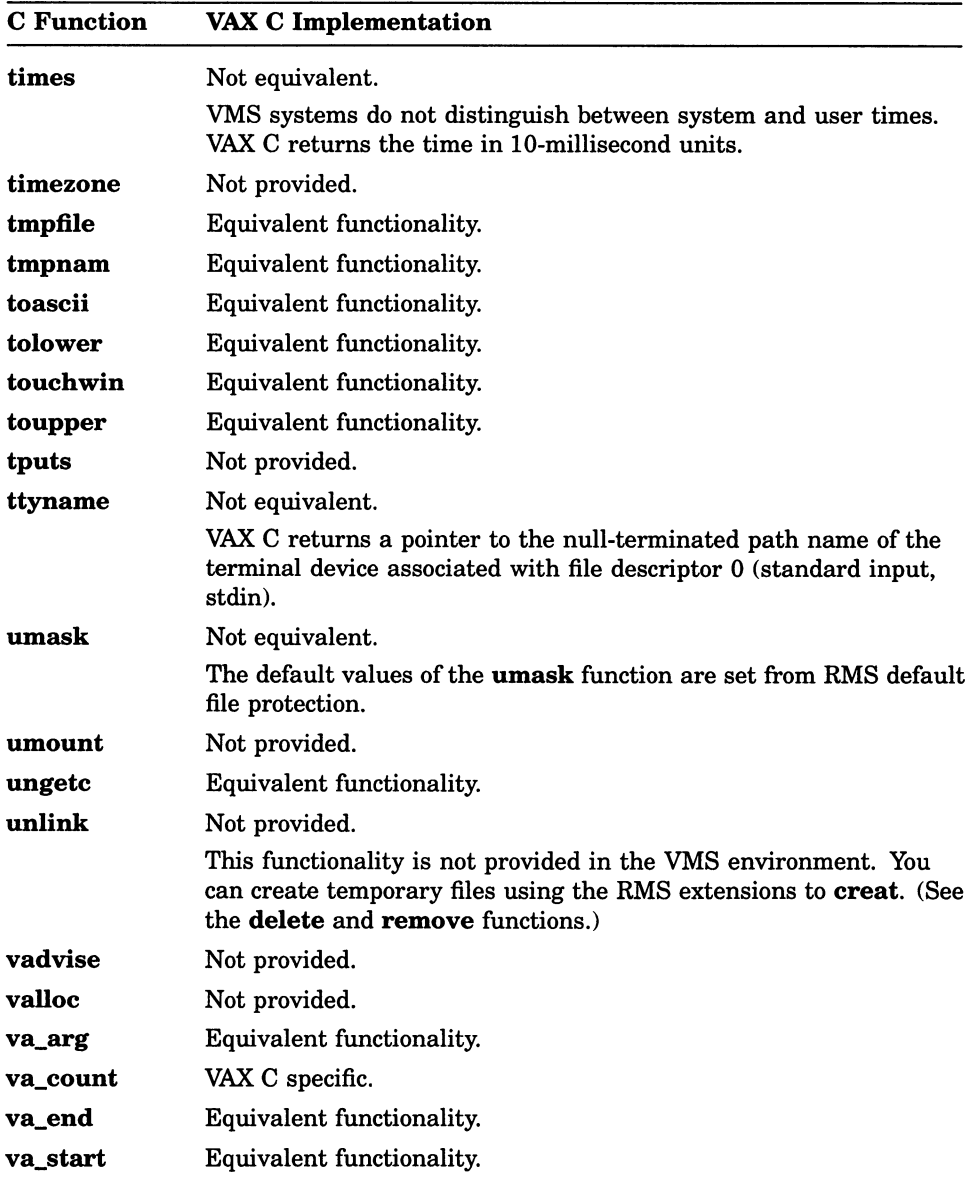

Table A-1 (Cont.): Relationship of VAX C RTL Functions and Macros to Other C RTL Functions and Macros

| <b>C</b> Function | VAX C Implementation                                                                                     |
|-------------------|----------------------------------------------------------------------------------------------------|
| va_start_1        | VAX C specific.                                                                                          |
| vfork             | VAX C specific.                                                                                          |
|                   | This function is equivalent to the <b>fork</b> function in other implemen-<br>tations of the C language. |
| vfprintf          | Equivalent functionality.                                                                                |
| vhangup           | Not provided.                                                                                            |
| vlimit            | Not provided.                                                                                            |
| vprintf           | Equivalent functionality.                                                                                |
| vread             | Not provided.                                                                                            |
| vsprintf          | Equivalent functionality.                                                                                |
| vswapon           | Not provided.                                                                                            |
| vwrite            | Not provided.                                                                                            |
| wait              | Equivalent functionality.                                                                                |
| wait3             | Not provided.                                                                                            |
| wrapok            | Provided without functionality.                                                                          |
| write             | Equivalent functionality.                                                                                |

## Appendix B

# **VAX C Run-Time Modules and Entry Points**

This appendix summarizes the modules and entry points in the VAX C run-time system. Table B-1 lists the modules in the library and describes their function. For an additional method of reference, Table B-2 lists the entry points defined in each module and describes their function. Table B-3 lists the procedures from the VMS Run-Time Procedure Library that are called by VAX C run-time modules.

| Module           | Description                               |
|------------------|-------------------------------------------|
| C\$\$DOPRINT     | Character-string print and scan routines. |
| C\$\$MAIN        | Main start-off routine for C programs.    |
| C\$\$MATH_HAND   | Math routine condition handler.           |
| C\$\$TRANSLATE   | Translate VMS codes to UNIX codes.        |
| C\$ABORT         | Abort the current process.                |
| C\$ABS           | Integer absolute value math function.     |
| C\$ACOS          | Arc cosine math function.                 |
| <b>C\$ADDSTR</b> | Curses add string function.               |
| C\$ALARM         | Set alarm function.                       |
| C\$ASIN          | Arc sine math function.                   |
| <b>C\$ASSERT</b> | Run-time assertion function.              |
| C\$ATAN          | Arc tangent math function.                |
| C\$ATAN2         | Arc tangent math function.                |

Table B-1: VAX C Run-Time Modules

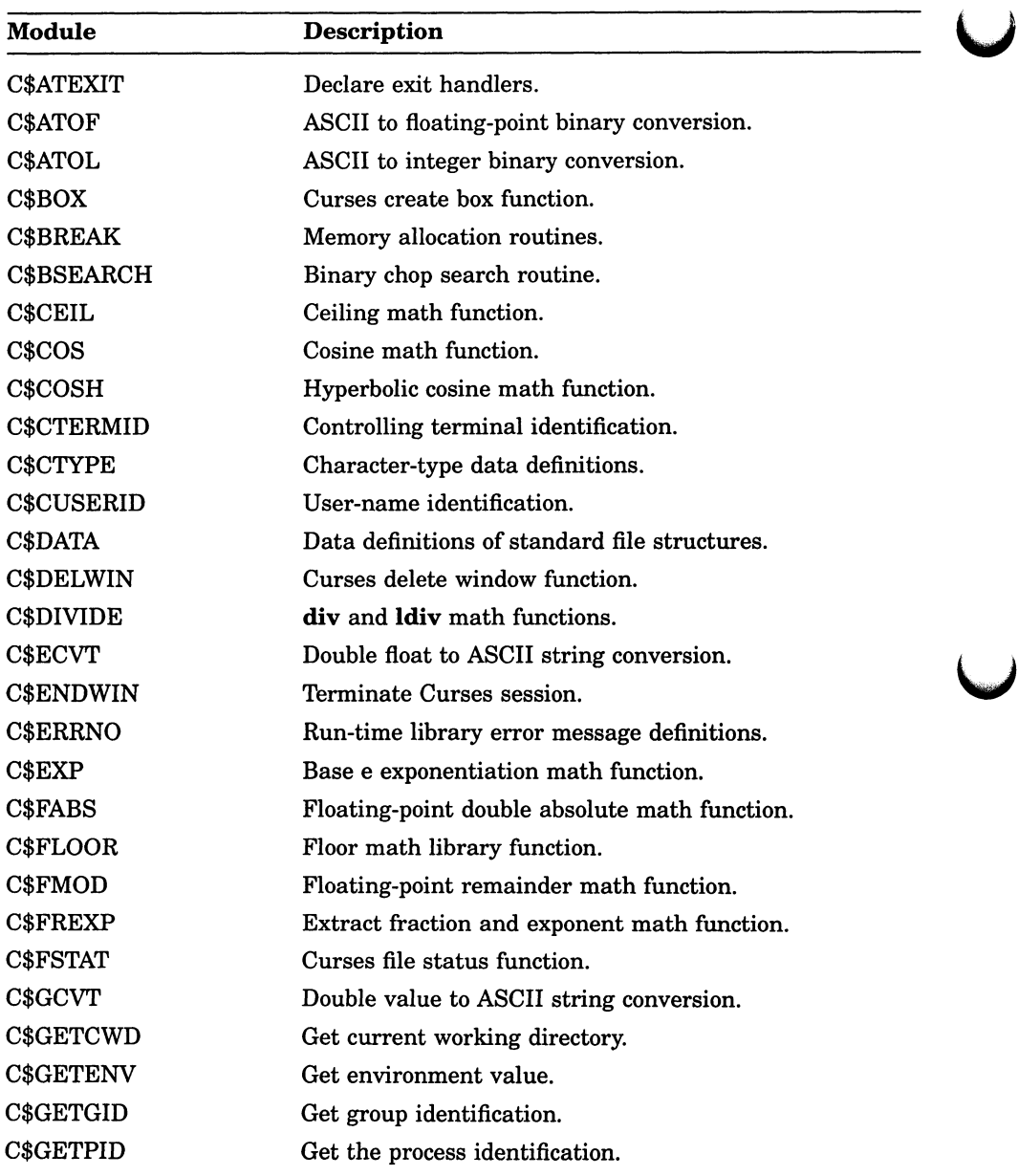

(continued on next page)

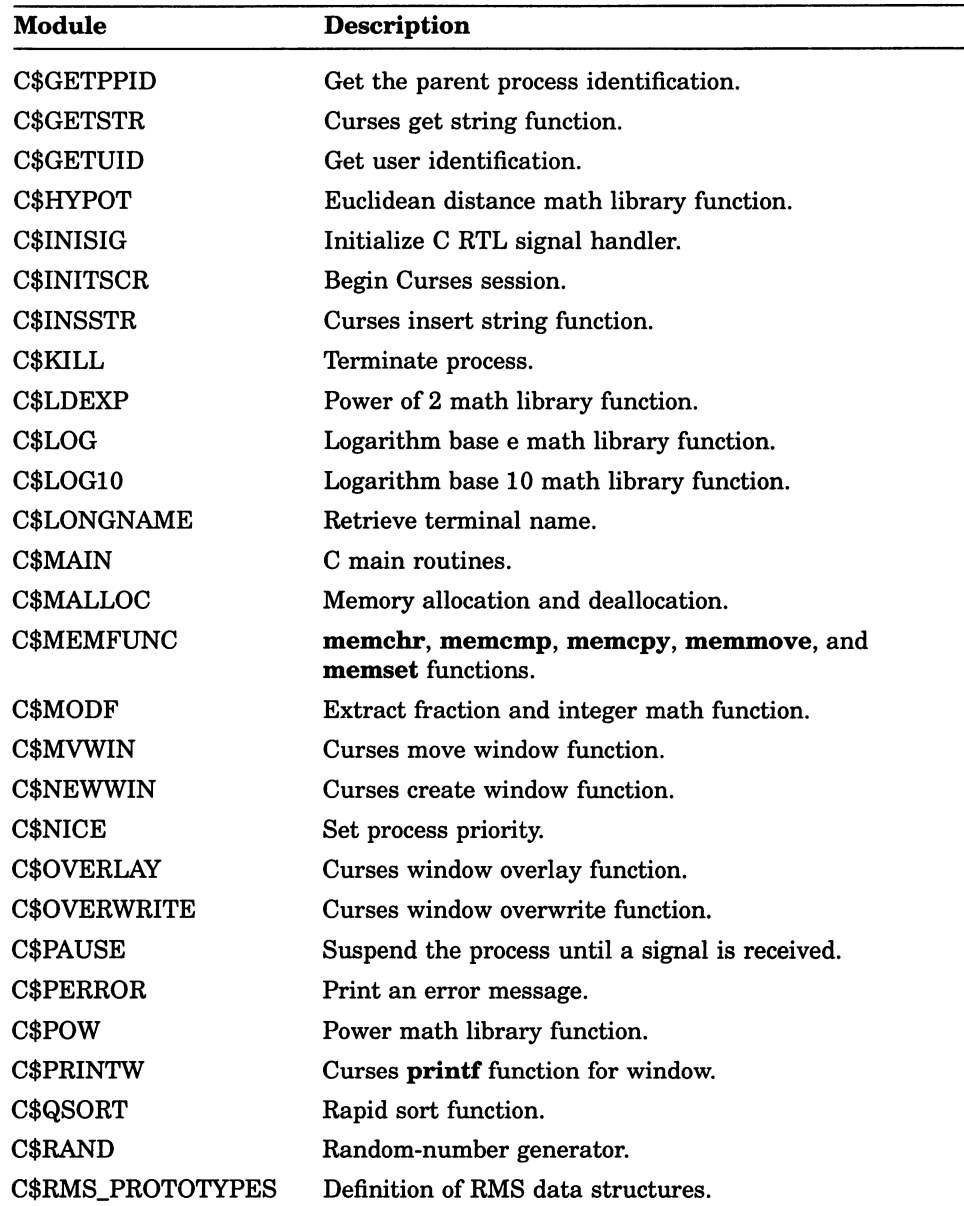

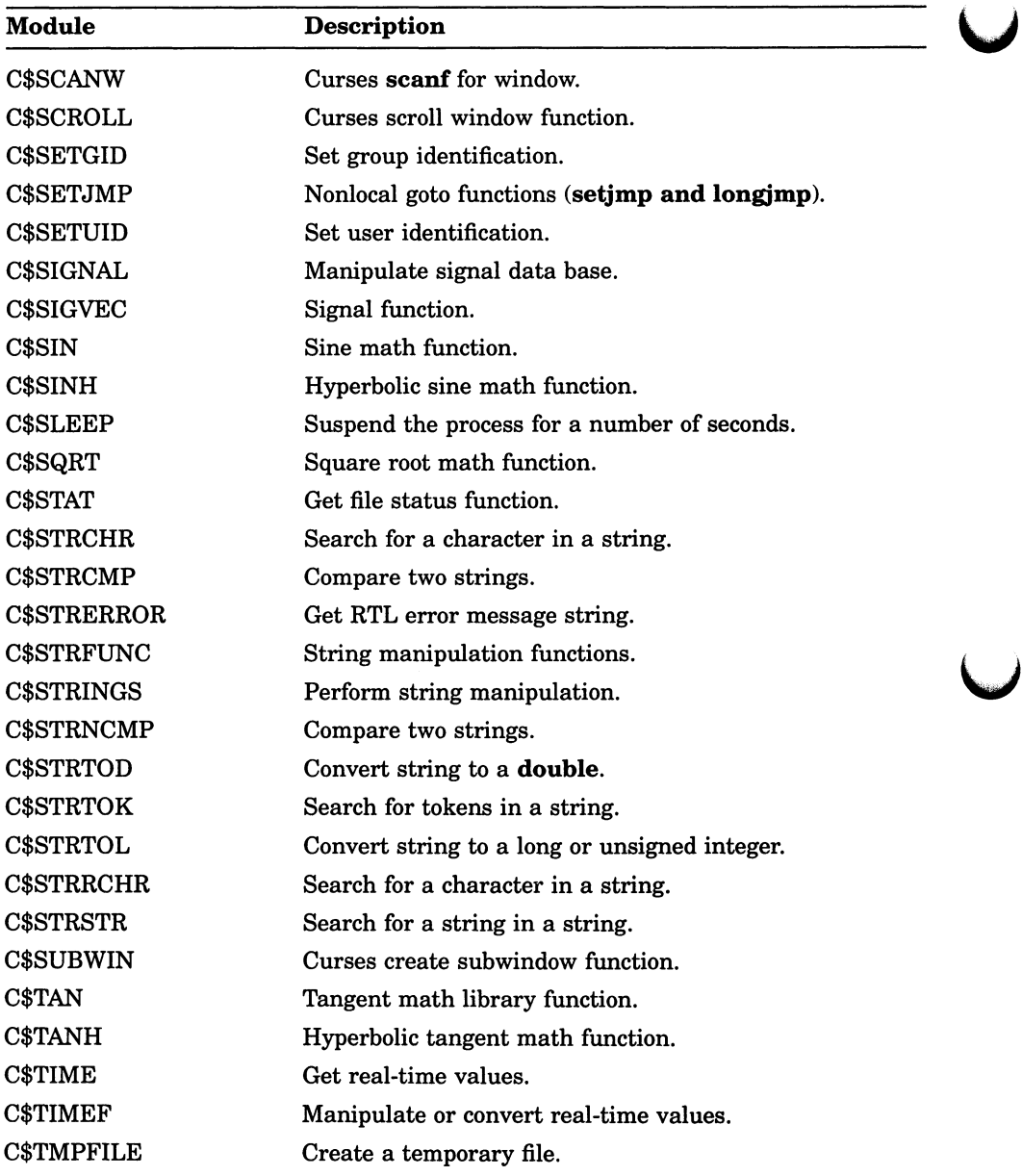

(continued on next page)

 $\overline{\mathbf{C}}$ 

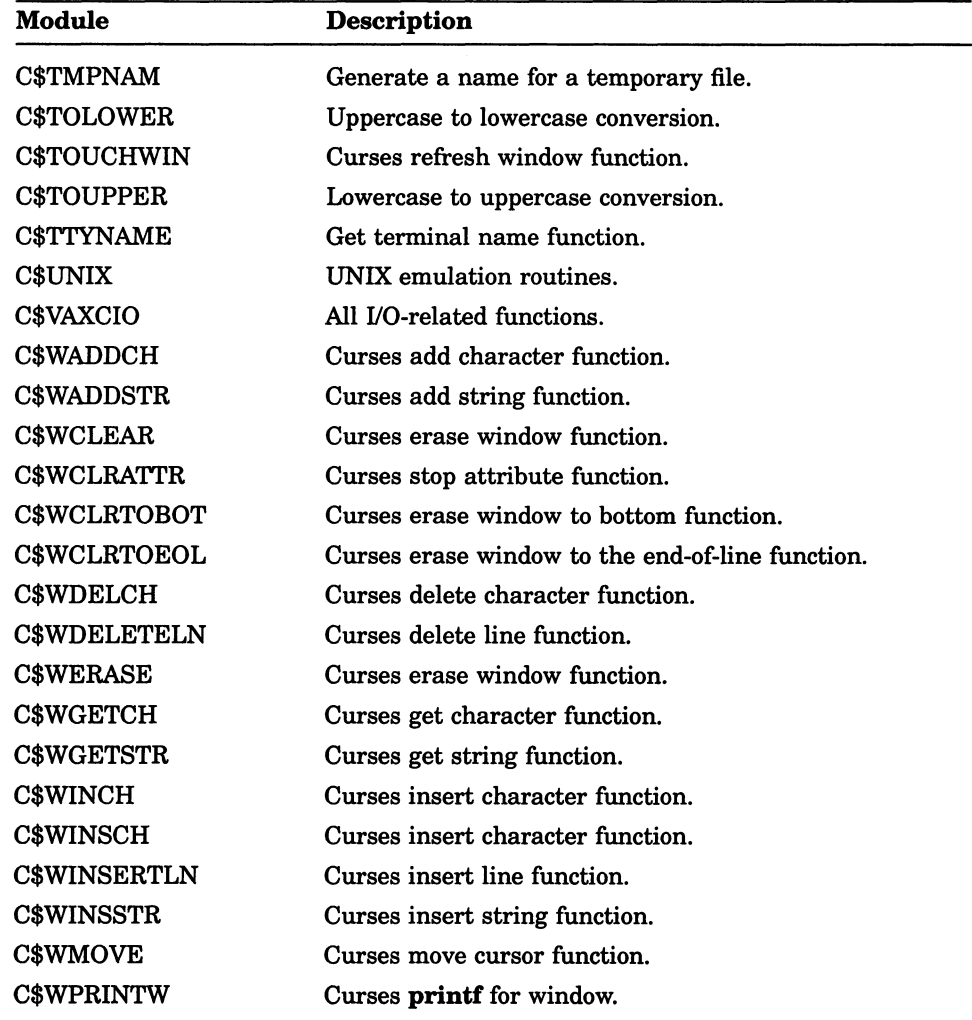

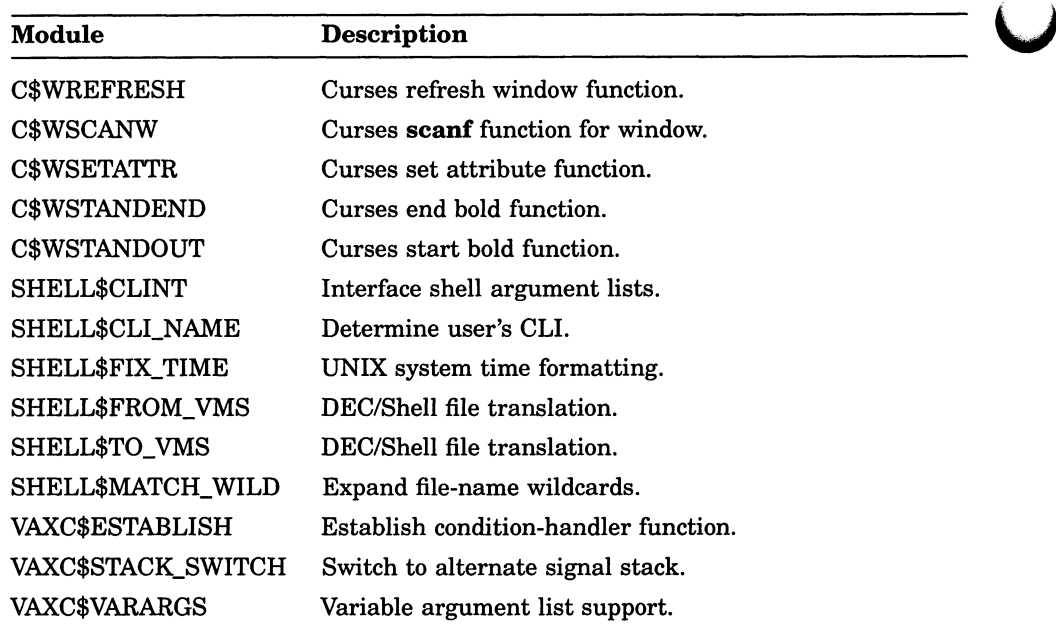

### Table B-2: VAX C Run-Time Entry Points

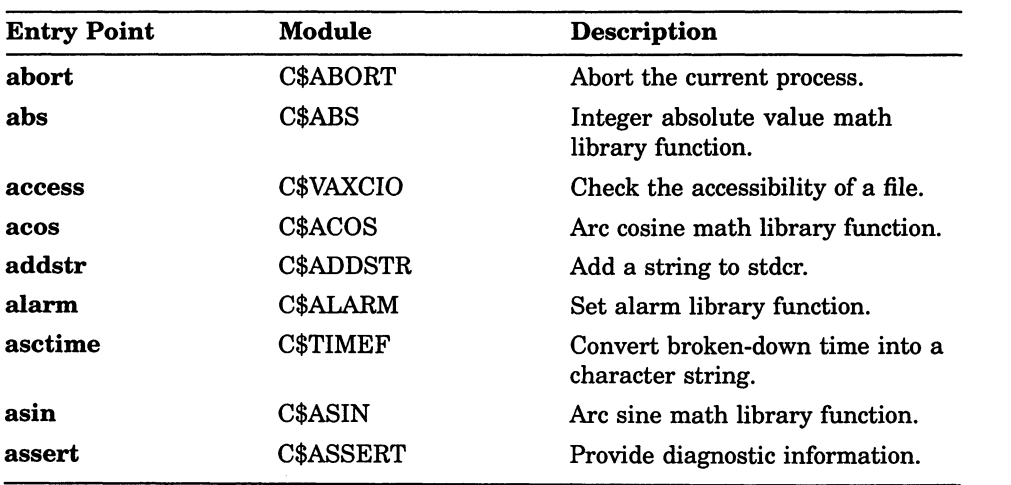

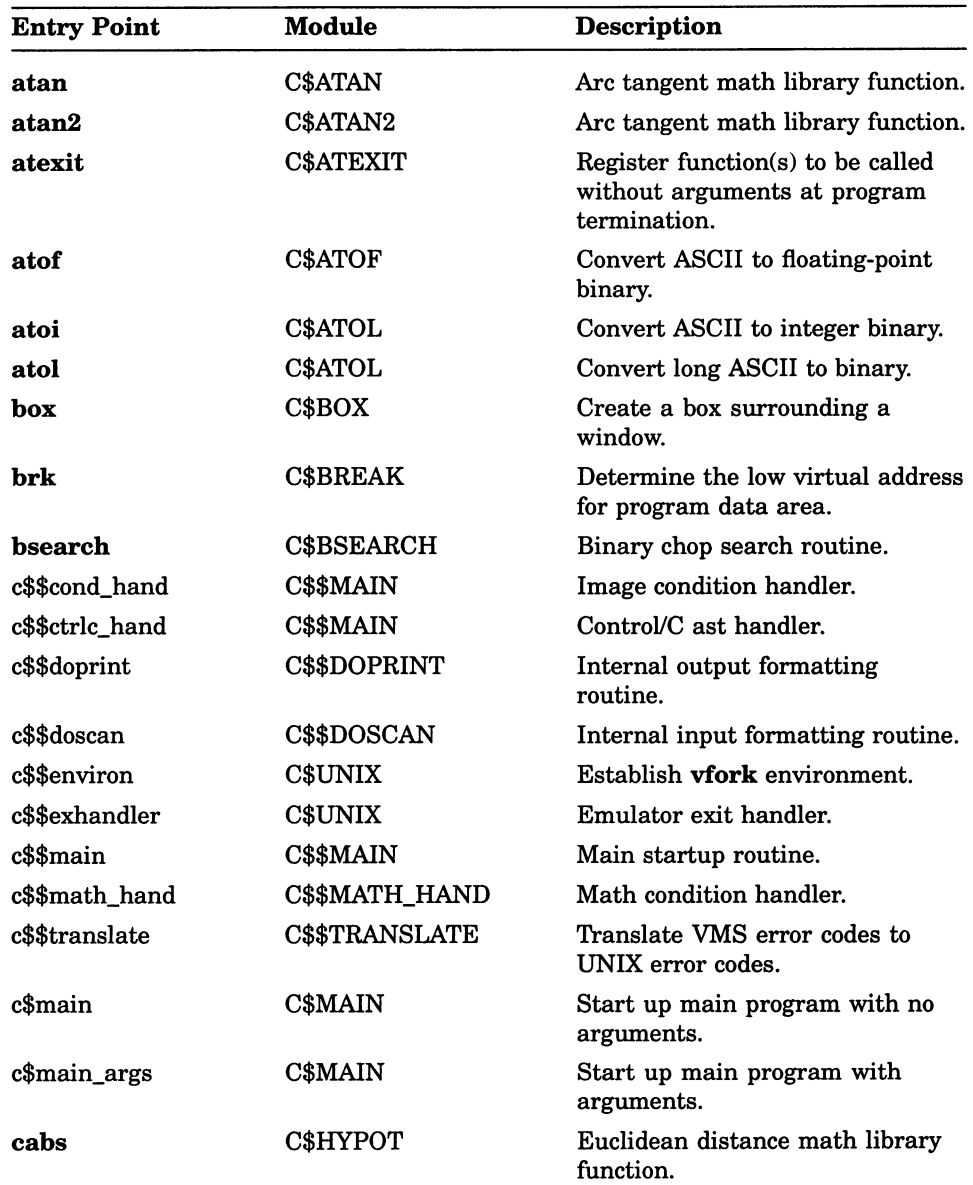

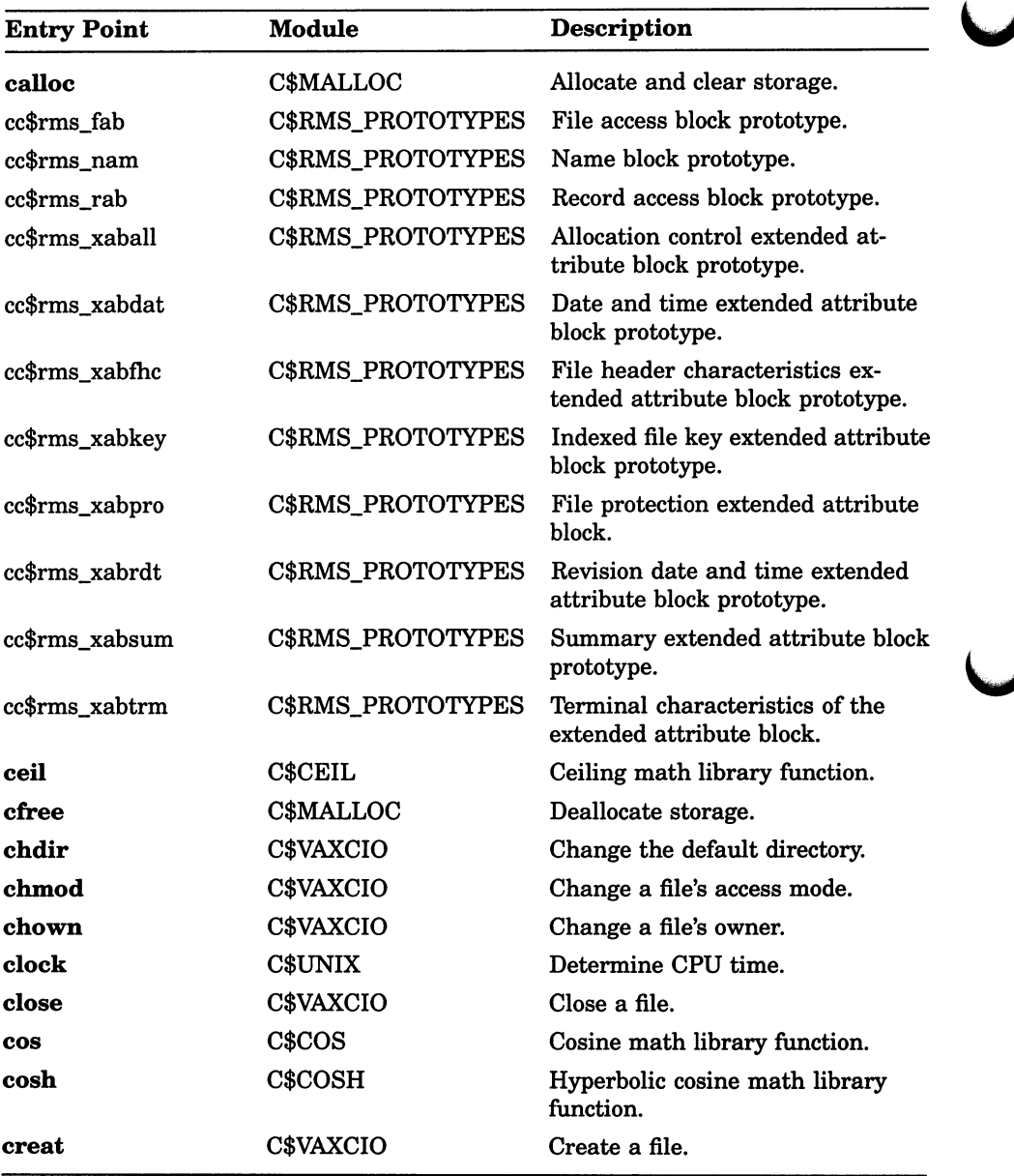

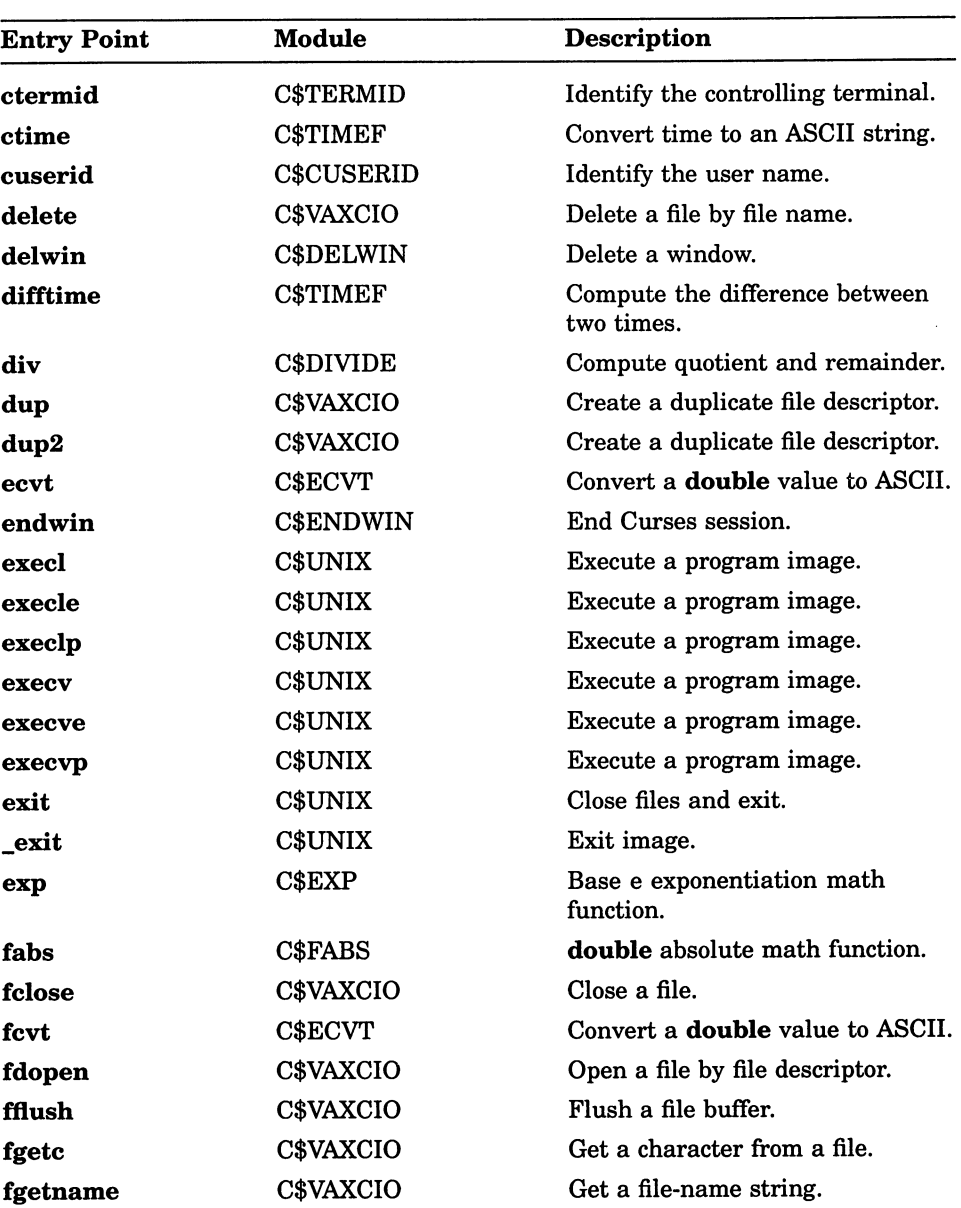

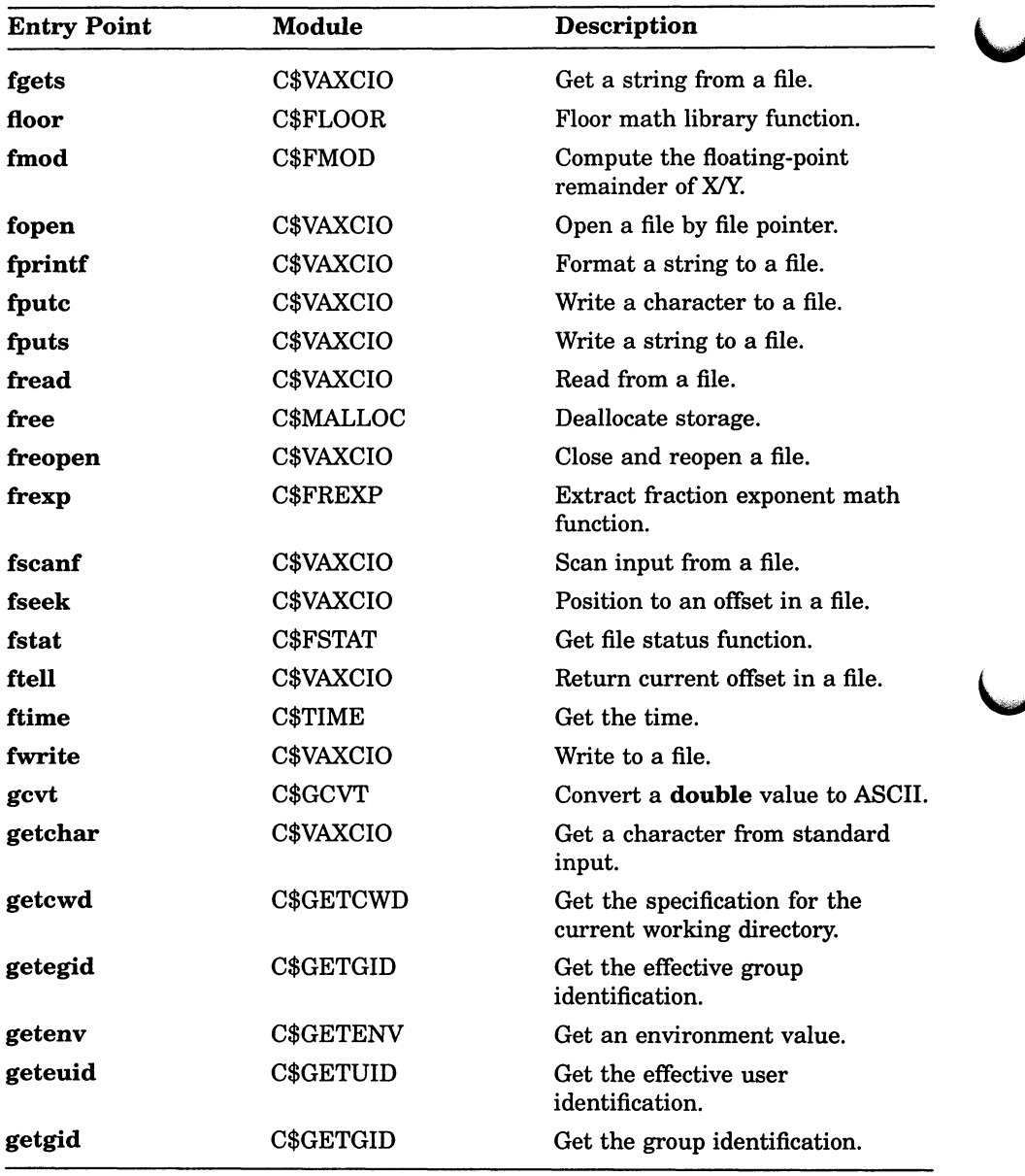
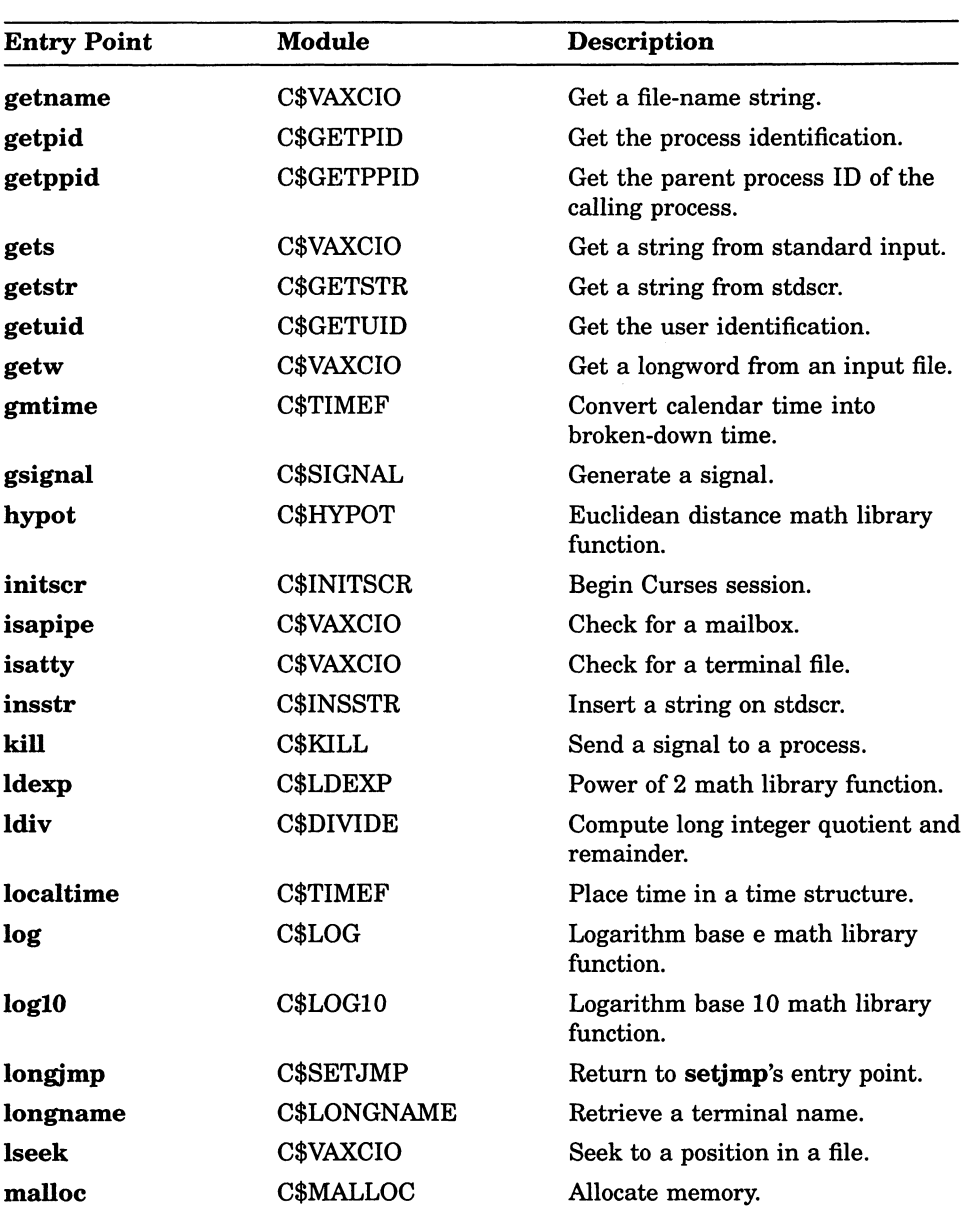

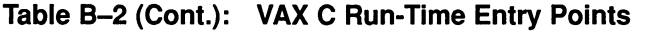

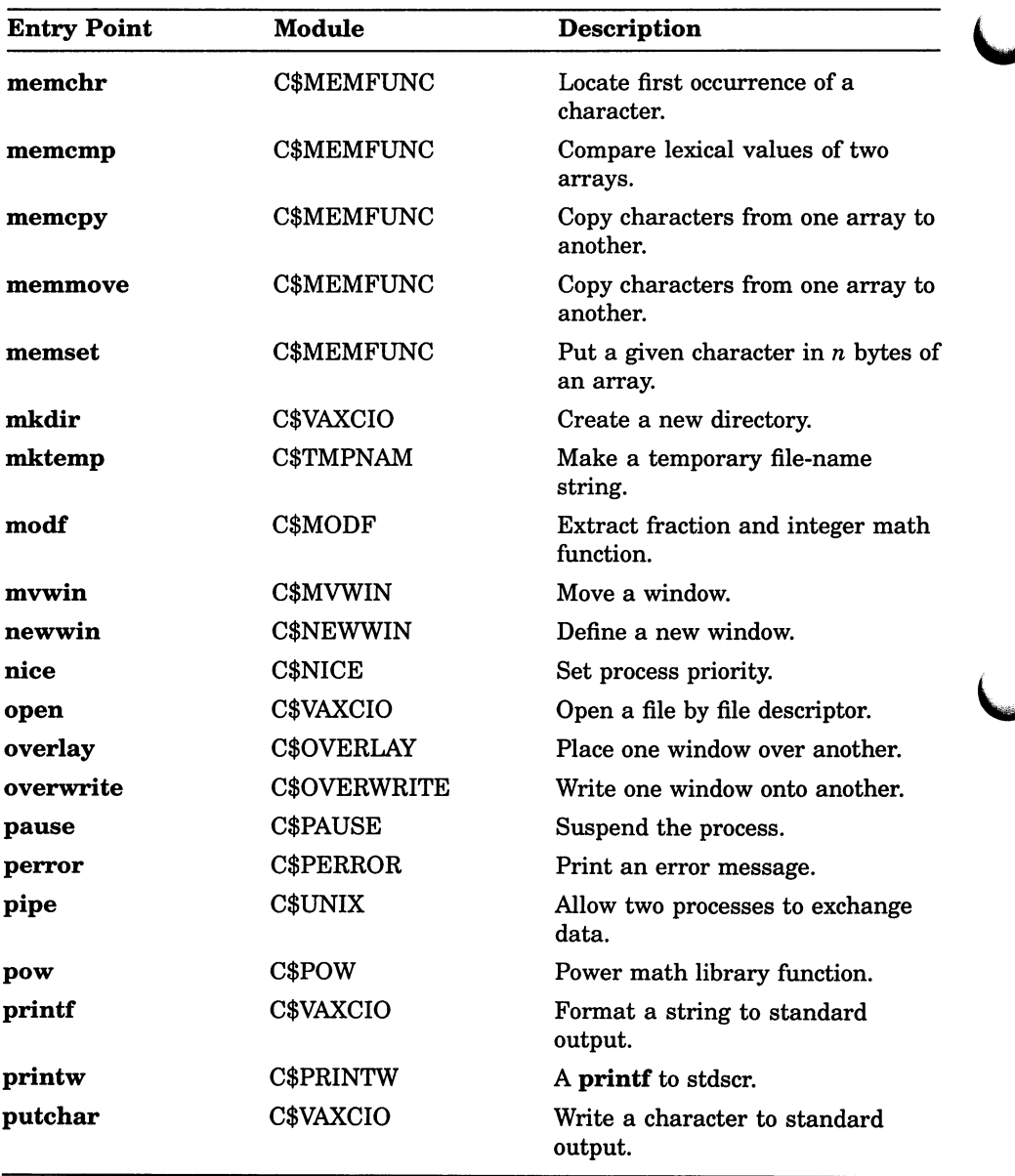

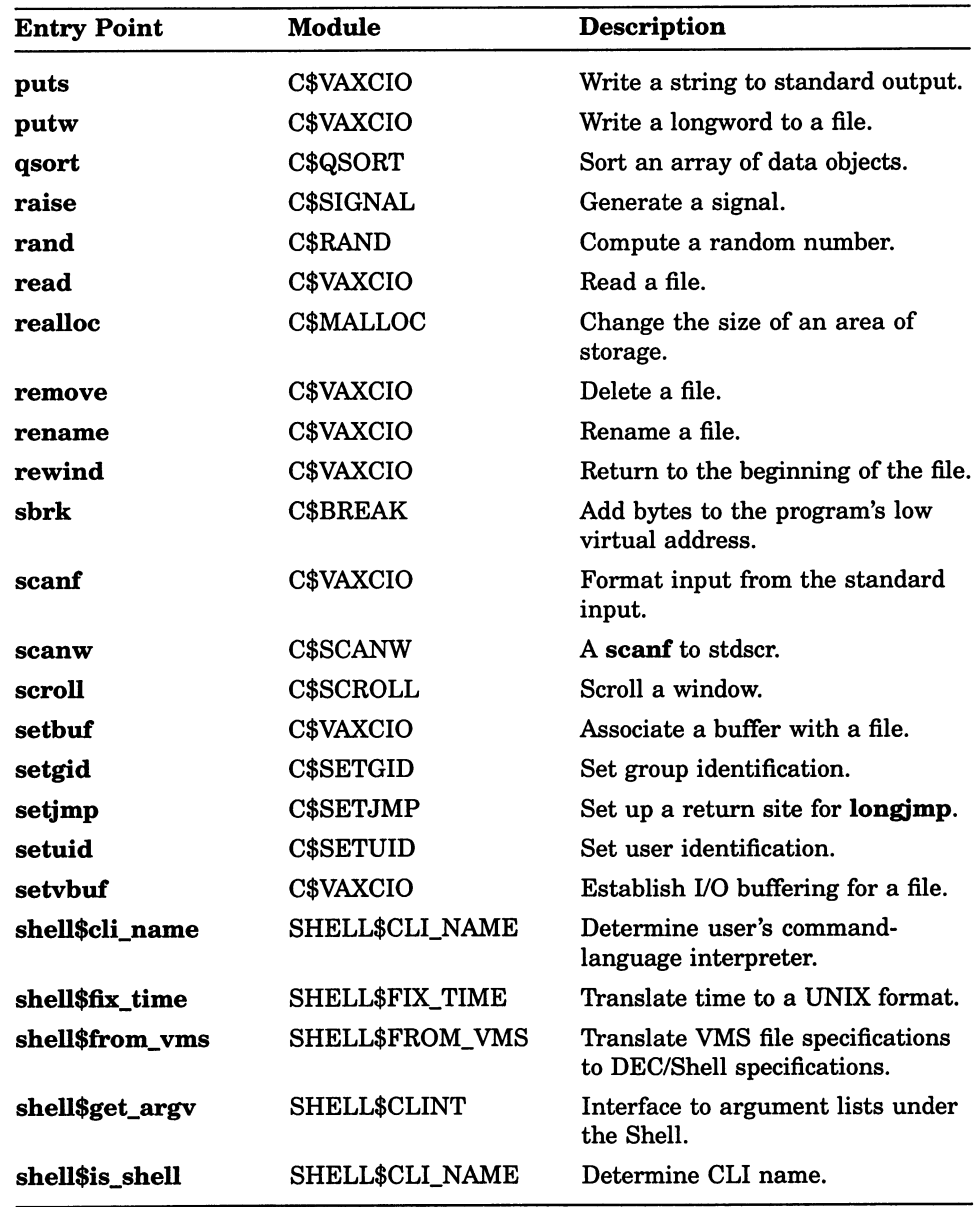

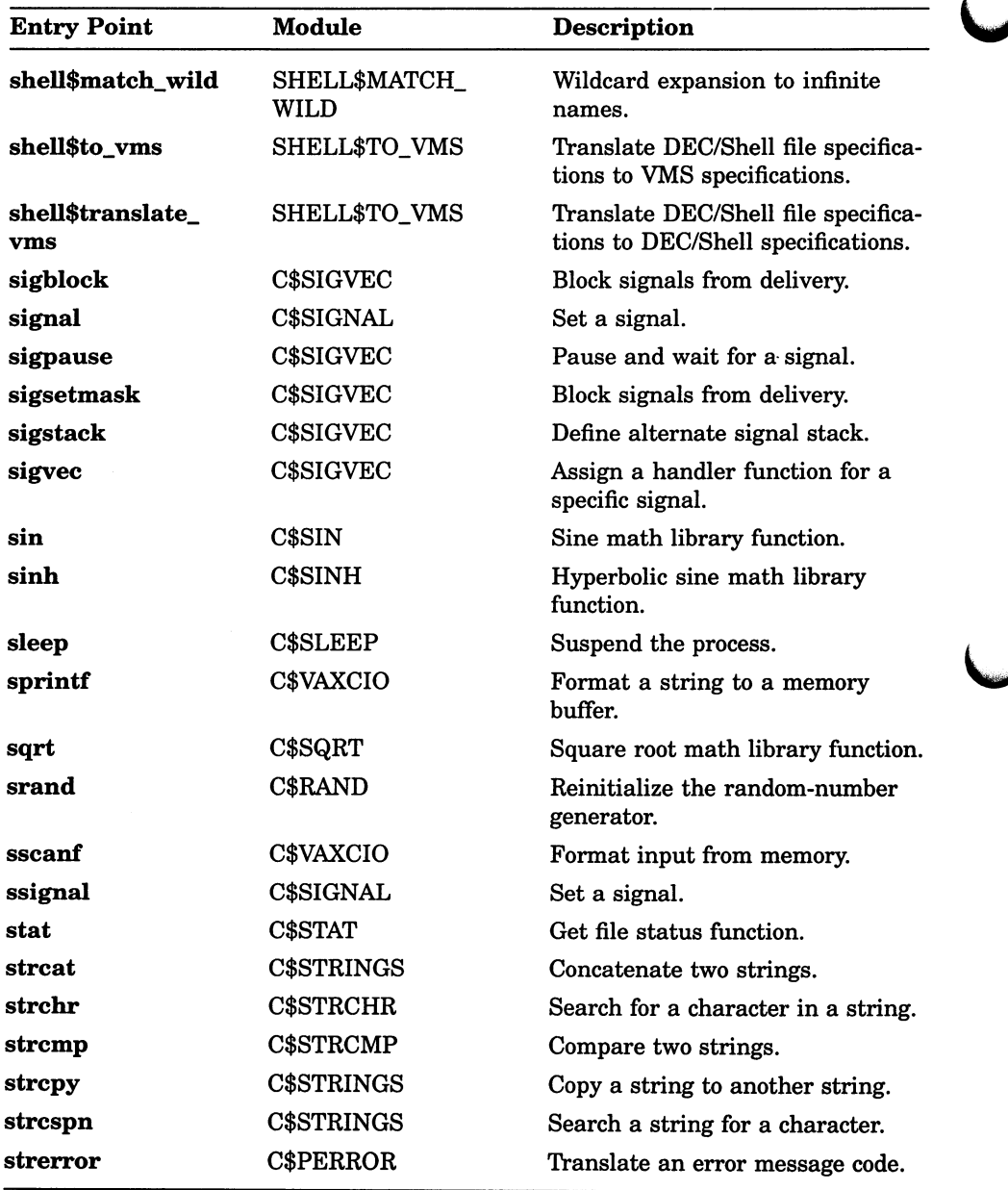

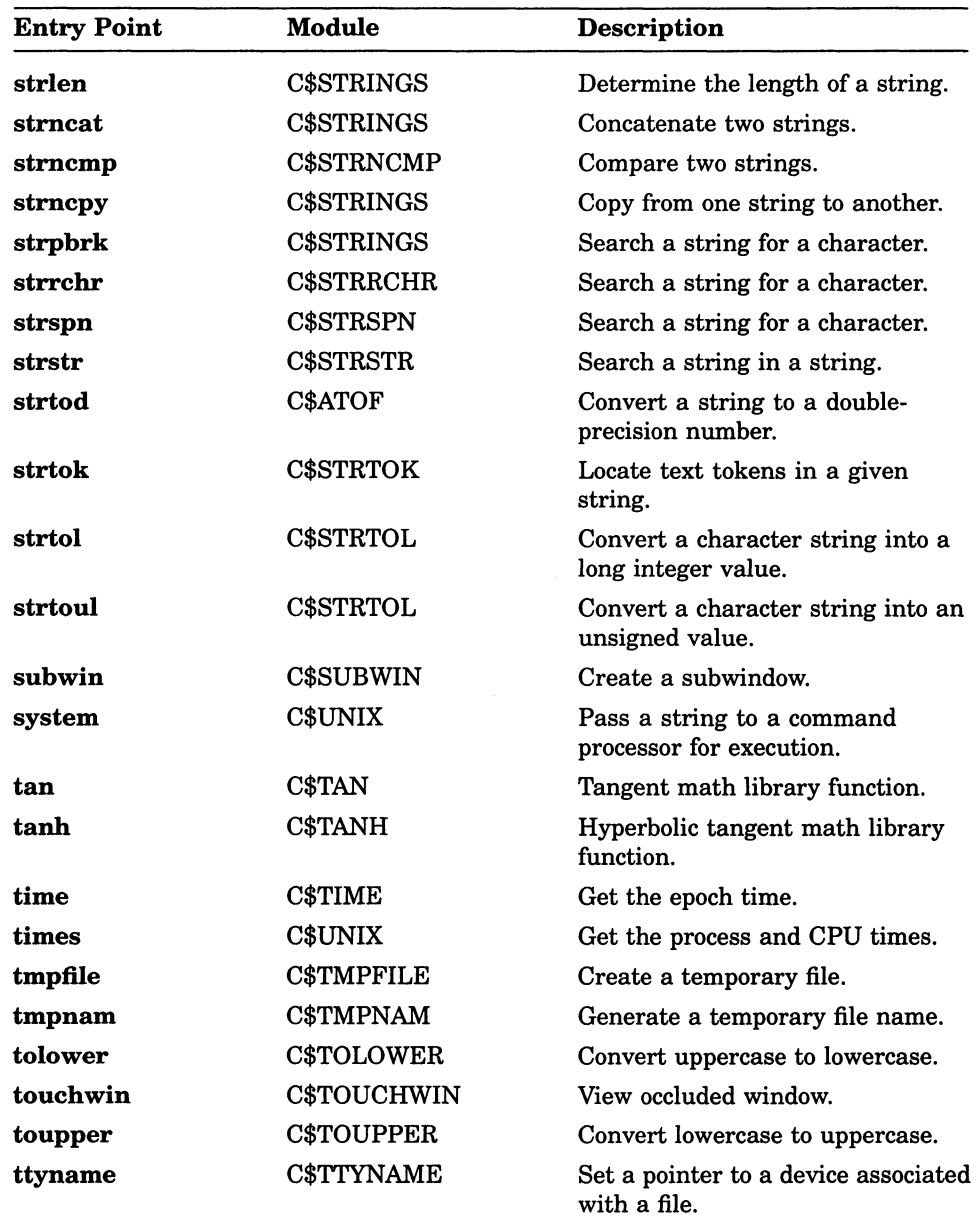

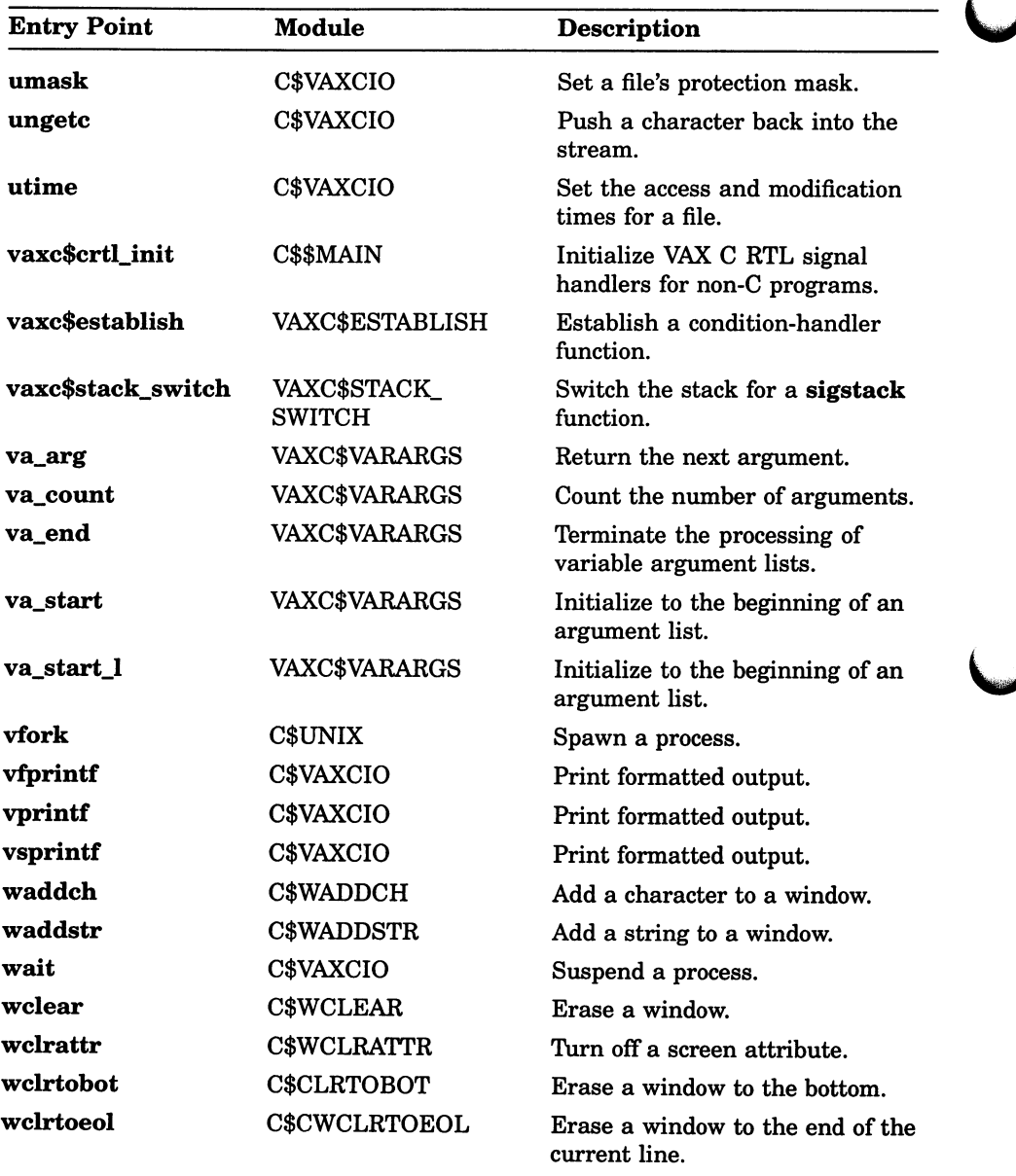

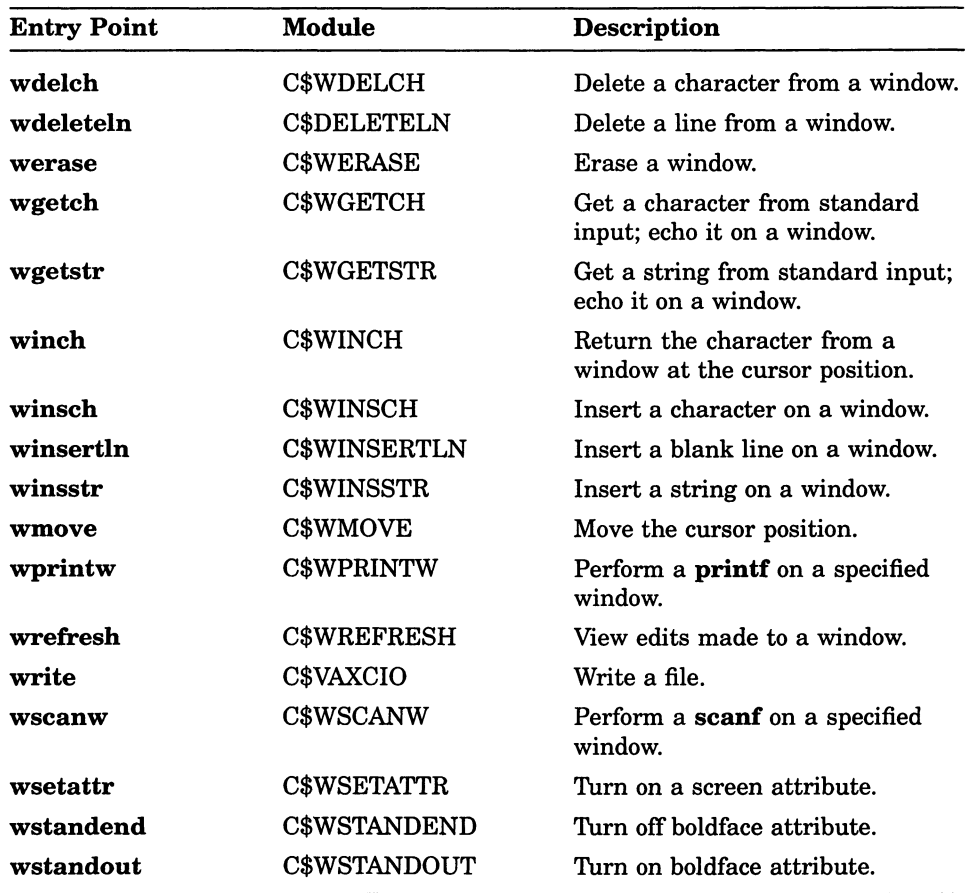

#### Table B-3: Run-Time Library Procedures Called by VAX C

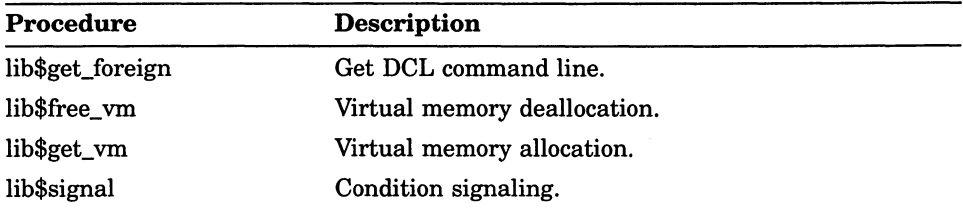

| Procedure      | Description                 |  |
|----------------|-----------------------------|--|
| lib\$stop      | Stop condition signal.      |  |
| lib\$spawn     | Spawn a subprocess.         |  |
| lib\$establish | Establish an error handler. |  |
| lib\$getsymbol | Translate DCL symbol.       |  |

Table B-3 (Cont.): Run-Time Library Procedures Called by VAX C

The VAX C mathematical functions are performed by the VMS run-time procedures in the following list:

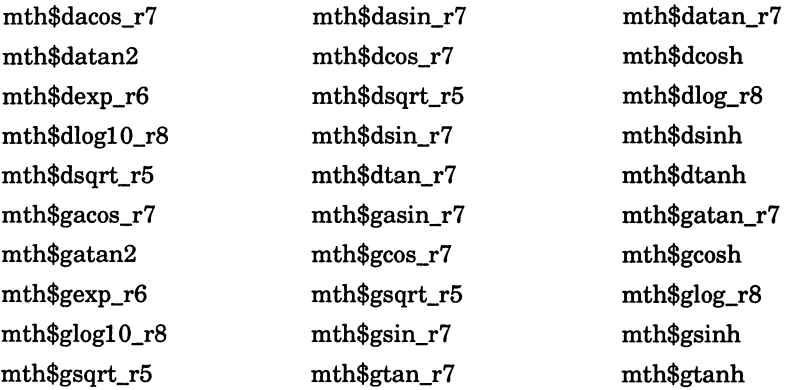

VAX C also calls run-time library modules that perform data conversion. The following list presents these modules:

ots\$cvt\_t\_g ots\$cvt\_t\_d ots\$cvt ti\_1 ots\$cvt\_to\_1 ots\$cvt\_tz\_l ots\$\$cvt\_d\_t\_r8 ots\$\$cvt $g$ t r8 ots\$powdd ots\$powgg

B-18 VAX C Run-Time Modules and Entry Points

The following formatting routines are called by VAX C:

for\$cvt\_d\_tg for\$cvt\_d\_te for\$cvt\_d\_tf for\$cvt\_g\_tg for\$cvt\_g\_te for\$cvt\_g\_tf

# Appendix C

# VAX C Definition Modules

This appendix lists the library definition modules contained in the text library named SYS\$LIBRARY:VAXCDEF.TLB.

You can examine the contents of these modules in the appropriate definition file. All definition files have the file extension .H and are contained in the directory SYS\$LIBRARY. You can print or type individual files, or you can issue the following command to print all the files with their file names appearing at the top of each page:

\$ PRINT SYS\$LIBRARY:\*.H/HEADER

Table C-1 describes each of the definition modules.

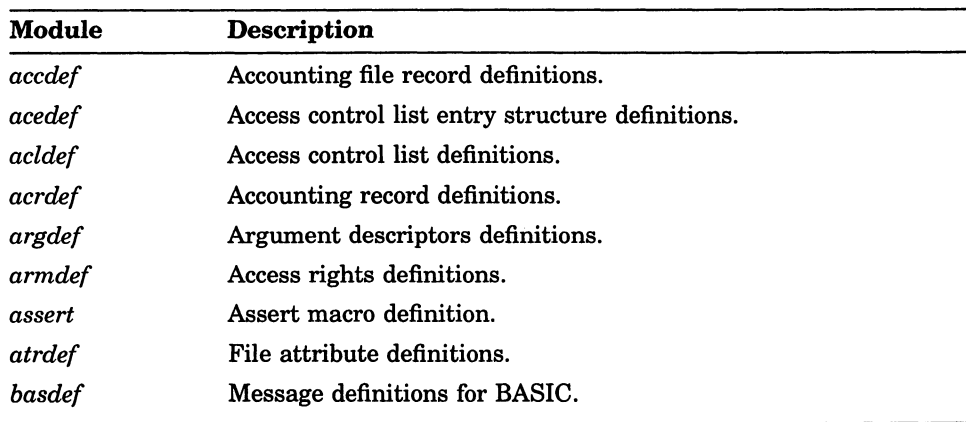

#### Table C-1: VAX C Definition Modules

| Module        | <b>Description</b>                                                              |
|---------------|---------------------------------------------------------------------------------|
| <b>brkdef</b> | Breakthrough system service definitions.                                        |
| chfdef        | Structure definitions for condition handlers.                                   |
| chkpntdef     | Flags for calls to create processes with check points.                          |
| chpdef        | Definitions for the \$CHKPRO (check protection) service.                        |
| clidef        | Command-language interface definitions.                                         |
| climsgdef     | Command-language interpreter error code definitions.                            |
| cliservdef    | CLI service request codes.                                                      |
| cliverbdef    | CLI generic codes for verbs.                                                    |
| clsdef        | Security classification mask block definitions.                                 |
| cobdef        | Message definitions for COBOL.                                                  |
| cqualdef      | Qualifier definitions.                                                          |
| crdef         | Card reader status bits definitions.                                            |
| credef        | Create options table definitions.                                               |
| crfdef        | CRF\$INSRTREF argument list definitions.                                        |
| crfmsg        | Return status codes for cross-reference program.                                |
| ctype         | Character type and macro definitions for character classification<br>functions. |
| curses        | Curses Screen Management-related definitions.                                   |
| dcdef         | Device class and type code definitions.                                         |
| descrip       | Descriptor structure and constant definitions.                                  |
| devdef        | Device characteristics definitions.                                             |
| dibdef        | Device information block definitions.                                           |
| dmpdef        | Layout of the header block of the system dump file.                             |
| dmtdef        | \$DISMOU (dismount) system service definitions.                                 |
| dstdef        | Debug Symbol Table definitions.                                                 |
| dtk\$routines | DECtalk routine definitions.                                                    |
| dtkdef        | Definitions for RTL DECtalk Management.                                         |
| dtkmsg        | Message definitions for DECtalk.                                                |
| dvidef        | \$GETDVI system service request code definitions.                               |

Table C-1 (Cont.): VAX C Definition Modules

### Table C-1 (Cont.): VAX C Definition Modules

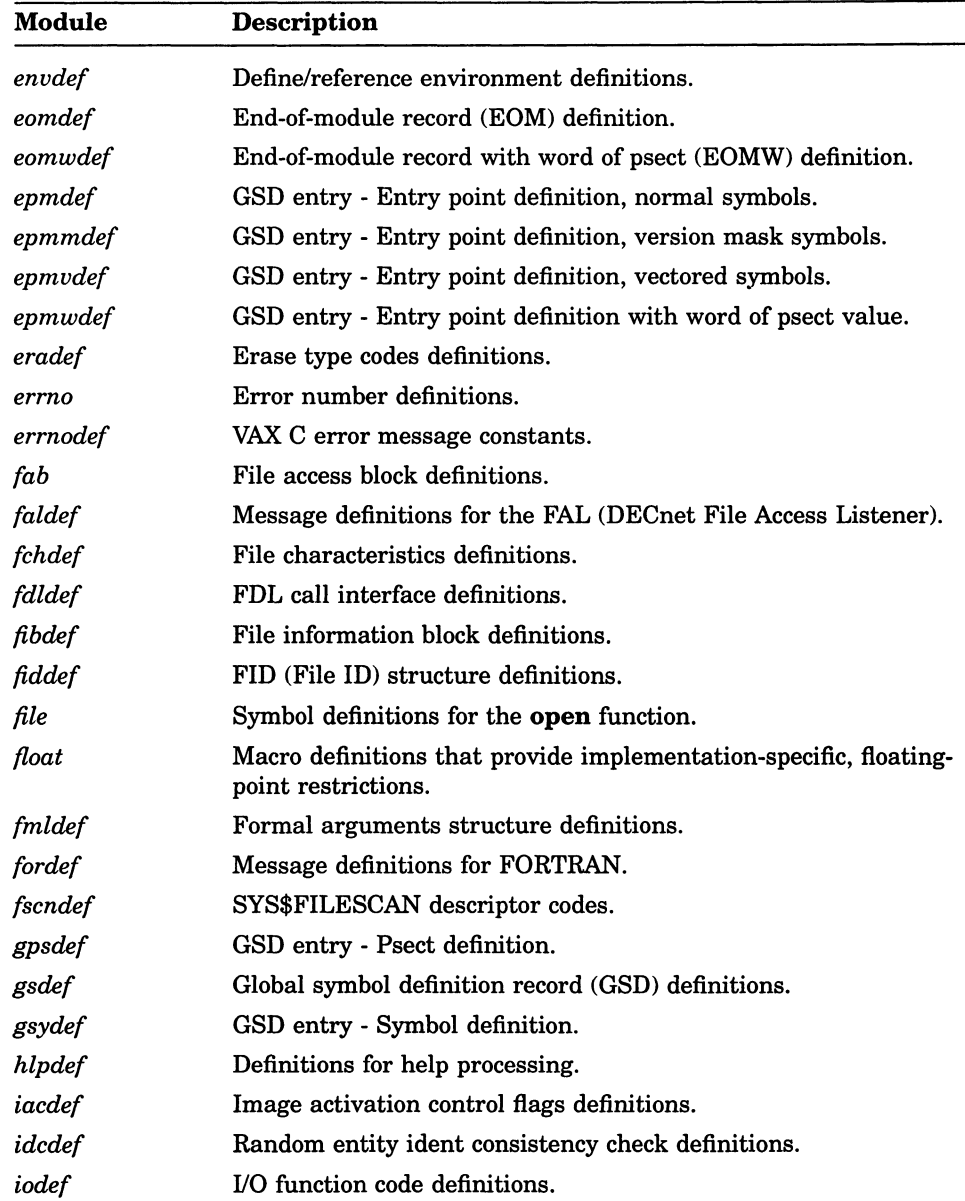

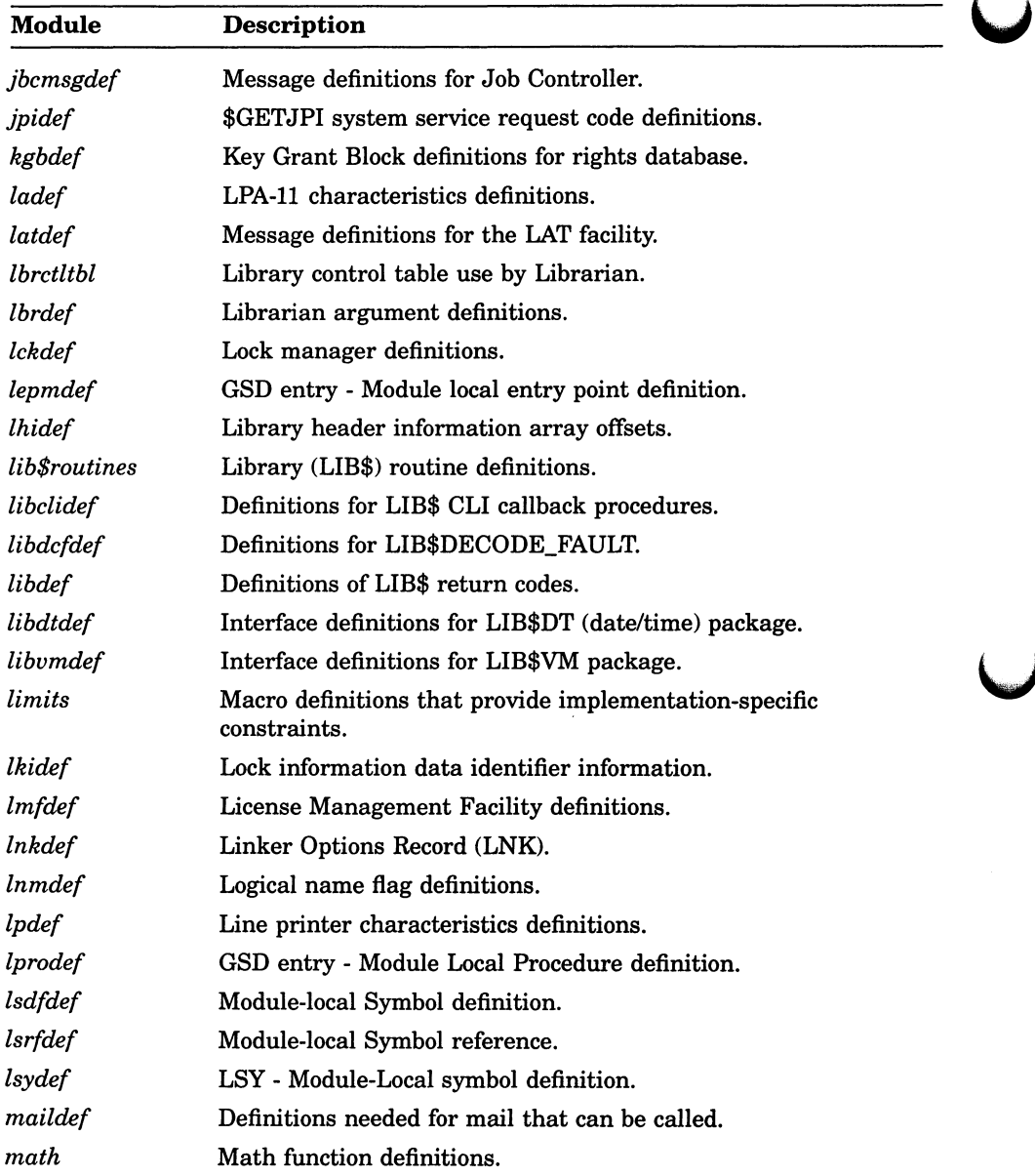

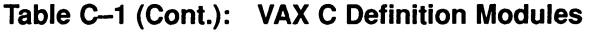

### Table C-1 (Cont.): VAX C Definition Modules

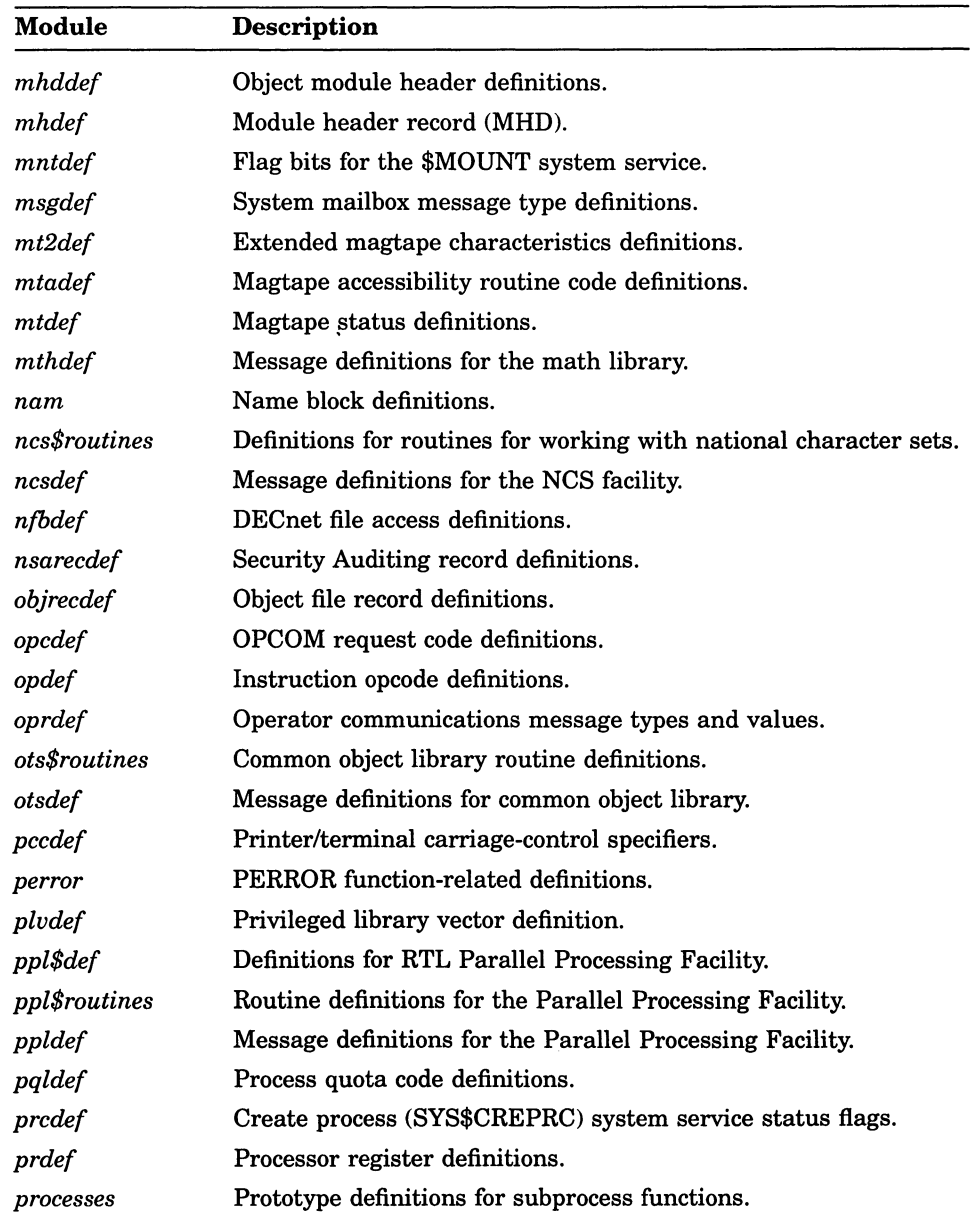

| Module        | Description                                                   |  |
|---------------|---------------------------------------------------------------|--|
| prodef        | GSD entry - Procedure definition, normal symbols.             |  |
| promdef       | GSD entry - Procedure definition, version mask symbols.       |  |
| provdef       | GSD entry - Procedure definition, vectored symbols.           |  |
| prowdef       | GSD entry - Procedure definition with word of psect value.    |  |
| prtdef        | Protection field definitions.                                 |  |
| prvdef        | Privilege mask bit definitions.                               |  |
| psldef        | Processor status longword definitions.                        |  |
| psmmsgdef     | Message definitions for print symbiont.                       |  |
| pswdef        | Processor Status Word definitions.                            |  |
| quidef        | Get Queue Information Service (\$GETQUI) definitions.         |  |
| rab           | Record access block definitions.                              |  |
| rmedef        | RMS escape definitions.                                       |  |
| rms           | All RMS structures and return status value definitions.       |  |
| rmsdef        | RMS return status value definitions.                          |  |
| sbkdef        | Statistics block definitions.                                 |  |
| scrdef        | Screen package request types.                                 |  |
| sdfdef        | Object symbol definitions.                                    |  |
| sdfmdef       | Object symbol definition for version mask symbols.            |  |
| sdfvdef       | Object symbol definition for vectored symbols.                |  |
| sdfwdef       | Object symbol definition with word of psect value.            |  |
| secdef        | Image section flag bit and match constant definitions.        |  |
| setjmp        | State buffer definition for the setjmp and longimp functions. |  |
| sfdef         | Stack call frame definitions.                                 |  |
| sgpsdef       | GSD entry - Psect definition in shareable image.              |  |
| shrdef        | Definition file for shared messages.                          |  |
| signal        | Signal value definitions.                                     |  |
| sjcdef        | Send to Job Controller Service (\$SNDJBC) definitions.        |  |
| smg\$routines | Screen Management Facility routine definitions.               |  |
| smgdef        | Curses Screen Management interface definitions.               |  |
|               |                                                               |  |

Table C-1 (Cont.): VAX C Definition Modules

(continued on next page)

í

### Table C-1 (Cont.): VAX C Definition Modules

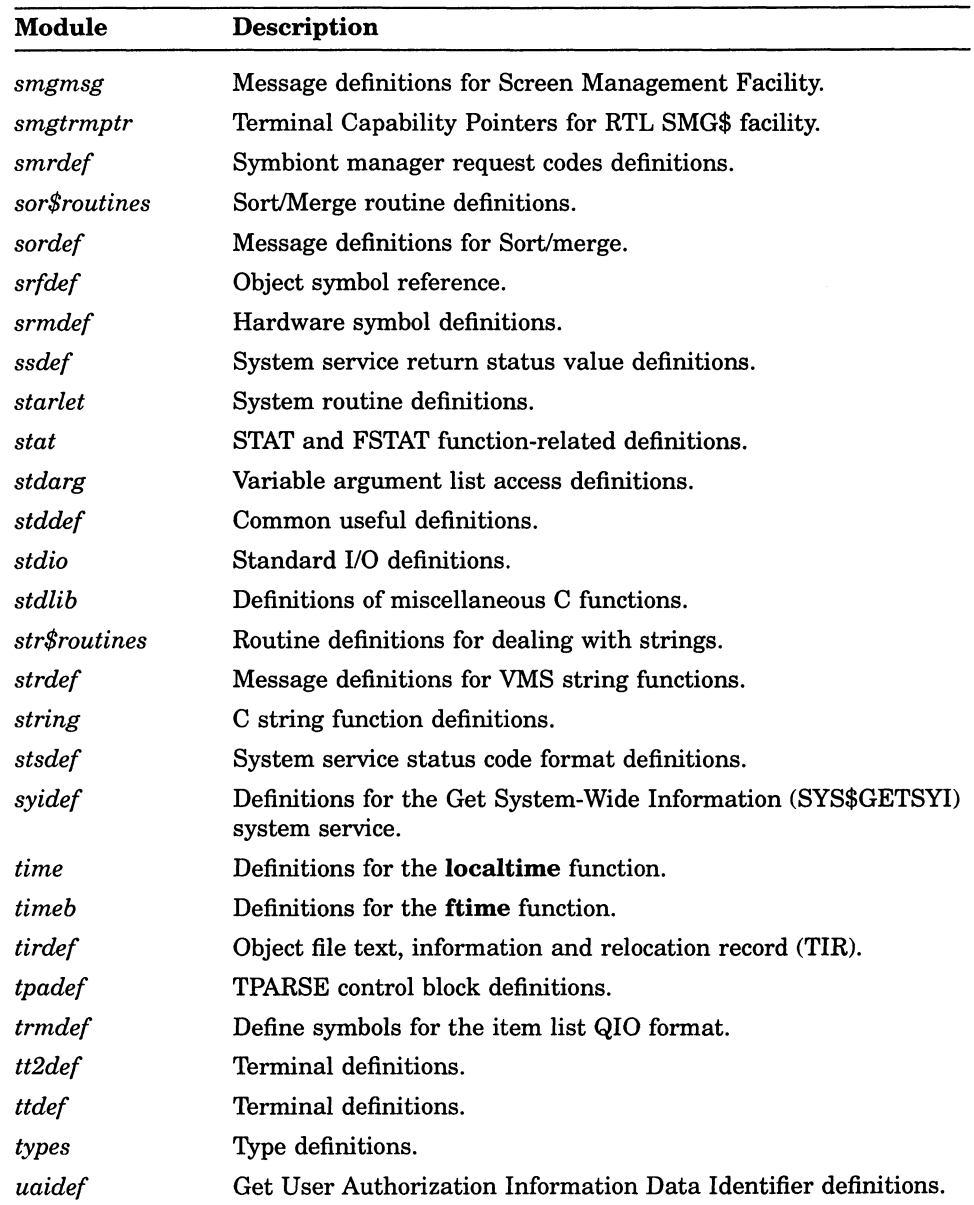

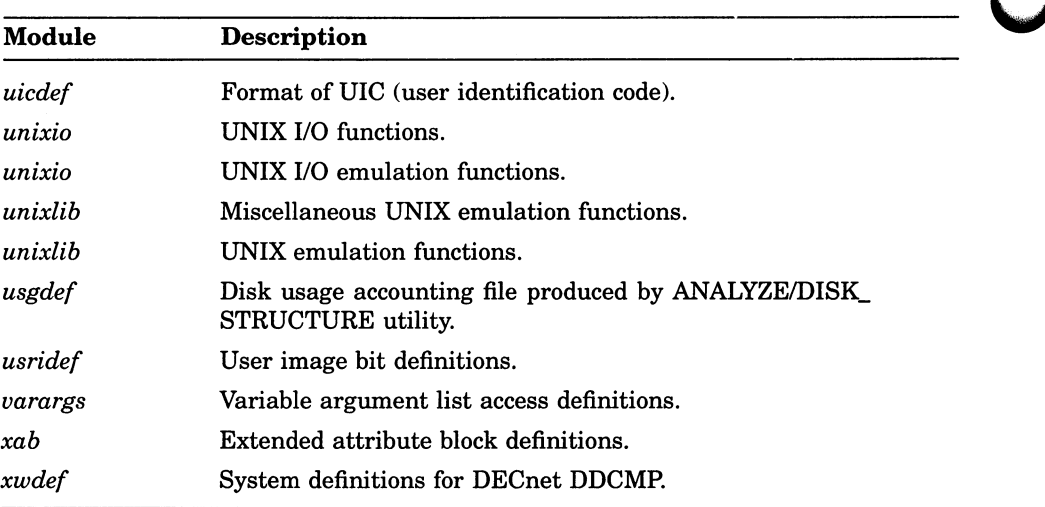

Ĺ

Table C-1 (Cont.): VAX C Definition Modules

Appendix D

# VAX C Socket Routine Reference

# D.1 Introduction

This appendix describes the aspects of the VAX C language that pertain to the writing of Internet application programs for the VMS/ULTRIX Connection product. For a description of Internet details, such as protocols, protocol types, and sockets, refer to the VMS/ULTRIX Connection Programming Manual. For more information on how to write socket programs, refer to the ULTRIX Supplementary Documents. System Manager.

# D.2 Porting Considerations

This section contains information that you should consider when writing Internet application programs for the VMS/ULTRIX Connection. These considerations will help to make your programs more portable.

#### D.2.1 Calling an IPC Routine from an AST State

Calls to various IPC routines use a static area within which they return information. The VMS environment allows an AST routine to interrupt an IPC routine during its execution. In addition, the ASTs of more privileged modes can interrupt ASTs of less privileged modes. Therefore, caution needs to be observed when calling an IPC routine from AST state , while a similar IPC routine is being called from non-AST state or a less privileged mode.

The IPC routines that use a static area are:

- GETHOSTBYADDR
- GETHOSTBYNAME
- GETNETBYADDR
- GETNETBYNAME

In VMS Version 5.2, sockets should not be created or destroyed within ASTs.

### D.2.2 Calling from KERNEL or EXEC Modes

Several IPC routines access files in order to retrieve their information. These routines should not be called from either the KERNEL or EXEC modes when ASTs are disabled. These IPC routines are:

- GETHOSTBYADDR
- GETHOSTBYNAME
- GETNETBYADDR
- GETNETBYNAME

## D.2.3 Standard I/O

You cannot use Standard I/O with sockets; the fdopen function does not support sockets.

## D.2.4 Event Flags

IPC routines may use event flags during their operation. The event flags are assigned by using the library routine LIB\$GET\_EF and are released when the routine no longer needs them.

## D.2.5 Suppressing VAX C Compilation Warnings

Certain parameters to the IPC routines may require type casting to suppress VAX C compilation warnings. Type casting is required because of parameter prototyping, which the VAX C header (.h) files have in order to be ANSI compliant. These header files are unlike ULTRIX header files, whose IPC routines are not parameter prototyped.

### D.2.6 Header Files

It is acceptable to specify in header files on a VMS system without angle brackets  $\langle \langle \rangle$  or double quotes  $\langle$  "  $\rangle$ ". For example, **# include types** would be acceptable. This is possible on the VMS system because all the header files are located in a text library in SYS\$LIBRARY. In contrast, on an ULTRIX system the header files must be specified with angle brackets  $(<)$  or double quotes ( $"$ ) and any subdirectories that are needed to locate a header file. For example, to specify the header file types. $h$ , you would specify it by #include <sys/types.h>.

# D.3 Linking an Internet Application Program

You link Internet application programs with the LINK command. For example:

\$ LINK/MAP/FULL MAIN, SYS\$LIBRARY:UCX\$IPC/LIB, SYS\$INPUT/OPTIONS SYS\$SHARE:VAXCRTL.EXE/SHARE

Use the OPTIONS qualifier for executable images. UCX\$IPC.OLD contains the transfer vectors used to resolve the socket routine references to the VAXCRTL.

# D.4 VAX C Structures

This section describes the structures used in writing Internet applications for the VMS/ULTRIX Connection product.

#### D.4.1 hostent Structure

The hostent structure, defined in the netdb.h header file, is used to specify or obtain a host name, a list of aliases associated with the network, and the network's number as specified in an Internet address from the host database. An entry in the host database is created with the command UCX> SET HOST xxxx. See the System Manager's Guide to VMS /ULTRIX Connection for a description of the host database.

```
struct hostent 
{ 
        char 
        char 
        int 
        int 
        char 
#define h_addr 
h addr list[0]~ /* address, for backward compatibility */ 
}; 
                 *h name; \bigcirc*h aliases;<sup>2</sup>
                                     /* 
official name of host */ 
                                     /* 
alias list */ 
                 h addrtype;\bigcirch length;\bullet**h_addr_list; \bullet /* list of addresses from name server */
                                     /* host address type */
                                     /* length of address */
```
The members of the **hostent** structure are:

**O** h\_name is a pointer to a NULL-terminated character string that is the official name of the host.

 $\Theta$  h\_aliases is a NULL-terminated array of alternate names for the host.

 $\Theta$  **h\_addrtype** is the type of address being returned; currently always AF INET.

 $\bullet$  **h length** is the length, in bytes, of the address.

 $\Theta$  **h** addr list is a pointer to a list of pointers to the network addresses for the host. Each host address is represented by a series of bytes in network order. They are not ASCII strings.

**Oh\_addr** is defined as the first address in the h\_addr\_list. This is used for backward compatibility.

#### D.4.2 in addr Structure

The **in\_addr** structure, defined in the in.h header file, is used to specify or obtain an Internet address. The address format can be any of the supported Internet address notations. Refer to the VMS /ULTRIX Connection Programming Manual for information on the Internet address notations.

```
struct in addr 
{ 
      union { 
      S un;
#define s addr S un.S addr
#define s_host 
#define s_net 
S_un.S_un_b.s_bl /* network */ 
#define s_imp 
S_un.S_un_w.s_w2 /* imp */ 
#define s_impno 
S_un.S_un_b.s_b4 /* imp # */ 
#define s_lh 
S_un.S_un_b.s_b3 /* logical host */ 
}; 
               struct { u char s b1,s b2,s b3,s b4; } S un b;
               struct { u_short s_w1, s_w2; } S_un_w;
               u_long S_addr; 
               S_un.S_addr /* can be used for most tcp & ip code */
                                 /* host on imp */<br>/* network */
```
#### D.4.3 iovec Structure

In ULTRIX, the iovec structure is defined in the UIO.H header file; in VMS it is defined in the socket.h header file.

The iovec structure describes one scatter/gather buffer. Multiple scatter/gather buffer descriptors are stored as an array of **iovec** elements.

```
struct iovec { 
          char *iov base;\bigcircint iov len; \bigcirc\mathcal{E}
```
O iov\_base field is a pointer to a buffer.

Q iov\_len field contains the size of the buffer to which iov\_base points.

#### D.4.4 linger Structure

The linger structure, defined in the socket.h header file, specifies the setting or resetting of the socket opt for the time interval that the socket will linger for data. linger is supported only by STREAM type sockets.

```
struct linger { 
        int 1 onoff; \bigcirc /* option on/off */
        int 1 linger; \bigotimes /* linger time */
};
```
**O** 1\_onoff is a value of 1 sets the **linger**, while a value of 0 resets the linger.

©1\_linger is the number of seconds to linger (default 120 seconds).

### D.4.5 msghdr Structure

The **msghdr** structure, defined in the socket.h header file, is used to specify the buffer parameter of **recvmsg** and **sendmsg**. It allows specifying an array of scatter/gather buffers. recvmsg scatters the data to several user receive buffers. msghdr gathers data from several user transmit buffers before being transmitted.

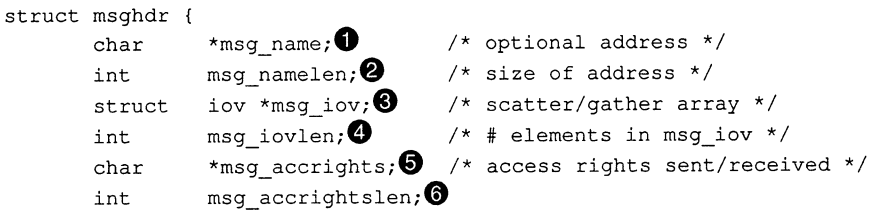

};

The members of the **msghdr** structure are:

 $\bullet$  msg\_name is the address of the destination socket if the socket is unconnected. If no address is required, this field may be set to NULL.

© msg namelen is the length of the message name field.

© msg iov is an array of I/O buffer pointers of the iovec structure form. See Section D.4.3 for a description of the iovec structure.

 $\bullet$  msg iovlen is the number of buffers in the msg iov array.

© msg accrights points to a buffer containing access rights sent with the message.

O msg accrightslen is the length of the msg\_accrights buffer.

### D.4.6 netent Structure

The netent structure, defined in the netdb.h header file, is used to specify or obtain a network name, a list of aliases associated with the network, and the network's number specified as an Internet address from the network database. An entry in the network database is created with the command UCX> SET NETWORK xxxx. See the System Manager's Guide to VMS / ULTRIX Connection for a description of the network database.

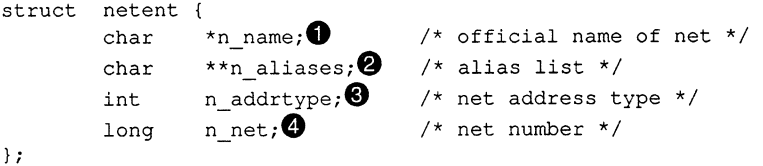

The members of the netent structure are:

**O** n name is the official name of the network.

 $\bullet$  n aliases is a NULL-terminated list of pointers to alternate names for the network.

© n\_addrtype is the type of the network number returned. Currently always AF\_INET.

Q n\_net is the network number. It is returned in host byte order.

### D.4.7 sockaddr Structure

The **sockaddr** structure, defined in the socket.h header file, specifies a general address family.

```
struct sockaddr { 
                 u_short sa_family; \bullet /* address family */<br>char sa data[14]; \bullet /* up to 14 bytes of
                                                    /* up to 14 bytes of direct address */
};
```
The members of this structure are:

D sa\_family is the address family or domain in which the socket was created.

© sa\_data is the data string of up to 14 bytes of direct address.

### D.4.8 sockaddr in Structure

sockaddr\_in structure, defined in the in.h header file, specifies an Internet address family.

```
struct sockaddr in {
        short sin family; \bulletu_short sin port;© 
        struct in_addr sin addr;© 
/* Internet address */ 
        char sin zero [8];
                                     /* address family */ 
                                     /* port number */ 
                                     /* 8-byte field of all zeroes 
*/ 
};
```
The members of sockaddr in structure are:

0 sin\_family is the address family (Internet domain (AF\_INET)).

**2** sin\_port is the port number in network order.

- **O** sin\_addr is the Internet address in network order.
- O sin\_zero is an 8-byte field containing all zeroes.

#### D.4.9 timeval Structure

The timeval structure, defined in the socket.h header file, is used to specify times.

V

```
struct timeval { 
     long tv sec; \bulletlong tv_usec; \bigcirc };
```
O tv\_sec field specifies the number of seconds to wait.

 $\bullet$  tv usec specifies the number of microseconds to wait.

# D.5 Internet Protocols

The Internet protocol family is a collection of protocols layered on the Internet Protocol (IP) transport layer, and using the Internet address format. This section describes the Transmission Control Protocol and User Datagram Protocol.

### D.5.1 Transmission Control Protocol

The Transmission Control Protocol (TCP) provides a reliable, flow-controlled, two-way transmission of data. It is abyte-stream protocol used to support the SOCK STREAM abstraction. TCP uses the standard Internet address format and, in addition, provides a per host collection of port addresses. Thus, each address is composed of an Internet address specifying the host and network, with a specific TCP port on the host identifying the peer entity.

Sockets utilizing the TCP protocol are either active or passive. Active sockets initiate connections to passive sockets. By default TCP sockets are created active; to create a passive socket the listen system call must be used after binding the socket with the bind system call. Only passive sockets may use the accept call to accept incoming connections. Only active sockets may use the connect call to initiate connections.

Passive sockets may underspecify their location to match incoming connection requests from multiple networks. This technique, called wildcard addressing, allows a single server to provide service to clients on multiple networks. To create a socket that listens to all hosts on any network, the Internet address INADDR ANY must be bound. The TCP port must be specified at this time. If the Internet address is not INADDR and the port is not specified, the system will assign a port. Once a connection has been established, the socket's address is fixed by the peer entity's location. The

address assigned to the socket is the address associated with the network interface through which packets are being transmitted and received. Normally this address corresponds to the peer entity's network.

TCP supports one socket option that is set with setsockopt and tested with getsockopt. Under most circumstances, TCP sends data when it is presented; when outstanding data has not yet been acknowledged, it gathers small amounts of output to be sent in a single packet once an acnowledgement is received. For a small number of clients, such as window systems that send a stream of mouse events that receive no replies, this packetization may cause significant delays. Therefore, TCP provides a Boolean option,  $\mathbf{TCP}\ \mathbf{NODELAY}$  (from  $\mathbf{F}$  -netinet/tcp.h>), to defeat this algorithm. The option level for the **setsockopt** call is the protocol number for TCP, available from getprotobyname.

#### D.5.2 User Datagram Protocol

User Datagram Protocol (UDP) is a simple, unreliable datagram protocol used to support the **SOCK\_DGRAM** abstraction for the Internet protocol family. UDP sockets are connectionless and are normally used with the sendto and recvfrom calls, though the connect call may also be used to fix the destination for future packets (in which case the recv or read or write system calls may be used).

UDP address formats are identical to those used by TCP. In particular, UDP provides a port identifier in addition to the normal Internet address format. Note that the UDP port space is separate from the TCP port space (for example, a UDP port may not be connected to a TCP port). Also, broadcast packets may be sent (assuming the underlying network supports this) by using a reserved **broadcast address**; this address is network interface dependent. The **SO\_BROADCAST** option must be set on the socket and the process must have the SYSPRV or BYPASS privilege for broadcasting to succeed.

## D.6 errno Values

errno is an external variable whose value is set whenever an error occurs during a call to any of the VAX C RTL routines. This value can be used to obtain a more detailed description of the error. errno is not cleared on successful calls, so its value should be checked only when an error has been indicated.

Most calls to the VAX C RTL routines have one or more returned values. Any error condition is indicated by an otherwise impossible return value. This is almost always -1; the individual routine descriptions specify the details.

All return codes and values from routines are of type integer unless otherwise noted. An error number is also made available in the external variable errno, which is not cleared on successful calls. The errno values may be translated to a message, similar to that found in-UNIX systems, by using the **perror** function. **vaxc\$errno** may also be returned as an error.

#### **NOTE**

The notation [...] is used in this manual to denote an **errno** error.

Table D-1 lists the errno values.

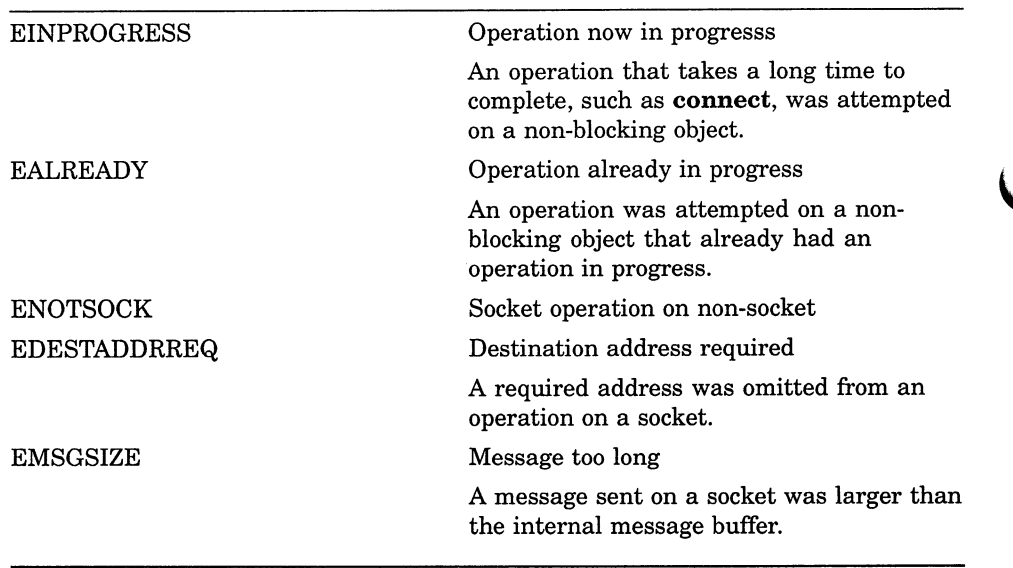

#### Table D-1: errno Values

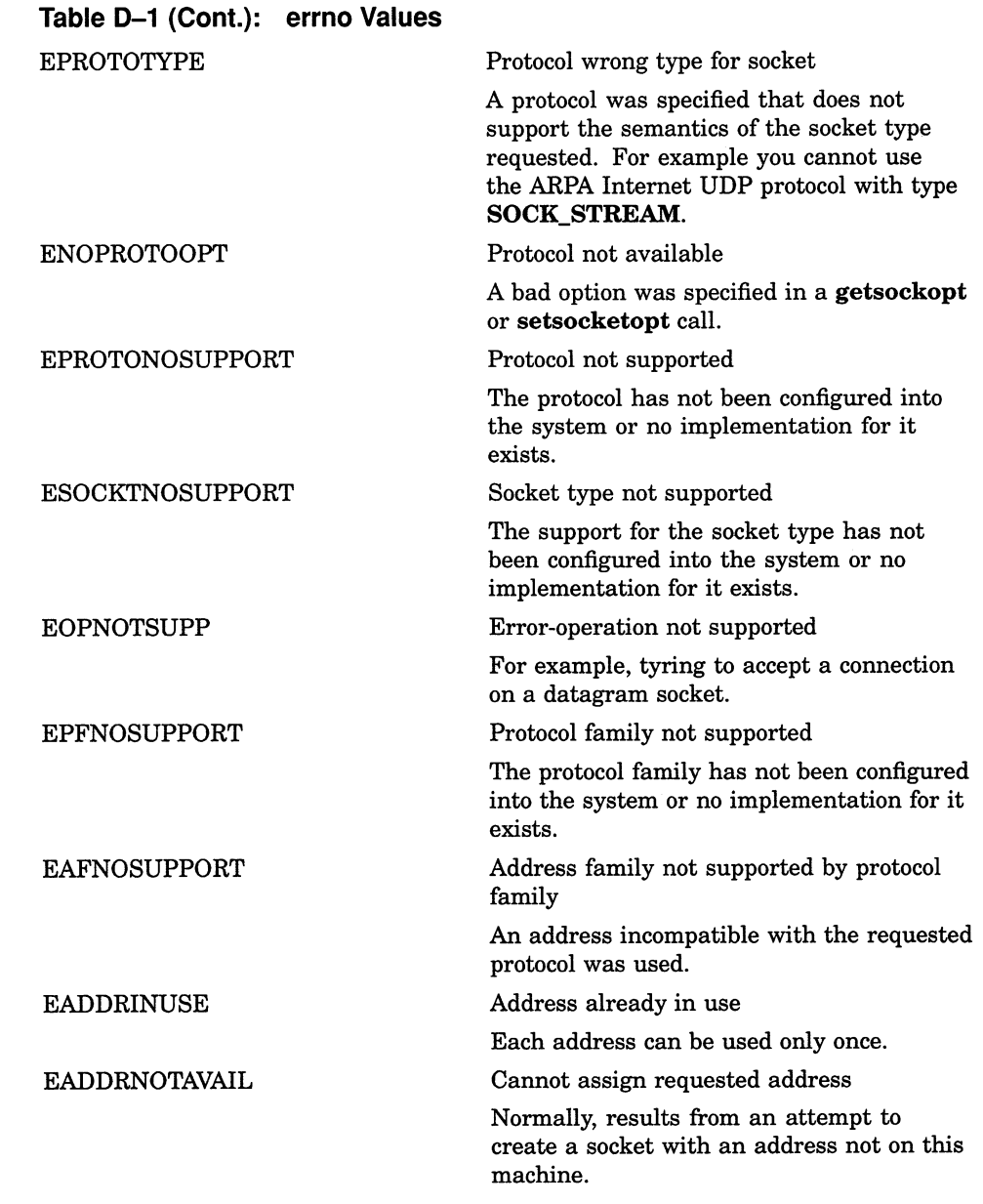

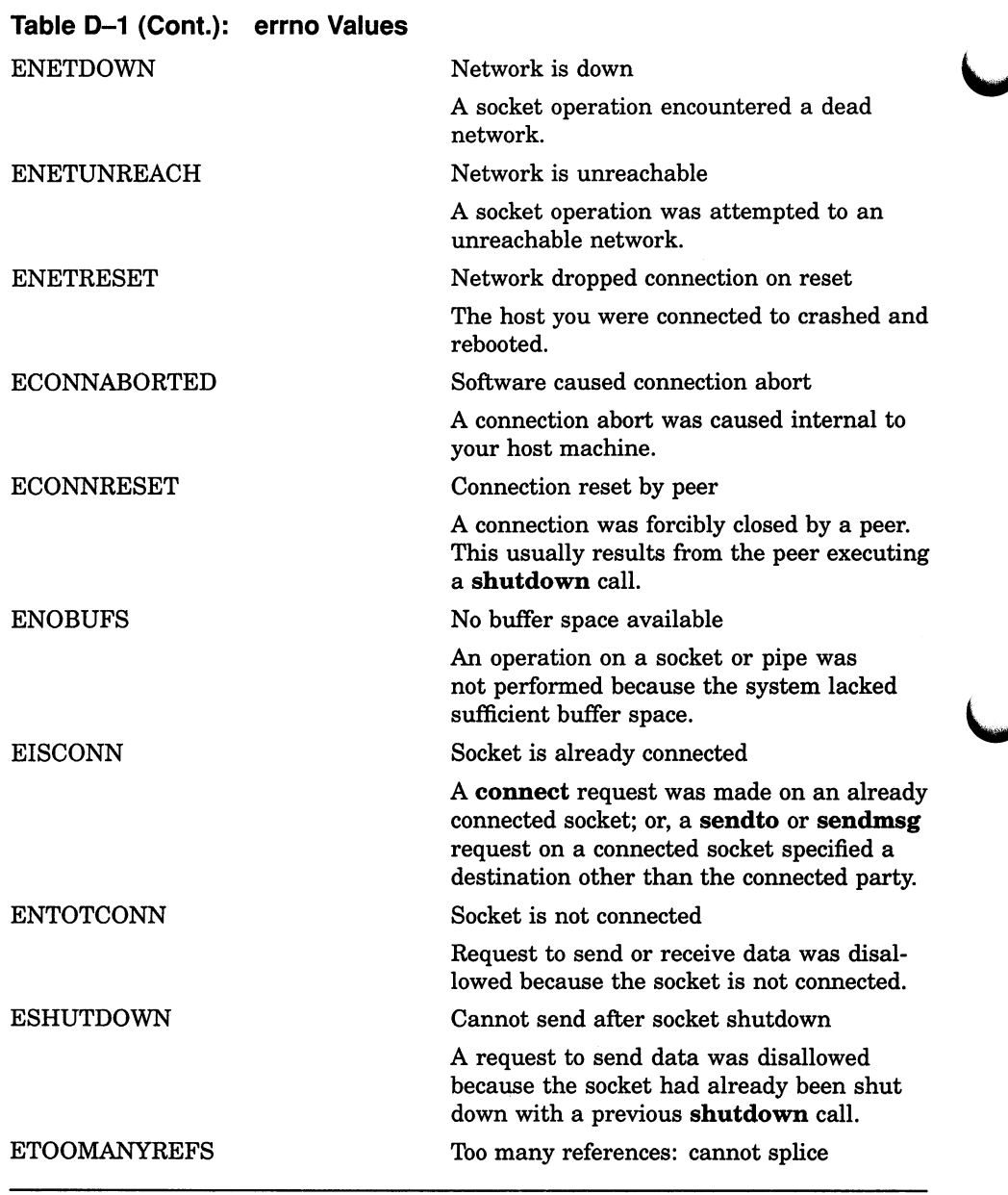

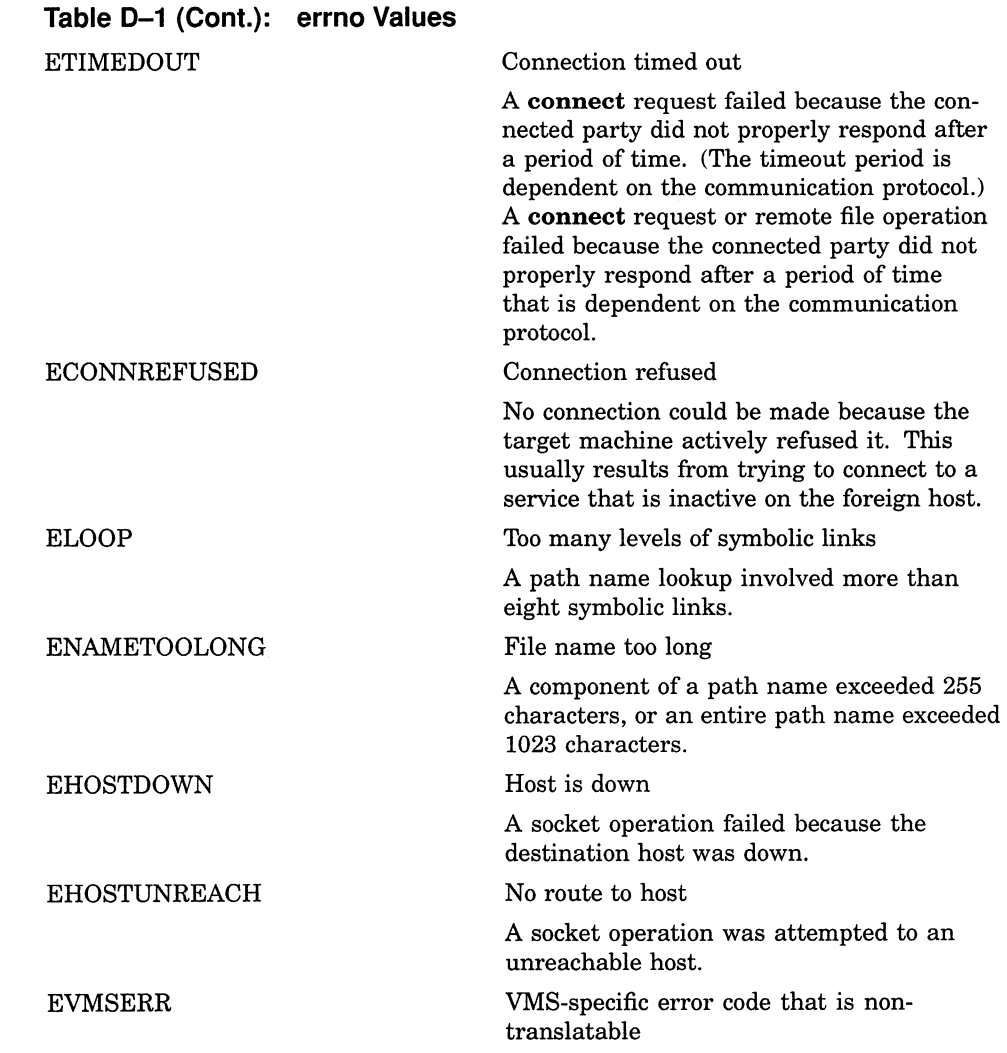

# D.7 Basic Communication Routines

This section contains the basic communication routines that make up the building blocks of Internet programs. These calls are listed in Table D-2.

| Routine  | Description                                                                 |  |
|----------|-----------------------------------------------------------------------------|--|
| Accept   | Accepts a connection on a socket.                                           |  |
| Bind     | Binds a name to a socket.                                                   |  |
| Close    | Closes a connection and deletes a socket descriptor.                        |  |
| Listen   | Set the maximum limit of outstanding connection re-<br>quests for a socket. |  |
| Read     | Reads bytes from a file or socket and places them into a<br>buffer.         |  |
| Ready    | Not implemented.                                                            |  |
| Recy     | Receives bytes from a socket and places them into a<br>buffer.              |  |
| Recyfrom | Receives bytes for a socket from any source.                                |  |
| Recymsg  | Receives bytes from a socket and places them into<br>scattered buffers.     |  |
| Select   | Allows the polling or checking of a group of sockets.                       |  |
| Send     | Sends bytes through a socket to a connected peer.                           |  |
| Sendmsg  | Sends gathered bytes through a socket to any other<br>socket.               |  |
| Sendto   | Sends bytes through a socket to any other socket.                           |  |
| Shutdown | Shuts down all or part of a bidirectional socket.                           |  |
| Socket   | Creates an endpoint for communication by returning a<br>socket descriptor.  |  |
| Write    | Writes bytes from a buffer to a file or socket.                             |  |
| Writev   | Not implemented.                                                            |  |

Table D-2: Basic Communication Routines

# accept

Accepts a connection on a socket.

## Format

#include types #include socket int accept (int s, struct sockaddr \*addr, int \*addrlen);

## Arguments

#### S

Is a socket descriptor that has been returned by socket, subsequently bound to an address with **bind**, and that is listening for connections after a **listen**.

#### addr

Is a result parameter that is filled in with the address of the connecting entity, as known to the communications layer. The exact format of the structure to which the address parameter points is determined by the domain in which the communication is occurring. This version of VAX C supports only the Internet domain (AF\_INET).

#### addrlen

Is avalue-result parameter; it should initially contain the size of the structure pointed to by addr. On return it will contain the actual length (in bytes) of the structure that has been filled in by the communication layer. See Section D.4.7 for a description of the **sockaddr** structure.

# **Description**

The accept routine completes the first connection on the queue of pending connections, creates a new socket with the same properties as s and allocates and returns a new descriptor for the socket. If no pending connections are present on the queue, and the socket is not marked as nonblocking, accept blocks the caller until a connection request is present. If the socket is marked nonblocking by using a setsockopt call and no pending connections are present on the queue, accept returns an error. The accepted socket may not be used to accept connections. The original socket s remains open (listening) for other connection requests. This call is used with connection-based socket types, currently with SOCK STREAM.

It is possible to select a socket for the purposes of performing an accept by selecting it for read.

See also bind, connect, listen, select, and socket.

# Return Values

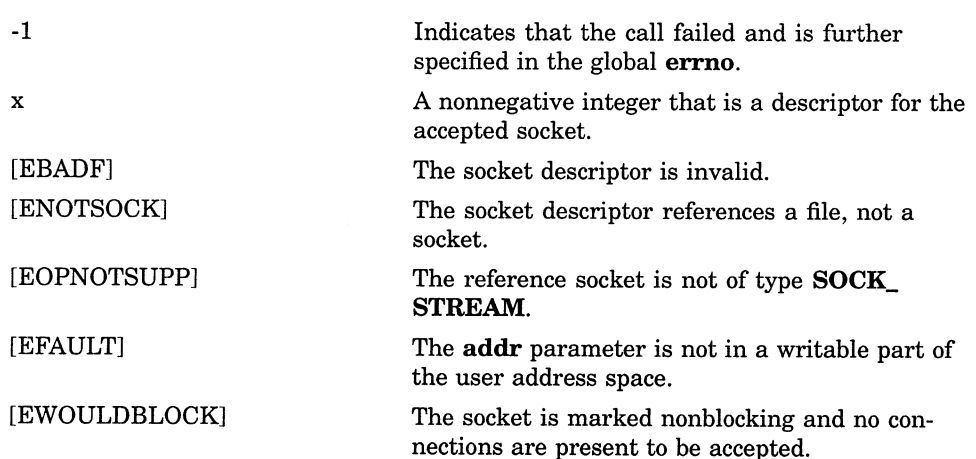

# bind

Binds a name to a socket.

# Format

#include types #include socket int bind (int s, struct sockaddr \*name, int namelen);

# Arguments

#### s

Is a socket descriptor that has been created with socket.

#### name

Address of a structure used to assign a name to the socket in the format specific to the family (AF\_INET) socket address. See Section D.4.7 for description of the sockaddr structure.

#### name/en

Is the size in bytes of the structure pointed to by name.

# **Description**

The bind routine assigns a name to an unnamed socket. When a socket is created with socket it exists in a name space (address family) but has no name assigned. The bind routine requests that a name be assigned to the socket.

See also connect, getsockname, listen, and socket

# bind

# Return Values

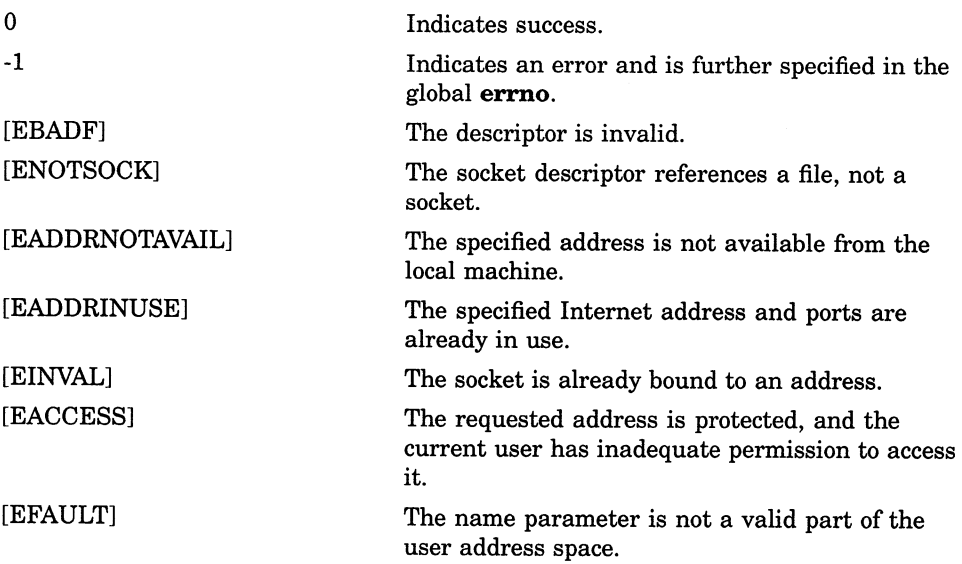
# close

Closes a connection and deletes a socket descriptor.

## Format

#include unixio int close  $(s)$ ;

## Argument

 $\mathbf{s}$ Is a socket descriptor.

## **Description**

The close deletes a descriptor from the per-process object reference table. If this is the last reference to the underling object, then it will be deactivated.

See also accept, socket, and write.

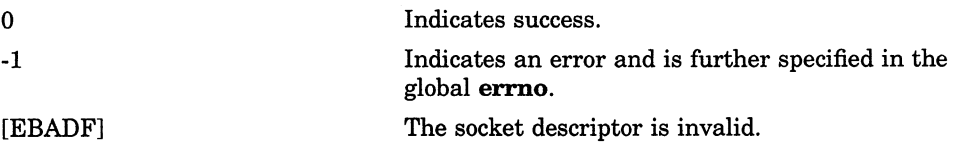

## connect

Initiates a connection on a socket.

## Format

#include types #include socket int connect (int s, struct sockaddr \*name, int namelen);

## Arguments

#### S

Is a socket descriptor that has been created with socket.

#### name

Is the address of a structure that specifies the name of the remote socket in the format specific to the address family (AF\_INET).

#### namelen

Is the size in bytes of the structure pointed to by name.

## **Description**

If s is a socket descriptor of type **SOCK DGRAM**, then this call permanently specifies the peer to which data is to be sent. If it is of type SOCK STREAM, then this call attempts to make a connection to another socket.

Each communications space interprets the name parameter in its own way. This argument specifies the socket to which the socket specified in s is to be connected.

See also accept, select, socket, getsockname, and shutdown.

## Return Values

**Contract Contract Contract Contract Contract Contract Contract Contract Contract Contract Contract Contract C** 

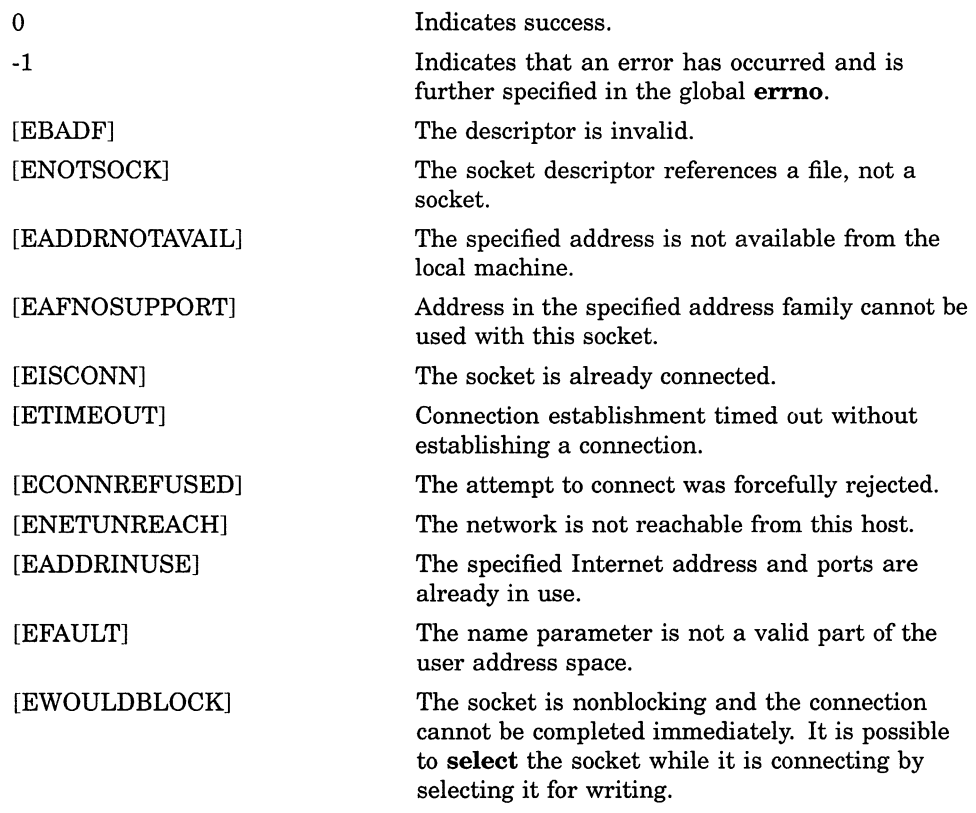

## listen

## listen

Sets the maximum limit of outstanding connection requests for a socket that is connection-oriented.

## Format

int listen (int  $s$ , int backlog);

### **Arguments**

#### S

Is a socket descriptor of type **SOCK STREAM** that has been created using socket.

#### backlog

Specifies the maximum number of pending connections that may be queued on the socket at any given time. The maximum cannot exceed 5.

## **Description**

This routine simply creates a queue for pending connection requests on socket s with a maximum size of **backlog**. Connections may then be accepted with accept.

If a connection request arrives with the queue full (more than backlog connection requests pending), the client will receive an error with an errno indication of **ECONNREFUSED**.

See also accept, connect, and socket

## listen

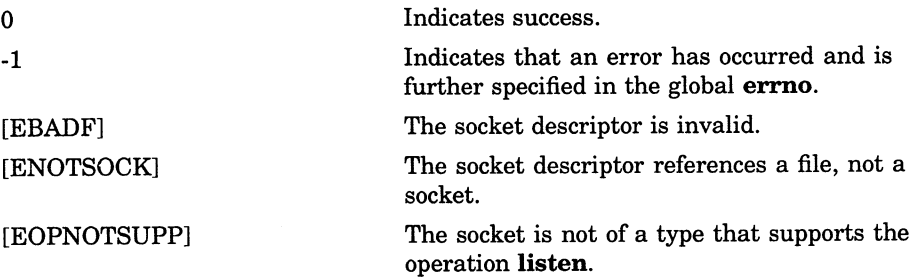

### read

## read

Reads bytes from a socket or file and places them in a buffer.

## Format

#include unixio

int read (int  $d$ , void \*buffer, int nbytes);

## Arguments

#### d

Is a descriptor. The specified descriptor must refer to a socket or file currently opened for reading.

#### buffer

Is the address of contiguous storage in which the input data is placed.

#### nbytes

Is the maximum number of bytes involved in the read operation.

## **Description**

If the end-of-file is not reached, the **read** routine returns **nbytes**. If the end-of-file occurs during the **read** routine, it returns the number of bytes read.

Upon successful completion, read returns the number of bytes actually read and placed in the buffer.

See also socket.

## read

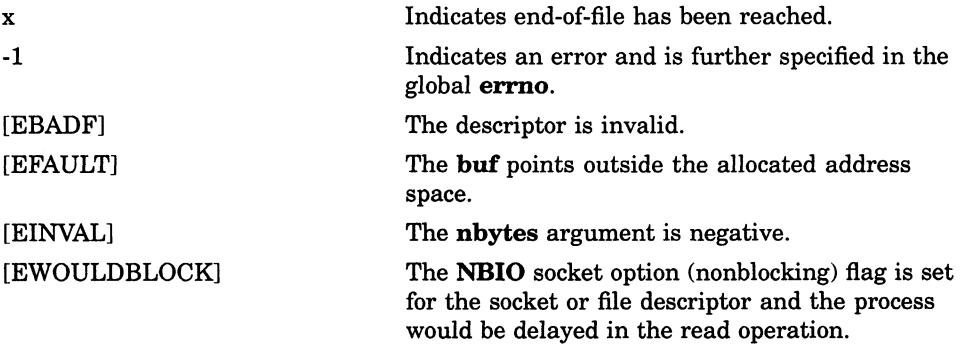

## recv

Receives bytes from a connected socket and places them into a buffer.

## Format

#include types #include socket int recv (int s, char \*buf, int len, int flags);

### Arguments

#### S

Is a socket descriptor that was created as the result of a call to accept or connect.

#### buf

Is a pointer to a buffer into which received data will be placed.

#### len

Specifies the size of the buffer pointed to by buf.

#### flags

Is a bit mask that may contain one or more of: MSG\_OOB and MSG\_ PEEK. It is built by oring the appropriate values together.

The MSG\_OOB flag allows out-of-band data to be received. If out-of-band data is available, it will be read before any other data that is available. If no out-of-band data is available, the MSG\_OOB flag is ignored. Out-of-band data can be sent using send, sendmsg, and sendto.

The **MSG\_PEEK** flag allows you to **peek** at the data that is next in line to be received without actually removing it from the system's buffers.

## **Description**

This routine receives data from a connected socket. To receive data on an unconnected socket, use the recvfirom or recvmsg routines. The received data is placed in the buffer buf.

Data is sent by the socket's peer using the send, sendmsg, or sendto routines.

The select call may be used to determine when more data arrives.

If no data is available at the socket, the receive call waits for data to arrive, unless the socket is nonblocking in which case a -1 is returned with the external variable errno set to EWOULDBLOCK.

See also read, send, sendmsg, sendto, and socket.

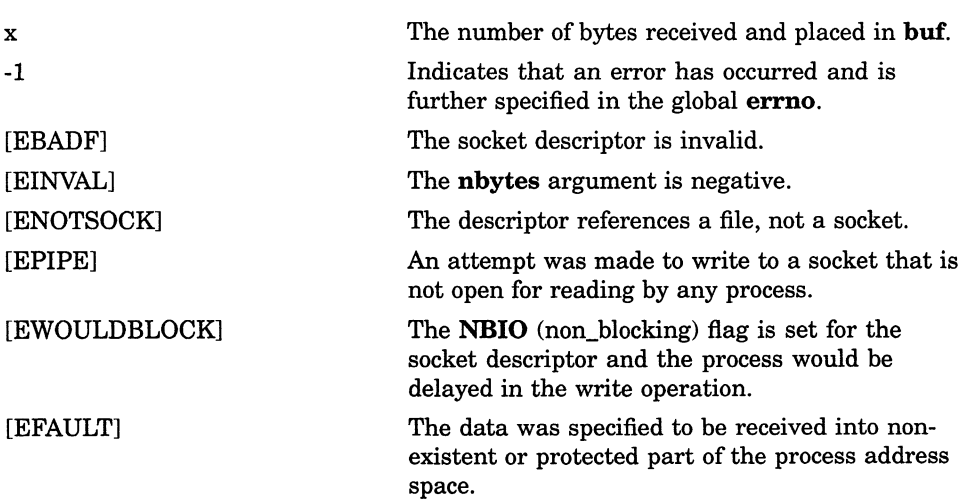

## recvfrom

Receives bytes from a socket from any source.

### Format

#include types #include socket int recvfrom (int s, char  $*but$ , int len, int flags, struct sockaddr  $*from$ , int  $*fromlen$ );

## Arguments

#### S

Is a socket descriptor that has been created with socket and bound to a name using bind or as a result of accept.

#### buf

Is a pointer to a buffer into which received data will be placed.

#### len

Specifies the size of the buffer pointed to by buf.

#### flags

Is a bit mask that may contain one or more of: MSG\_OOB and MSG\_ PEEK. It is built by oring the appropriate values together.

The MSG\_OOB flag allows out of band data to be received. If out-of-band data is available, it will be read before any other data that is available. If no out-of-band data is available, the MSG\_OOB flag is ignored. Out-of-band data can be sent using send, sendmsg, and sendto.

The MSG\_PEEK flag allows you to peek at the data that is next in line to be received without actually removing it from the system's buffers.

#### from

If from is nonzero, from is a buffer into which recvfrom places the address (structure) of the socket from which the data is received. If from was zero, the address will not be returned.

#### fromlen

Points to an integer containing the size of the buffer pointed to by from. On return, the integer is modified to contain the actual length of the socket address structure returned.

### **Description**

This routine allows a named, unconnected socket to receive data. The data is placed in the buffer pointed to by buf, and the address of the sender of the data is placed in the buffer pointed to by from if from is non-NULL. The structure that **from** points to is assumed to be as large as the **sockaddr** structure. See Section D.4.7 for description of sockaddr structure.

To receive bytes from any source, the sockets need not be connected to another socket.

The **select** call may be used to determine if data is available.

If no data is available at the socket, the receive call waits for data to arrive, unless the socket is nonblocking in which case a -1 is returned with the external variable errno set to EWOULDBLOCK.

See also read, send, sendmsg, sendto, and socket.

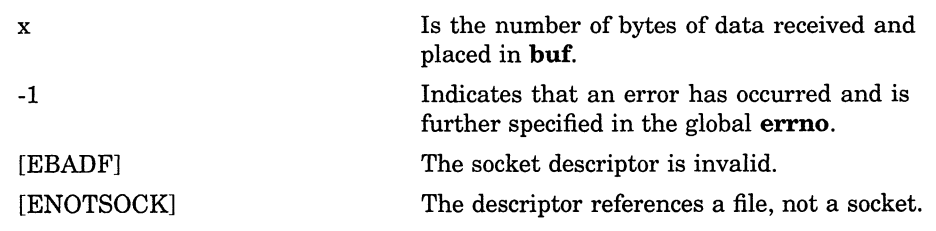

## recvfrom

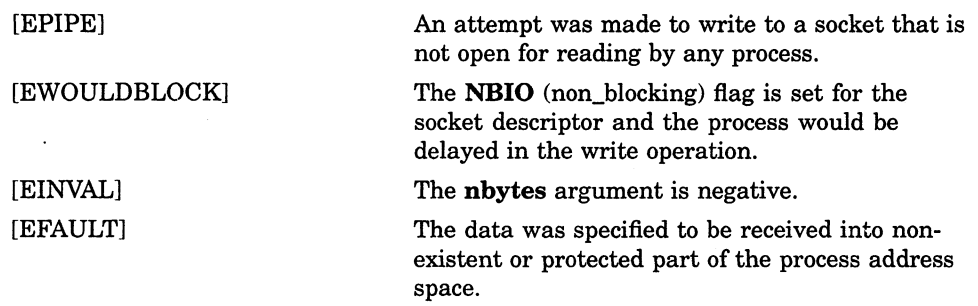

## recvmsg

Receives bytes on a socket and places them into scattered buffers..

## Format

#include types #include socket int recvmsg (int s, struct msghdr  $msg/$ , int flags);

### **Arguments**

#### S

Is a socket descriptor that has been created with socket.

#### msg

Specifies a msghdr structure. See Section D.4.5 for a description of the msghdr structure.

#### flags

Is a bit mask that may contain one or more of: MSG\_OOB and MSG\_ PEEK. It is built by oring the appropriate values together.

The MSG\_OOB flag allows out-of-band data to be received. If out-of-band data is availiable, it will be read before any normal data that is available. If no out-of-band data is available, the  ${MSG\_OOB}$  flag is ignored. Out-of-band data can be sent using send, sendmsg, and sendto.

The MSG\_PEEK flag allows you to peek at the data that is next in line to be received without actually removing it from the system's buffers.

### **Description**

This routine may be used with any socket, whether it is in a connected state or not. It receives data sent by a call to sendmsg, send, or sendto. The message is scattered into several user buffers if such buffers are specified.

To receive data, the socket need not be connected to another socket.

When the **iovec**[iovcnt] array specifies more than one buffer, the input data is scattered into iovcnt buffers as specified by the members of the iovec array: iov[0], iov[1], ..., iov[iovcnt].

When a message is received, it is split among the buffers by filling the first buffer in the list, then the second, and so on, until either all of the buffers are full or there is no more data to be placed in the buffers.

When a message is sent, the first buffer is copied to a system buffer and then the second buffer is copied, followed by the third buffer and so on, until all the buffers are copied. After the data is copied, the protocol will send the data to the remote host at the appropirate time, depending upon the protocol.

The select call may be used to determine when more data arrives.

See also read, send, and socket.

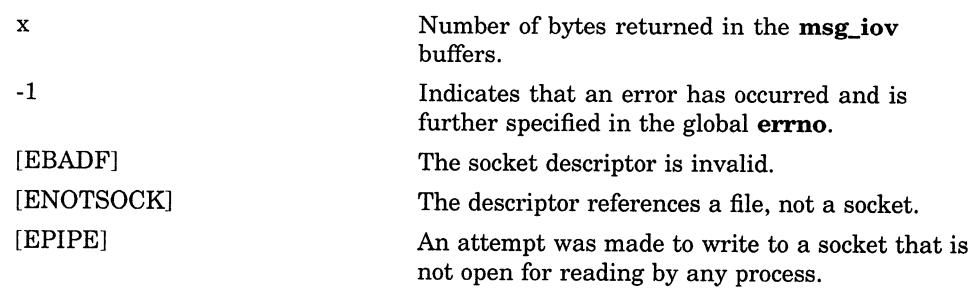

### recvmsg

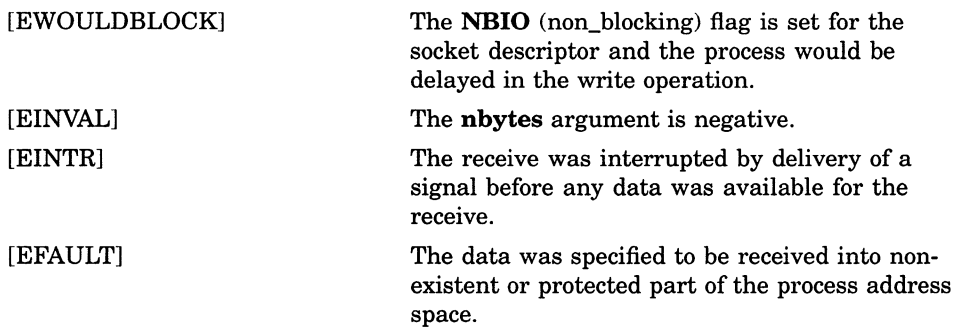

## select

Allows the user to poll or check a group of sockets for UO activity. It can check what sockets are ready to be read or written, or what sockets have a pending exception.

## Format

#### #include time

int select (int nfds, int \*readfds, int \*writefds, int \*execptfds, struct timeval \*timeout);

## **Arguments**

#### nfds

Specifies the highest numbered socket descriptor to search for. That is, it specifies the highest numbered bit  $+1$  in **readfds**, writefds, and exceptfds that should be examined. Descriptor s is represented by  $1 < s$  (1 shifted to the left s number of times).

This argument is used only to improve efficiency. If you are unsure what the highest numbered socket descriptor is, nfds can safely be set to a number lower than 32.

The VAX C select routine only examines the longwords referenced by the readfds, writefds, and exceptfds arguments. Note that this means that no program that uses the VAX C select routine may ever have more than 32 files and sockets opened simultaneously.

#### readfds

Is a pointer to an array of bits, organized as integers (each integer describing 32 descriptors), that should be examined for read readiness. If bit  **of the** longword is set, socket descriptor **n** will be checked to see if it is ready to be read. All bits set in the bit mask must correspond to the file descriptors of sockets. The **select** routine cannot be used on normal files.

On return, the longword to which readfds points contains a bit mask of the sockets that are ready for reading. Only bits that were set on entry to select could possibly be set on exit.

#### writefds

Is a pointer to a longword bit mask of the socket descriptors that should be examined for write readiness. If bit n of the longword is set, socket descriptor n will be checked to see if it is ready to be written to. All bits set in the bit mask must correspond to socket descriptors.

On return, the longword that writefds points to contains a bit mask of the sockets that are ready for writing. Only bits that were set on entry to select will be set on exit.

#### exceptfds

Is a pointer to a longword bit mask of the socket descriptors that should be examined for exceptions. If bit  $\bf{n}$  of the longword is set, socket descriptor  $\bf{n}$ will be checked to see if it has any pending exceptions. All bits set in the bit mask must correspond to the file descriptors of sockets.

On return, the longword exceptfds pointer contains a bit mask of the sockets that have exceptions pending. Only bits that were set on entry to select could possibly be set on exit.

#### timeout

Specifies how long select should examine the sockets before returning. If one of the sockets specified in the readfds, writefds, and exceptfds bit masks is ready for UO, select will return before the timeout period has expired.

The **timeout** structure points to a **timeval** structure. See Section D.4.9 for a description of the timeval structure.

## **Description**

This routine determines the UO status of the sockets specified in the various mask arguments. It returns either when a socket is ready to be read or written, or when the **timeout** period expires. If **timeout** is a nonzero integer, it specifies a maximum interval to wait for the selection to complete.

## select

If the timeout argument is NULL, select will block indefinitely. In order to effect a poll, timeout should be non-NULL, and should point to azero-valued structure.

If a process is blocked on a select while waiting for input from a socket and the sending process closes the socket, the select notes this as an event and will unblock the process. The descriptors are always modified on return if select returns because of the timeout.

#### **NOTE**

When the socket option SO\_OOBINLINE is set on the device\_ socket, a select on both read and exception events returns the socket mask set on both the read and exception mask. Otherwise, only the exception mask is set.

See also accept, connect, read, recv, recvfrom, recvmsg, send, sendmsg, sendto, and write.

#### n 0 -1 [EBADF] [EINVAL] The number of sockets that were ready for UO or that had pending exceptions. This value matches the number of returned bits that are set in all output masks. Indicates that select timed out before any socket became ready for UO. Indicates that an error has occurred and is further specified in the global errno. One of the bit masks specified an invalid descriptor. The specified time limit is unacceptable. One of its components is negative or too large.

## send

Sends bytes though a socket to its connected peer.

## Format

#include types #include socket int send (int  $s$ , char \*msg, int len, int flags);

## Arguments

### s

Is a socket descriptor that was created with socket, and that has been connected to another socket using accept or connect.

#### msg

Is a pointer to a buffer containing the data to be sent.

#### len

Specifies the length in bytes of the data pointed to by msg.

#### flags

May be either 0 or MSG\_OOB. If it is equal to MSG\_OOB, the data will be sent out-of-band. This means that the data can be received before other pending data on the receiving socket if the receiver also specifies a MSG\_OOB in the flag parameter of the call.

## send

## **Description**

The send routine may only be used on connected sockets. To send data on an unconnected socket, use the sendmsg or sendto routines. The send routine simply passes data along to its connected peer, which may receive the data by using recv.

If there is no space available to buffer the data being sent on the receiving end of the connection, send will normally block until buffer space becomes available. If the socket is defined as nonblocking, however, send will fail with an errno indication of **EWOULDBLOCK**. If the message is too large to be sent in one piece and the socket type requires that messages be sent atomically (SOCK\_DGRAM), send will fail with an errno indication of EMSGSIZE.

No indication of failure to deliver is implicit in a send. All errors (except EWOULDBLOCK) are detected locally. The select routine may be used to determine when it is possible to send more data.

See also read, recv, recvmsg, recvfrom, getsocketopt, and socket.

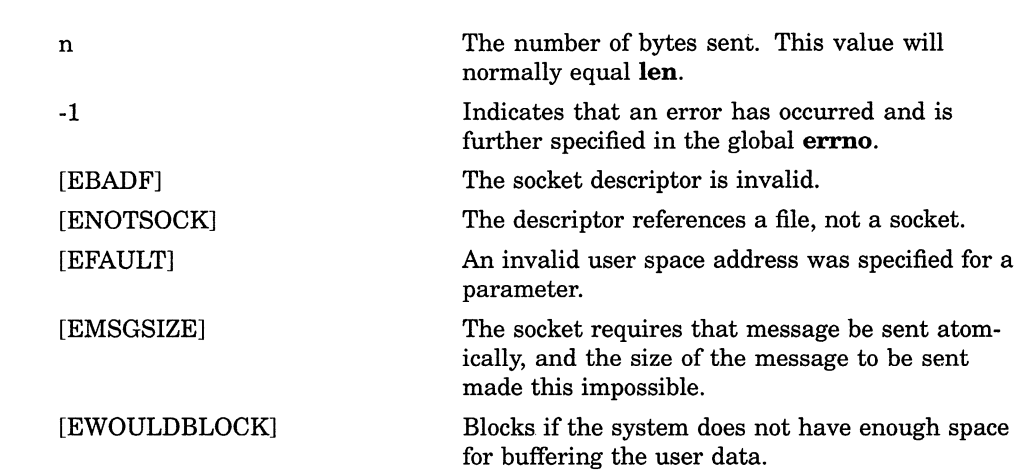

## sendmsg

Sends gathered bytes through a socket to any other socket.

## Format

#include types #include socket int sendmsg (int s, struct msghdr  $msg/$ , int flags);

## Arguments

#### s

Is a socket descriptor that has been created with socket.

#### msg

Is a pointer to a msghdr structure containing the message to be sent. See Section D.4.5 for a description of the **msghdr** structure.

The **msg\_iov** field of the **msghdr** structure is used as a series of buffers from which data is read in order until **msg\_iovlen** bytes have been obtained.

#### flags

May be either 0 or  $MSG_OOB$ . If it is equal to  $MSG_OOB$ , the data will be sent out-of-band. This means that the data can be received before other pending data on the receiving socket if the receiver also specifies a flag of MSG\_OOB.

### sendmsg

## **Description**

The **sendmsg** routine may be used on any socket to send data to any named socket. The data in the **msg\_iovec** field of the **msg** structure is sent to the socket whose address is specified in the msg\_name field of the structure. The receiving socket gets the data using either read, recv, or recvfrom, recvmsg routine. When the iovec array specifies more than one buffer, the data is gathered from all specified buffers before being sent. See Section D.4.3 for a description of the iovec structure.

If there is no space available to buffer the data being sent on the receiving end of the connection, sendmsg will normally block until buffer space becomes available. If the socket is defined as nonblocking, however, sendmsg will fail with an errno indication of EWOULDBLOCK. If the message is too large to be sent in one piece and the socket type requires that messages be sent atomically (SOCK DGRAM), sendmsg will fail with an errno indication of EMSGSIZE.

If the address specified is a INADDR\_BROADCAST address, the SO\_ BROADCAST option must be set and the process must have SYSPRV or BYPASS privilege for the I/O operation to succeed.

No indication of failure to deliver is implicit in a sendmsg. All errors (except EWOULDBLOCK) are detected locally. The select routine may be used to determine when it is possible to send more data.

See also read, recv, recvfrom, recvmsg, getsockopt, and socket.

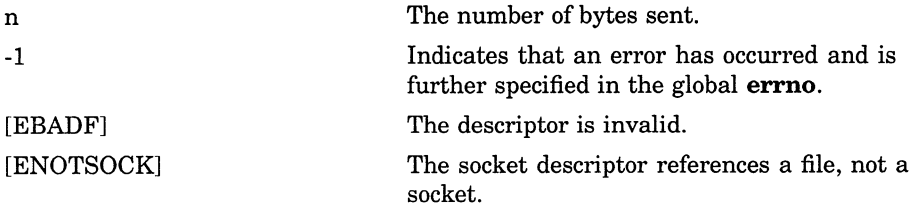

## sendmsg

[EFAULT) An invalid user space address was specified for a parameter.

[EMSGSIZE] The socket requires that message be sent atomically, and the size of the message to be sent made this impossible.

[EWOULDBLOCK] Blocks if the system does not have enough space for buffering the user data.

## sendto

Sends bytes through a socket to any other socket.

## Format

#include types #include socket int sendto (int s, char \*msg, int len, int flags, struct sockaddr  $*$ to, int tolen);

## Arguments

#### $\mathbf{s}$

Is a socket descriptor that has been created with socket.

#### $msq$

Is a pointer to a buffer containing the data to be sent.

#### len

Specifies the length of the data pointed to by msg.

#### flags

May be either 0 or MSG\_OOB. If it is equal to MSG\_OOB, the data will be sent out-of-band. This means that the data can be received before other pending data on the receiving socket if the receiver also specifies a MSG\_OOB in its flag parameter of the call.

#### to

Points to the address structure of the socket to which the data is to be sent.

#### tolen

Specifies the length of the address structure to points to.

## **Description**

The **sendto** routine may be used on any socket to send data to any named socket. The data in the msg buffer is sent to the socket whose address is specified in to, and the address of socket s is provided to the receiving socket. The receiving socket gets the data using either read, recv, recvfrom, or recvmsg routine.

If there is no space available to buffer the data being sent on the receiving end of the connection, sendto will normally block until buffer space becomes available. If the socket is defined as nonblocking, however, sendto will fail with an errno indication of **EWOULDBLOCK**. If the message is too large to be sent in one piece and the socket type requires that messages be sent atomically (SOCK\_DGRAM), sendto will fail with an errno indication of EMSGSIZE.

No indication of failure to deliver is implicit in a sendto. All errors (except EWOULDBLOCK) are detected locally. The select routine may be used to determine when it is possible to send more data.

If the address specified is a INADDR BROADCAST address, SO\_ BROADCAST option must be set and the process must have SYSPRV or BYPASS privilege for the UO operation to succeed.

See also getsockopt, read, recv, recvfrom, recvmsg, and socket.

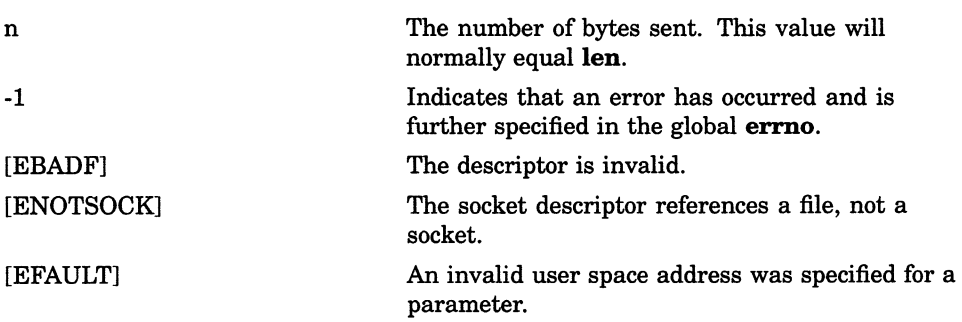

## sendto

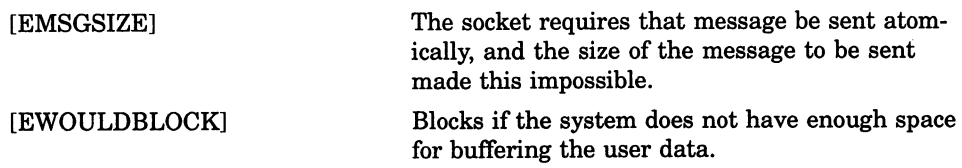

### shutdown

## shutdown

Shuts down all or part of a bidirectional connection on a socket. It can disallow further receives, further sends, or both.

## Format

#include socket shutdown (int  $s$ , int  $how$ );

### Arguments

#### s

Is a socket descriptor that is in a connected state as a result of a previous call to either connect or accept.

#### how

Specifies how the socket is to be shut down. It may have any of the following values:

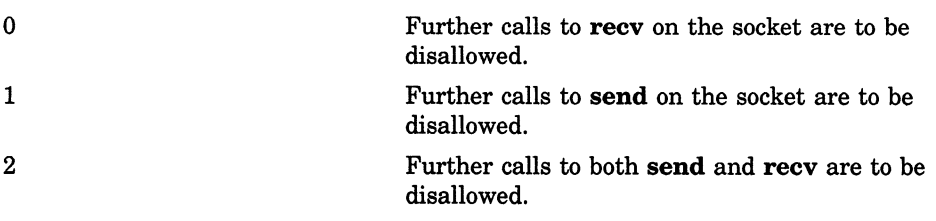

## **Description**

This routine allows communications on a socket to be shut down one piece at a time rather than all at once. It can be used to create unidirectional connections rather than the normal bidirectional (full-duplex) connections.

See also connect and socket.

## shutdown

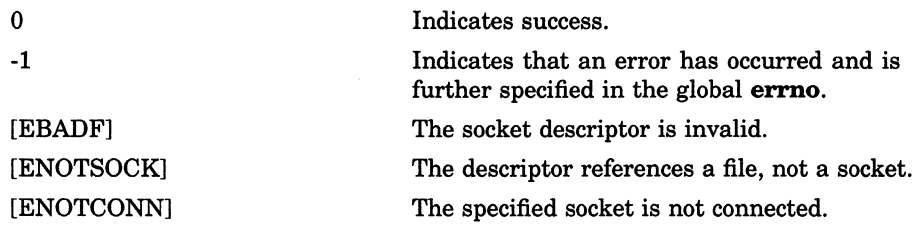

## socket

Creates an endpoint for communication by returning a special kind of file descriptor called a socket descriptor, which is associated with a VMS/ULTRIX Connection socket device channel.

## Format

#include types #include socket int socket (int  $af$ , int type, int protocol);

### Arguments

#### af

Specifies the address format to be used in later references to the socket. Addresses specified in subsequent operations using the socket are interpreted according to this format. Currently, only AF\_INET (Internet style) addresses are supported.

#### type

Specifies the semantics of communication. The type may be SOCK STREAM, SOCK\_DGRAM, or SOCK\_RAW.

SOCK STREAM type sockets provide sequenced, reliable, two-way connection based byte streams with an available out-of-band data transmission mechanism.

**SOCK DGRAM** sockets support datagrams (connectionless, unreliable data transmission mechanism).

SOCK RAW sockets provide access to internal network interfaces, and are available only to users with SYSPRV privilege.

## socket

#### protocol

Specifies the protocol to be used with the socket. Normally only a single protocol exists to support a particular socket type using a given address format. However, it is possible that many protocols may exist, in which case a particular protocol must be specified with this argument. The protocol number to use is particular to the communication domain in which communication is to take place.

## **Description**

This routine provides the primary mechanism for creating sockets. The type and protocol of the socket affect the way the socket behaves and how it can be used.

The operation of sockets is controlled by socket-level options, defined in the file socket.h. The calls setsockoption and getsockoption are used to set and get options. Options other than SO\_LINGER take an integer parameter that should be nonzero if the option is to be enabled, or zero if it is to be disabled. SO\_LINGER uses a linger structure parameter defined in socket.h. This structure specifies the desired state of the option and the linger interval in the following manner:

 $SO$  REUSEADDR  $-$  allow local address reuse  $SO$  KEEPALIVE  $-$  keep connections alive SO DONTROUTE — do not apply routing on outgoing messages  $SO_LINGER$  — linger on close if data present  $SO_BROADCAST$   $\rightarrow$  permit sending of broadcast messages

SO REUSEADDR indicates the rules used in validating addresses supplied in a bind call should allow reuse of local addresses.

SO\_KEEPALIVE enables the periodic transmission of messages on a connected socket. Should the connected party fail to respond to these messages, the connection is considered broken and processes using the socket are notified through the error code SS\$\_LINKDISCON.

SO\_DONTROUTE indicates that outgoing messages should bypass the standard routing facilities. Instead, messages are directed to the appropriate network interface according to the network portion of the destination address.

SO\_LINGER controls the actions taken when unsent messages are queued on the socket and a close is performed. When using the setsockopt to set the linger values, the option value for the SO\_LINGER command is the address of a linger structure:

```
struct linger { 
int 1_onoff; /* option on/off */<br>int 1 linger; /* linger time */
                               /* linger time */};
```
If the socket promises reliable delivery of data and 1\_onoff is nonzero, the system will block the process on the attempt until it is able to transmit the data or until it decides it is unable to deliver the information. A timeout period, called the linger interval, is specified in 1\_linger. If 1\_onoff is set to zero and a close is issued, the system will process the close in a manner that allows the process to continue as quickly as possible.

SO BROADCAST is used to enable or disable broadcasting on the socket.

See also accept, bind, connect, getsockname, getsockopt, listen, read, recv, recvfrom, recvmgs, select, send, sendmsg, sendto, shutdown, and write.

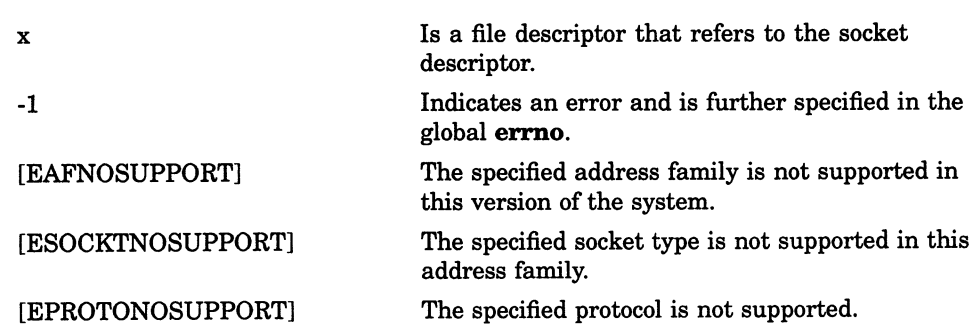

## socket

[EPROTOTYPE] Request for a type of socket for which there is no supporting protocol.

[EMFILE] The per-process descriptor table is full.

[ENOBUFS] No buffer space is available. The socket cannot be created.

## write

Writes a buffer of data to a socket or file.

## Format

#include unixio int write (int  $d$ , void \*buffer, int nbytes);

## Arguments

#### d

Is a descriptor. The specified descriptor must refer to a socket or file.

#### buffer

Is the address of contiguous storage from which the output data is taken.

#### nbytes

Is the maximum number of bytes involved in the write operation.

## **Description**

The write call attempts to write a buffer of data to a socket or file. See also socket.

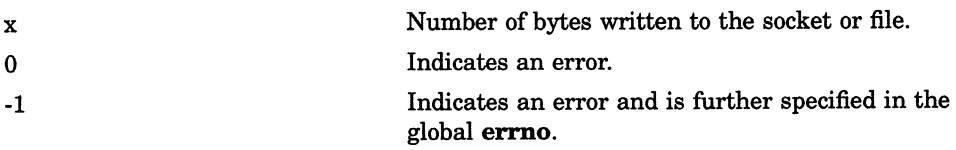

## write

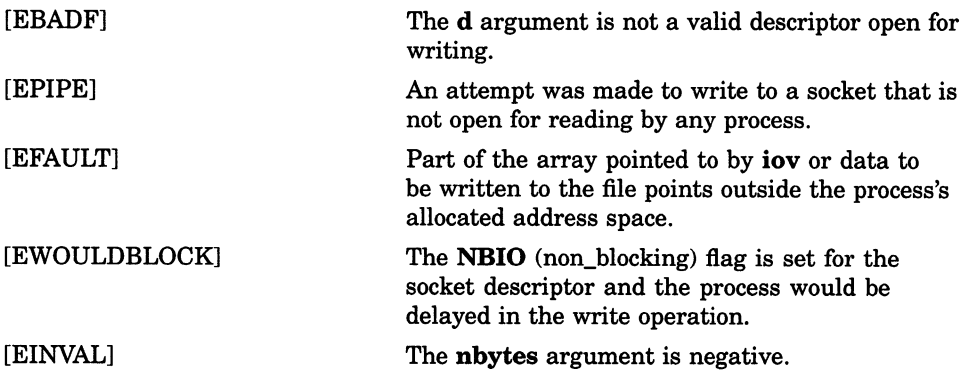

## D.8 Auxiliary Communication Routines

This section describes auxiliary communication routines. These routines are used to provide information about a socket and to set the options on a socket. See Table D-3 for a description of these routines.

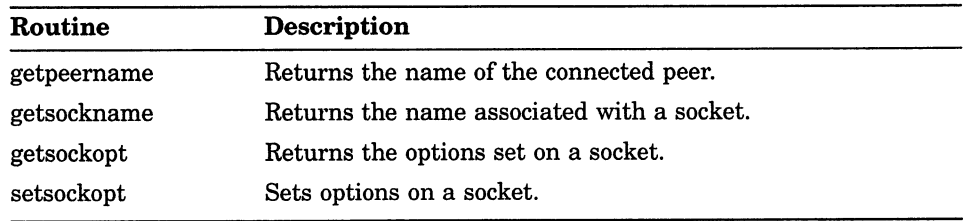

#### Table D-3: Auxiliary Communication Routines

## getpeername

Returns the name of the connected peer.

## Format

#include types #include socket getpeername (int s, struct sockaddr \*name, int \*namelen);

### Arguments

#### S

Is a socket descriptor that has been created using socket.

#### name

Is a pointer to a buffer within which the peer name is to be returned.

#### namelen

Is an address of an integer that specifies the size of the name buffer. On return, it will be modified to reflect the actual length (in bytes) of the name returned.

## **Description**

The getpeername routine returns the name of the peer connected to the socket descriptor specified.

See also bind, getsockname, and socket.
## getpeername

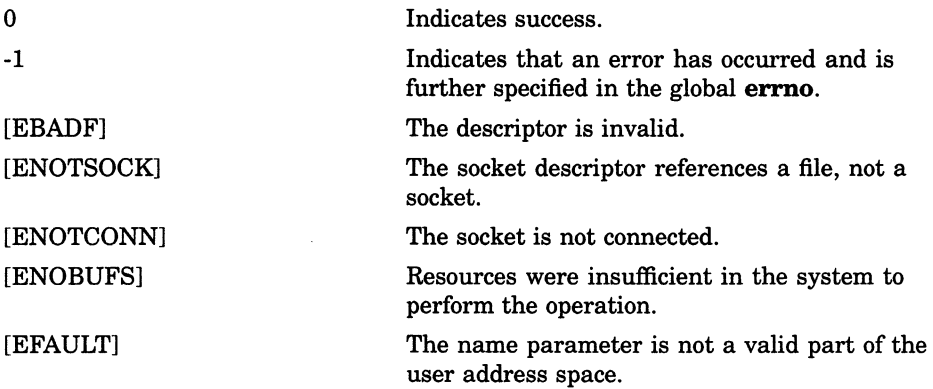

# getsockname

Returns the name associated with a socket.

## Format

#include types

#include socket

int getsockname (int  $s$ , struct sockaddr \*name, int \*namelen);

## Arguments

#### S

Is a socket descriptor created with socket and bound to the socket name with bind.

#### name

Is a pointer to the buffer in which getsockname should return the socket name.

#### namelen

Is a pointer to an integer specifying the size of the buffer pointed to by name. On return, the integer contains the actual size of the name returned (in bytes).

## **Description**

The getsockname routine returns the current name for the specified socket descriptor. The name is a format specific to the address family (AF\_INET) assigned to the socket.

Bind makes the association of the name to the socket, not getsockname.

See also bind and socket.

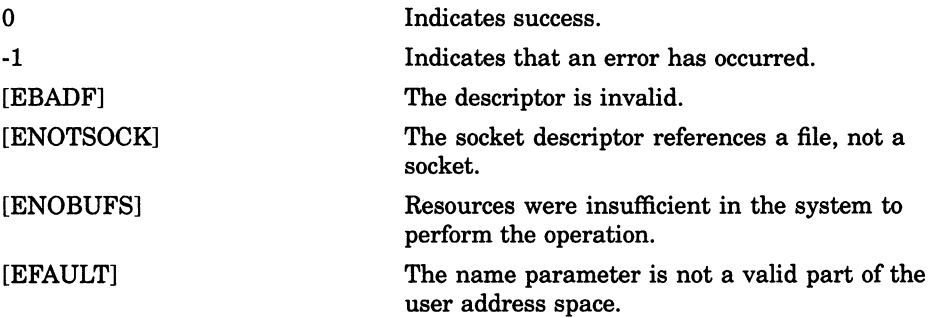

# getsockopt

Returns the options set on a socket.

## Format

#include types #include socket int getsockopt (int s, int level, int optname, char \*optval, int \*optlen);

## Arguments

#### s

Is a socket descriptor created by socket.

#### level

Specifies the protocol level for which the socket options are desired. It may have one of the following values:

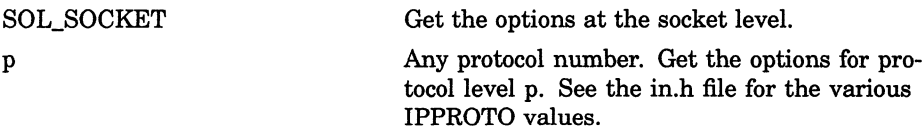

#### optname

Is interpreted by the protocol that is specified in the level. Options at each protocol level are documented with the protocol. See setsockopt for socket level options.

#### optval

Points to a buffer in which the value of the specified option should be placed by getsockopt.

#### optlen

Points to an integer containing the size of the buffer pointed to by optval. On return, the integer will be modified to contain the actual size of the option value returned.

## **Description**

This routine gets information on socket options. See the appropriate protocol for information on available options at each protocol level.

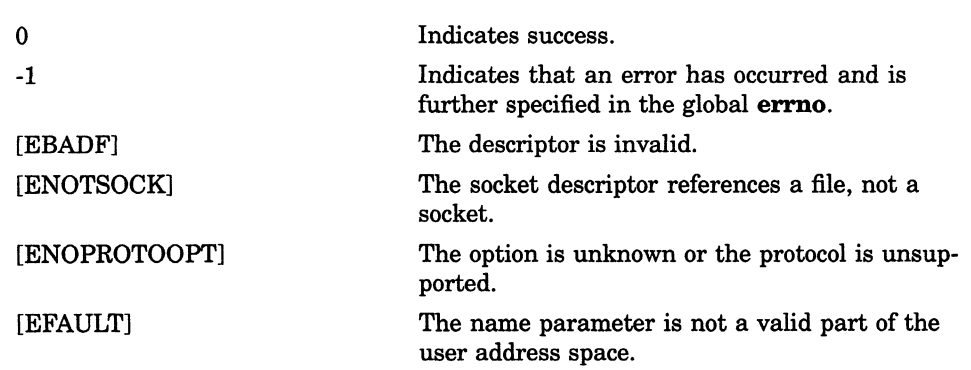

# setsockopt

Sets options on a socket.

## Format

#include types #include socket int setsockopt (int s,int level, int optname, char \*optval, int \*opt/en);

## Arguments

#### S

Is a socket descriptor created by socket.

#### level

Specifies the protocol level for which the socket options are to be modified. It may have one of the following values:

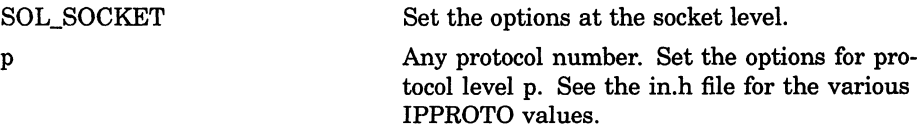

#### optname

Is interpreted by the protocol specified in level. Options at each protocol level are documented with the protocol.

The options available at the socket level are:

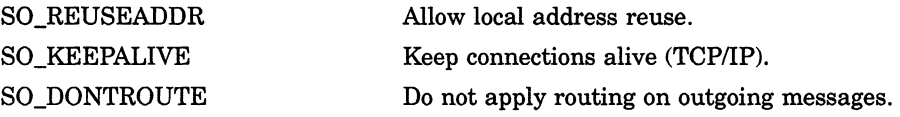

## setsockopt

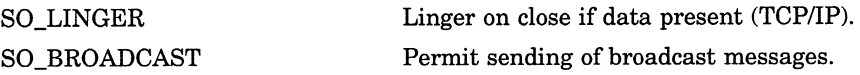

SO\_REUSEADDR indicates the rules used in validating addresses supplied in a bind call should allow reuse of local addresses.

SO\_KEEPALIVE enables the periodic transmission of messages on a connected socket. Should the connected party fail to respond to these messages, the connection is considered broken and processes using the socket are notified through an EPIPE error.

SO\_DONTROUTE indicates that outgoing messages should bypass the standard routing facilities. Instead, messages are directed to the appropriate network interface according to the network portion of the destination address.

SO LINGER delays the internal socket deletion portion of close until either the data has been transmitted, or the device times out (approximately eight minutes).

SO BROADCAST is used to enable or disable broadcasting on the socket.

#### optval

Points to a buffer containing the parameters of the specified option.

All socket level options other than **SO\_LINGER** take an integer parameter that should be nonzero if the option is to be enabled, or zero if it is to be disabled.

SO LINGER uses a linger structure parameter defined in the socket.h file. This structure specifies the desired state of the option and the linger interval. The option value for the **SO\_LINGER** command is the address of a linger structure. See Section D.4.4 for a description of the linger structure.

If the socket promises reliable delivery of data and **1\_onoff** is nonzero, the system will block the process on the close attempt until it is able to transmit the data or until it decides it is unable to deliver the information. A timeout period, called the linger interval, is specified in **Llinger**.

If 1 onoff is set to zero and a close is issued, the system will process the close in a manner that allows the process to continue as quickly as possible.

#### optlen

Points to an integer containing the size of the buffer pointed to by optval.

## setsockopt

## **Description**

The setsockopt routine manipulates options associated with a socket. Options may exist at multiple protocol levels; they are always present at the uppermost socket level.

When manipulating socket options, the level at which the option resides and the name of the option must be specified. To manipulate options at the socket level, level is specified as SOL\_SOCKET. To manipulate options at any other level the protocol number of the appropriate protocol controlling the option must be supplied. For example, to indicate an option is to be interpreted by the TCP protocol, level should be set to the protocol number (IPPROTO\_TCP) of TCP. See in.h file for the various IPPROTO values.

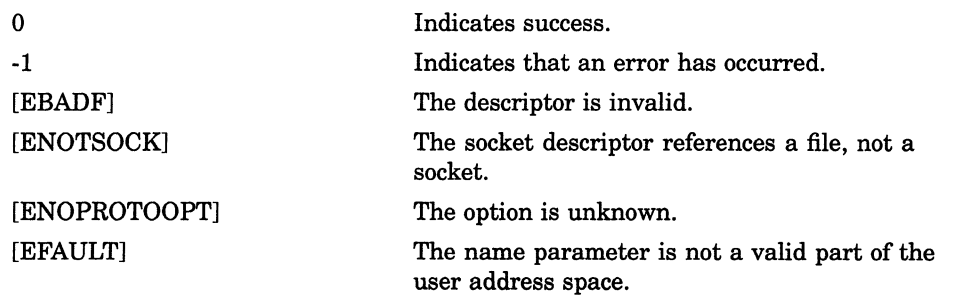

## D.9 Communication Support Routines

The communication support routines perform operations, such as searching databases, converting byte order of network and host addresses, reading records, and returning Internet addresses. Refer to Table D-4 for a description of these routines.

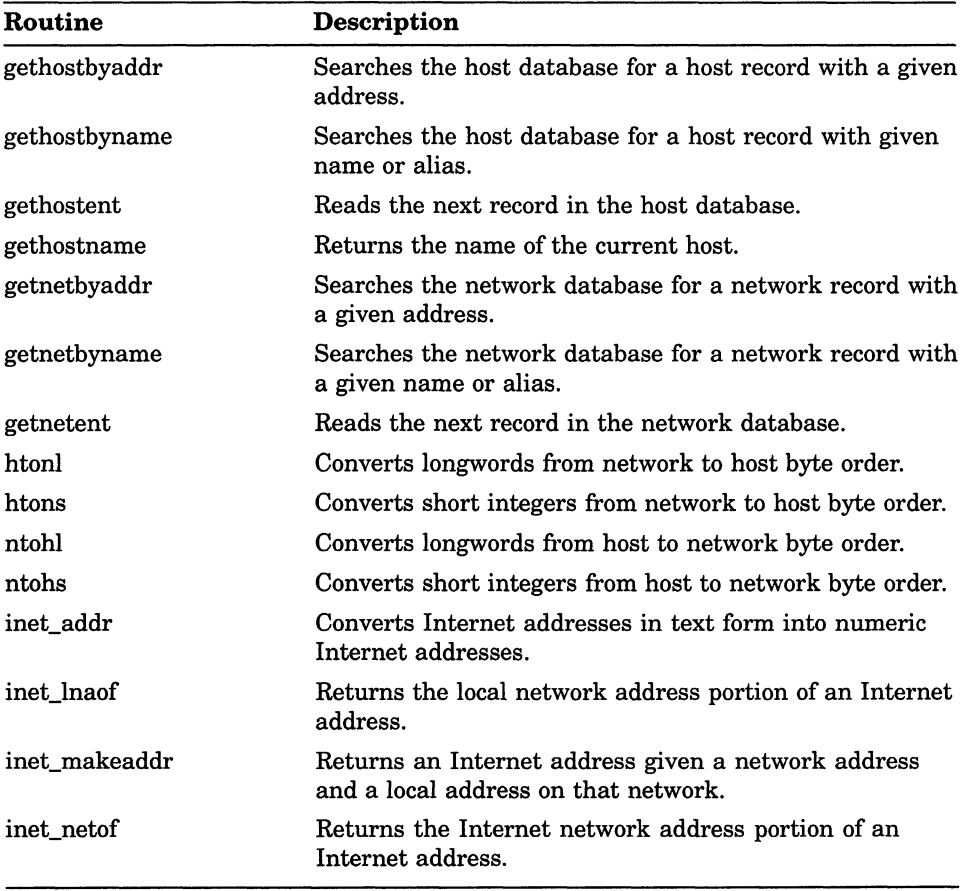

#### Table D-4: Supported Communication Routines

(continued on next page)

| Routine       | <b>Description</b>                                                                                                    |
|---------------|----------------------------------------------------------------------------------------------------|
| inet network  | Converts a NULL-terminated text string representing<br>an Internet network address into a network address in<br>network byte order. |
| inet ntoa     | Converts an Internet address into an ASCIZ (NULL-<br>terminated) string.                                                            |
| vaxc\$get_sdc | Returns the socket device's VAX/VMS I/O channel<br>associated with a socket descriptor.                                             |

Table D-4 (Cont.): Supported Communication Routines

# gethostbyaddr

Searches the host database sequentially from the beginning of the database for a host record with a given address.

## Format

#include netdb

struct hostent \*gethostbyaddr (char \*addr, int len, int type);

### Arguments

#### addr

Specifies a pointer to a series of bytes in network order specifying the address of the host sought. This argument does not point to an ASCII string.

#### len

Specifies the number of bytes in the address pointed to by the addr argument.

#### type

Specifies the type of address format being sought. Currently, only AF\_INET is supported.

## **Description**

The **gethostbyaddr** routine finds the first host record in the host database with the given address.

The gethostent, gethostbyaddr, and gethostbyname routines all use a common static area for their return values. This means that subsequent calls to any of these routines will overwrite any existing host entry. You must make a copy of the host entry if you wish to save it.

NULL x Indicates an error. A pointer to an object with the hostent structure. See Section D.4.1 for a description of the hostent structure.

## gethostbyname

# gethostbyname

Searches the host database sequentially from the beginning of the database for a host record with a given name or alias.

## Format

#include netdb

struct hostent \*gethostbyname (char \*name);

### **Arguments**

#### name

Is a pointer to a NULL-terminated character string containing the name or an alias of the host sought.

## **Description**

The gethostbyname routine finds the first host in the host database with the given name or alias.

The gethostent, gethostbyaddr, and gethostbyname routines all use a common static area for their return values. This means that subsequent calls to any of these routines will overwrite any existing host entry. You must make a copy of the host entry if you wish to save it.

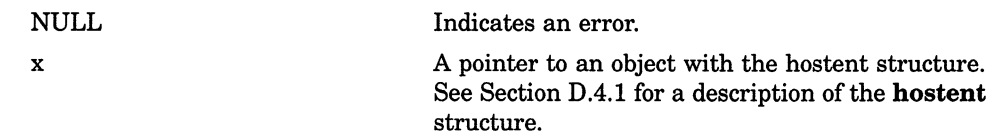

## gethostent

# gethostent

Reads the next record in the host database, opening the database if necessary. This routine is not currently supported by the VMS/ULTRIX Connection product on a system running the VMS operating system, but it is supported by the ULTRIX operating system.

## Format

#include netdb struct hostent \*gethostent ();

## **Description**

The gethostent routine allows the records in the host database to be read sequentially in the order in which they appear in the database.

The gethostent, gethostbyaddr, and gethostbyname routines all use a common static area for their return values. This means that subsequent calls to any of these routines will overwrite any existing host entry. You must make a copy of the host entry if you wish to save it.

## Return Values

NULL Indicates an error.

x A pointer to an object with the **hostent** structure. See Section D.4.1 for a description of the hostent structure.

# gethostname

Returns the name currently associated to the host.

## Format

#include types #include socket gethostname (char \*name, int namelen);

## Arguments

#### name

Specifies the address of a buffer into which the name should be written. The returned name is NULL-terminated unless sufficient space is not provided.

#### namelen

Specifies the size of the buffer pointed to by name.

## **Description**

The gethostname routine returns the translation of the logical UCX\$INET\_ HOST when used with the VMS/ULTRIX Connection on a VMS system.

# gethostname

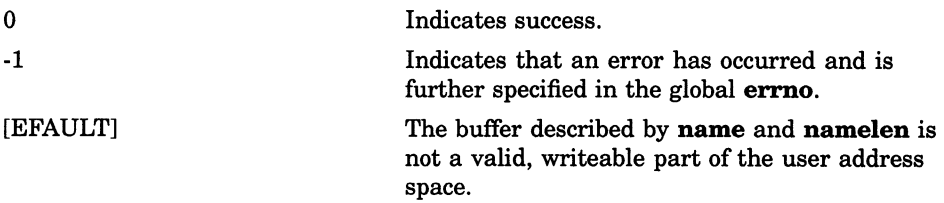

# getnetbyaddr

Searches the network database sequentially from the beginning of the database for a network record with a given address.

## Format

#include netdb

struct netent \*getnetbyaddr (long net, int type);

## Arguments

#### net

Specifies the network number of the network database entry required. It should be specified in host byte order.

#### type

Specifies the type of network sought. Currently, only AF\_INET is supported.

## **Description**

The **getnetbyaddr** routine finds the first network record in the network database with the given address.

The getnetent, getnetbyaddr, and getnetbyname routines all use a common static area for their return values. This means that subsequent calls to any of these routines will overwrite any existing network entry. You must make a copy of the network entry if you wish to save it.

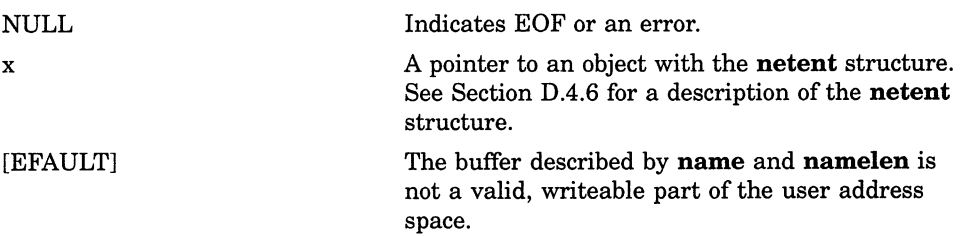

# getnetbyname

Searches the network database sequentially from the beginning of the database for a network record with a given name or alias.

## Format

#include netdb

struct netent \*getnetbyname (char \*name);

### Argument

#### name

Is a pointer to aNULL-terminated character string of the name or an alias of the network sought.

## **Description**

The getnetbyname routine finds the first host in the network database with the given name or alias.

The getnetent, getnetbyaddr, and getnetbyname routines all use a common static area for their return values. This means that subsequent calls to any of these routines will overwrite any existing network entry. You must make a copy of the network entry if you wish to save it.

# getnetbyname

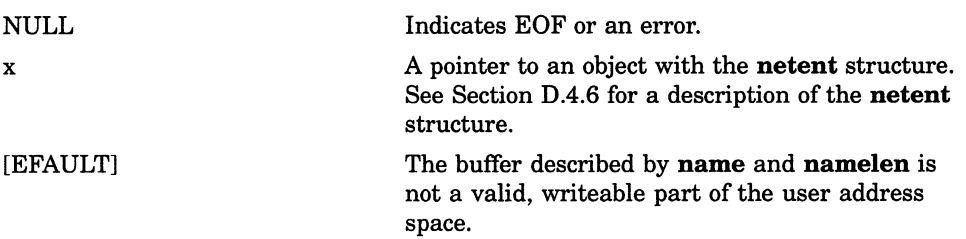

# getnetent

Reads the next record in the network database, opening the database if necessary. This routine is not currently supported by the VMS/ULTRIX Connection product on a VMS operating system, but it is supported by the ULTRIX operating system.

### Format

#include netdb

struct netent \*getnetent ();

## **Description**

The getnetent routine allows the records in the network database to be read sequentially in the order in which they appear in the database.

The getnetent, getnetbyaddr, and getnetbyname routines all use a common static area for their return values. This means that subsequent calls to any of these routines will overwrite any existing network entry. You must make a copy of the network entry if you wish to save it.

## Return Values

NULL Indicates EOF or an error.

x a pointer to an object with the netent structure. See Section D.4.6 for a description of the netent structure.

## htonl

# htonl

Converts longwords from host to network byte order.

## Format

#include in

unsigned long int htonl (unsigned long int hostlong);

### Argument

#### hostlong

Is a longword in host (VAX) byte order. All integers on the VAX system are in host byte order unless otherwise specified.

## **Description**

This routine converts 32-bit unsigned integers from host byte order to network byte order.

The network byte order is the format in which data bytes are supposed to be transmitted through a network. All hosts on a network must send data in network byte order. Not all hosts have an internal data representation format that is identical to the network byte order. The host byte order is the format in which bytes are ordered internally on a specific host.

The host byte order on VAX systems differs from the network order.

This routine is most often used with Internet addresses and ports as returned by gethostent and getservent, and when manipulating values in the structures. Network byte order places the byte with the most significant bits at lower addresses, whereas the VAX system places the most significant bits at the highest address.

x A longword in network byte order.

## htons

Converts short integers from host to network byte order.

## Format

#include in

unsigned short int htons (unsigned short int hostshort);

## Argument

#### hostshort

Is a short integer in host (VAX) byte order. All short integers on the VAX system are in host byte order unless otherwise specified.

## **Description**

This routine converts 16-bit unsigned integers from host byte order to network byte order.

The network byte order is the format in which data bytes are suppose to be transmitted through a network. All hosts on a network must send data in network byte order. Not all hosts have an internal data representation format that is identical to the network byte order. The host byte order is the format in which bytes are ordered internally on a specific host.

The host byte order on VAX systems differs from the network order.

This routine is most often used with Internet addresses and ports as returned by gethostent and getservent, and when manipulating values in the structures. Network byte order places the byte with the most significant bits at lower addresses, whereas the VAX system places the most significant bits at the highest address.

x A short integer in network byte order. Integers in network byte order cannot be used for arithmetic computation on the VAX system.

# inet addr

Converts Internet addresses in text form into numeric (binary) Internet addresses.

## Format

#include in #include inet int inet addr (char  $*cp$ );

## Argument

#### cp

Is a pointer to aNULL-terminated character string containing an Internet address in the standard Internet "." format.

## **Description**

This routine returns an Internet address in network byte order when given as its argument an ASCIZ (NULL-terminated) string representing the address in the Internet standard "." notation.

Internet addresses specified using the "." notation take one of the following forms:

```
a.b.c.d 
a.b.c 
a.b 
a
```
When four parts are specified, each is interpreted as a byte of data and assigned, from left to right, to the four bytes of an Internet address. Note that when an Internet address is viewed as a 32-bit integer quantity on the VAx system, the bytes referred to above appear in binary as "d.c.b.a". That is, VAx bytes are ordered from least significant to most significant.

When only one part is given, the value is stored directly in the network address without any byte rearrangement.

All numbers supplied as "parts" in a "." address expression may be decimal, octal, or hexadecimal, as specified in the C language (that is, a leading Ox or OX implies hexadecimal; a leading 0 implies octal, otherwise, the number is interpreted as decimal).

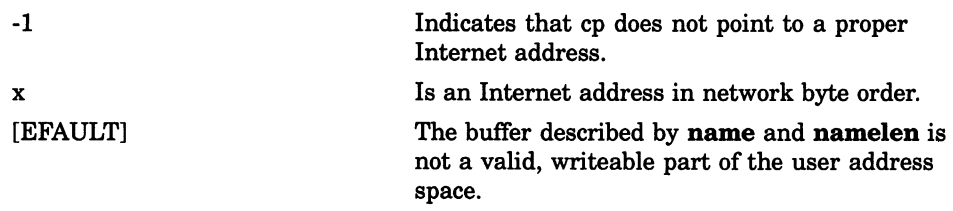

# inet\_Inaof

Returns the local network address portion of an Internet address.

## Format

#include in #include inet int inet\_Inaof (struct in\_addr in);

## Argument

in Is an Internet address.

## **Description**

This routine returns the local network address (lna) portion of a full Internet address.

## Return Values

x [EFAULT] The local network portion of an Internet address in byte order host. The buffer described by name and namelen is not a valid, writeable part of the user address space.

# inet makeaddr

Returns an Internet address given a network address and a local address on that network.

## Format

#include in #include inet struct in\_addr inet\_makeaddr (int net, int lna);

## Arguments

net Is an Internet network address in host byte order.

Ina

Is a local network address on network net in host byte order.

## **Description**

This routine combines the net and lna arguments into a single Internet address.

## Return Values

x An Internet address in network byte order.

[EFAULT] The buffer described by name and namelen is not a valid, writeable part of the user address space.

# inet\_netof

Returns the Internet network address portion of an Internet address.

## Format

#include *in* 

#include *inet* 

int inet\_netof (struct in\_addr in);

## Argument

in Is an Internet address.

## **Description**

This routine returns the Internet network address (net) portion of a full Internet address.

## Return Values

x [EFAULT] The Internet network portion of an Internet address in host byte order. The buffer described by name and namelen is not a valid, writeable part of the user address space.

# inet\_network

Converts a text string representing an Internet network address in the standard Internet "." notation into an Internet network address as machineformat integer values.

## Format

#include in #include inet int inet\_network (char \*cp);

### Argument

#### cp

Is a pointer to an ASCIZ (NULL-terminated) character string containing a network address in the standard Internet "." format.

## **Description**

This routine returns an Internet network address as machine-format integer values when given as its argument an ASCIZ string representing the address in the Internet standard "." notation.

# inet\_network

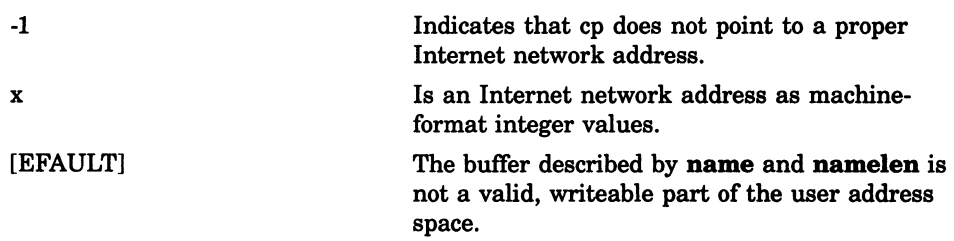

# inet ntoa

Converts an internet address into a text string representing the address in the standard Internet "." notation.

## Format

#include in #include inet char \*inet ntoa (struct in\_addr in);

## Argument

in Is an Internet address in network byte order.

## **Description**

This routine is used to convert an Internet address into an ASCIZ (NULLterminated) string representing that address in the standard Internet "." notation.

#### WARNING

Arguments should not be passed as integers because of how the VAX C language handles struct arguments.

Because the string is returned in a static buffer that will be overwritten by successive calls to **inet\_ntoa**, it is recommended to copy the string to a safe place.

x

[EFAULT]

A pointer to a string containing the Internet address in "." notation.

The buffer described by name and namelen is not a valid, writeable part of the user address space.

# ntohl

Converts longwords from network to host byte order.

## Format

#include in

unsigned long int ntohl (unsigned long int netlong);

### Argument

#### netlong

Is a longword in network byte order. Integers in network byte order cannot be used for arithmetic computation on the VAX system.

## **Description**

This routine converts 32-bit unsigned integers from network byte order to host byte order.

The network byte order is the format in which data bytes are supposed to be transmitted through a network. All hosts on a network must send data in network byte order. Not all hosts have an internal data representation format that is identical to the network byte order. The host byte order is the format in which bytes are ordered internally on a specific host.

The host byte order on VAX systems differs from the network order.

This routine is most often used with Internet addresses and ports as returned by gethostent and getservent, and when manipulating values in the structures. Network byte order places the byte with the most significant bits at lower addresses, whereas the VAX system places the most significant bits at the highest address.

x A longword in host byte order.
# ntohs

Converts short integers from network to host byte order.

## Format

#include in

unsigned short int ntohs (unsigned short int netshort);

## Argument

#### netshort

Is a short integer in network byte order. Integers in network byte order cannot be used for arithmetic computation on the VAX system.

## **Description**

This routine converts 16-bit unsigned integers from network byte order to host byte order.

The network byte order is the format in which data bytes are suppose to be transmitted through a network. All hosts on a network must send data in network byte order. Not all hosts have an internal data representation format that is identical to the network byte order. The host byte order is the format in which bytes are ordered internally on a specific host.

The host byte order on VAX systems differs from the network order.

This routine is most often used with Internet addresses and ports as returned by gethostent and getservent, and when manipulating values in the structures. Network byte order places the byte with the most significant bits at lower addresses, whereas the VAX system places the most significant bits at the highest address.

# Return Values

x A short integer in host (VAX) byte order.

# vaxc\$get\_sdc

Returns the socket device channel associated with a socket descriptor for direct use with the VMS/ULTRIX Connection product.

## Format

#include socket short int vaxc\$get\_sdc (int s);

## Argument

S

Is a socket descriptor.

# **Description**

This routine returns the Socket Device Channel (SDC) associated with a socket. C socket descriptors are normally used either as file descriptors or with one of the routines that takes an explicit socket descriptor as its argument. C sockets are implemented using VMS/ULTRIX Connection Socket Device Channels. This routine returns the Socket Device Channel used by a given socket descriptor so that you can use the VMS/ULTRIX Connection's facilities directly by means of various UO system services (\$QIO).

## Return Values

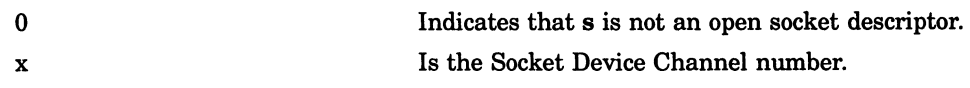

## D.10 Programming Examples

This section provides VAX C socket communications programming examples.

Example D-1 shows a TCP/IP server using the IPC socket interface.

Example D-1: TCP/IP Server

```
/*=============
                                              -------------------------
                          Copyright (C) 1989 by
              Digital Equipment Corporation, Maynard, Mass.
 This software is furnished under a license and may be used and copied
* only in accordance with the terms of such license and with the 
 inclusion of the above copyright notice. This software or any other
* copies thereof may not be provided or otherwise made available to any 
* other person. No title to and ownership of the software is hereby 
 transferred.
* The information in this software is subject to change without notice 
* and should not be construed as a commitment by Digital Equipment 
* Corporation. 
* Digital assumes no responsibility for the use or reliability of its 
 software on equipment that is not supplied by Digital.
* FACILITY: 
* INSTALL 
\lambda* ABSTRACT:
* This is an example of a TCP/IP server using the IPC 
* socket interface.<br>*
* ENVIRONMENT:
        UCX V1.2 or higher, VMS V5.2 or higher
        This example is portable to Ultrix. The include
        files are conditionally defined for both systems, and
        "perror" is used for error reporting.
* To link in VAXC/VMS you must have the following 
* entries in your .opt file: 
           sys$library:ucx$ipc.olb/lib
           sys$share:vaxcrtl.exe/share
```
#### Example D-1 (Cont.): TCP/IP Server

```
AUTHORS:
         UCX Developer
* CREATION DATE: May 23, 1989 
* MODIFICATION HISTORY: 
*/ 
/* 
\star* INCLUDE FILES 
*/ 
#ifdef VAXC 
#include <errno.h> 
#include <types.h> 
#include <stdio.h> 
#include <socket.h> 
#include <in.h> 
                                      /* change hostent to comply with BSD 4.3 */ 
#include <netdb.h> 
#include <inet.h> 
                                     /* INET symbol definitions */ 
#include <ucx$inetdef.h> 
#else 
#include <errno.h> 
#include <sys/types.h> 
#include <stdio.h> 
#include <sys/socket.h> 
#include <netinet/in.h> 
#include <netdb.h> 
#include <arpa/inet.h> 
#include <sys/uio.h> 
#endif 
/* 
* Functional Description 
\star* This example creates a socket of type SOCK_STREAM (TCP), 
* binds and listens on the socket, receives a message<br>* and closes the connection.
* and closes the connection.<br>* Frror messages are printed
         Error messages are printed to the screen.
```
#### Example D-1 (Cont.): TCP/IP Server

```
\overline{\star}\starIPC calls used: 
\staraccept 
\starbind 
\starclose 
\stargethostbyname 
\starlisten 
\starrecv 
\starshutdown 
         socket 
* Formal Parameters
\starThe server program expects one parameter: 
\starportnumber ... port number where it will listen 
\star* Routine Value 
\star\starStatus 
\star/main (argc, argv)<br>int argc
int arge;<br>char **arg
          **argv;
\left\{ \right.int sock_2, sock_3; 
                                                  /* sockets */ 
static char message[BUFSIZ];
static struct sockaddr in sock2 name;
                                                    /* Address 
struct for socket2.*/ 
static struct sockaddr in retsock2 name;
                                                    /* Address 
struct for socket2.*/ 
        struct hostent hostentstruct; 
                                                    /* Storage 
for hostent data. */ 
        struct hostent *hostentptr; 
                                                    /* Pointer 
to hostent data. */ 
static char hostname[256];<br>int flag;
                                                    /* Name of 
local host. */ 
        int flag;<br>int retva
                                                    /* helpful for debugging */ 
        int retval;<br>int namelen
                 namelength;
        /* 
         * Check input parameters. 
         */ 
        if (argc != 2 )
                 \left\{ \right.printf("Usage: 
server portnumber.\n"); 
                 exit();<br>}
```

```
Example D-1 (Cont.): TCP/IP Server
```

```
I'1 /* 
                 * Open socket 2: AF INET, SOCK STREAM.
                 \star/if ((sock 2 = socket (AF INET, SOCK STREAM, 0)) == -1)
                         { 
                        perror( "socket"); 
                        exit();
                         } 
                /* 
                 * Get the host local name. 
                 \star/retval = gethostname(hostname, sizeof hostname);
                if (retval) 
                         { 
                        perror ("gethostname"); 
                         cleanup (1, \text{sock } 2, 0);} 
                /* 
                 * Get pointer to network data structure for socket 2. 
                 \star/if ((hostentptr = gethostbyname (hostname)) == NULL)
                         { 
                         perror( "gethostbyname"); 
                         cleanup (1, \text{sock } 2, 0) ;
                         } 
                /* 
                 * Copy hostent data to safe storage. 
                 \star/hostentstruct = *hostentptr; 
                /* 
                 * Fill in the name & address structure for socket 2. 
                 \star/sock2 name.sin family = hostentstruct.h addrtype;
                sock2 name.sin port = htons(atoi(argv[1]));
                sock2 name.sin addr = * ((struct in addr *) hostentstruct.h addr);
                * 
                 * Bind name to socket 2. 
                 * 
                retval = bind (sock_2, ssock_name, sizeof sock_name);if (retval)
                         { 
                         perror("bind"); 
                         cleanup (1, \text{sock } 2, 0) ;
                         }
```
#### Example D-1 (Cont.): TCP/IP Server

```
/* 
         * Listen on socket 2 for connections. 
         */ 
        retval = listen (sock 2, 5);
        if (retval) 
                 \left\{ \right.perror("listen"); 
                 cleanup(1, sock_2, 0);\mathcal{F}/* 
         * Accept connection from socket 2: 
         * accepted connection will be on socket 3. 
         */ 
        namelength = sizeof (sock2 name);
        sock 3 = accept (sock 2, &sock2 name, &namelength);
        if (\text{sock}_3 == -1)perror ("accept"); 
                 cleanup( 2, sock 2, sock 3);
                 \mathcal{F}/* 
         * Receive message from socket 1. 
         */ 
        flag = 0; \frac{\pi}{4} maybe 0 or MSG OOB or MSG PEEK */
        retval = recv(sock_3, message ,sizeof (message), flag); 
        if (retval == -1)\left\{ \right.perror ("receive"); 
                 cleanup( 2, sock_2, sock_3);
                 \mathbf{r}else 
                 printf (" s\nright", message);
        /* 
         * Call cleanup to shutdown and close sockets. 
         */ 
       cleanup (2, sock 2, sock 3) ;
} / * end main */
```

```
Example D-1 (Cont.): TCP/IP Server
```

```
/* 
*/ 
cleanup(how_many, sockl, sock2) 
int how_many;<br>int sockl, so
          sockl, sock2;
\overline{1}int retval; 
        /* 
        * Shutdown and close sockl completely. 
        */ 
       retval = shutdown(sock1,2);if (retval == -1)
               perror ("shutdown"); 
       retval = close (sock1);if (retval) 
               perror ("close"); 
        /* 
         * If given, shutdown and close sock2. 
        */ 
       if (how_many == 2)retval = shutdown(sock2,2);if (retval == -1)
                       perror ("shutdown"); 
               retval = close (sock2);if (retval)
                       perror ("close"); 
       \mathbf{)}exit();
} /* end cleanup*/
```
Example D-2 shows a TCP/IP client using the IPC socket interface.

#### Example D-2: TCP/IP Client

```
/* 
                                         Copyright (C) 1989 by
              Digital Equipment Corporation, Maynard, Mass.
* This software is furnished under a license and may be used and copied 
* only in accordance with the terms of such license and with the 
* inclusion of the above copyright notice. This software or any other 
* copies thereof may not be provided or otherwise made available to any 
* other person. No title to and ownership of the software is hereby 
* transferred. 
* The information in this software is subject to change without notice 
* and should not be construed as a commitment by Digital Equipment 
 Corporation.
* Digital assumes no responsibility for the use or reliability of its 
* software on equipment that is not supplied by Digital. 
  FACILITY:
        * INSTALL 
* ABSTRACT: 
        This is an example of a TCP/IP client using the IPC
        socket interface.
* ENVIRONMENT:
* UCX V1.2 or higher, VMS V5.2 or higher 
* This example is portable to Ultrix. The include 
* files are conditionally defined for both systems, and 
        "perror" is used for error reporting.
* To link in VAXC/VMS you must have the following 
* entries in your .opt file: 
           sys$library:ucx$ipc.olb/lib
           sys$share:vaxcrtl.exe/share
```

```
Example D-2 (Cont.): TCP/IP Client
```
 $\bigcap$ 

```
AUTHORS:
         UCX Developer
* CREATION DATE: May 23, 1989 
* MODIFICATION HISTORY: 
*/ 
/* 
* INCLUDE FILES 
*/ 
#ifdef VAXC 
#include <errno.h> 
#include <types.h> 
#include <stdio.h> 
#include <socket.h> 
#include <in.h> 
#include <netdb.h> 
#include <inet.h> 
#include <ucx$inetdef.h> 
#else 
#include <errno.h> 
#include <sys/types.h> 
#include <stdio.h> 
#include <sys/socket.h> 
#include <netinet/in.h> 
#include <netdb.h> 
#include <arpa/inet.h> 
#include <sys/uio.h> 
#endif 
/* 
* MACRO DEFINITIONS 
*/ 
#ifndef vms 
#define TRUE 1 
#define FALSE 0 
#endif 
                                   /* change hostent to comply with BSD 4.3*/ 
                                /* INET symbol definitions */
```
#### Example D-2 (Cont.): TCP/IP Client

```
/* 
* Functional Description 
* This example creates a socket 
of type SOCK_STREAM (TCP), 
         initiates a connection to the 
remote host, sends 
\stara message to the remote host, 
and closes the connection. 
\starError messages are printed to 
the screen. 
\starIPC calls used: 
\star\starclose 
\starconnect 
\stargethostbyname 
\starsend 
\starshutdown 
\starsocket 
Formal Parameters 
\starThe client program expects two parameters: 
\starhostname ... name of remote host 
\starportnumber ... port where remote host (server) is listening
\star* Routine Value 
\starStatus 
*/ 
/* 
main (argc, argv)<br>int argc
int arge;<br>char **arg
          **argv;
\left\{ \right.int 
               sock_1; 
                                                  /* socket */ 
static 
char 
message[] = 
"Hi there."; 
static 
struct 
                 sockaddr in 
                              sock2_name; 
                                                   /* Address struct for socket2.*/ 
                                                                                   */ 
        struct 
                 hostent + 
                                  hostentstruct; 
                                                   /* Storage for hostent data. 
                                                                                   */ 
                                                   /* Pointer to hostent data. 
        struct 
                 hostent 
                                  *hostentptr; 
                                  hostname [256] ; 
/* Name of local host. 
                                                                                   */ 
        static 
char 
        int flag;
                                                    /* helpful for debugging */ 
        int 
                 retval; 
shut = FALSE; 
                                                 /* flag to cleanup */ 
        int
```

```
Example D-2 (Cont.): TCP/IP Client
```

```
~* 
 * Check input parameters. 
 \star/if (argc != 3 )
         { 
         printf("Usage: client hostname portnumber.\n"); 
         exit();
         } 
/* 
 * Open socket 1: AF_INET, SOCK_STREAM. 
 \star/if ((sock 1 = socket (AF INET, SOCK STREAM, 0)) == -1)
         \overline{(\}perror( "socket"); 
         exit();
         } 
/* 
 *Get pointer to network data structure for socket 2 (remote host). 
 \star/if ((hostentptr = gethostbyname (argv[1])) == NULL)
         { 
         perror( "gethostbyname"); 
         cleanup (shut, sock_1); 
         } 
/* 
 * Copy hostent data to safe storage. 
 \star/hostentstruct = *hostentptr;
/* 
 * Fill in the name & address structure for socket 2. 
 \star/sock2_name.sin_family = hostentstruct.h_addrtype; 
sock2_name.sinport = <math>htons(atoi(argv[2]))</math>;sock2 name.sin addr = * ((struct in addr *) hostentstruct.h addr);
/* 
 * Connect socket 1 to sock2_name.<br>*/
retval = connect(sock_1, &sock2 name, sizeof (sock2 name)); 
if (retval) 
         { 
        perror("connect"); 
        cleanup (shut, sock 1);
         }
```
(continued on next page)

Socket Routines D-103

```
Example D-2 (Cont.): TCP/IP Client
```

```
/* 
         * Send message to socket 2. 
         */ 
        flag = 0; \frac{\pi}{4} maybe 0 or MSG OOB */
        retval = send(sock_1, message ,sizeof (message), flag); 
        if (retval < 0)
                \left\{ \right.perror ("send") ; 
                shut = TRUE;/* 
         * Call cleanup to shutdown and close socket. 
         */ 
        cleanup(shut, sock_1); 
 } /* end main */ 
/* 
cleanup(shut, socket)<br>int shut:
int shut;<br>int socke
          socket;
\mathbf{f}int retval; 
        /* 
        * Shutdown socket completely -- only if it was connected 
        */ 
        if (shut) { 
                retval = shutdown(sockets, 2);if (retval == -1)
                       perror ("shutdown"); 
        \mathcal{F}/* 
         * Close socket. 
         */ 
        retval = close (socket); 
        if (retval) 
                perror ("close"); 
        exit();
} /* end main */
```
#### Example D-3 shows a UDP/IP server using the IPC socket interface.

#### $\blacksquare$ Example D-3: UDP Server

```
/* 
                                          -----------------------------
* 
                          Copyright (C) 1989 by
              Digital Equipment Corporation, Maynard, Mass.
* 
* This software is furnished under a license and may be used and copied 
* only in accordance with the terms of such license and with the 
* inclusion of the above copyright notice. This software or any other 
* copies thereof may not be provided or otherwise made available to any 
* other person. No title to and ownership of the software is hereby 
* transferred. 
* 
* The information in this software is subject to change without notice 
* and should not be construed as a commitment by Digital Equipment 
* Corporation. 
* 
* Digital assumes no responsibility for the use or reliability of its 
* software on equipment that is not supplied by Digital. 
* 
* 
* 
  FACILITY:
        INSTALL
* 
* 
  ABSTRACT:
        This is an example of a UDP/IP server using the IPC
        socket interface.
* 
* 
  ENVIRONMENT:
        UCX V1.2 or higher, VMS V5.2 or higher
* 
* This example is portable to Ultrix. The include 
* files are conditionally defined for both systems, and 
* "perror" is used for error reporting. 
* 
* To link in VAXC/VMS you must have the following 
        entries in your .opt file:
           sys$library:ucx$ipc.olb/lib
           sys$share:vaxcrtl.exe/share
```
#### Example D-3 (Cont.): UDP Server

```
\overline{\star}* AUTHORS: 
* UCX Developer 
\star* CREATION DATE: May 23, 1989 
\star* MODIFICATION HISTORY: 
*/ 
/* 
* INCLUDE FILES 
*/ 
#ifdef VAXC 
#include <errno.h> 
#include <types.h> 
#include <stdio.h> 
                                     /* timeval declared here */ 
#include <socket.h> 
#include <in.h> 
#include <netdb.h> 
                                     /* change hostent to comply with BSD 4.3 */ 
#include <inet.h> 
#include <ucx$inetdef.h> 
                                     /* INET symbol definitions */ 
#else 
#include <errno.h> 
#include <sys/types.h> 
#include <stdio.h> 
#include <sys/socket.h> 
#include <netinet/in.h> 
#include <netdb.h> 
#include <arpa/inet.h> 
#include <sys/uio.h> 
#include <time.h> 
                                  /* timeval declared here */ 
#endif
```

```
Example D-3 (Cont.): UDP Server
```

```
\blacksquare* Functional Description 
               This example creates a socket of type SOCK DGRAM (UDP), binds
       ÷
               it, and selects to receive a message on the socket. 
      \starError messages are printed to the screen. 
       \star\starIPC calls used: 
      \starbind 
      \starclose 
      \stargethostbyname 
      \starrecvf rom 
      \starselect 
               shutdown 
               socket 
      Formal Parameters 
               The server program expects one parameter: 
      \starportnumber ... port where it is listening 
      * Routine Value 
      \star* Status 
      */ 
      /* 
      main (argc, argv) 
      int argc;<br>char **arg
                **argv;
      \mathbf{f}unsigned long rmask,wmask,emask;<br>int sock 2;
                                                   /* Socket 2 descriptor. */ 
                     sock 2;
              int buflen, fromlen;
              char recvbuf[BUFSIZ]; 
                                                   /* Address struct for socketl.*/ 
      static 
              struct sockaddr_in sockl_name; 
      static 
struct sockaddr_in sock2_name; 
                                                   /* Address struct for socket2.*/
              int namelength; 
                                                       Storage for hostent data. 
*/ 
              struct 
hostent hostentstruct; /* 
              struct 
hostent *hostentptr; /* 
                                                  /* Pointer to hostent data.
                                                                                 */ 
                                                                                 */ 
                                                   /* Name of local host.
              static 
char hostname[256]; /* 
              int retval; 
              int flag; 
              struct timeval timeout;
```

```
Example D-3 (Cont.): UDP Server
```

```
~* 
 * Check input parameters 
 \star/if (argc != 2 )
         { 
         printf ("Usage: 
server portnumber.\n"); 
         exit();
         } 
/* 
 * Open socket 2: AF_INET, SOCK_DGRAM. 
 \star/if ( ({\text{sock}}_2 = {\text{socket}} ({\text{AF}}_{\text{INET}}, {\text{Sock}}_{\text{DGRAM}}, 0) ) = -1{ 
         perror( "socket"); 
         exit();
         } 
/* 
 * Get the local host name. 
 \star/retval = gethostname(hostname, sizeof hostname);if (retval) 
         { 
         perror ("gethostname"); 
         cleanup(sock_2); 
          } 
/* 
 * Get pointer to network data structure for local host. 
 * /
if ((hostentptr = gethostbyname (hostname)) == NULL)
         { 
         perror( "gethostbyname"); 
         cleanup(sock_2); 
          } 
/* 
 * Copy hostent data to safe storage. 
 \star/hostentstruct = *hostentptr; 
/* 
 * Fill in the address structure for socket 2. 
 \star/sock2 name.sin_family = hostentstruct.h_addrtype;
sock2 name.sin port = htons(atoi(argv[1]));
sock2_name.sin\_addr = * ((struct in addr *) hostentstruct.h addr);
```
#### Example D-3 (Cont.): UDP Server

```
/* 
 * Bind name to socket 2. 
 */ 
retval = bind (sock 2, & sock2 name, sizeof sock2 name);if (retval) 
         { 
        perror ("bind") ; 
        cleanup(sock 2);
          } 
/* 
 * Select socket to receive message. 
 */ 
emask = wmask = 0;rmask = (1<<sock_2); /* set read mask */
timeout.tv_sec = 30;timeout.tv_usec = 0;retval = select(32,&rmask,&wmask,&emask, &timeout); 
switch (retval) 
{ 
  case -1: 
        { 
        perror("select"); 
        cleanup(sock_2); 
         } 
  case 0: 
         { 
        printf("Select timed out with status 0.\n\n\cdot\n;
        cleanup(sock_2); 
        } 
  default: 
        if ((rmask \& (1 << sock 2)) == 0)
                  { 
                 printf("Select not reading on sock_2.\n\timesn");
                 cleanup(sock_2); 
                  } 
} /*switch*/
```
#### Example D-3 (Cont.): UDP Server

```
/* 
         * Recvfrom buffer - from sockl on sock2. 
         */ 
        buflen = sizeof(recvbuf); 
        fromlen = sizeof(sockl_name);<br>flag = 0; /* flag may
                         /* flag may be MSG_OOB and/or MSG_PEEK */
        retval = recvfrom(sock_2, recvbuf, buflen, flag, &sockl_name, &fromlen); 
        if (retval == -1)
               perror ("recvfrom");
           else 
                printf (" s\nright", recvbuf);
        /* 
         * Call cleanup to shutdown and close socket. 
         */ 
        cleanup(sock_2); 
 } /* end main */ 
/* 
cleanup (socket ) 
int socket; 
\left\{ \right.int retval; 
        /* 
         * Shutdown socket completely. 
         */ 
        retval = shutdown(sockets, 2);if (retval == -1)
                perror ("shutdown"); 
        /* 
         * Close socket. 
         */ 
        retval = close (socket);if (retval) 
                perror ("close"); 
        exit();
} /* end cleanup */
```
#### Example D~4: UDP Client

```
/* =* 
                           Copyright (C) 1989 by
               Digital Equipment Corporation, Maynard, Mass.
* 
* This software is furnished under a license and may be used and copied 
* only in accordance with the terms of such license and with the 
* inclusion of the above copyright notice. This software or any other
* copies thereof may not be provided or otherwise made available to any 
* other person. No title to and ownership of the software is hereby 
* transferred. 
* 
* The information in this software is subject to change without notice 
* and should not be construed as a commitment by Digital Equipment 
* Corporation. 
* 
* Digital assumes no responsibility for the use or reliability of its 
* software on equipment that is not supplied by Digital. 
* 
* 
* 
  FACILITY:
        INSTALL
* 
* 
  ABSTRACT:
        This is an example of a UDP/IP client using the IPC
        socket interface.
* 
* 
  ENVIRONMENT:
        UCX V1.2 or higher, VMS V5.2 or higher
* 
        This example is portable to Ultrix. The include
        files are conditionally defined for both systems, and
        "perror" is used for error reporting.
* 
        To link in VAXC/VMS you must have the following
        entries in your .opt file:
           sys$library:ucx$ipc.olb/lib
            sys$share:vaxcrtl.exe/share
```
#### Example D-4 (Cont.): UDP Client

```
\overline{\ast}* AUTHORS: 
* UCX Developer 
* CREATION DATE: May 23, 1989 
* MODIFICATION HISTORY: 
*/ 
\frac{7}{1}* INCLUDE FILES 
*/ 
#ifdef VAXC 
#include <errno.h> 
#include <types.h> 
#include <stdio.h> 
#include <socket.h> 
#include <in.h> 
#include <netdb.h> 
                                   /* change hostent to comply with BSD 4.3 */ 
#include <inet.h> 
#include <ucx$inetdef.h> 
                                   /* INET symbol definitions */ 
#else 
#include <errno.h> 
#include <sys/types.h> 
#include <stdio.h> 
#include <sys/socket.h> 
#include <netinet/in.h> 
#include <netdb.h> 
#include <arpa/inet.h> 
#include <sys/uio.h> 
#endif 
/* 
* Functional Description 
* This example creates a socket of type SOCK_DGRAM (UDP), 
* binds it, and sends a message to the given host and port number. 
* Error messages are printed to the screen. 
* IPC calls used:<br>* bind
* bind<br>* close
* close 
* gethostbyname<br>* sendto
* sendto 
* shutdown 
        socket
```

```
Example D-4 (Cont.): UDP Client
```

```
\blacksquare* Formal Parameters 
       * The client program expects two parameters: 
       * hostname ... name of remote host 
               portnumber ... port where remote host (server) is listening
       * 
       * 
       * Routine Value 
* 
       * Status 
       */ 
       /* 
*/ 
       main (argc, argv)<br>int argc;
       int argc;<br>char **arg
                **argv;
       { 
              int sock_1; 
              int sendlen, tolen;
       static char sendbuf[] = "Hi there.";
       static struct sockaddr in sock2 name;
              int namelength; 
              struct hostent hostentstruct; 
              struct hostent *hostentptr; 
              static char hostname [256]; 
              int flag;<br>int retva
                       retval;
                                                     /* Socket 1 descriptor. */ 
                                                     /* Address struct for socket2.*/ 
                                                     /* Storage for hostent data. 
*/ 
                                                     /* Pointer to hostent data. 
                                                     /* Name of local host. 
              /* 
               * Check input parameters. 
               */ 
              if (argc != 3 )
                      { 
                      printf("Usage: client hostname portnumber.\n"); 
                      exit();
                      } 
               /* 
               * Open socket 1: AF_INET, SOCK DGRAM.
              if ((sock 1 = socket (AF INET, SOCK_DGRAM, 0)) == -1)
                       \bar{\mathfrak{t}}perror( "socket"); 
                      exit();
                      } 
                                                                                   */ 
                                                                                  */
```
#### Example D-4 (Cont.): UDP Client

```
/* 
          *Get pointer to network data structure for given host. 
         */ 
        if ( (hostentptr = gethostbyname (\text{argv}[1])) == NULL)
                 { 
                 perror( "gethostbyname"); 
                 cleanup (sock_1) ; 
                 } 
        /* 
          * Copy hostent data to safe storage. 
         \star/
        hostentstruct = *hostentptr; 
        /* 
         * Fill in the address structure for socket 2 (to receive message). 
         */ 
        sock2 name.sin family = hostentstruct.h addrtype;
        sock2 name.sin port = htons (atoi (argv [2]));
        sock2<sup>name.sin addr = * ((struct in addr *)</sup> hostentstruct.h addr);
        /* 
         * Initialize send block. 
         */ 
        sendlen = sizeof sendbuf;tolen = sizeof sock2_name;<br>flag = 0;/* flag may be MSG OOB *//* 
         * Send message from socket 1 to socket 2. 
         */ 
        retval = sendto(sock_1, sendbuf, sendlen, flag, &sock2_name,tolen); 
        if (retval == -1)
                 \left| \right|perror ( "sendto"); 
                cleanup (sock_1) ; 
                 } 
        /* 
         * Call cleanup to shutdown and close socket. 
         */ 
        cleanup (sock_1) ; 
 } /* end main */
/* 
* 
cleanup (socket) 
         socket;
```
### Example D-4 (Cont.): UDP Client

```
int retval; 
/* 
* Shutdown socket completely.
*/ 
retval = shutdown(socket,2); 
if (retval == -1)
        perror ("shutdown"); 
/* 
* Close socket. 
\star/
retval = close (socket); 
if (retval) 
      perror ("close"); 
exit();
```
} /\* end cleanup \*/

{

 $\bigcup$ 

 $\overline{\phantom{0}}$ 

# Index

abort function, REF-3 abs function, REF-4 accept socket routine, D-15 access function, REF-5 ACCVIO hardware error, 1-19 acos function, REF-7 addch macro, REF-8 addstr macro, REF-10 alarm function, REF-12, REF-230 Argument list-handling functions and macros, 3-11 to  $3 - 15$ **Arguments** variable-length lists, 3-11 ASCII table of values, 3-5 asctime function, REF-14 asin function, REF-16  $asm$  call,  $1-19$ assert function, REF-17 assert macro, REF-17 atan function, REF-19 atan2 function, REF-20 atexit function, REF-21 atof function, REF-23 atoi function, REF-24 atol function, REF-24

## B

 $\bigcap$ 

bind socket routine, D-17 box function, REF-25 brk function, 8-2, REF-27 bsearch function, REF-29

# A C

C\$LIBRARY logical name, 1-6 cabs function, REF-32 calloc function, 8-2, REF-33, REF-35 Carriage control FORTRAN, 1-15 translation by VAX C, 1-15 to 1-17 ceil function, REF-34 cfree function, 8-2, REF-35 Character classification functions isalnum, REF-165 isalpha, REF-166 isascii, REF-168 iscntrl, REF-170 isdigit, REF-171 isgraph, REF-172 islower, REF-173 isprint, REF-174 ispunct, REF-175 isspace, REF-176 isupper, REF-177 isxdigit, REF-178 program examples, 3-9 Character classification macro return values, 3-5 Character classification macros, 3-4 to 3-9 Character conversion functions, 3-9 to 3-11 ecvt, REF-71 fcvt, REF-92 govt, REF-134 program examples, 3-9 strtoul, REF-329 toascii, REF-341 tolower, REF-342 tolower, REF-342

Character conversion functions (Cont.) toupper, REF-344 toupper, REF-344 chdir function, REF-36 Child process creating with vfork, REF-365 executing image with exec functions, 5-4 implementation of, 5-2 introduction to, 5-1 program examples, 5-6 sharing data with pipe, 5-6, REF-233 synchronization with wait, 5-G chmod function, REF-37 Chown function, REF-39 C language comparison of run-time libraries, A-1 to A-16 I/O background, 1-11 clear macro, REF-40 clearerr macro, REF-41 clear macro, REF-42 clearok macro, REF-42 clock function, REF-43 close function, REF-44 close socket routine, D-19 clrattr macro, 6-1, REF-46 clrtobot macro, REF-48 clrtoeol macro, REF-49 Command language interpreter UNIX, 1-8 connect socket routine, D-20 Conversion specifications for I/O functions, 2-7 to 2-13 input table of characters, 2-9 output table of characters, 2-11 cos function, REF-50 cosh function, REF-51 creat function, REF-52, REF-68, REF-94 crmode macro, REF-57 ctermid function, REF-59 ctime function, REF-14, REF-60 ctype definition module, 1-5 curscr window, 6-5 Curses, 6-1 to 6-19 cursor movement, 6-14 getting started, 6-9 to 6-12 introduction to, 6-1 program examples, 6-15

Curses (Cont.) terminology, 6-5 to 6-9 curscr, 6-6 stdscr, 6-5 windows, 6-6 using predefined variables and constants, 6-12 Curses functions box, REF-25 clearok, REF-42 delwin, REF-65 endwin, REF-73 getyx, REF-154 initscr, REF-161 leaveok, REF-184 longname, REF-190 mvcur, REF-207 mvwin, REF-209 mv[w]addch, REF-211 mv[w]addstr, REF-212 mv[w]delch, REF-213 mv[w]getch, REF-214 mv[w]getstr, REF-215 mv[w]inch, REF-216 mv[w]insch, REF-217 mv[w]insstr, REF-218 newwin, REF-219 [no]crmode, REF-57 [no]echo, REF-70 [no]nl, REF-222 [no]raw, REF-253 overlay, REF-228 overwrite, REF-229 scroll, REF-267 scrollok, REF-268 subwin, REF-331 touchwin, REF-343 wrapok, REF-373 [w]addch, REF-8 [w]addstr, REF-10 [w]clear, REF-40 [w]clrattr, REF-46 [w]clrtobot, REF-48 [w]clrtoeol, REF-49 [w]delch, REF-62 [w]deleteln, REF-64 [w]erase, REF-74 [w]getch, REF-137 [w]getstr, REF-151 [w]inch, REF-160 [w]insch, REF-162 [w]insertln, REF-163

Curses functions (Cont.) [w]insstr, REF-164 [w] move, REF-205 [w]printw, REF-241 [w]refresh, REF-259 [w]scanw, REF-265 [w]setattr, REF-269 [w]standend, REF-298 [w]standout, REF-299 cuserid function, REF-61

## D

#define preprocessor directive, 1-4 Definition modules descriptions of, C-1 to C-8 **Definitions** . H files, 1-6 See also, Standard I/O functions See also, Substitution modules, 1-6 delch macro, REF-62 delete function, 1-18, REF-63, REF-260 deleteln macro, REF-64 delwin function, REF-65 difftime function, REF-66 div function, REF-67 dup2 function, REF-68, REF-94, REF-236 dup function, REF-68, REF-94

## E

echo macro, REF-70 ecvt function, 3-9, REF-71 edata global symbol, 1-18 end global symbol, 1-18 endwin function, REF-73 Entry points to VAX C Run-Time Library, B-6 to B-19 erase macro, REF-74 errno definition module, 4-3 external variable, 4-3 errno variable, 7-3, D-9 Error-handling functions abort, REF-3 errno values, 4-3 exit, REF-88 \_exit, REF-88 perror, REF-231

Error-handling functions (Cont.) strerror, REF-310 ERR predefined variable, 6-13 etext global symbol, 1-18 exec function, REF-235 exec functions, 5-4 error conditions, 5-5 processing, 5-4 execl function, REF-75 execle function, REF-77 execlp function, REF-80 execv function, REF-82 execve function, REF-84 execvp function, REF-86 exit function, 5-5, REF-88 exit function, 5-5, REF-88 exp function, REF-89

## F

fabs function, REF-90 FALSE identifier, 1-5 fclose function, REF-91, REF-110 fcvt function, 3-9, REF-92 fdopen function, REF-94, REF-236 feof macro, REF-96 ferror macro, REF-97 fflush function, REF-98 fgetc function, REF-99 fgetname function, REF-100 fgetpos function, REF-102 fgets function, REF-104 FILE, 2-7 File descriptor, 2-5, 2-14 VAX C defaults for VMS logical names, 1-10 fileno macro, REF-106 File pointer, 2-7, 2-14 File protection, REF-37, REF-346 File sharing, 2-6 floor function, REF-107 fmod function, REF-108 fopen function, 2-6, REF-109 fork function, REF-365 fprintf function, 2-6, REF-111 fputc function, REF-113 fputs function, REF-114 fread function, 2-6, REF-115 free function, 8-2, REF-35, REF-117, REF-139 freopen function, REF-118 frexp function, REF-120

fscanf function, REF-122 fseek function, 1-14, 2-6, REF-124, REF-130, REF-347 fsetpos function, REF-126 fstat function, REF-127 ftell function, 2-6, REF-130 ftime function, REF-131 Function prototype, 1-6 **Functions** argument list-handling, 3-11 character classification, 3-4 character conversion, 3-4, 3-9 Curses, 6-1 to 6-4 entry points of, B-6 to B-17 error-handling, 4-3 to 4-5 Standard I/O, 2-1 string-handling, 3-11 Terminal I/O, 2-13 UNIX I/O, 2-5 VAX C RTL compared to other RTLs, A-1 to A-16 fwrite function, 2-6, REF-132

## G

govt function, 3-9, REF-134 getc function, REF-136 getch macro, REF-137 getchar macro, REF-138 getcwd function, REF-139 getegid function, REF-141 getenv function, REF-142 geteuid function, REF-144 getgid function, REF-145 gethostbyaddr socket routine, D-65 gethostbyname socket routine, D-67 gethostent socket routine, D-68 gethostname socket routine, D-69 getname function, REF-146, REF-235 getnetbyaddr socket routine, D-71 getnetbyname socket routine, D-73 getnetent socket routine, D-75 getpeername socket routine, D-54 getpid function, REF-148 getppid function, REF-149 gets function, REF-104, REF-150 getsockname socket routine, D-56 getsockopt socket routine, D-58 getstr macro, REF-151 getuid function, REF-152 getw function, REF-153 getyx macro, REF-154

gmtime function, REF-155 gsignal function, REF-156

## H

htonl socket routine, D-76 htons socket routine, D-78 HUGE\_VAL constant, REF-182 hypot function, REF-159

inch macro, REF-160 #include preprocessor directive, 1-5 inet\_addr socket routine, D-80 inet\_Inaof socket routine, D-82 inet makeaddr socket routine, D-83 inet\_netof socket routine, D-84 inet\_network socket routine, D-85 inet\_ntoa socket routine, D-87 initscr function, REF-161 Input and output  $(I/O)$ ,  $1-10$  to  $1-17$ conversion specifications, 2-7 to 2-13 Record Management Services (RMS), 1-10 Standard, 1-10 stream access in VAX C, 1-15 UNIX, 1-10 VMS system services, 1-10 insch macro, REF-162 insertln macro, REF-163 insstr macro, 6-1, REF-164 Internet application programs, D-1 protocols, D-8 Interprocess communication, 5-2 isalnum macro, REF-165 isalpha macro, REF-166 isapipe function, REF-167 isascii macro, REF-168 isatty function, REF-169 iscntrl macro, REF-170 isdigit macro, REF-171 isgraph macro, REF-172 islower macro, REF-173 isprint macro, REF-174 ispunct macro, REF-175 isspace macro, REF-176 isupper macro, REF-177 isxdigit macro, REF-178

K

kill function, REF-179, REF-230

## L

labs function, REF-181 Idexp function, REF-182 Idiv function, REF-183 leaveok macro, REF-184 LIB\$ESTABLISH routine, REF-352 Linker search libraries, 1-2 Linking Internet programs, D-3 listen socket routine, D-22 List-handling functions va arg, REF-359 va count, REF-361 va end, REF-362 va start, REF-363 va start 1, REF-363 LNK\$LIBRARY logical name, 1-2 localtime function, REF-185 log function, REF-187 log10 function, REF-187 longjmp function, REF-188, REF-352, REF-366 longname function, REF-190 Iseek function, REF-191 Iseek function, 1-14

### M

Macro definitions, 1-4 Main function, 1-2 main\_program option, 1-2 malloc function, 8-2, REF-35, REF-193 Math functions, 7-1 to 7-4 abs, REF-4 acos, REF-7 asin, REF-16 atan, REF-19 atan2, REF-20 cabs, REF-32 ceil, REF-34 cos, REF-50 cosh, REF-51 div, REF-67 errno values, 7-1 exp, REF-89 fabs, REF-90 floor, REF-107

Math functions (Cont.) frexp, REF-120 hypot, REF-159 labs, REF-181 Idexp, REF-182 Idiv, REF-183 log, REF-187 Iog10, REF-187 modf, REF-204 pow, REF-238 rand, REF-252 sin, REF-287 sinh, REF-288 sgrt, REF-292 srand, REF-293 tan, REF-335 tanh, REF-336 memchr function, REF-194 memcmp function, REF-195 memcpy function, REF-197 memmove function, REF-198 Memory allocation introduction to, 8-2 program examples, 8-3 Memory allocation functions brk, REF-27 calloc, REF-33 cfree, REF-35 free, REF-117 malloc, REF-193 realloc, REF-257 sbrk, REF-263 VAXC\$CALLOC OPT, REF-349 VAXC\$CFREE OPT, REF-350 VAXC\$FREE OPT, REF-354 VAXC\$MALLOC OPT, REF-355 VAXC\$REALLOC OPT, REF-357 Memory reallocation, REF-117 memset function, REF-200 mkdir function, REF-201 mktemp function, REF-203 modf function, REF-204 move macro, REF-205 mvaddch macro, REF-211 mvaddstr macro, REF-212 mvcur function, REF-207 mvdelch macro, REF-213 mvgetch macro, REF-214 mvgetstr macro, REF-215 mvinch macro, REF-216 mvinsch macro, REF-217

mvinsstr macro, 6-1, REF-218 mvwaddch macro, REF-211 mvwaddstr macro, REF-212 mvwdelch macro, REF-213 mvwgetch macro, REF-214 mvwgetstr macro, REF-215 mvwin function, REF-209 mvwinch macro, REF-216 mvwinsch macro, REF-217 mvwinsstr function, 6-1 mvwinsstr macro, REF-218

## N

newwin function, REF-219 nice function, REF-221 nl macro, REF-222 nocrmode macro, REF-57 noecho macro, REF-70 nonl macro, 1-18, REF-222 noraw macro, REF-253 ntohl socket routine, D-89 ntohs socket routine, D-91

## 0

Occlusion, 6-5 open function, REF-68, REF-94, REF-223 overlay function, REF-25, REF-228 overwrite function, REF-25, REF-229

## P

pause function, REF-230 perror function, 4-4, REF-231 pipe function, REF-68, REF-94, REF-233 Portability concerns, 1-12 arguments to mkdir, REF-201 exit function, REF-88 gsignal function, REF-157 longname function, REF-190 memory deallocation, REF-35, REF-117 mvcur function, 6-14 mv[w]insstr macros, REF-218 [no]nl macros, REF-222 radix conversion characters, 2-9 raise function, REF-251 setgid function, REF-272 setuid function, REF-275 socket routines, D-1

Portability concerns (Cont.) specific list of,  $1-18$  to  $1-22$ ssignal function, REF-296 ttyname function, REF-345 UNIX file specifications, 1-8 ambiguity of, 1-9 variable-length argument lists, 3-11 VAX C RTL compared to other RTLs, A-1 to A-16 va start 1 function, REF-363 vfork versus fork function, REF-365 [w]clrattr macro and function, REF-46 [w]insstr macro and function, REF-164 [w]setattr macro and function, REF-269 pow function, REF-238 Predefined variable ERR, 6-13 Predefined variables and constants, 6-12 printf function, REF-240 printw function, REF-241 Process permanent files, 2-13 Protocols Internet, D-8 putc function, REF-243 putchar function, REF-244 puts function, REF-245 putw function, REF-246

## Q

gsort function, REF-247 Quotas affecting RTL, 5-1, 5-3, 5-5

## R

raise function, REF-179, REF-249 rand function, REF-252 raw macro, REF-253 read function, REF-255 read socket routine, D-24 realloc function, 8-2, REF-257 Record attributes RMS VAX C handling of, 1-15 Record Management Services (RMS) file organization, 1-13 in VAX C programs, 1-10 overview of, 1-13 to 1-17 record formats, 1-14

```
Record Management Services (RMS) (Cont.) 
   stream access 
        in VAX C, 1-15 
recvfrom socket routine, D-28 
recvmsg socket routine, D-31 
recv socket routine, D-26 
refresh macro, REF-42, REF-259 
remove function, REF-63, REF-260 
rename function, REF-261 
rewind function, REF-262
```
## S

sbrk function, 8-2, REF-263 scanf function, REF-264 scanw macro, REF-265 Screen management Curses See Curses scroll function, REF-267 scrollok macro, REF-268 select socket routine, D-34 sendmsg socket routine, D-39 send socket routine, D-37 sendto socket routine, D-42 setattr macro, 6-1, REF-269 setbuf function, REF-271 setgid function, REF-272 setjmp function, REF-188, REF-273, REF-352, REF-366 setsockopt socket routine, D-60 setuid, REF-275 setvbuf function, REF-271, REF-276 Shared Image VAX C RTL, 1-3 shutdown socket routine, D-45 sigblock function, REF-278, REF-281 Signal definition module, 4-5 signal function, REF-279, REF-296 Signal handling, 4-5 Signal-handling functions alarm, REF-12 gsignal, REF-156 kill, REF-179 longjmp, REF-188 pause, REF-230 program examples, 4-7 raise, REF-249 setjmp, REF-273 sigblock, REF-278 signal, REF-279

Signal-handling functions (Cont.) sigpause, REF-281 sigsetmask, REF-282 sigstack, REF-283 sigvec, REF-285 sleep, REF-289 ssignal, REF-296 VAXC\$ESTABLISH, REF-352 Signals, 4-6 sigpause function, REF-281 sigsetmask function, REF-282 sigstack function, REF-283 sigvec function, 4-5, REF-285 sin function, REF-287 sinh function, REF-288 sleep function, REF-289 Socket routines accept, D-15 auxiliary communication routines, D-53 basic communication routines, D-14 bind, D-17 close, D-19 communication support routines, D-63 connect, D-20 gethostbyaddr, D-65 gethostbyname, D-67 gethostent, D-68 gethostname, D-69 getnetbyaddr, D-71 getnetbyname, D-73 getnetent, D-75 getpeername, D-54 getsockname, D-56 getsockopt, D-58 htonl, D-76 htons, D-78 inet addr, D-80 inet Inaof, D-82 inet makeaddr, D-83 inet netof, D-84 inet network, D-85 inet ntoa, D-87 introduction, D-1 listen, D-22 ntohl, D-89 ntohs, D-91 porting considerations, D-1 programming examples, D-94 read, D-24 recv, D-26 recvfrom, D-28

Socket routines (Cont.) recvmsg, D-31 select, D-34 send, D-37 sendmsg, D-39 sendto, D-42 setsockopt, D-60 shutdown, D-45 socket, D-47 vaxc\$get sdc, D-93 VAX C structures, D-3 write, D-51 socket socket routine, D-47 Specification delimiters VMS and UNIX, 1-8 sprintf function, REF-290 sgrt function, REF-292 srand function, REF-293 sscanf function, REF-294 ssignal function, REF-156, REF-157, REF-249, REF-296 Standard I/O, 1-10 introduction to, 2-1 program example, 2-16 Standard I/O functions clearerr, REF-41 delete, REF-63, REF-260 fclose, REF-91 fdopen, REF-94 feof, REF-96 ferror, REF-97 fflush, REF-98 fgetc, REF-99 fgetname, REF-100 fgets, REF-104 fopen, REF-109 fprintf, REF-111 fputc, REF-113 fputs, REF-114 fread, REF-115 freopen, REF-118 fscanf, REF-122 fseek, REF-124 ftell, REF-130 fwrite, REF-132 getc, REF-136 getw, REF-153 mktemp, REF-203 putc, REF-243 putw. REF-246 rewind, REF-262

Standard I/O functions (Cont.) setbuf, REF-271 sprintf, REF-290 sscanf, REF-294 tmpfile, REF-339 tmpnam, REF-340 ungetc, REF-347 standend macro, REF-298 standout macro, REF-299 stat function, REF-300 stderr, 2-14, REF-98, REF-118, REF-231, REF-235 stdin, 2-14, REF-118, REF-235, REF-264 stdio definition module, 1-5, 2-14 stdout, 2-14, REF-118, REF-235, REF-240, REF-244, REF-245 stdscr window, 6-5 strcat function, REF-303 strchr function, REF-194, REF-305 strcmp function, REF-195, REF-307 strcmpn function, 1-19 strcpy function, REF-197, REF-308 strcpyn function, 1-19 strcspn function, REF-309 Stream access by VAX C, 1-15 files, 2-1 I/O VAX C handling of, 1-16 Stream files sharing, 2-6 strerror function, REF-310 String-handling functions, 3-11 to 3-12 atof, REF-23 atoi, REF-24 atol, REF-24 memchr, REF-194 memcmp, REF-195 memcpy, REF-197 memmove, REF-198 memset, REF-200 program examples, 3-12 strcat, REF-303 strchr, REF-305 strcmp, REF-307 strcpy, REF-308 strespn, REF-309 strlen, REF-312 strncat, REF-313 strncmp, REF-314 strncpy, REF-316

String-handling functions (Cont.) strpbrk, REF-318 strrchr, REF-319 strspn, REF-320 strtok, REF-325 strtol, REF-327 strtoul, REF-329 strlen function, REF-312 strncat function, REF-313 strncmp function, REF-314 strncpy function, REF-316 strpbrk function, REF-318 strrchr function, REF-319 strspn function, REF-320 strstr function, REF-321 strtod function, REF-23, REF-323 strtok function, REF-325 strtol function, REF-24, REF-327 strtoul function, REF-329 **Structures** use with Socket routines, D-3 Subprocess, 5-1 to 5-15 executing image with exec functions, 5-4 implementation of, 5-2 introduction to, 5-1 program examples, 5-6 to 5-15 sharing data with pipe, 5-6, REF-233 synchronization with wait, 5-6 Subprocess functions execl, REF-75 execle, REF-77 execlp, REF-80 execv, REF-82 execve, REF-84 execvp, REF-86 pipe, REF-233 vfork, REF-365 wait, REF-372 Substitution macro, 1-4 subwin function, REF-331 Synchronizing processes, 5-6 Syntax of VAX C RTL functions, 1-6 SYS\$ERROR, 2-14 SYS\$INPUT, 2-14 SYS\$OUTPUT, 2-14 SYS\$WAKE, REF-12, REF-230 system function, REF-333. System functions, 9-1 to 9-7

System functions (Cont.) asctime, REF-14 assert, REF-17 atexit, REF-21 bsearch, REF-29 chdir, REF-36 chmod, REF-37 Chown, REF-39 clock, REF-43 ctermid, REF-59 ctime, REF-60 cuserid, REF-61 difftime, REF-66 fmod, REF-108 ftime, REF-131 getcwd, REF-139 getegid, REF-141 getenv, REF-142 geteuid, REF-144 getgid, REF-145 getpid, REF-148 getppid, REF-149 getuid, REF-152 gmtime, REF-155 introduction to, 9-3 localtime, REF-185 memset, REF-200 mkdir, REF-201 nice, REF-221 program examples, 9-3 gsort, REF-247 remove, REF-63, REF-260 rename, REF-261 setgid, REF-272 setuid function, REF-275 setvbuf, REF-271, REF-276 strtod, REF-323 strtok, REF-325 system, REF-333 time, REF-337 times, REF-338 umask, REF-346 vfprintf, REF-367 vprintf, REF-369 vsprintf, REF-371

## T

tan function, REF-335 tanh function, REF-336

Terminal I/O program examples, 2-14 to 2-19 Terminal I/O functions gets, REF-150 printf, REF-240 putchar, REF-244 puts, REF-245 scanf, REF-264 Terminal I/O macros getchar, REF-138 Text substitution, 1-4 See also, Substitution time function, REF-337 times function, REF-338 tmpfile function, REF-339 tmpnam function, REF-340 toascii macro, 3-9, REF-341 tolower macro, 3-9, REF-342 tolower function, 3-9, REF-342 touchwin function, REF-343 toupper function, 3-9, REF-344 toupper macro, 3-9, REF-344 TRUE identifier, 1-5 ttyname function, REF-345

## U

umask function, REF-346 umask value, 5-4 ungetc function, REF-347 UNIX file specifications of, 1-8 to 1-10 compared to VMS, 1-8 Run-Time Library, 1-8 use with VAX C RTL, 1-8 to 1-10 UNIX I/O, 1-10 file descriptors, 2-5 functions program example, 2-18 UNIX I/O functions close, REF-44 crest, REF-52 dup, REF-68 dup2, REF-68 fileno, REF-106 fstat, REF-127 getname, REF-146 isapipe, REF-167 isatty, REF-169 (seek, REF-191 open, REF-223

UNIX I/O functions (Cont.) read, REF-255 stat, REF-300 ttyname, REF-345 write, REF-374 unlink function, 1-18

## V

varargs definition module, 3-11 Variable-length argument lists, 3-11 VAXC\$CALLOC OPT function, REF-349 VAXC\$CFREE OPT function, REF-350 VAXC\$CRTL INIT function, REF-346, REF-351 vaxc\$errno variable, 4-5 VAXC\$ESTABLISH function, REF-189, REF-274, REF-352 VAXC\$EXECMBX, 5-4 VAXC\$FREE OPT function, REF-354 vaxc\$get sdc socket routine, D-93 VAXC\$MALLOC OPT function, REF-355 VAXC\$REALLOC OPT function, REF-357 VAXCDEF.TLB system library, 1-6 VAX C Run-Time Library (RTL) as shared images, 1-3 compared to other RTLs, A-1 to A-16 Curses functions and macros, 6-1 definition modules, 1-7, C-1 entry points, B-6 to B-17 I/O, 1-10 to 1-17 VAX C handling of,  $1-15$  to  $1-17$ interpreting syntax, 1-6 introduction to,  $1-1$  to  $1-22$ main function, 1-2 portability concerns, 1-12 preprocessor directive, 1-7 procedures called by VAX C, B-17 run-time modules, B-1 to B-6 specific portability concerns, 1-18 to 1-22 stream I/O, 1-15 va arg macro, REF-359 va\_count macro, REF-361 va end macro, REF-362 va\_start function, REF-363 va start 1 function, REF-363 vfork function, REF-235, REF-365 vfprintf function, REF-367 VMS system services in VAX C programs, 1-10 VMS/ULTRIX Connection product, D-1
vprintf function, REF-369 vsprintf function, REF-371

### W

waddch function, REF-8 waddstr function, REF-10 wait function, REF-372 wclear function, REF-40 wclrattr function, 6-1, REF-46 wclrtobot function, REF-48 wclrtoeol function, REF-49 wdelch function, REF-62 wdeleteln function, REF-64 werase function, REF-74 wgetch function, REF-70, REF-137 wgetstr function, REF-70, REF-151 winch function, REF-160 winsch function, REF-162 winsertln function, REF-163 winsstr function, 6-1, REF-164 wmove function, REF-205 wprintw function, REF-241 wrapok macro, REF-373 wrefresh function, REF-259 write function, REF-236, REF-374 write socket routine, D-51 wscanw function, REF-265 wsetattr function, 6-1, REF-269 wstandend function, REF-298 wstandout function, REF-299

 $\overline{\smile}$ 

 $\overline{\phantom{0}}$ 

### Technical Support

If you need help deciding which documentation best meets your needs, call 800-343-4040 before placing your electronic, telephone, or direct mail order.

### Electronic Orders

To place an order at the Electronic Store, dial 800-DEC-DEMO (800-332-3366) using a 1200- or 2400-baud modem. If you need assistance using the Electronic Store, call 800-DIGITAL (800-344-4825}.

### Telephone and Direct Mail Orders

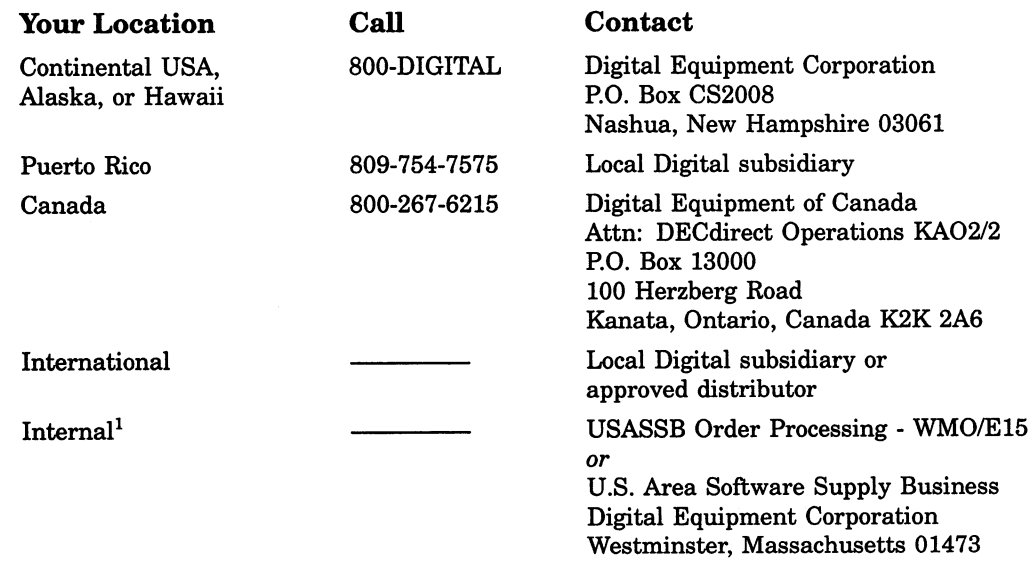

<sup>1</sup>For internal orders, you must submit an Internal Software Order Form (EN-01740-07).

 $\label{eq:2.1} \frac{1}{\sqrt{2}}\left(\frac{1}{\sqrt{2}}\right)^{2} \left(\frac{1}{\sqrt{2}}\right)^{2} \left(\frac{1}{\sqrt{2}}\right)^{2} \left(\frac{1}{\sqrt{2}}\right)^{2} \left(\frac{1}{\sqrt{2}}\right)^{2} \left(\frac{1}{\sqrt{2}}\right)^{2} \left(\frac{1}{\sqrt{2}}\right)^{2} \left(\frac{1}{\sqrt{2}}\right)^{2} \left(\frac{1}{\sqrt{2}}\right)^{2} \left(\frac{1}{\sqrt{2}}\right)^{2} \left(\frac{1}{\sqrt{2}}\right)^{2} \left(\$ 

# Reader's Comments VAX C Run-Time Library Reference Manual

Please use this postage-paid form to comment on this manual. If you require a written reply to a software problem and are eligible to receive one under Software Performance Report (SPR) service, submit your comments on an SPR form.

Thank you for your assistance.

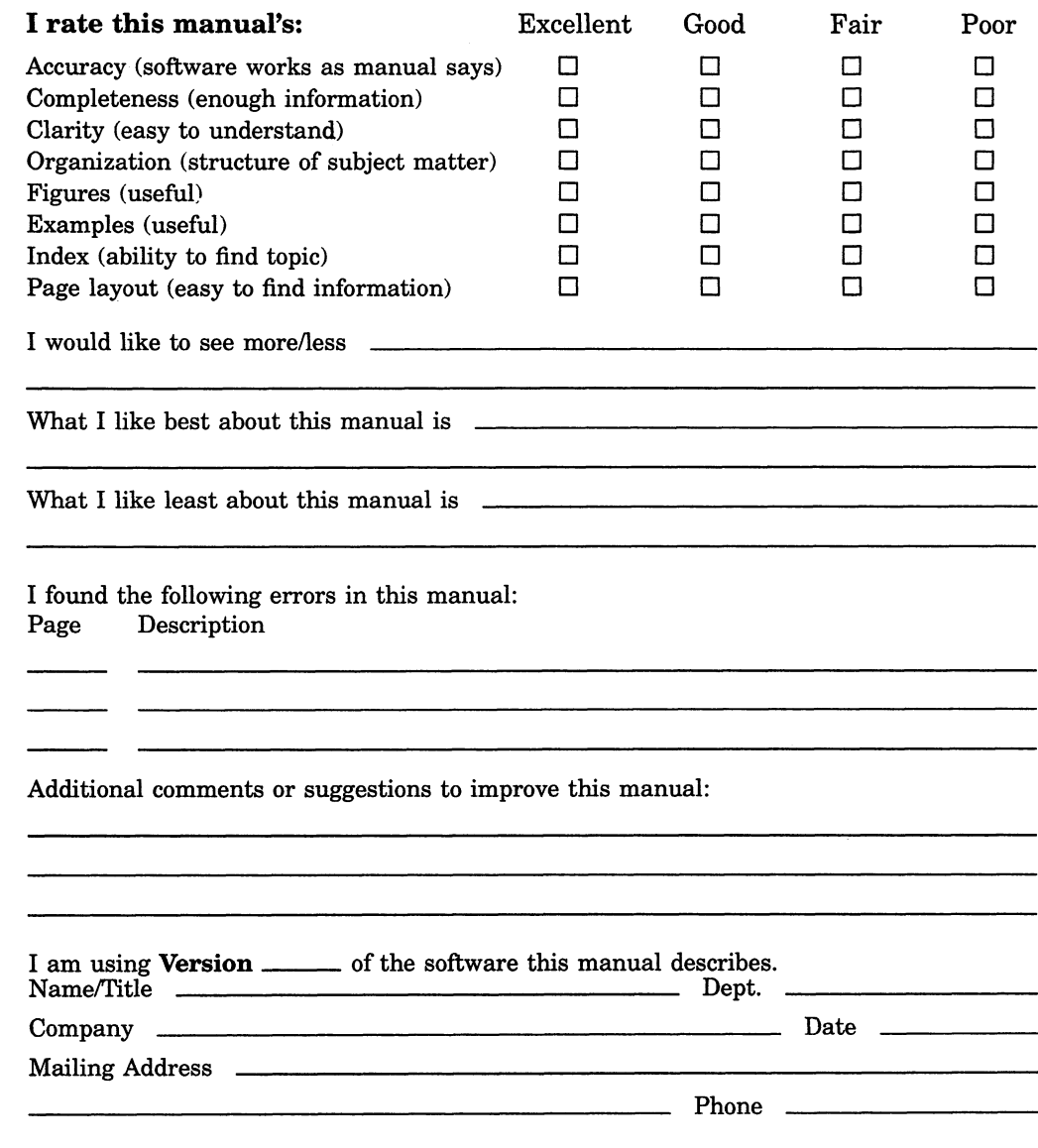

-- Do Not Tear - Fold Here and Tape -----

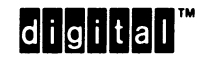

No Postage Necessary if Mailed in the United States

Cut Along Dotted Line

# BUSINESS REPLY MAIL

FIRST CLASS PERMIT NO. 33 MAYNARD MASS.

POSTAGE WILL BE PAID BY ADDRESSEE

DIGITAL EQUIPMENT CORPORATION Corporate User Publications-Spit Brook ZK01-3/J35 110 SPIT BROOK ROAD NASHUA, NH 03062-9987

## <u>Mandblandhabilitatibilitatibiliti</u>

Do Not Tear - Fold Here  $---$ 

Reader's Comments VAX C Run-Time Library Reference Manual

Please use this postage-paid form to comment on this manual. If you require a written reply to a software problem and are eligible to receive one under Software Performance Report (SPR) service, submit your comments on an SPR form.

Thank you for your assistance.

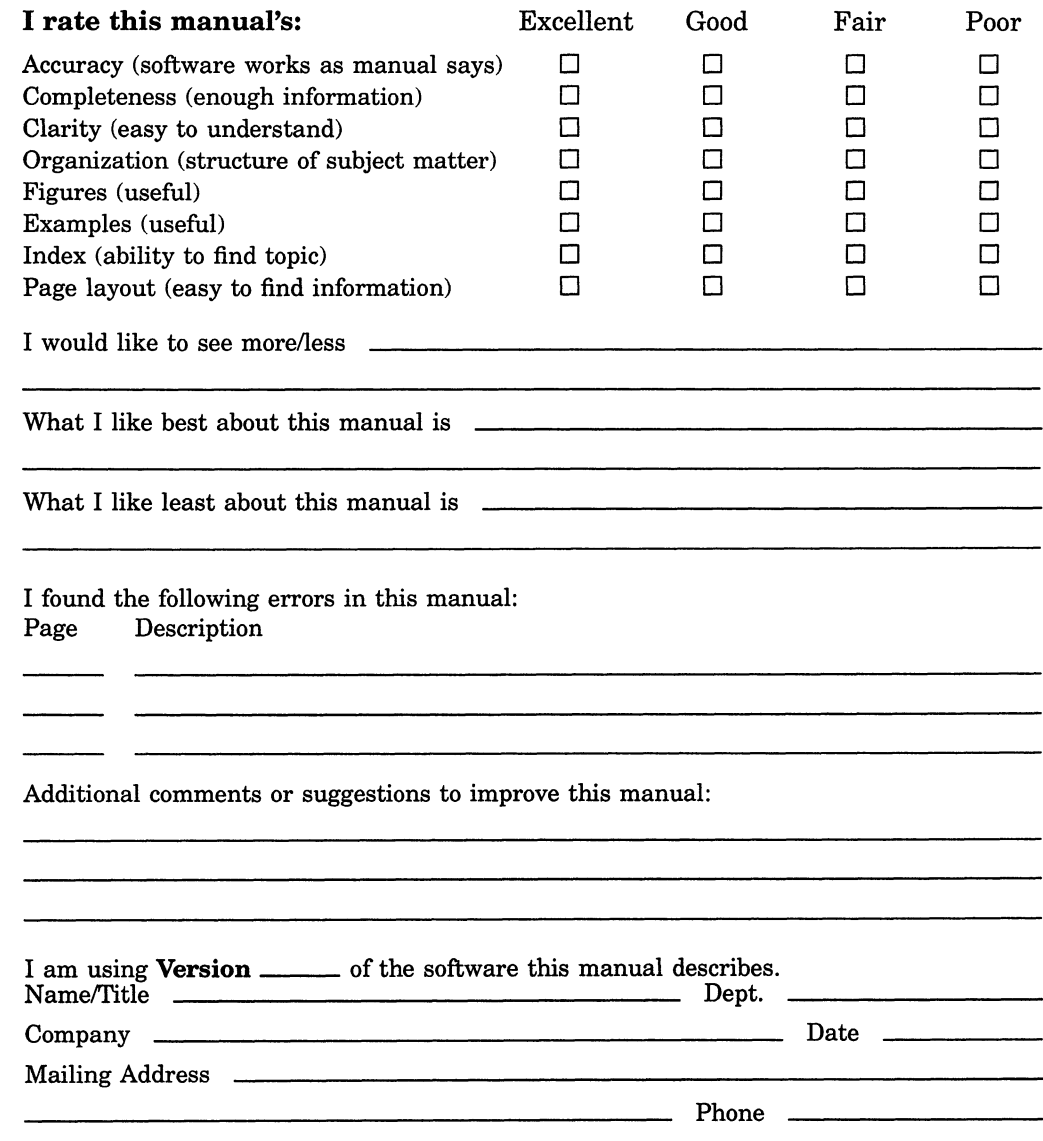

-- Do Not Tear - Fold Here and Tape -

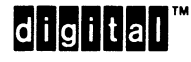

No Postage Necessary if Mailed in the United States I

### BUSINESS REPLY MAIL FIRST CLASS PERMIT NO. 33 MAYNARD MASS.

POSTAGE WILL BE PAID BY ADDRESSEE

DIGITAL EQUIPMENT CORPORATION Corporate User Publications-Spit Brook ZK01-3/J35 1 10 SPIT BROOK ROAD NASHUA, NH 03062-9987

## Woodblbodhoddddahhalahhaldbal

Do Not Tear - Fold Here  $---$